# **Kurt Fehringer**

# **Näherungsrechnen, Gleichungen, Ungleichungen**

Illustrationen: Horst Schrade, Ingrid Schäfer 1978 Verlag Volk und Wissen MSB: Nr. 93 Abschrift und LaTex-Satz: 2021

## **Inhaltsverzeichnis**

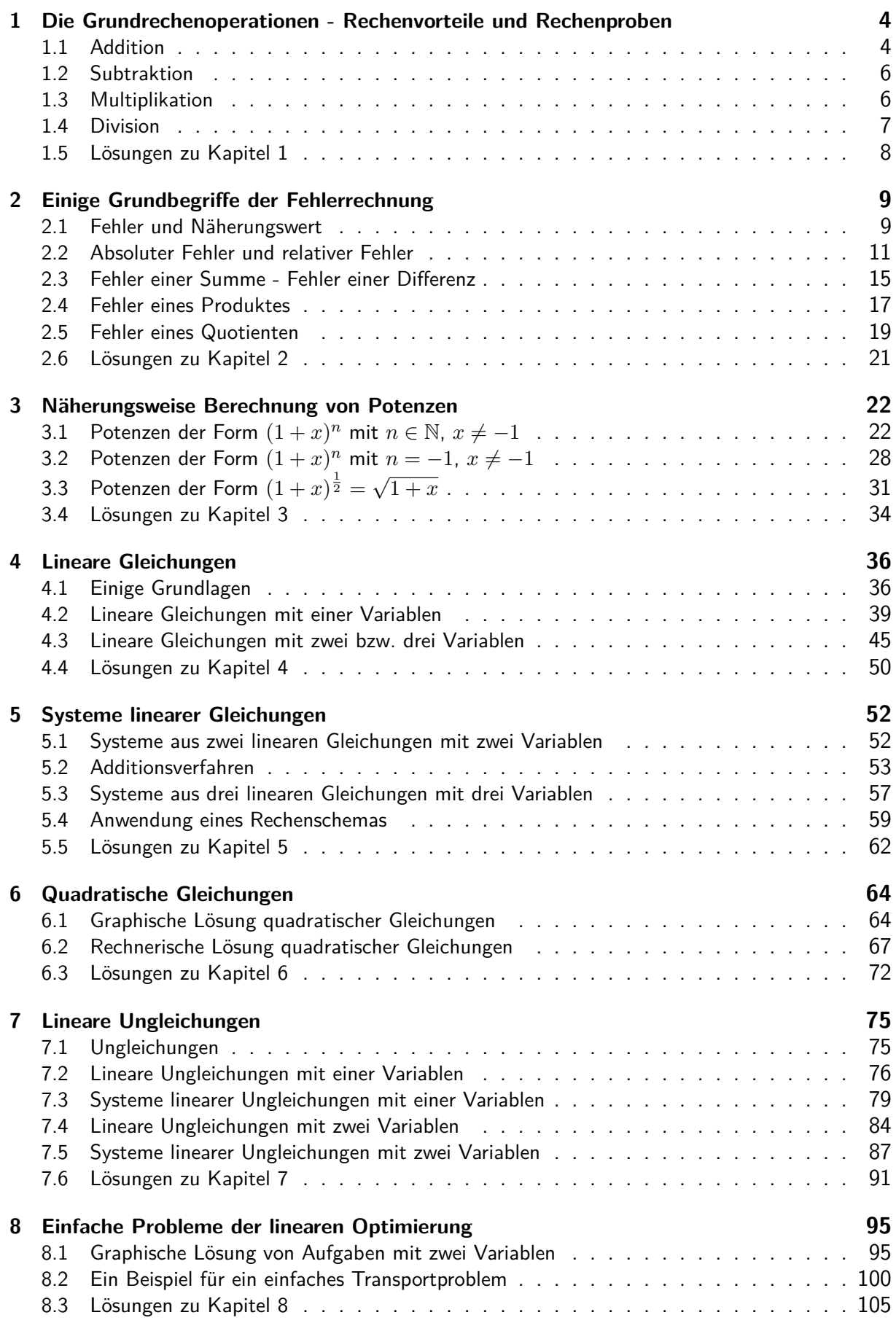

## **Zur Einführung**

Das Buch ist vor allem für den Einsatz in den Arbeitsgemeinschaften "Praktische Mathematik" der Klassen 9 und 10 der zehnklassigen allgemeinbildenden polytechnischen Oberschule der Deutschen Demokratischen Republik entsprechend dem Rahmenprogramm vom 1. September 1974 vorgesehen und soll den Teilnehmern eine wesentliche Hilfe sein, ihre Tätigkeit interessant und schöpferisch zu gestalten.

Darüber hinaus wendet sich das Buch an jeden Schüler dieser Klassenstufen, der Interesse am Lösen mathematischer Probleme hat und bestrebt ist, sein im obligatorischen Unterricht erworbenes Wissen und Können zu ergänzen und zu vertiefen.

In dieser Schrift werden einige Grundbegriffe und Verfahren des Rechnens mit Näherungswerten sowie des Lösens von Gleichungen und Ungleichungen dargestellt. Der Leser soll befähigt werden, damit verbundene Denk- und Arbeitsweisen der praktischen Mathematik zu verstehen und selbständig anzuwenden.

Die Darstellungsweise ermöglicht weitgehend selbständiges Erarbeiten der Sachverhalte, indem sie Hinweise auf benötigte Vorkenntnisse gibt, Lösungswege zeigt und durch Übungsaufgaben, denen die Lösungen jeweils am Schluss jedes Kapitels beigegeben sind, zu ständigem Anwenden des Erlernten anregt.

Bestimmte Aufgaben sollen auf Probleme aus verschiedenen Bereichen der Praxis aufmerksam machen, zu deren Lösung mathematische Hilfsmittel erforderlich sind. Hierbei ist zu beachten, dass diese Probleme meist nur in sehr vereinfachter Form gestellt werden.

Der Leser wird dann erfolgreich mit dem Buch arbeiten, wenn er

- Vorkenntnisse im Umfang des im obligatorischen Unterricht bis Klasse 9 vermittelten mathematischen Stoffes hat oder sich die im Buch geforderten Vorkenntnisse aneignet,

- die Aufgaben unter Nutzung der dargestellten Lösungsverfahren löst und die erworbenen Kenntnisse (besonders des Kapitels 2) ständig anwendet.

Um ein systematisches Arbeiten zu ermöglichen, werden unter anderem auch Definitionen und Sätze aus den Lehrbüchern "Mathematik" der Klassen 6 bis 9 ([18], [19], [20], [21]) und aus dem Wissensspeicher "Mathematik in Übersichten" [2] verwendet.

Erfolg und Freude beim Durcharbeiten wünscht

Kurt Fehringer

## <span id="page-3-0"></span>**1 Die Grundrechenoperationen - Rechenvorteile und Rechenproben**

Der Aufbau der entwickelten sozialistischen Gesellschaft und die Schaffung der Grundlagen des Kommunismus in der DDR und den anderen sozialistischen Staaten erfordern unter anderem auch rasche Fortschritte in der Weiterentwicklung einer modernen Rechentechnik.

A 1: Lesen Sie in [29], S. 7 bis 14, die Ausführungen "Zur Notwendigkeit, zu den Möglichkeiten und Grenzen des Einsatzes von elektronischen Datenverarbeitungsanlagen in der entwickelten sozialistischen Gesellschaft"!

Beachten Sie dabei die ökonomischen und sozialen Auswirkungen in der Deutschen Demokratischen Republik (Steigerung der Arbeitsproduktivität-Verbesserung der Arbeits- und Lebensbedingungen) und in der BRD (Steigerung der Arbeitsproduktivität - Anstieg der Zahl der Arbeitslosen und der Preise)!

In Erkenntnis der Notwendigkeit des wissenschaftlich-technischen Fortschritts auf dem Gebiet der Rechentechnik ist jedoch andererseits zu betonen, dass alle noch so modernen technischen Rechenhilfsmittel das elementare mündliche oder schriftliche Rechnen des einzelnen Menschen nicht ersetzen können, zumal die Maschine nur arbeiten kann, wenn ihr der schöpferisch denkende Mensch entsprechende "Programme" eingibt.

In zahlreichen Situationen des täglichen Lebens (in der Familie, bei bestimmten beruflichen Tätigkeiten, bei der Freizeitgestaltung usw.) stehen uns auch im allgemeinen keine Rechenmaschinen zur Verfügung.

Außerdem ist die Entwicklung der Fähigkeit, im Kopf oder mit Papier und Bleistift fehlerfrei und rationell, das heißt unter Ausnutzung von Rechenvorteilen und geschickter Auswahl geeigneter Rechenverfahren, Aufgaben zu lösen, ein wesentlicher Bestandteil der sozialistischen Allgemeinbildung. Das gehört mit zur sogenannten "Rechenkultur".

Das Anwenden rationeller Rechenverfahren hilft Zeit sparen und Fehler vermeiden.

Es ist dabei sehr wichtig, sich darin zu üben, schnell und sicher entsprechende Anwendungsmöglichkeiten zu erkennen und zu entscheiden, welches Verfahren bei bestimmten Problemstellungen das geeignetste ist.

Die folgenden Ausführungen dieses Kapitels sollen das aus dem obligatorischen Unterricht über die Grundrechenoperationen Bekannte durch Hinweise auf Rechenvorteile und Rechenproben ergänzen und durch entsprechende Übungen festigen.

## <span id="page-3-1"></span>**1.1 Addition**

Das Addieren natürlicher Zahlen bereitet im allgemeinen wenig Schwierigkeiten. Additionsaufgaben sollte man, soweit das möglich ist, im Kopf lösen. Bei zwei zweistelligen natürlichen Zahlen sind dazu folgende Schritte zu empfehlen.

Aufgabe:  $42 + 39$  Lösungsweg:  $42 + 30 = 72$ ;  $72 + 9 = 81$ [unter Benutzung der Assoziativität der Addition:  $42 + 39 = 42 + (30 + 9) = (42 + 30) + 9$ ] Zur Kontrolle kann man rechnen:  $39 + 40 = 79$ ;  $79 + 2 = 81$ 

[unter Benutzung der Kommutativität und wiederum der Assoziativität der Addition:  $42+39=$  $39 + 42$ ;  $39 + (40 + 2) = (39 + 40) + 2$ 

Ausreichende Übung ermöglicht, auch zwei dreistellige natürliche Zahlen auf gleiche Weise zu addieren.

Aufgabe:  $462 + 347$ Lösungsweg:  $462 + 300 = 762$ ;  $762 + 40 = 802$ ;  $802 + 7 = 809$ Kontrolle:  $347 + 400 = 747$ ;  $747 + 60 = 807$ ;  $807 + 2 = 809$ 

Sind gebrochene Zahlen in Dezimalbruchschreibweise zu addieren, so ist auf den Stellenwert der Ziffern zu achten. Es empfiehlt sich, stets mit einem Überschlag zu beginnen, um die zu erwartende Größenordnung des Ergebnisses zu ermitteln.

**B** 1:  $0, 23 + 6, 4 = x$  Überschlag:  $6 < x < 7$  $6,40+0,23=6,63$ 

Bei der schriftlichen Addition hat sich als zweckmäßiges Verfahren die Addition von rechts nach links bewährt.

 $B 2: + 2,5815 \quad 1 + 1 + 5 = 7 \quad 7 \quad$  Übertrag 0 usw. 6,3457  $5 + 7 = 12$  2 Übertrag 1 8,9272

Folgende Wege sind möglich:

a) Addition von oben nach unten,

b) Addition von unten nach oben.

Addiert man von oben nach unten, so sollte die Addition von unten nach oben als Kontrolle dienen (und umgekehrt).

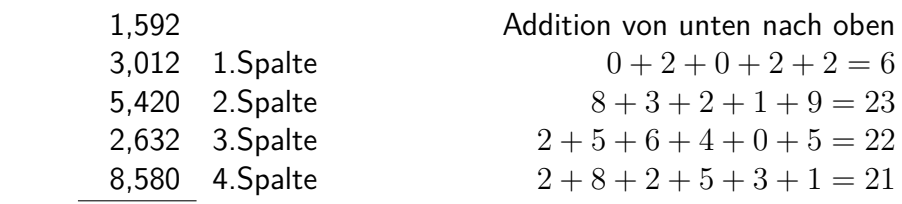

B 3: 21,236

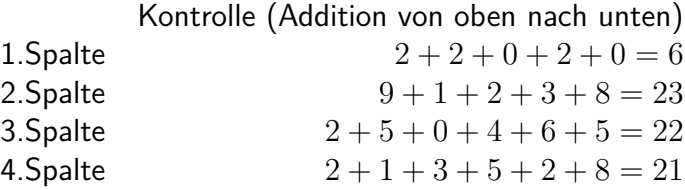

Oft lohnt es sich, vor dem Rechnen zu untersuchen, ob die Aufgabenstellung die Anwendung von Rechenvorteilen zulässt.

Treten wie in Beispiel 3 in einer Spalte lauter gleiche Summanden (außer Null) auf, so kann man vereinfachen:

$$
2 + 2 + 2 = 3 \cdot 2 = 6
$$

Findet man wie in der 2. Spalte in Beispiel 3 Summanden, die paarweise jeweils 10 ergeben, so vereinfacht sich das Rechnen unter Anwendung der Kommutativität der Addition ebenfalls:

$$
(8+2) + (9+1) + 3 = 10 + 10 + 3 = 23
$$

A 2: Addieren Sie! a) 28*,* 14 + 7*,* 25 + 11*,* 78 + 42*,* 62 b) 0*,* 715 + 3*,* 69 + 0*,* 025 + 13*,* 3 + 4*,* 135

## <span id="page-5-0"></span>**1.2 Subtraktion**

Sind Minuend und Subtrahend zweistellig, so können die Aufgaben wie bei der Addition im Kopf gelöst werden.

Aufgabe:  $87 - 53$ Lösungsweg:  $87 - 50 = 37$ ;  $37 - 3 = 34$ Zur Kontrolle addiert man Differenz und Subtrahend:  $34 + 53 = 87$ .

Bei ausreichenden Übungen können Subtraktionsaufgaben auch mit Zahlen, die mehr als zwei Stellen haben, im Kopf gelöst werden. Beim schriftlichen Subtrahieren ist das additive Verfahren vorteilhaft.

B 4: 
$$
857 \t 6 + 1 = 7 \t 1
$$
  
\n
$$
-386 \t 8 + 7 = 15 \t 7
$$
 Übertrag 1  
\n
$$
471 \t (1 + 3) + 4 = 8 \t 4
$$

Enthält eine Aufgabe mehrere Subtrahenden, so werden in den einzelnen Spalten die Subtrahenden addiert und deren Summe vom entsprechenden Minuenden subtrahiert.

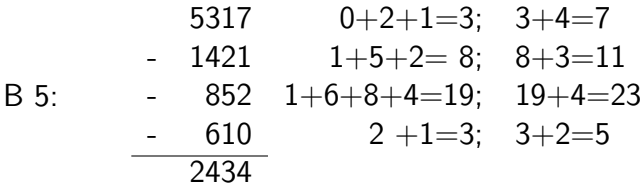

Liegt der Subtrahend einer Aufgabe in der Nähe eines ganzzahligen Vielfachen von 100, so formt man den Subtrahenden in eine Summe oder Differenz um:

$$
847 - 304 = 847 - (300 + 4) = 847 - 300 - 4 = 543;
$$
  

$$
847 - 589 = 847 - (600 - 11) = 847 - 600 + 11 = 258.
$$

A 3 Überlegen Sie, wann es zweckmäßig ist, den Subtrahenden in eine Summe bzw. in eine Differenz umzuformen! Belegen Sie Ihre Entscheidung mit eigenen Beispielen!

## <span id="page-5-1"></span>**1.3 Multiplikation**

Voraussetzung für Sicherheit beim Multiplizieren mehrstelliger Zahlen ist die Beherrschung der Grundaufgaben der Multiplikation.

Bei einiger Übung kann man auch Zahlen bis zur 20 und darüber hinaus alle zwei- stelligen Zahlen im Kopf multiplizieren. Vorteile solcher Fertigkeiten unter anderem beim Überschlagsrechnen und beim Schätzen.

Ein Multiplikationsverfahren, das schon den Indem im Altertum bekannt war und auch später von Mathematikern immer wieder verwendet wurde, baut auf der Multiplikation zweier Binome auf. Es wird als kreuzweise Multiplikation bezeichnet.

Zur Erläuterung dieses Verfahrens in Beispiel 6 wollen wir die Aufgabe, zwei zweistellige natürliche Zahlen miteinander zu multiplizieren, mit

 $z_1 \cdot z_2 = a_1 a_2 \cdot b_1 b_2$  ( $a_1, a_2, b_1, b_2$  Grundziffern)

symbolisieren. Dabei gelten  $z_1 = a_1 \cdot 10 + a_2$  und  $z_2 = b_1 \cdot 10 + b_2$ .

#### B 6 a) Allgemeiner Fall

$$
z_1 \cdot z_2 = a_1 a_2 \cdot b_1 b_2 = (a_1 \cdot 10 + a_2)(b_1 \cdot 10 + b_2) = a_1 b_1 \cdot 100 + (a_1 b_2 + a_2 b_1) \cdot 10 + a_2 b_2
$$

b) Einzelfall

 $43 \cdot 27 = (40 + 3)(20 + 7) = 40 \cdot 20 + (4 \cdot 7 + 2 \cdot 3) \cdot 10 + 3 \cdot 7$ 

Aus den dargestellten Umformungen ergibt sich für die rechnerische Ermittlung des Produktes mit Hilfe der kreuzweisen Multiplikation:

*a*1*b*<sup>1</sup> liefert den Koeffizienten der Hunderter,  $(a_1b_2 + a_2b_1)$  den der Zehner  $a_2b_2$  den der Einer (Bild 1.1 a), b)).

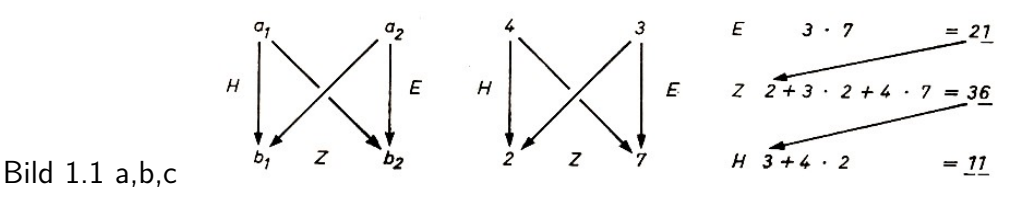

c) Nach Rechenschema in Bild 1.1 c) kann das Ergebnis sofort hingeschrieben werden.

Das Verfahren der kreuzweisen Multiplikation erfordert neben der Beherrschung der Grundaufgaben der Multiplikation Sicherheit im Addieren zweistelliger Zahlen.

A 4 Lösen Sie im Kopf! a)  $13 \cdot 17$ , b)  $28 \cdot 14$ , c)  $56 \cdot 39$ , d)  $84 \cdot 19$ , e)  $67 \cdot 75$ 

Bei vielen Multiplikationsaufgaben kann man durch Anwendung bekannter Gesetze und Regeln schnell und einfach zur Lösung kommen. Einige Möglichkeiten seien hier angeführt.

Multiplizieren mit sogenannten bequemen Zahlen, etwa  $5 = \frac{10}{2}$ ;  $25 = \frac{100}{4}$ ;  $125 = \frac{1000}{8}$ ,  $12,5 = \frac{100}{8}, 2,5 = \frac{10}{4}; 33\frac{1}{3} = \frac{100}{3}$  $\frac{00}{3}$  (vgl. Beispiel 7a), b))

Vereinfachen der Faktoren:  $a \cdot b = (a \cdot n) \cdot \frac{b}{n}$  $\frac{b}{n}$ ; (vgl. Beispiel 7c))

Anwenden der binomischen Formel:  $(a + b)(a - b) = a^2 - b^2$  (vgl. Beispiel 7d))

B 7 a)  $56 \cdot 12, 5 = \frac{56 \cdot 100}{8} = 700$ b)  $6327 \cdot 25 = 632700 : 4 = 158175$ c)  $35 \cdot 28 = (35 \cdot 2) \cdot \frac{28}{2} = 70 \cdot 14 = 980$ d)  $84 \cdot 76 = (80 + 4)(80 - 4) = 6400 - 16 = 6384.$ 

A 5 Lösen Sie die folgenden Aufgaben auf möglichst rationellem Wege! a)  $136 \cdot 5$ , b)  $106 \cdot 94$ , c)  $45 \cdot 14$ , d)  $126 \cdot 33\frac{1}{3}$ , e)  $824 \cdot 12$ , 5, f)  $22, 5 \cdot 48$ , g)  $33 \cdot 27$ , h)  $83 \cdot 27$ , i)  $12, 5 \cdot 16$ , k)  $16 \cdot 24$ .

### <span id="page-6-0"></span>**1.4 Division**

Die Division durch mehrstellige Divisoren bereitet oft sehr große Schwierigkeiten. Vereinfachungen bei der Division lassen sich in vielen Fällen durch Kürzen erreichen. Das setzt die Kenntnis der Teilbarkeitsregeln voraus.

Das Ziel des Kürzens muss darin bestehen, den Divisor so zu vereinfachen, dass die Division

ohne Schwierigkeiten ausgeführt werden kann. Das Umgehen derartiger Schwierigkeiten erreicht man in Einzelfällen auch durch Erweitern.

B 8 a)  $56376: 132 = 4698: 11 = 427\frac{1}{11}$ . 56376 und 132 haben die gemeinsamen Teiler 3 und 4, sie sind also beide durch  $3 \cdot 4 = 12$ teilbar.

b)  $154312: 65 = 308624: 130 = 2374 \frac{4}{130} = 2374 \frac{2}{65}$ . Hier wurde zweckmäßigerweise mit 2 erweitert.

Die Kontrolle bei der Division kann mit Hilfe der Umkehroperation erfolgen. Führt die Division auf einen unendlich-periodischen Dezimalbruch oder wird sie abgebrochen, so dass ein Rest auftritt, ist die Probe nach folgendem Schema zu machen:

Es sei *a* : *b* = *x* Rest *r*. Dann gilt für die Kontrolle mit Hilfe der Umkehroperation

$$
b \cdot x + r = a
$$

Die Kontrolle der Lösung im Beispiel 8a) ist dann:  $11 \cdot 427 + l = 4697 + 1 = 4698.$ 

A 6 Führen Sie die Kontrolle der Lösung im Beispiel 8b) durch!

## <span id="page-7-0"></span>**1.5 Lösungen zu Kapitel 1**

2 a) 89*,* 79; b) 21*,* 865

4 a) 221; b) 392; c) 2184; d) 1596; e) 5025

| a) $68 \cdot 10 = 680;$         | b) $(100 + 6)(100 - 6) = 9964;$      | c) $90 \cdot 7 = 630$                 |                         |
|---------------------------------|--------------------------------------|---------------------------------------|-------------------------|
| b) $(100 + 6)(100 - 6) = 9964;$ | c) $90 \cdot 7 = 630$                |                                       |                         |
| c) $90 \cdot 7 = 630$           | d) $126 \cdot \frac{100}{3} = 4200;$ | e) $824 \cdot \frac{100}{8} = 10300;$ | f) $90 \cdot 12 = 1080$ |
| g) $(30 + 3)(30 - 3) = 891;$    | h) $83 \cdot 27 = 2241;$             | i) $\frac{100}{8} \cdot 16 = 200$     |                         |
| k) $(20 - 4)(20 + 4) = 384$     |                                      |                                       |                         |

6  $65 \cdot 2374 + 2 = 154310 + 2 = 154312$ 

## <span id="page-8-0"></span>**2 Einige Grundbegriffe der Fehlerrechnung**

## <span id="page-8-1"></span>**2.1 Fehler und Näherungswert**

Der Begriff "Fehler" wird allein in der Umgangssprache in sehr unterschiedlicher Bedeutung angewandt.

Der Schüler macht zuweilen Fehler, wenn er ein Diktat im Deutschunterricht oder eine Klassenarbeit in Mathematik schreibt. Ein Stück Kleiderstoff oder ein Werkstück können fehlerhaft sein. Wer eine wichtige Entscheidung zu treffen hat, zum Beispiel die Wahl seines Berufes, bemüht sich, dabei keinen Fehler zu machen usw.

Diese Fehler sind vermeidbar. Zum Beispiel müssen Werkstücke, die das Gütezeichen "Q" tragen sollen, frei von Fehlern sein. Durch sorgfältige, gewissenhafte Arbeit muss sich jeder in der Produktion Tätige für fehlerfreie Arbeit einsetzen.

Auch der Schüler muss bestrebt sein, Fehler in seiner Arbeit zu vermeiden. Im Mathematikunterricht sind Rechenproben eine gute Hilfe, Fehler aufzudecken und dann zu korrigieren.

Wie viele andere Begriffe, so ist auch der Begriff "Fehler" in der Mathematik inhaltlich exakt gefasst. Dass man "mit Fehlern rechnen" bzw. "Fehlerrechnung" betreiben kann, ist ungewohnt.

Es sollen zunächst an einem mathematischen Sachverhalt als Beispiel die Begriffe "Fehler" und "Näherungswert" vom mathematischen Inhalt her erläutert und ihr Zusammenhang mit dem Rechnen mit Näherungswerten hergestellt werden.

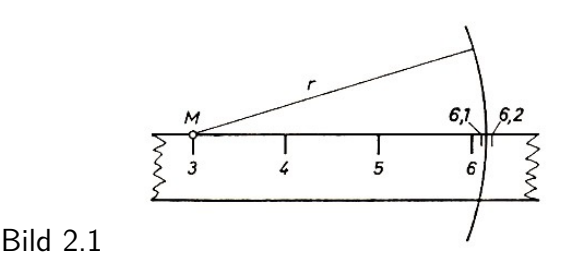

Für die Berechnung der Länge des Umfangs des im Bild 2.1 angedeuteten Kreises benötigt man die Länge des Durchmessers bzw. des Radius dieses Kreises. Das an den Radius *r* angelegte Lineal zeigt:  $r > 3, 1$  cm und  $r < 3, 2$  cm.

3,1 cm und 3,2 cm sind Näherungswerte für die Länge des Radius *r*. Man schreibt: 3,1 cm <  $r < 3.2$  cm.

Auch wenn man einen weiteren Stellenwert der Maßzahl der Länge durch Schätzen hinzunimmt, erhält man einen Näherungswert.

Misst man den Radius des vorgegebenen Kreises mit anderen Linealen, so ergeben sich unter Umständen andere Maßzahlen, denn der Grad der Genauigkeit der Messgeräte ist unterschiedlich.

Je nach der geforderten Genauigkeit einer Messung muss man dafür geeignete Messgeräte verwenden. Trotzdem darf man von einem durch Messen ermittelten Wert einer Größe nicht annehmen, dass er der wahre Wert dieser Größe ist. Die auftretenden Fehler haben ihre Ursachen in voneinander abweichenden Genauigkeitsgraden der Messgeräte, in Veränderungen der Messgeräte durch Umwelteinflüsse (Temperatur- und Feuchtigkeitsschwankungen, Abnutzung des Gerätes) und in den mehr oder minder entwickelten Fertigkeiten der messenden Personen. A 1 Im Unterricht verwendet man zum Messen meist Lineale. Bei Feldvermessungen verwendet man das Messband. Bei der Metallbearbeitung werden Messschieber und Feinmessschraube benutzt.

Betrachten Sie diese Messgeräte (zu Hause, in der Schule, im Betrieb), und ermitteln Sie, welche Einheiten

a) genau abgelesen,

b) durch Abschätzen festgelegt

werden können!

Die Genauigkeit eines zu berechnenden Kreisumfangs *u* = 2*πr* wird auch durch den für die Zahl *π* verwendeten Näherungswert beeinflusst. *π* ist eine irrationale reelle Zahl; beim Rechnen verwendet man jedoch rationale Näherungswerte, die man durch Runden erhält. Näherungswerte für *π* sind beispielsweise 3; 4; 3,1; 3,2; 3,14; 3,15. Es gilt:

 $3 < \pi < 4$ ;  $3, 1 < \pi < 3, 2$ ;  $3, 14 < \pi < 3, 15$ 

Verwendet man bei der Berechnung des Kreisumfangs Näherungswerte als Ausgangswerte, so ist das Ergebnis auch ein Näherungswert.

D 1 Die Abweichung eines Näherungswertes vom tatsächlichen Wert heißt Fehler.

Zusammenfassung:

1. Die Fehlerrechnung untersucht Fehler, die entstehen

a) beim Messen von Größen,

b) beim Verwenden von Näherungswerten für gegebene Zahlen im Interesse des praktischen Rechnens.

2. Mit Hilfe der Fehlerrechnung kann man nicht nur den Genauigkeitsgrad von Näherungswerten ermitteln, sondern auch den Genauigkeitsgrad der Ergebnisse von Rechenoperationen, die man mit Näherungswerten durchführt.

Eine wesentliche Voraussetzung für die Behandlung der Fehlerrechnung ist die sichere Beherrschung der Rundungsregeln.

A 2 a) Arbeiten Sie zur Wiederholung die Rundungsregeln in [2], S. 54, durch! Beachten Sie besonders den Fall, dass die letzte Grundziffer eine "5" ist!

b) Runden Sie folgende Zahlen jeweils auf drei wesentliche Ziffern: 9143; 91,97; 37053; 123500; 2,765.

Beim Arbeiten mit Näherungswerten erfolgt die Darstellung stets so, dass man die Genauigkeit des Näherungswertes abschätzen kann. Bei den Grundziffern eines Näherungswertes unterschei-det man daher zuverlässige Ziffer und gültige Ziffern.<sup>[1](#page-9-0)</sup>

D 2 Ziffern eines Näherungswertes heißen zuverlässig, wenn der Fehler dieses Näherungswertes höchstens eine halbe Einheit des Stellenwertes der letzten mitgeteilten Ziffer beträgt.

D 3 Ziffern eines Näherungswertes heißen gültig, wenn sie in einem verfeinerten Näherungswert erhalten bleiben.

<span id="page-9-0"></span><sup>&</sup>lt;sup>1</sup>In der praktischen Mathematik verwendet man den Begriff "Ziffer" meist im Sinne von "Grundziffer", das heißt, bei den zuverlässigen Ziffern und gültigen Ziffern handelt es sich um die Grundziffern 0, 1, ..., 9. Wenn keine Verwechslungen zu erwarten sind, wird im folgenden für den Begriff "Grundziffer" auch "Ziffer" verwendet.

Alle durch richtiges Rechnen und Runden entstandenen Ziffern eines Näherungswertes sind zuverlässig. Entsteht ein Näherungswert durch Abrunden, so ändert sich die letzte Ziffer nicht. Alle Ziffern sind gültig.

Entsteht ein Näherungswert durch Aufrunden, so ändert sich mindestens die letzte Ziffer. Man erhält mindestens eine nicht gültige Ziffer.

B 1: 2*,* 31 · 2*,* 25 = 5*,* 1975 ≈ 5*,* 20

5 - 2 - 0 sind zuverlässige Ziffern, der Näherungswert ist durch Runden entstanden. 5 ist auch eine gültige Ziffer.

Die Ziffern 2 bis 0 jedoch sind keine gültigen Ziffern, denn ein verfeinerter Näherungswert ist 5,198. Die Ziffern 2 bis 0 bleiben nicht erhalten.

B 2: Aus der Zahlentafel entnimmt man:  $1.07^2 \approx 1.145$ .

Die Ziffern 1 - 1 - 4 - 5 sind zuverlässige Ziffern, denn es gilt die Abschätzung 1*,* 1445 *<* 1*,* 072 *<* 1*,* 1455. Die Ziffern 1 - 1 - 4 sind auch gültige Ziffern.

Ob die 5 auch eine gültige Ziffer ist, kann so nicht entschieden werden. Da 1*,* 07<sup>2</sup> = 1*,* 1449, ist die 5 also durch Aufrunden entstanden und daher keine gültige Ziffer.

Es gilt:

Alle Zahlenangaben in Zahlentafeln bestehen aus zuverlässigen Ziffern.

Die letzte Ziffer ist im allgemeinen durch Auf- oder Abrunden entstanden. Man kann daher nicht ohne weiteres entscheiden, ob diese Ziffern gültig sind. In manchen Zahlentafeln ist das Aufrunden und das Abrunden für den Fall gekennzeichnet, dass die letzte Ziffer eine 5 ist.

Steht über der 5 ein Punkt, so ist abgerundet. Alle Ziffern sind gültig. Steht über der 5 ein Strich, so ist die 5 durch Aufrunden entstanden. Mindestens die 5 ist dann keine gültige Ziffer.

Sollen aus Zahlentafeln entnommene Zahlen weiter gerundet werden, so ist dies zu beachten. Bei einer gültigen 5 wird stets aufgerundet, bei einer nicht gültigen 5 wird abgerundet.

Bei Zahlenangaben über Größen, die durch Messung ermittelt wurden, kann keine entsprechende Festlegung getroffen werden, da die Größe des Fehlers nicht so einfach wie beim Runden bestimmt werden kann. Einschätzungen über zuverlässige und gültige Ziffern eines Messwertes werden in den folgenden Abschnitten erläutert.

## <span id="page-10-0"></span>**2.2 Absoluter Fehler und relativer Fehler**

D 4: Die Differenz zwischen dem Näherungswert *a* und dem wahren (tatsächlichen) oder geforderten Wert *x* nennt man den absoluten Fehler *ε*. Man schreibt:  $\varepsilon = a - x$ .

B 3: a) Verwendet man an Stelle des gemeinen Bruches  $\frac{2}{3}$  (tatsächlicher Wert) den Dezimalbruch 0,7 als Näherungswert, so ist der absolute Fehler

$$
\varepsilon = 0, 7 - \frac{2}{3} = \frac{21}{30} - \frac{20}{30} = \frac{1}{30}
$$

b) Den absoluten Fehler des Näherungswertes  $\sqrt{2} \approx 1,41,$  also  $\varepsilon = 1,41 - 1$ √ 2, kann man n) Den absoluten Fenier des Ivanerungswertes  $\sqrt{2} \approx 1,41,$  also  $\varepsilon = 1,41 - \sqrt{2},$  Kann man hur näherungswert als 1,41 verwendet.

c) Für die Länge *a* und Breite *b* eines Buches wurden durch Messen ermittelt: *a* = 232 m,  $b = 164$  mm. Vom Verlag waren gefordert:  $x_a = 230$  mm,  $x_b = 165$  mm.

Die absoluten Fehler betragen: '

$$
\varepsilon_a = a - x_a = 232 - 230 = 2 \; \mathrm{mm} \quad ; \quad \varepsilon_b = b - x_b = 164 - 165 = -1 \; \mathrm{mm}
$$

Die Beispiele 3 a) bis c) zeigen, dass der absolute Fehler positiv oder negativ sein kann. Für die Praxis und für die Fehlerfortpflanzung ist meist nur der Betrag des absoluten Fehlers von Interesse. Man legt deshalb fest:

D 5:  $\Delta a = |\varepsilon| = |a - x|$  heißt Betrag des absoluten Fehlers.

In Beispiel 3c) sind

$$
|\varepsilon_a|=\Delta a=|2|=2\;\text{mm}\quad;\quad|\varepsilon_b|=\Delta n=|-1|=1\;\text{mm}
$$

In technischen Zeichnungen für die Herstellung von Werkstücken werden neben Angaben für geforderte Maße zulässige Abweichungen angegeben. Diese Abweichungen stellen maximale absolute Fehler dar, um die die Maße eines hergestellten Werkstückes von den geforderten Maßen abweichen dürfen.

Sie werden als Betrag des maximalen absoluten Fehlers angegeben und als Toleranzen bezeichnet. Wir verwenden dafür das Symbol ∆*x*.

Es gilt:  $\Delta x \geq \Delta a$ <sup>[2](#page-11-0)</sup>

Die Angaben der Toleranzen ermöglichen bei der Herstellung und Gütekontrolle die Feststellung, ob das hergestellte Werkstück brauchbar ist.

B 4: Auf einer Zeichnung ist für den Durchmesser einer Welle angegeben: *d* = (123*,* 4 ± 0*,* 2) mm. Der geforderte Durchmesser sei 123,4 mm. Der zulässige Betrag des absoluten Fehlers (die Toleranz) ist 0,2 mm. Alle Wellen mit einem Durchmesser 123,2 mm ≤ *d* ≤ 123,6 mm sind also brauchbar.

Auch bei Messgeräten werden Toleranzen angegeben, die aussagen, wie groß ein Fehler beim Messen mit dem Gerät höchstens sein wird. Enthält zum Beispiel ein Strommesser für den Bereich 0 A bis 5 A die Angabe "±0*,* 1 A" und liest man "2,6 A" ab, so gilt für die gemessene Stromstärke  $(2, 6 \pm 0, 1)$  A oder 2,5 A  $\le I \le 2,7$  A.

A 3: Überprüfen Sie die unter Aufgabe 1 betrachteten Messgeräte auf Angaben von Toleranzen!

Bei einer einzelnen Messung können Messfehler auftreten. Deshalb ermittelt man das Intervall, in dem der tatsächliche Wert *x* der Größe liegt, mit Hilfe einer Messreihe. Das Intervall wird dann durch das arithmetische Mittel *x* und die durchschnittliche Abweichung ∆*x* von diesem Mittelwert gebildet:

$$
\overline{x} - \Delta \overline{x} < x < \overline{x} + \Delta \overline{x}
$$

Dafür schreibt man auch

$$
x = \overline{x} \pm \Delta \overline{x}
$$

D 6: Das arithmetische Mittel  $\bar{x}$  ist der Quotient aus der Summe der Messwerte  $x_1, x_2, ..., x_n$ und der Anzahl *n* der Messungen.

$$
\overline{x} = \frac{x_1 + x_2 + \dots + x_n}{n} = \frac{1}{n}(x_1 + x_2 + \dots + x_n)
$$

<span id="page-11-0"></span><sup>2</sup> In vielen Büchern wird ∆*x* auch als "absolute Fehlerschranke" bezeichnet.

B 5: Es ist das arithmetische Mittel folgender Messreihe zu bestimmen:  $x_1 = 32, 4 \text{ mm}; x_2 = 32, 6 \text{ mm}; x_3 = 32, 8 \text{ mm}; x_4 = 32, 5 \text{ mm}; x_5 = 32, 7 \text{ mm}; x_6 =$ 32*,* 6 mm

$$
\overline{x} = \frac{1}{6}(32, 4 + 32, 6 + 32, 8 + 32, 5 + 32, 7 + 32, 6) = 32, 6 \text{ mm}
$$

Für Summen, wie sie in Definition 6 im Zähler des Bruches bzw. in der Klammer auftreten, gibt es in der Mathematik eine Kurzschreibweise mit einem besonderen Symbol (Summenzeichen):

$$
x_1 + x_2 + \dots + x_n = \sum_{i=1}^n x_i \qquad \text{(lies: Summe der } x_i \text{ mit } i = l, \dots, n\text{)}
$$
\nB 6: a)

\n
$$
\sum_{i=1}^3 = x_1 + x_2 + x_3
$$
\nb)

\n
$$
\sum_{i=0}^4 = a_0 + a_1 + a_2 + a_3 + a_4
$$

Für das arithmetische Mittel erhält man in dieser Schreibweise

$$
\overline{x} = \frac{1}{n} \sum_{i=1}^{n} x_i
$$

Sehr rationell kann man das arithmetische Mittel mit Hilfe eines angenommenen Mittelwertes *x<sup>a</sup>* bestimmen.

Ist *x<sup>a</sup>* der angenommene Mittelwert, so erhält man *x* nach der Formel:

$$
\overline{x} = x_a + \frac{1}{n}[(x_1 - x_a) + (x_2 - x_a) + \dots + (x_n - x_a)] = x_a + \frac{1}{n} \sum_{i=1}^n (x_i - x_a)
$$

Für Beispiel 5 gilt dann: .

b)  $\sum$ 4

*i*=0

$$
\overline{x} = 32 + \frac{1}{6}[(32, 4 - 32) + (32, 6 - 32) + (32, 8 - 32) + (32, 5 - 32) + (32, 7 - 32) + (32, 6 - 32)] = 32 + 3, 6 = 32, 6 \text{ mm}
$$

D 7: Die durchschnittliche Abweichung ∆*x* ist der Quotient aus der Summe der Beträge der Abweichungen der Einzelmessungen vom arithmetischen Mittel *x* und der Anzahl *n* der Messungen.<sup>[3](#page-12-0)</sup>

$$
\Delta \overline{x} = \frac{|x_1 - \overline{x}| + |x_2 - \overline{x}| + \dots + |x_n - \overline{x}|}{n} = \frac{1}{n} \sum_{i=1}^n |x_i - \overline{x}|
$$

B 7 Es ist die durchschnittliche Abweichung für Beispiel 5 zu berechnen.

$$
\Delta \overline{x} = \frac{1}{6} (|32, 4 - 32, 6| + |32, 6 - 32, 6| + |32, 8 - 32, 6| + |32, 5 - 32, 6| + |32, 7 - 32, 6| + |32, 6 - 32, 6|) = \frac{1}{6} \cdot 0, 6 = 0, 1 \text{ mm}
$$

Für die gemessene Größe gilt also:  $x = (32, 6 \pm 0, 1)$  mm.

<span id="page-12-0"></span><sup>&</sup>lt;sup>3</sup>Das Original enthält leider eine Vielzahl von sinnentstellenden Satzfehlern, die in dieser Abschrift korrigiert sind.

A 4: Folgende Messwerte wurden für den Durchmesser eines Rohres ermittelt:

 $x_1 = 17, 6$  mm;  $x_2 = 17, 2$  mm;  $x_3 = 17, 9$  mm;  $x_4 = 17, 5$  mm;  $x_5 = 17, 3$  mm;  $x_6 =$ 17, 8 mm;  $x_7 = 17, 2$  mm.

Berechnen Sie das arithmetische Mittel und die durchschnittliche Abweichung! Verwenden Sie folgendes Schema!

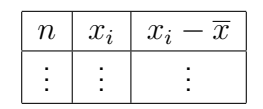

A 5: Nutzen Sie Messungen aus dem Unterricht in Physik, Chemie und anderen Fächern, und ermitteln Sie jeweils deren arithmetisches Mittel und die durchschnittliche Abweichung! Verwenden Sie beim Messen mehrere Messgeräte! Lassen Sie auch durch andere Schüler die einzelnen Messungen durchführen!

Wie im Zusammenhang mit der Betrachtung von Toleranzen bereits gesagt wurde, kommt es in der Praxis oft auf die "Brauchbarkeit" eines Näherungswertes an; vgl. Beispiel 4.

Eine derartige Einschätzung ist komplizierter, wenn es sich dabei um einen Vergleich mehrerer Näherungswerte handelt, die beim Untersuchen unterschiedlicher Sachverhalte ermittelt wurden. Die Frage, welcher der Näherungswerte "besser" oder "schlechter" sei, ist im allgemeinen nicht allein mit Hilfe der errechneten absoluten Fehler zu beantworten.

Wenn beispielsweise bei Längenmessungen an zwei verschiedenen Gegenständen sich als Beträge der absoluten Fehler

$$
\Delta a_1 = |232 - 230| = 2
$$
 mm and  $\Delta a_2 = |806 - 800| = 6$  cm

ergeben, so sind 2 mm scheinbar eine "bessere" Abweichung als 6 cm.

Ein derartiger Trugschluss entsteht, wenn man unberücksichtigt lässt, in welchem Verhältnis jeweils der Fehler zum wahren Wert steht. Bei solchen Vergleichen ermittelt man die sogenannten relativen Fehler.

D 8: Das Verhältnis des Betrages des absoluten Fehlers eines Näherungswertes zum Betrag des wahren Wertes heißt relativer Fehler des Näherungswertes. Man schreibt:  $\delta = \frac{\Delta a}{|x|}$  $\frac{\Delta a}{|x|}$ .

B 8; Aus den oben gemachten Angaben für  $\Delta a_1$  und  $\Delta a_2$  erhält man:

$$
\delta_1 = \frac{\Delta a_1}{|x_1|} = \frac{2}{230} \approx 0,009
$$
,  $\delta_2 = \frac{\Delta a_2}{|x_2|} = \frac{6}{800} \approx 0,008$ 

Trotz des wesentlich größeren absoluten Fehlers (6 cm gegenüber 2 mm) ist der Näherungswert 8,06 m die bessere Näherung an den wahren Wert.

B 6: Berechnen Sie die relativen Fehler! 7

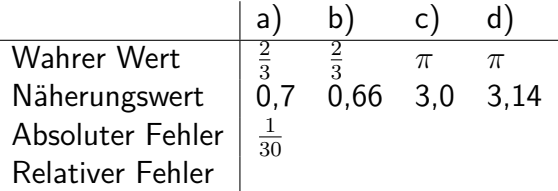

Da man mit dem wahren Wert *π* nicht rechnet (irrationale Zahl), verwendet man jeweils eine rationale Zahl als verfeinerten Näherungswert, bei a) etwa 3,14, bei d) etwa 3,142.

Ist der wahre Wert nicht bekannt (zum Beispiel beim Messen einer Größe), so berechnet man den relativen Fehler mit Hilfe eines Näherungswertes:

$$
\delta = \frac{\Delta a}{|x|} \approx \frac{\Delta a}{|a|}
$$

Der relative Fehler kann auch als Prozentsatz angegeben werden.

D 9: Der prozentuale Fehler ist der als Prozentsatz angegebene relative Fehler. Man schreibt:  $\delta_{\%} = \delta \cdot 100\% = \frac{\Delta a}{|x|} \cdot 100\%$ 

Im Beispiel 8 betragen die prozentualen Fehler  $\delta_{\%} \approx 0,009 \cdot 100\% = 0,9\%$  und  $\delta_{\%} \approx$  $0,008 \cdot 100\% = 0,8\%.$ 

#### **Zusammenfassung:**

1. Man unterscheidet:

a) absoluter Fehler  $\varepsilon = a - x$  ( $a$  - Näherungswert,  $x$  - wahrer Wert);

b) Betrag des absoluten Fehlers ∆*a* = |*a* − *x*|

(In der Praxis werden oft Angaben über den maximalen absoluten Fehler gemacht (Toleranzen));

c) relativer Fehler  $\delta = \frac{\Delta a}{|x|} \approx \frac{\Delta a}{|a|}$ |*a*| prozentualer Fehler  $\delta_{\%} = \delta \cdot 100\% = \frac{\Delta a}{|x|} \cdot 100\%.$ 

2. Um möglichst genaue Messergebnisse zu erhalten, verwendet man Messreihen und ermittelt das arithmetische Mittel  $\overline{x} = \frac{1}{n}$  $\frac{1}{n}$  $\sum_{n=1}^{n}$  $\sum_{i=1}^{n} x_i = \frac{1}{n}$  $\frac{1}{n}(x_1 + x_2 + \ldots + x_n)$ die durchschnittliche Abweichung  $\Delta \overline{x} = \frac{1}{n}$  $\frac{1}{n}$  $\sum_{i=1}^{n}$  $\sum_{i=1} |x_i - \overline{x}|.$ 

Ergebnis der Messungen:  $x = \overline{x} \pm \Delta \overline{x}$ 

## <span id="page-14-0"></span>**2.3 Fehler einer Summe - Fehler einer Differenz**

Führt man Rechenoperationen mit Näherungswerten durch, so sind die Ergebnisse wiederum Näherungswerte. Sind die Fehler der Ausgangswerte bekannt, so berechnet man den maximalen absoluten Fehler, der sich aus der Fortpflanzung der Fehler dieser Ausgangswerte ergibt. Beispiel 9 erläutert eine Summenbildung von Näherungswerten.

B 9: Die Strecken *a* = 5 cm und *b* = 4 cm sind durch Konstruktion zu addieren. Die Toleranzen von *a* und *b* werden mit ±1 mm angenommen. Was kann man über die Länge

$$
s = a + b = (50 \pm 1) \text{ mm } + (40 \pm 1) \text{ mm}
$$

aussagen?

Folgende Extremfälle sind zu beachten:  $s_1 = (50 + 1) + (40 + 1) = 92$  mm;  $s_2 = (50 + 1) + (40 - 1) = 90$  mm;  $s_3 = (50 - 1) + (40 + 1) = 90$  mm;  $s_4 = (50 - 1) + (40 - 1) = 88$  mm.

Die Länge von *a* + *b* liegt zwischen 92 mm und 88 mm. Ohne Beachtung der Fehler erhält man (50 + 40) mm = 90 mm. Damit kann man für *s* aussagen:

$$
s = (90 \pm 2) \text{ mm}
$$

Das Ergebnis besagt, dass 90 mm eine Näherungslösung ist, der Fehler höchstens 2 mm beträgt und die tatsächliche Länge der Strecke damit zwischen  $(90 + 2)$  mm und  $(90 - 2)$  mm liegen kann.

Der Fehler entsteht beim Konstruieren durch Ungenauigkeiten des Messgerätes und durch Unzulänglichkeiten beim Konstruieren und Messen.

Wenn man eine allgemeingültige Vorschrift für die Berechnung des größtmöglichen absoluten Fehlers einer Summe von Näherungswerten hätte, könnte man rationeller als in Beispiel 9 verfahren. Dasselbe Bedürfnis wäre für die Subtraktion von Näherungswerten anzumelden.

Es seien  $x_1 = a \pm \Delta a$  und  $x_2 = b \pm \Delta b$ .<sup>[4](#page-15-0)</sup> Dann sind

$$
x_1 + x_2 = a + b \underbrace{\pm \Delta a \pm \Delta b}_{\text{Fehler }\Delta(a+b)} = (a + b) \pm \Delta(a + b)
$$

$$
x_1 - x_2 = a - b \underbrace{\pm \Delta a \mp \Delta b}_{\text{Fehler }\Delta(a-b)} = (a - b) \pm \Delta(a - b)
$$

Zur Bestimmung des maximal möglichen Fehlers schätzt man  $\Delta(a + b)$  und  $\Delta(a - b)$  ab.

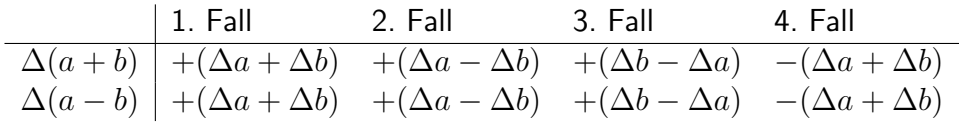

Man erkennt:

l. Die absoluten Fehler einer Summe und einer Differenz sind gleich.

2. ∆*a* und ∆*b* sind als Beträge stets positiv. Da die Summe von positiven Zahlen stets größer als deren Differenz ist, erhält man den maximal möglichen Fehler aus dem 1. und 4. Fall.

S 1: Für den maximalen absoluten Fehler einer Summe *a* + *b* bzw. einer Differenz *a* − *b* gilt:

$$
\Delta(a \pm b) = \Delta a + \Delta b
$$

Damit sind

$$
x_1 + x_2 = a + b \pm (\Delta a + \Delta b) \qquad \text{und} \qquad x_1 - x_2 = a - b \pm (\Delta a + \Delta b)
$$

B 10: a) Es ist der Gesamtwiderstand *R* zweier hintereinander geschalteter Wider stände  $R_1 = (250 \pm 5)\Omega$  und  $R_2 = (100 \pm 3)\Omega$  zu bestimmen.

$$
R = R_1 + R_2 = (250 + 100)\Omega \pm (5 + 3)\Omega = (350 \pm 8)\Omega
$$

b) Der Tank eines Pkw enthält  $(23 \pm 1)$  I Benzin. Der Motor verbraucht für 100 km  $(7 \pm 1)$  I Benzin. Welche Angabe kann man über den Tankinhalt nach 100 km Fahrt machen?

$$
V = V_1 - V_2(23 - 7) \perp \pm (1 + 1) \perp = (16 \pm 2) \perp
$$

Beispiel 10 weist auf ein Problem beim Berechnen der Fehler hin. Der Fehler von Summe und Differenz erfasst immer den ungünstigsten Fall. Das kann bei Differenzen dazu führen, das der Fehler größer als die Differenz wird. Fährt man zum Beispiel weitere 200 km, so ergibt die Rechnung:

 $V = (16 \pm 2)$  l, Verbrauch  $V_3 = (14 \pm 2)$  l

<span id="page-15-0"></span><sup>4</sup>Hier und in den folgenden Abschnitten sind die Fehler ∆*x*, ∆*a*, ∆*b*, ∆(*a* + *b*) usw. Beträge maximaler absoluter Fehler.

$$
V' = V - V_3 = (16 - 14) \mathbf{1} \pm (2 + 2) \mathbf{1} = (2 \pm 4) \mathbf{1}
$$

Beim Fahren wird man sicher rechtzeitig merken, ob der "ungünstigste" Fall eintritt. Bei längeren Fahrten sollte man jedoch bei der Planung des Tankens auch den ungünstigsten Fall berücksichtigen.

A 7: Der Hubraum des Zylinders eines Motors hat eine Höhe von  $(50,0 \pm 1,1)$  mm. Der Hubweg des Kolbens wird mit (45,5  $\pm$  1,0) mm angegeben. Bestimmen Sie die Höhe des Kompressionsraumes!

Die Qualität einer Näherungslösung ermittelt man, indem man deren relativen Fehler errechnet.

S 2: Für den relativen Fehler einer Summe *a* + *b* bzw. einer Differenz *a* − *b* gilt:

$$
\delta = \frac{\Delta a + \Delta b}{|a \pm b|}
$$

In den Beispielen 10 erhält man folgende relative Fehler.

a)  $\delta = \frac{5+3}{|250+100|} \approx 0,023, \qquad \delta_{\%} \approx 2,3\%$ b)  $\delta = \frac{1+1}{|23-7|} \approx 0, 125, \qquad \delta_{\%} \approx 12, 5\%$ 

A 8: Berechnen Sie den relativen Fehler der Näherungslösung aus Aufgabe 7!

### <span id="page-16-0"></span>**2.4 Fehler eines Produktes**

An einem einfachen Beispiel soll verdeutlicht werden, wie man den Fehler eines Produktes berechnet.

Es sei der Flächeninhalt eines Rechteckes zu bestimmen.

Es seien  $a = (19, 0 \pm 0, 3)$  cm und  $b = (12, 0 \pm 0, 2)$  cm. Danach ergibt sich  $A = (19, 0 \pm 0, 3)$  $(0,3) \cdot (12, 0 \pm 0, 2)$  cm<sup>2</sup>.

Den größten Wert für den Flächeninhalt *A*(*Amax*) erhält man, wenn man die größten Maßzahlen miteinander multipliziert, den kleinsten (*Amin*) durch Multiplikation der kleinsten Maßzahlen.

1. Fall:  $A_{max} = 19, 3 \cdot 12, 2 = 235, 46 \text{ cm}^2$ , 2. Fall:  $A_{min} = 18, 7 \cdot 11, 8 = 220, 66$  cm<sup>2</sup> und 220,66 cm<sup>2</sup>  $\leq A \leq 235,46$  cm<sup>2</sup>.

Die Berechnung von A ohne Berücksichtigung der Fehler  $\Delta a$  und  $\Delta b$  ergibt  $A_0 = 19, 0.12, 0 = 0$  $228,0$  cm<sup>2</sup>. Die Differenzen zum minimalen und maximalen Flächeninhalt sind  $A_O − A_{min} = \emptyset$ 7, 34 cm<sup>2</sup> bzw.  $A_{max} - A_O = 7,46$  cm<sup>2</sup>.

Kann man diese Differenzen, die in den absoluten Fehler des Produktes eingehen, einfacher berechnen?

Eine Formel für den Fehler des Produktes erhält man durch folgende Überlegungen: Es seien  $a > 0$  und  $b > 0$ .  $A_{max}$  und  $A_{min}$  ergeben sich dann wie folgt.

1. Fall: 
$$
(a + \Delta a)(b + \Delta b) = a \cdot b + a \cdot \Delta b + b \cdot \Delta a + \Delta a \cdot \Delta b
$$
  
2. Fall:  $(a - \Delta a)(b - \Delta b) = a \cdot b \underbrace{-a \cdot \Delta b - b \cdot \Delta a + \Delta a \cdot \Delta b}_{\text{Product } A_O}$ 

Die Fälle (*a* + ∆*a*)(*b* − ∆*b*) und (*a* − ∆*a*)(*b* + ∆*b*) braucht man nach unseren Feststellungen im einführenden Beispiel nicht zu untersuchen.

Bei praktischen Aufgaben wird der absolute Fehler stets sehr viel kleiner als der Näherungswert der Größe selbst sein ( $\Delta a \ll a$ ;  $\Delta b \ll b$ )<sup>[5](#page-17-0)</sup>. Dann sind aber auch

 $\Delta a \cdot \Delta Ab \ll a \cdot \Delta b$  und  $\Delta a \cdot \Delta Ab \ll b \cdot \Delta a$ 

Im Beispiel oben sind:  $\Delta a \cdot \Delta b = 0, 3 \cdot 0, 2 = 0, 06$  cm<sup>2</sup>;  $a \cdot \Delta b = 19 \cdot 0, 2 = 3, 8 \text{ cm}^2;$  $b \cdot \Delta a = 12 \cdot 0, 3 = 3, 6$  cm<sup>2</sup> und damit 0,06 cm<sup>2</sup>  $\ll$  3,8 cm<sup>2</sup> bzw. 0,06 cm<sup>2</sup>  $\ll$  3,6 cm<sup>2</sup>

Man vernachlässigt deshalb in den Gleichungen den Term ∆*a*·∆*b* und erhält für die Berechnung des absoluten Fehlers eines Produktes folgende Formel.

$$
S \ 3 \qquad \Delta(a \cdot b) = a \cdot \Delta b + b \cdot \Delta a
$$

Es lässt sich leicht zeigen (hier ohne Beweis), dass Satz 3 auch für negative Werte von *a* und *b* gilt, wenn jeweils die Beträge |*a*| und |*b*| für *a* und *b* eingesetzt werden, also

$$
\Delta(a \cdot b) = |a| \cdot \Delta b + |b| \cdot \Delta a
$$

Wendet man Satz 3 auf das Ausgangsbeispiel an, so erhält man

$$
A(a \cdot b) = (19, 0 \cdot 0, 2) + (12, 0 \cdot 0, 3) = 7, 4 \text{ cm}^2
$$

Der Flächeninhalt ist damit

$$
A = (228, 0 \pm 7, 4) \text{ cm}^2 \qquad \text{oder} \qquad 220, 6 \text{ cm}^2 < A < 235, 4 \text{ cm}^2
$$

Diese Werte weichen von den vorher berechneten *Amax* und *Amin* um jeweils 0,06 cm<sup>2</sup> ab, das heißt um das Produkt ∆*a* · ∆*b*.

Es empfiehlt sich stets, beim Berechnen des absoluten Fehlers des Produktes aufzurunden. Im Beispiel ergäbe sich damit  $A = (228 \pm 8)$  cm<sup>2</sup>. Das ist gerechtfertigt, da die Unsicherheit in den Millimeterangaben liegt und Stellen nach dem Komma sonst eine unzulässige Genauigkeit vortäuschen würden. (Im gegebenen Falle sind darüber hinaus nur die ersten beiden Ziffern als zuverlässig anzusehen.)

Die Qualität einer durch Multiplikation ermittelten Näherungslösung lässt sich wiederum durch Berechnung des relativen Fehlers feststellen.

$$
\delta = \frac{\Delta(a \cdot b)}{a \cdot b} = \frac{a \cdot \Delta b + b \cdot \Delta a}{a \cdot b} = \frac{a \cdot \Delta b}{a \cdot b} + \frac{b \cdot \Delta a}{a \cdot b} = \frac{\Delta b}{b} + \frac{\Delta a}{a} = \delta_a + \delta_b \qquad (a, b \text{ positive})
$$

Das Ergebnis der Umformung zeigt:

S 4: Der relative Fehler eines Produktes *a* · *b* ist gleich der Summe der relativen Fehler der Faktoren.

Man schreibt:  $\delta = \delta_a + \delta_b$ 

A 9: Berechnen Sie für  $A = (19, 0 \pm 0, 3)(12, 0 \pm 0, 2)$  cm<sup>2</sup> die relativen Fehler  $\delta a$ ,  $\delta_b$  und  $\delta_{a \cdot b}$ !

<span id="page-17-0"></span><sup>5</sup>Lies: ∆*a* ist sehr viel kleiner als *a*.

Bei der Berechnung des absoluten und relativen Fehlers eines Produktes kann man zwei Wege beschreiten:

- 1. Berechnen des absoluten Fehlers, dann Ermitteln des relativen Fehlers;
- 2. Berechnen des relativen Fehlers, dann Ermitteln des absoluten Fehlers.

Der erste Weg wurde im Einführungsbeispiel beschritten. Der zweite Weg ist in vielen Fällen vorteilhafter. Dies soll am Beispiel 11 gezeigt werden.

B 11: Die Länge des Radius eines Kreises beträgt 20,2 cm.

Einen Näherungswert für die Länge des Umfanges erhält man unter Verwendung von *π* ≈ 3 und  $r \approx 20$  cm:

$$
u=2\pi r\approx 120\,\,\mathrm{cm}
$$

Wie groß sind der absolute und der relative Fehler?

Die Berechnung der relativen Fehler ergibt:

$$
\delta_u = \delta_\pi + \delta_r; \qquad \delta_\pi \approx \frac{0,142}{3,142} \approx 0,045; \qquad \delta_r \approx \frac{0,2}{20,2} \approx 0,01
$$
  

$$
\delta_u = 0,045 + 0,01 = 0,055
$$

Der Faktor 2 in *u* = 2*πr* ist kein Näherungswert, sein Fehler ist daher Null. Damit ist auch der relative Fehler  $\delta=\frac{0}{2}=0.$  Allgemein bedeutet das:

Treten Konstante in Produkten oder Quotienten auf, so bleiben sie bei der Berechnung des relativen Fehlers unberücksichtigt.

Berechnung des absoluten Fehlers ∆*u*:

$$
\delta_u = \frac{\Delta u}{|u|}; \quad \Delta u = |u| \cdot \delta_u \approx 120 \cdot 0,055 \approx 6,6 \text{ cm}
$$

(Da der wahre Wert von *u* nicht bekannt ist, wurde der Näherungswert von *u* verwendet.)

Es erweist sich, dass die Größe des Fehlers in Beispiel 11 vor allem durch den Näherungswert von *π* bestimmt wird. Der relative Fehler *δ<sup>π</sup>* ≈ 0*,* 045 kann immer dann bei anderen Aufgaben verwendet werden, wenn *π* ≈ 3 festgesetzt wird und keine anderen Näherungswerte auftreten.

A 10: Es sind die Tiefe eines Schachtes sowie der absolute und relative Fehler des ermittelten Wertes zu bestimmen. Für die Fallzeit von Steinen bis zum Auftreffen auf die Grundfläche werden folgende Zeiten ermittelt: 1,7 s; 1,9 s; 1,6 s; 1,7 s; 2,0 s.

Für die Erdbeschleunigung wird der Näherungswert  $g \approx 10 \text{ m/s}^2$  verwendet. Die mittlere Erdbeschleunigung beträgt 9,81 m/s<sup>2</sup>.

## <span id="page-18-0"></span>**2.5 Fehler eines Quotienten**

Zu berechnen sei der Quotient *x* = *a* + ∆*a*  $b + \Delta b$ .

Den maximalen Wert *xmax* des Quotienten *x* erhält man, wenn man den größten Wert *a*+ ∆*a* durch den kleinsten Wert *b* − ∆*b* dividiert. Umgekehrt erhält man den minimalen Wert *xmin* wenn man den kleinsten Wert *a* − ∆*a* durch den größten Wert *b* + ∆*b* dividiert.

Es sei der Quotient  $x = \frac{160 \pm 4}{5 \pm 0.15}$  zu berechnen.  $x_{max} = \frac{164}{4,85} \approx 33,8; x_{min} = \frac{156}{5,15} \approx 30,3.$ Für *x* gilt also  $30, 3 \le x \le 33, 8$ .

Geht man von einem Wert  $x_0 = \frac{160}{5} = 32$  aus, bei dem also der Fehler nicht berücksichtigt wurde, erhält man die Abschätzung des absoluten Fehlers *xmax* − *x*<sup>0</sup> = 1*,* 8 bzw. *x*<sup>0</sup> − *xmin* = 1*,* 7. Damit ist *x* = 32*,* 0 ± 1*,* 8.

Die Herleitung einer Formel zur Berechnung des maximalen absoluten Fehlers eines Quotienten ist auf ähnlichem Wege wie beim Fehler eines Produktes möglich. Diese Formel sei hier ohne Herleitung mitgeteilt.

$$
\mathsf{S} \ \mathsf{5:} \ \Delta\left(\frac{a}{b}\right) = \frac{a \cdot \Delta b + b \cdot \Delta a}{b^2}
$$

Die Berechnung des absoluten Fehlers für Beispiel 12 nach Satz 5 ergibt:

$$
\Delta\left(\frac{a}{b}\right) = \frac{160 \cdot 0, 15 + 5 \cdot 4}{5^2} = \frac{44}{25} = 1,76 \approx 1,8
$$

Der auf diese Weise für den absoluten Fehler errechnete Wert 1,8 stimmt mit dem in Beispiel 12 ermittelten Wert überein.

Die Berechnung ist allerdings kaum eine Vereinfachung. Es wird sich zeigen, dass eine Berechnung mit Hilfe des relativen Fehlers eines Quotienten rationeller ist.

$$
\delta = \frac{\Delta\left(\frac{a}{b}\right)}{\frac{a}{b}} = \frac{a \cdot \Delta b + b \cdot \Delta a}{b^2 \cdot \frac{a}{b}} = \frac{a \cdot \Delta b + b \cdot \Delta a}{a \cdot b}
$$

S 6: Für den relativen Fehler eines Quotienten gilt:

$$
\delta_{\frac{a}{b}} = \delta_b + \delta_a
$$

Der relative Fehler des Quotienten in Beispiel 12 beträgt demnach:

$$
\delta_x = \frac{4}{160} + \frac{0,15}{5} = 0,025 + 0,03 = 0,055
$$

Der oben angedeutete Weg, den absoluten Fehler mit Hilfe des relativen Fehlers zu bestimmen, ergibt:

$$
\delta_x = \frac{\Delta x}{x}; \quad \Delta x = x \cdot \delta_x; \quad \Delta x = 32 \cdot 0,055 = 1,75 \approx 1,8
$$

Dieses Ergebnis stimmt mit den vorher erhaltenen Werten überein.

A 11: Wieviel Meter Kupferdraht mit einem Querschnitt  $q=1$  mm $^2$  können aus  $m=7,5$  kg Kupfer hergestellt werden?

Bei der Massenangabe *m* rechnet man mit einem Fehler von 0,1 %. Die Dichte des Kupfers beträgt  $\rho = 8,93$  g/cm<sup>3</sup>. Durch Verunreinigungen kann eine Schwankung der Dichte um 0,3 % auftreten.

Anleitung: Bestimmen Sie aus dem prozentualen Fehler den relativen Fehler! Verwenden Sie gleiche Einheiten (g; cm $3$ )!

Zusammenfassung zu 2.3. bis 2.5.

Die maximalen Fehler von Ergebnissen bei Berechnungen mit Näherungswerten ermittelt man nach folgenden Formeln  $(x_1 = a + \Delta a, x_2 = b + \Delta b)$ :

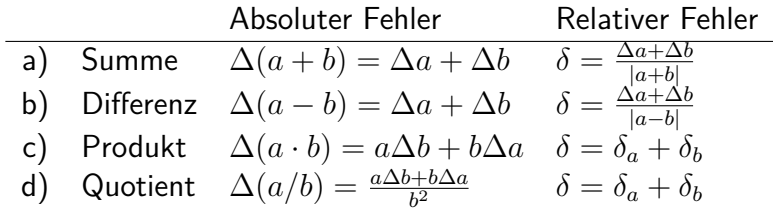

## <span id="page-20-0"></span>**2.6 Lösungen zu Kapitel 2**

2 b) 9140; 92,0; 0,371; 124000; 2,76

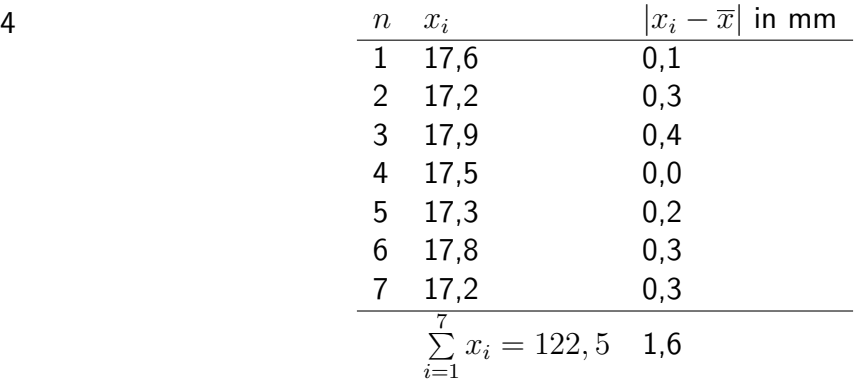

 $\overline{x} = \frac{1}{7}$  $\frac{1}{7}$  ⋅ 122, 5 mm = 17, 5 mm;  $\Delta \overline{x} \approx 0, 3$  mm,  $x = (17, 5 \pm 0, 3)$  mm

\n6 a) 
$$
\delta = 0,05
$$
; b)  $\delta = \frac{\left|\frac{66}{100} - \frac{2}{3}\right|}{\left|\frac{2}{3}\right|} = 0,01$ ; c)  $\delta = \frac{0,14}{3,14} \approx 0,045$ ; d)  $\delta = \frac{0,002}{3,142} \approx 0,00064$ \n

\n\n7  $h = (50, 0 \pm 1, 1) \, \text{mm} - (45, 5 \pm 1, 0) \, \text{mm} = (4, 5 \pm 2, 1) \, \text{mm}$ \n

\n\n8  $\delta = \frac{1,1+1,0}{50,0-45,5} \approx 0,47$ \n

\n\n9  $\delta_a = \frac{0,3}{19,0} \approx 0,0158$ ;  $\delta_b = \frac{0,2}{12,0} \approx 0,0167$ ;  $\delta_{a \cdot b} \approx 0,032$ \n

10 Bestimmen des arithmetischen Mittels *t* der Fallzeiten und der durchschnittlichen Abweichung  $\overline{\Delta t}$ :

 $\overline{t} = \frac{1}{5} \cdot 8, 9$  s  $\approx 1, 8$  s;  $\overline{\Delta t} = \frac{1}{5} \cdot 0, 7$  s  $\approx 0, 2$  s  $\frac{5}{5}$  o,  $\frac{5}{5}$  o 1, o 3,  $\frac{1}{2}$   $\frac{1}{5}$   $\frac{1}{5}$  $s = \frac{g}{2}$  $\frac{g}{2}t^2$ :  $s \approx 5 \cdot 1, 8^2$  m  $\approx 16$  m;  $\delta_s = \delta_g + \delta_t + \delta_t$ ;  $\delta_g = \frac{0.19}{9.81} \approx 0, 02$ ;  $\delta_t = \frac{0.2}{1.8} \approx 0, 11$  $\delta$ <sup>*s*</sup>  $\approx$  0, 24 und  $\Delta$ *s* = 16 · 0, 24 m  $\approx$  4 m; *s* = (16 ± 4) m

11  $m = \rho \cdot V = \rho \cdot l \cdot q$ ;  $l = \frac{m}{\rho}$  $\frac{m}{\rho \cdot q}$ ; *l*  $\approx 8400$  m. *δ*<sub>*l*</sub> = *δ*<sub>*m*</sub> + *δ*<sub>*ρ*</sub> = 0, 004; Δ*l* ≈ 34 m; *l* = (8400 ± 34) m.

## <span id="page-21-0"></span>**3 Näherungsweise Berechnung von Potenzen**

Oft sind Potenzen von Näherungswerten, aber auch von wahren Werten zu ermitteln Die für das Ergebnis zu fordernde Genauigkeit ist durch den Sachverhalt oder durch bestimmte Forderungen festgelegt.

Es ist zum Beispiel das Volumen *V* eines Würfels, dessen Kantenlänge *a* mit *a* = 3*,* 42 dm gemessen wurde, zu ermitteln.

$$
V = a3 = 3,423 dm3 = 40,001688 dm3
$$

Nach den Regeln für das Rechnen mit Näherungswerten sind hier im Ergebnis nur die ersten drei Ziffern zuverlässig, die letzten fünf Ziffern täuschen eine "große Genauigkeit" nur vor. Also gilt  $V \approx 40, 0$  dm<sup>3</sup>.

Das Ermitteln dieses Ergebnisses durch ausführliches Multiplizieren ist unrationell. Die Mathematik hat Hilfsmittel bereitgestellt, solche und ähnliche Aufgaben mit geringerem Aufwand so zu lösen, dass nur so viele Stellen berechnet werden, wie man für eine ausreichende Genauigkeit benötigt.

## <span id="page-21-1"></span>**3.1 Potenzen der Form**  $(1+x)^n$  mit  $n \in \mathbb{N}$ ,  $x \neq -1$

Ist die *n*-te Potenz einer beliebigen Zahl *a*, also *a n* , zu berechnen, so kann der Lösungsweg in vielen Fällen vereinfacht werden.

Man zerlegt die Basis *a* in eine Summe (*k* + *b*), wobei *k* möglichst eine ganze Zahl sein sollte. Durch Ausklammern von *k* und Anwenden der Potenzgesetze erhält man

$$
a^n = (k+b)^n = k^n \left(1 + \frac{b}{k}\right)^n
$$

B 1: Im Einführungsbeispiel könnte die Basis in (3 + 0*,* 42) zerlegt werden.  $3,423 = (3 + 0, 42)^3 = 3^3(1 + 0, 14)^3$ 

Die Umformung  $a^n = k^n \left(1 + \frac{b}{k}\right)$ *n* ist für praktische Aufgabenstellungen aus zwei Gründen günstig:

a) Es genügt, eine Näherungsformel zur Berechnung von  $(1 + x)^n$  zu erarbeiten.

b) Bei Messreihen treten Änderungen meist nur in der letzten Stelle auf. *k <sup>n</sup>* bleibt bei den Rechnungen dann stets konstant.

Zur Herleitung einer Näherungsformel für  $(1 + x)^n$  berechnen wir die Potenzen  $(a + b)^n$  für *n* = 1*,* 2*,* 3*,* 4. Man erkennt ein Bildungsgesetz, das die weitere Berechnung von Potenzen erleichtert.

$$
(a + b)1 = a + b
$$
  
\n
$$
(a + b)2 = a2 + 2ab + b2
$$
  
\n
$$
(a + b)3 = a3 + 3a2b + 3ab2 + b3
$$
  
\n
$$
(a + b)4 = a4 + 4a3b + 6a2b2 + 4ab3 + b4
$$

Die entstehende Summe hat (*n* + 1) Summanden.

Es ist nun für die folgenden Betrachtungen erforderlich, gewisse Gesetzmäßigkeiten in der

Struktur dieser Summen festzustellen. Zu diesem Zweck sei die bisherige Darstellung wie folgt in zwei Teile zerlegt (unter Verzicht auf die Operationszeichen).[6](#page-22-0)

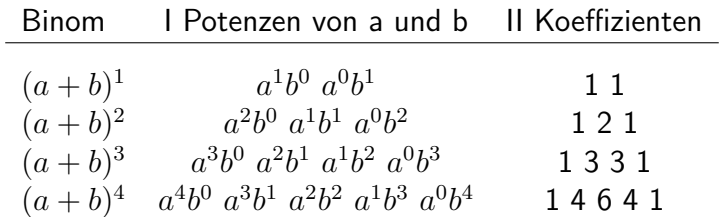

Man erkennt

in I: a) Die Potenzen von *a* sind stets nach fallenden Exponenten, die Potenzen von *b* sind stets nach steigenden Exponenten geordnet.

b) Die Summe der Exponenten von *a* und *b* ist jeweils gleich dem Exponenten des Binoms.

in II: a) Die "äußeren" Koeffizienten sind stets 1.

b) Die "inneren" Koeffizienten ergeben sich jeweils als Summe des unmittelbar darüberstehenden Paares von Koeffizienten.

A 1: a) Berechnen Sie die Koeffizienten für *n* = 5 und *n* = 7!

b) Berechnen Sie die Potenzen  $(x+y)^5$  und  $(2m+3n)^7$ !

Es ist zu vermuten, dass diese Gesetzmäßigkeiten allgemein gelten. Ohne den Nachweis zu führen, ergänzen wir das Schema weiter.

Die Darstellung der Koeffizienten für  $n = 1, 2, ..., 6$ , sieht demnach wie folgt aus:

1 (*a* + *b*) <sup>0</sup> = 1 1 1 1 2 1 1 3 3 1 1 4 6 4 1 1 5 10 10 5 1 1 6 15 20 15 6 1 1 . . . . . . 1

In dieser Form wurden die betrachteten Gesetzmäßigkeiten bereits von dem bedeutenden französischen Mathematiker Blaise Pascal (1623 bis 1662) dargestellt. Daher stammt auch die Bezeichnung Pascalsches Dreieck.

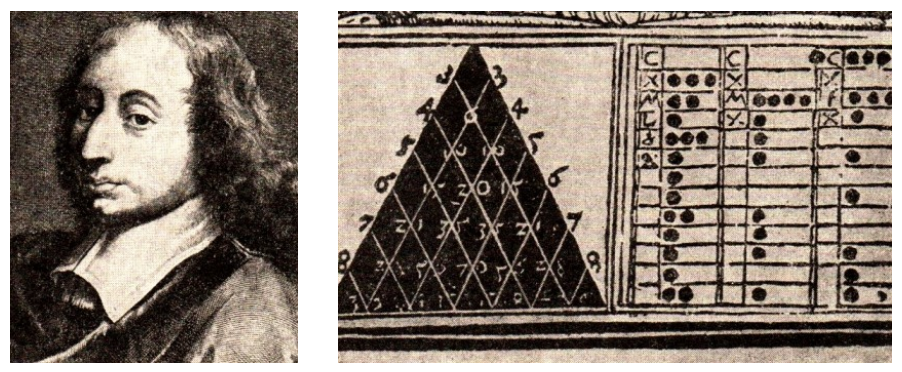

Blaise Pascal und die erste gedruckte Darstellung der arithmetischen Dreiecks in Europa

<span id="page-22-0"></span> $^6$ Hier sind zur Verdeutlichung des Sachverhalts bei den jeweils höchsten Potenzen  $a^n$  und  $b^n$  Faktoren  $b^0=1$ bzw.  $a^0 = 1$  mit  $a \neq 0$  und  $b \neq 0$  ergänzt.

Es taucht sofort die Frage auf: Gibt es zur Berechnung dieser Koeffizienten, die man Binomialkoeffizienten nennt, ein allgemeines Verfahren, das rationeller ist als das der schrittweisen Entwicklung des Pascalschen Dreiecks?

Man führt zur Darstellung der Binomialkoeffizienten das Symbol *n k*  $\hat{r}$ ) ein, man liest es als " $n$ über *k*" und erklärt es als vereinfachte Schreibweise für Brüche spezieller Art.

B 2 a): 
$$
\binom{n}{k} = \binom{3}{2} = \frac{3 \cdot 2}{\frac{1 \cdot 2}{2 \text{ Faktoren: 3 über 2}}}
$$
 b):  $\binom{n}{k} = \binom{12}{5} = \frac{12 \cdot 11 \cdot 10 \cdot 9 \cdot 8}{\frac{1 \cdot 2 \cdot 3 \cdot 4 \cdot 5}{5 \text{ Faktoren: 12 über 5}}}$ 

Beispiel 2 zeigt:

Zähler und Nenner sind Produkte, diese haben jeweils die gleiche Anzahl (nämlich *k*) von Faktoren.

Die Faktoren des Nenners sind 1*,* 2*, ..., k*, das heißt, sie wachsen um je 1.

Die Faktoren des Zählers sind *n, n* − 1*, n* − 2*, ..., n* − (*k* − 1), das heißt, sie fallen um je 1.

Man definiert:

D 1 Das Symbol  $\binom{n}{k}$ *k* ) ist eine vereinfachte Darstellung für einen Bruch der Form

$$
\binom{n}{k}=\frac{n\cdot (n-1)\cdot \ldots \cdot (n-k+1)}{1\cdot 2\cdot \ldots \cdot k}
$$

 *n k* heißt Binomialkoeffizient.

A 2 a) Schreiben Sie folgende Binomialkoeffizienten als Brüche!

$$
\begin{pmatrix} 4 \\ 3 \end{pmatrix}; \quad \begin{pmatrix} 35 \\ 2 \end{pmatrix}; \quad \begin{pmatrix} 10 \\ 6 \end{pmatrix}; \quad \begin{pmatrix} 9 \\ 4 \end{pmatrix}; \quad \begin{pmatrix} 8 \\ 1 \end{pmatrix}
$$

b) Berechnen Sie die Werte dieser Binomialkoeffizienten.

Zu beachten sind die folgenden speziellen Binomialkoeffizienten: a)  $\binom{n}{1}$ 1 : Unter Anwendung von Definition 1 erhält man:  $\binom{n}{1}$ 1  $\left( \frac{n}{1} \right) = \frac{n}{n} = n.$ 

b)  $\binom{n}{n}$ *n* : Unter Anwendung von Definition 1 erhält man:

$$
\binom{n}{n} = \frac{n \cdot (n-1) \cdot \ldots \cdot (n-n+1)}{1 \cdot 2 \cdot \ldots \cdot n} = \frac{n \cdot (n-1) \cdot \ldots \cdot 2 \cdot 1)}{1 \cdot 2 \cdot \ldots \cdot (n-1) \cdot n} = 1
$$

denn Zähler und Nenner stimmen überein.

c) Für  $\binom{n}{9}$ 9 ) definiert man: D 2 :  $\binom{n}{2}$ 0  $\setminus$  $= 1$ 

Mit Hilfe der Binomialkoeffizienten *n k*  $\big)$  kann man also die Potenz oder "das Binom"  $(a + b)^n$ als Summe darstellen und deren Wert berechnen.

$$
S \ 1 \qquad (a+b)^n = \binom{n}{0}a^n + \binom{n}{1}a^{n-1}b^1 + \binom{n}{2}a^{n-2}b^2 + \dots + \binom{n}{n-1}a^1b^{n-1} + \binom{n}{n}b^n
$$

Satz 1 heißt Binomischer Satz. Ein Beweis zu diesem Satz wird hier nicht geführt.

B 3 
$$
(a+b)^5 = {5 \choose 0}a^5 + {5 \choose 1}a^4b + {5 \choose 2}a^3b^2 + {5 \choose 3}a^2b^3 + {5 \choose 4}ab^4 + {5 \choose 5}b^5
$$

$$
= 1, \frac{5}{1} = 5, \frac{5 \cdot 4}{1 \cdot 2} = 10, \frac{5 \cdot 4 \cdot 3}{1 \cdot 2 \cdot 3} = 10, \frac{5 \cdot 4 \cdot 3 \cdot 2}{1 \cdot 2 \cdot 3 \cdot 4} = 5, 1
$$

A 3 a) Berechnen Sie mit Hilfe des binomischen Satzes  $(a + b)^3$  und  $(a + b)^6$ ! b) Überprüfen Sie Ihre Ergebnisse durch Vergleichen mit den mit Hilfe des Pascalschen Dreiecks ermittelten Koeffizienten!

Es wurde schon gezeigt, dass Binome  $(a+b)^n$  auf die Form  $k^n\left(1+\frac{b}{k}\right)$ *n* zurückgeführt werden können und sich die Berechnung der Potenz  $(a + b)^n$  auf die Berechnung der Potenz  $(1 + x)^n$ vereinfacht  $(a = 1; b = x)$ .

4 a) 
$$
(1+x)^2 = {2 \choose 0}x^0 + {2 \choose 1}x^1 + {2 \choose 2}x^2 = 1 + 2x + x^2
$$
.  
\nb)  $(1+x)^7 = {7 \choose 0} + {7 \choose 1}x + {7 \choose 2}x^2 + {7 \choose 3}x^3 + {7 \choose 4}x^4 + {7 \choose 5}x^5 + {7 \choose 6}x^6 + {7 \choose 7}x^7 = 1 + 7x + 21x^2 + 35x^3 + 35x^4 + 21x^5 + 7x^6 + x7$ 

Da 1<sup>n</sup> gleich 1 ist, vereinfacht sich der Binomische Satz für den Fall  $(1 + x)^n$  zu:

$$
\mathsf{S} \; \mathbf{1}^* \qquad (1+x)^n = \binom{n}{0} + \binom{n}{1} x^1 + \binom{n}{2} x^2 + \dots + \binom{n}{n} x^n = 1 + nx + \binom{n}{2} x^2 + \dots + x^n
$$

A 4 Berechnen Sie a)  $(1+x)^3$ ; b)  $(1+x)^4$ ; c)  $(1+x)^5$ !

Mit Hilfe von Satz 1\* ist es nunmehr möglich, Näherungswerte von Potenzen zu berechnen und deren Fehler abzuschätzen.

A 5 Zu berechnen ist das Volumen von vier Eisenstäben mit quadratischem Querschnitt. Zunächst ist der Inhalt der Quadratflächen zu ermitteln. Aus vier Messreihen ergeben sich folgende durchschnittliche Längen der Quadratseiten: 1,02 dm; 1,05 dm; 1,04 dm; 1,03 dm. Also sind zu berechnen:  $1,02^2$  dm<sup>2</sup>;  $1,05^2$  dm<sup>2</sup>;  $1,04^2$  dm<sup>2</sup>;  $1,03^2$  dm<sup>2</sup>.

In Anwendung der Ergebnisse von Beispiel 4 auf die Maßzahl von a) (mit *x* = 0*,* 02) erhält man:

$$
1,02^2 = (l+0,02)^2 = 1+2 \cdot 0,02+0,02^2 = 1+0,04+0,0004
$$

Es müssen Produkte mit jeweils zwei dreistelligen Maßzahlen als Faktoren (im ersten Falle  $1,02^2 = 1,02 \cdot 1,02$ ) berechnet werden. In den Ergebnissen sollten deshalb ebenfalls nur drei Ziffern angegeben werden. Man erhält dann:  $1,02^2 \approx 1,04$ ;  $1,05^2 \approx 1,10$ ;  $1,04^2 \approx 1,08$ ;  $1,03^2 \approx 1,06.$ 

Der jeweilige dritte Summand (im ersten Falle 0,0004) kann also vernachlässigt werden. Zu fragen ist: Wie groß ist der Fehler? Wie viele Ziffern sind zuverlässig? (Vgl. Abschnitt 2.1.) Zur Beantwortung dieser Frage für eine Reihe von Aufgaben sei in Beispiel 6  $(1+x)^2 \approx 1+2x$ für spezielle Werte von x untersucht:

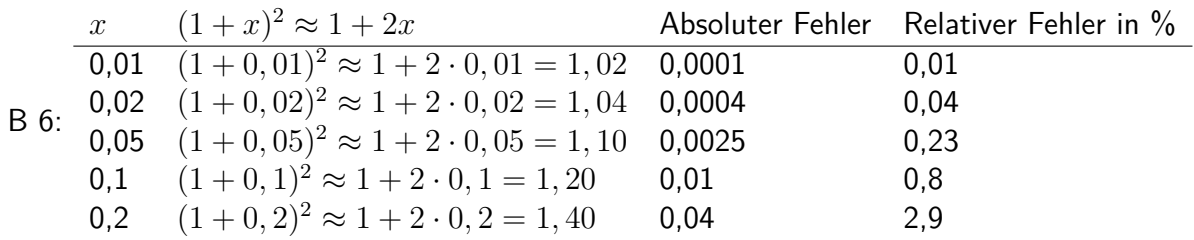

Betrachtet man im Bild 3.1 die Graphen der Funktionen  $y = (1 + x)^2$  und  $y = 1 + 2x$ (Näherungsfunktion), so erkennt man, dass die Graphen in der Umgebung von  $x = 0$  fast zusammenfallen, während für größer werdende *x*-Werte immer größere Abstände auftreten.

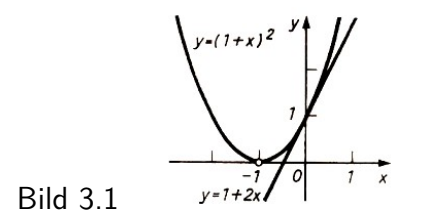

Sind keine Forderungen hinsichtlich der Genauigkeit des Ergebnisses gestellt, etwa hinsichtlich der Anzahl der Stellen nach dem Komma, so sollte der Näherungswert immer so angegeben werden, dass alle Ziffern zuverlässig sind.

Überprüft man daraufhin Beispiel 6, so ist nur in den ersten drei Fällen die zweite Ziffer nach dem Komma zuverlässig, im vierten und fünften Beispiel ist nur die erste Ziffer nach dem Komma zuverlässig. Die Ergebnisse müssen daher wie folgt angegeben werden:

$$
1,01^2 \approx 1,02; 1,02^2 \approx 1,04; 1,05^2 \approx 1,10; 1,1^2 \approx 1,2; 1,2^2 \approx 1,4
$$

Bild 3.1 zeigt, dass man die Näherungsformeln auch für negative Werte von *x* anwenden kann.

B 7 a) 
$$
x = -0,02
$$
;  $(1 - 0,02)^2 = 0,98^2 \approx 1 + 2 \cdot (-0,02) = 0,96$   
b)  $x = -0,05$ ;  $(1 - 0,05)^2 = 0,95^2 \approx 1 + 2 \cdot (-0,05) = 0,90$ 

Da die Fehler durch den Term  $x^2$  entstehen und  $x^2$  stets positiv ist, sind die absoluten Fehler für *x*-Werte mit gleichem Betrag gleich groß.

Unterschiede treten jedoch beim relativen Fehler auf. Die relativen Fehler bei negativen *x*-Werten sind immer größer als die entsprechenden bei den entgegengesetzten positiven *x*-Werten, da die Nenner für negative *x*-Werte stets kleiner sind.

B 8:

$$
x_a = -0,05 \qquad x_b = 0,05 \qquad |x_a| = |x_b|
$$
  
\n
$$
\Delta a = 0,0025 \qquad \Delta b = 0,0025 \qquad \Delta a = \Delta b
$$
  
\n
$$
\delta_a \approx 0,0028 \qquad \delta_b \approx 0,0023 \qquad \delta_a > \delta_b
$$

 $a = 0,95^2$   $b = 1,05^2$ 

A 5 Ermitteln Sie Näherungswerte für die Quadrate der folgenden Zahlen! a) 1,017 , b) 1,034 , c) 1,009 , d) 1,047 , e) 0,996 , f) 0,973 , g) 0,9607

Die beim Ermitteln einer Näherungslösung entstehenden Fehler kann man abschätzen. Bei einer solchen Fehlerabschätzung sucht man möglichst "bequeme" Zahlen.

Beispielsweise ergibt  $1,02942 = (1+x)^2$  mit  $x = 0,0294$  als Fehlerabschätzung  $x < 0,03$ . Der absolute Fehler des Quadrates ist kleiner als  $0,0009$   $(x^2 < 0,0009)$ .

Wendet man die bisher gewonnenen Erkenntnisse auf das Berechnen beliebiger Quadrate an, so erhält man für den Näherungswert eines Quadrates

$$
(k+b)^2 = \left[k\left(1+\frac{b}{k}\right)\right]^2 = k^2\left(1+\frac{b}{k}\right)^2 \approx k^2\left(1+\frac{2b}{k}\right)
$$

Die Fehlerabschätzung wird mit Hilfe der Tabelle im Beispiel 6 und des Quotienten  $x = \frac{b}{k}$ *k* durchgeführt.

B 9 a)  $3,42^2 = (3 + 0, 42)^2 \approx 9 + 2 \cdot 3 \cdot 0, 42 = 11, 52$ Frage: Ist die Bedingung *b < k* erfüllt?

$$
x = \frac{b}{k} = \frac{0, 42}{3} = 0, 14
$$

 $\textsf{Das entspricht einem relativen Fehler } \delta_\%$  von  $0,8\% < \delta_\% < 2,9\%.$  <sup>[7](#page-26-0)</sup> 1% von 11,52 ist ≈ 0,11. Das Ergebnis hat nur zwei zuverlässige Ziffern und muss mit 12 angegeben werden.

b) Ist bei einem Messwert von drei Ziffern eine Genauigkeit für das Ergebnis von einer Stelle nach dem Komma gefordert, so wählt man einen anderen Ansatz.

$$
3,42^{2} = (3,4+0,02),^{2} \approx 3,4^{2}2 + 2 \cdot 3,4 \cdot 0,02 \approx 11,56+0,13 = 11,69 \approx 11,7
$$

Fehlerabschätzung:  $x = \frac{0.02}{3.4}$  $\frac{3,02}{3,4}$ ;  $x < 0,01$ ;  $\delta_{\%} < 0,01\%$ ;  $\Delta x < 0,0012$ .

A 6 Ermitteln Sie die folgenden Quadrate, und schätzen Sie jeweils den Fehler ab! a) 708<sup>2</sup> b) 593<sup>2</sup> c) 6*,* 56<sup>2</sup> d) 0*,* 4921<sup>2</sup> e) 0*,* 00753<sup>2</sup>

In ähnlicher Weise kann man Ansätze für Näherungen von Potenzen mit höheren Exponenten gewinnen.

$$
(1+x)^3 = 1 + 3x + 3x^2 + x^3
$$

 $(1+x)^3 \approx 1+3x$  bezeichnet man als erste Näherung,  $(1+x)^3 \approx 1+3x+3x^2$  als zweite Näherung der Potenz dieses Binoms.

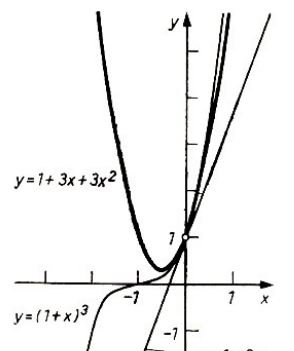

Die Darstellung der Graphen der entsprechenden Funktionen in Bild 3.2 zeigt, dass die Näherung für |*x*| *<* 1 sehr gut ist.

Die Graphen der Funktionen  $y = 1 + 3x$  und  $y = 1 + 3x + 3$ 3*x* 2 schmiegen sich in der Umgebung des Punktes *P*(0; 1) sehr eng an den Graph der Funktion  $y = (1 + x)^3$  an.

Die Fehler einzelner Näherungen seien im Beispiel 10 abgeschätzt.

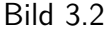

| B 10          |      |                         |                  |             |                         |             |
|---------------|------|-------------------------|------------------|-------------|-------------------------|-------------|
| $\mathcal{X}$ |      | 1. Näherung 2. Näherung | Absoluter Fehler |             | <b>Relativer Fehler</b> |             |
|               |      |                         | 1. Näherung      | 2. Näherung | 1. Näherung             | 2. Näherung |
| 0,01          | 1,03 | 1,0303                  | 0,000301         | 0,000001    | $0.03\%$                | $0,0001 \%$ |
| 0,02          | 1,06 | 1,0612                  | 0,001208         | 0,000008    | $0.11 \%$               | $0,0007 \%$ |
| 0,03          | 1,09 | 1,0927                  | 0,002727         | 0,000027    | $0.25 \%$               | $0,0025 \%$ |
| 0,05          | 1,15 | 1,1575                  | 0,007625         | 0,000125    | $0,66\%$                | $0.012 \%$  |
| 0,1           | 1,3  | 1,33                    | 0,0301           | 0,001       | $2.3\%$                 | $0,08 \%$   |
| 0,2           | 1.6  | 1,72                    | 0,128            | 0,008       | $8\%$                   | 0,47%       |
|               |      |                         |                  |             |                         |             |

<span id="page-26-0"></span> $7$ Es ist zu beachten, dass die relativen Fehler übernommen werden können, die absoluten Fehler müssen über die relativen Fehler von Fall zu Fall berechnet werden.

Die Aufstellung im Beispiel 10 zeigt, dass die zweite Näherung für *x <* 0*,* 1 sehr gute Näherungen (kleiner als 0,1 %) liefert, die erste Näherung jedoch nur für *x <* 0*,* 03.

Für negative Werte von *x* gilt für den absoluten Fehler der zweiten Näherung die gleiche Aussage, da der Betrag des absoluten Fehlers (*x* 3 ) entgegengesetzter Argumente (*x* = 0*,* 02 und  $x = -0,02$ ) gleich ist.

Bei der ersten Näherung negativer *x*-Werte ist der Betrag des absoluten Fehlers kleiner. Im betrachteten Bereich  $x < 0,03$  ist die Differenz jedoch sehr gering, da  $3x^2 > x^3$  ist. Bei praktischen Anwendungen wird fast nur die erste Näherung verwendet.

B 11

a)  $1,019^3 = (l + 0,019)^3 \approx 1 + 3 \cdot 0,019 \approx 1,06$ ;  $\delta_{\%} \approx 0,1\%$ b)  $0,973^3 = (1 - 0,027)^3 \approx 1 + 3 \cdot (-0,027) \approx 0,92; \delta_{\%} \approx 0,2\%$ . c)  $8,108^3 = (8+0,108)^3 \approx 8^3 \cdot (1+0,014)^3 \approx 512 \cdot (1+0,04) \approx 532,5;$  $\delta_{\%} \approx 0.1\%$ ; absoluter Fehler  $\approx 0.5\%$ , 8,  $108^3 \approx 533$ 

A 7 Berechnen Sie die 1. Näherung der folgenden Potenzen! a)  $1,028^3$  b)  $0,9931^3$  c)  $7,531^3 = (7,5+0,031)^3$  d)  $0,5436^3$ 

Auch für das Ermitteln von Näherungswerten für Potenzen mit höheren Exponenten ist die 1. Näherung gut geeignet. Sie wird oft für Überschlagsrechnungen benutzt.

B 12 Anwendung der 1. Näherung  $(1+x)^4 \approx 1+4x$ a)  $1,019^4 \approx 1 + 0,076 \approx 1,08$ ;  $\delta_{\%} \approx 0,2\%$ b)  $8,367^4 \approx 8^4(1+0,05)^4 \approx 4096 \cdot 1,2 \approx 4900$ c)  $4952^4 = (5000 - 48)^4 \approx (5 \cdot 10^3)^4 (1 - 0, 01)^4 \approx 625 \cdot 10^{12} \cdot 0, 96, ≈ 600 \cdot 10^{12} \approx 6 \cdot 10^{14}$ 

#### Zusammenfassung

Die in Abschnitt 3.1. dargestellten Verfahren der näherungsweisen Berechnung von Potenzen weisen eine Reihe von Vorteilen auf.

- 1. Sie gestatten eine Näherung mit beliebiger Genauigkeit.
- 2. Sie ermöglichen mit Hilfe der Fehlerrechnung stets eine Abschätzung der Fehler.
- 3. Sie sind auch bei Potenzen mit höheren Exponenten einsetzbar..

## <span id="page-27-0"></span>**3.2 Potenzen der Form**  $(1+x)^n$  mit  $n=-1$ ,  $x \neq -1$

Beim Lösen von Sachaufgaben oder beim Aufstellen von Wertetabellen für Potenzfunktionen sind oft Funktionen der Form

$$
y = \frac{1}{x^m} \qquad (x \in \mathbb{R} \quad \text{und} \quad x \neq 0, m \in \mathbb{N})
$$

zu untersuchen bzw. die Werte der Potenzen zu berechnen. Eine praktische Aufgabe solcher Art könnte lauten:

Zu berechnen ist der elektrische Widerstand  $R$  einer Kupferfreileitung nach  $R = \rho \frac{1}{4}$  $\frac{1}{A}$  ( $\rho$  spezifischer Widerstand; *A* - Flächeninhalt).

Nach den Potenzgesetzen gilt

$$
\frac{1}{a} = \frac{1}{a^1} = a^{-1}
$$

und damit auch

$$
\frac{1}{(1+x)^1} = (1+x)^{-1} \qquad \text{mit} \quad x \neq -1
$$

Für die näherungsweise Berechnung von Potenzen  $a^{-1}$  soll eine geeignete Formel wie bei Potenzen mit positiven Exponenten ermittelt werden. Wie im Abschnitt 3.1. kann man umformen:

$$
\frac{1}{a} = \frac{1}{k+b} = \frac{1}{k\left(1+\frac{b}{k}\right)} = \frac{1}{k} \cdot \frac{1}{1+\frac{b}{k}}
$$

Es gilt daher, eine Summendarstellung für den letzten Term zu finden. Ist  $x = \frac{b}{k}$  $\frac{b}{k}$ , so ist

$$
\frac{1}{1 + \frac{b}{k}} = \frac{1}{1 + x} = (1 + x)^{-1}
$$

Man erhält die Summe durch die Division 1 : (1 + *x*).

A 8 Informieren Sie sich in [21], S. 37f., über den Algorithmus für die Division einer Summe durch eine Summe, und arbeiten Sie die dort enthaltenen Beispiele durch! Beachten Sie dabei besonders den Fall der Division mit Rest!

Man dividiert

1:  
\n
$$
(1+x) = 1-x+x^2-x^3\pm...
$$
  
\n $-x$   
\n $-(-x-x^2)$   
\n $x^2$   
\n $-(-x^2+x^3)$   
\n $-x^3$   
\n $-(-x^3-x^4)$   
\n $x^4...$ 

und erhält damit

$$
\frac{1}{1+x} = (1+x)^{-1} = 1 - x + x^2 - x^3 \pm \dots
$$

Der Divisionsalgorithmus bricht, wie man sieht, nicht ab.

In Berechnungen bezieht man so viele Summanden ein, wie man für die jeweils erforderliche Genauigkeit benötigt.

B 14  $\frac{1}{1,1019} = \frac{1}{1+0,019} = (1+0,019)^{-1}$ ;  $x = 0,019$ . 1. Näherung:  $(1+x)^{-1} \approx 1 - x = \frac{1}{1,019} = 1 - 0,019 = 0,981$ 2. Näherung:  $(1+x)^{-1}$  ≈  $1-x+x^2 = 1-0,019+0,019^2 = 0,981361 ≈ 0,981$ Es gilt die Abschätzung 0*,* 9813 *<* 1 <sup>1</sup>*,*<sup>019</sup> *<* 0*,* 9814.

Bestimmt man weitere Näherungen, so erkennt man am Vorzeichen der folgenden Summanden, dass die Näherungswerte abwechselnd kleiner oder größer als der wahre Wert werden, sich diesem aber beliebig nähern. Für die Fehlerabschätzung gilt daher:

Der maximale absolute Fehler der ersten Näherung wird durch den folgenden Summanden bestimmt  $(x^2)$ .

Der absolute Fehler im Beispiel 13 ist also höchstens  $0,019^2 = 0,000361$ . Der relative Fehler ist kleiner als  $\frac{0,000361}{0,981} \approx 0,00037$ ,  $\delta_{\%} < 0,04\%$ .

In der Tabelle im Beispiel 14 sind für einige *x*-Werte die maximalen absoluten und relativen Fehler berechnet. Hiermit kann man für entsprechende Aufgaben Fehlerabschätzungen vornehmen.

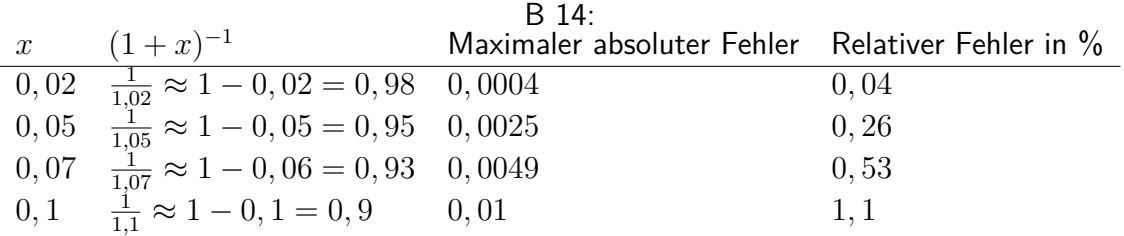

Für *x* ≤ 0*,* 07 ist das Ergebnis bis zur zweiten Stelle nach dem Komma zuverlässig, der Fehler ist kleiner als eine halbe Einheit der folgenden Stelle.

Ist *x* negativ und |*x*| *<* 1, so kann mit dem gleichen Ansatz gerechnet werden. Bei der Fehlerabschätzung muss man allerdings berücksichtigen, dass bei negativem *x* alle zu ermittelnden Summanden positiv sind. Beispielsweise gilt für  $x = -0,06$ :

$$
(1 - 0,06)^{-1} = \frac{1}{0,94} = 1 - (-0.06) + (-0,06)^{2} - (-0,06)^{3} \pm ...
$$

$$
= 1 + 0,06 + 0,0036 + 0,000216
$$

1.Näherung:  $\frac{1}{0.94}$  ≈ 1, 06; 2. Näherung:  $\frac{1}{0.94}$  ≈ 1, 064

Alle so gebildeten Näherungswerte sind kleiner als der wahre Wert von  $\frac{1}{0.94}$ . Der absolute Fehler der ersten Näherung wird wie folgt gebildet:

$$
\Delta y = x^2 - x^3 + x^4 - x^5 \pm \dots
$$

für  $x = -0,06$  gilt also

$$
\Delta y = (-0, 06)^2 - (-0, 06)^3 + (-0, 06)^4 - (-0, 06)^5 \pm ...
$$
  
= 0,0036 + 0,000216 + 0,00001296 + ... < 0,004.

Der Fehler ist kleiner als eine halbe Einheit der dritten Stelle nach dem Komma. Für |*x*| *<* 0*,* 06 enthält die 1. Näherung nur zuverlässige Ziffern.

Das vorstehend gewonnene Verfahren benutzt man zur näherungsweisen Berechnung von Potenzen der Form  $\frac{1}{a}$ .

$$
\frac{1}{a} = \frac{1}{k+b} = \frac{1}{k} \cdot \frac{1}{1+\frac{b}{k}} = \left(1 + \frac{b}{k}\right)^{-1} \approx 1 - \frac{b}{k} \quad \text{für} \quad b \ll k
$$

Damit ist  $\frac{1}{1}$ *a*  $\approx \frac{1}{1}$ *k*  $\sqrt{ }$  $1-\frac{b}{1}$ *k*  $\setminus$ = 1 *k*  $-\frac{b}{l}$ *k* 2

B 15 a)

$$
\frac{1}{51,89} = \frac{1}{50+1,89} \approx \frac{1}{50} \left( 1 - \frac{1,89}{50} \right) \approx \frac{1}{50} \cdot 0,962 \approx 0,019
$$

 $\left(\frac{b}{k} = x, x = 0, 038\right)$ 

Der relative Fehler (siehe vorstehende Abschätzung) ist kleiner als 0,2 %. Der absolute Fehler ist damit kleiner als 0,0004. Das Ergebnis 0,019 enthält damit nur zuverlässige Ziffern.

$$
\frac{1}{0.08465} = \frac{1}{0.08 + 0.00465} = \frac{1}{0.08} \left( 1 + \frac{0.00465}{0.08} \right)^{-1} \approx \frac{100}{8} (1 - 0.058) = 11,78
$$

 $\delta$ %  $\approx$  0, 4%; Der absolute Fehler ist kleiner als 0,05 (0,4% von 12). (siehe Beispiel  $x = -0,06$ ). Daraus folgt  $\frac{1}{0,08465} \approx 11, 8$ .

A 9 Berechnen Sie die Werte der folgenden Terme! a)  $\frac{1}{4,279}$  , b)  $\frac{1}{23,19}$ , c)  $\frac{1}{0,07536}$ , d)  $\frac{1}{0,006125}$ 

#### <span id="page-30-0"></span>**3.3 Potenzen der Form**  $(1+x)^{\frac{1}{2}}=$ √  $1 + x$

Beim Lösen zahlreicher mathematischer Aufgaben sind Quadratwurzeln zu berechnen Quadratwurzeln kann man auch als Potenzen mit gebrochenen Exponenten schreiben:

$$
b = \sqrt{a} = a^{\frac{1}{2}}
$$

Wurzeln sind im allgemeinen irrationale Zahlen. Für das praktische Rechnen jedoch ermittelt man meist rationale Näherungswerte. Zur Bestimmung dieser Näherungen benutzt man Tafelwerke oder auch den Rechenstab.

Näherungswerte, die in Tafelwerke aufgenommen werden sollen, berechnet man heutzutage auf elektronischen Rechenautomaten mit Hilfe von Summendarstellungen. Zur Berechnung von Näherungswerten von Quadratwurzeln kann man auch das unter 3.1. und 3.2. verwendete Verfahren heranziehen. Im Abschnitt 3.1. wurde Satz 1\* für Potenzen mit natürlichen Exponenten *n* formuliert:

$$
(1+x)^n = \binom{n}{0}x^0 + \binom{n}{1}x^1 + \binom{n}{2}x^2 + \dots + \binom{n}{n}x^n
$$

Dieser Satz gilt auch für Potenzen mit negativen und rationalen Exponenten *n*, wie wir hier ohne Beweis mitteilen.

Wir betrachten bei Quadratwurzeln den Fall  $n=\frac{1}{2}$  $\frac{1}{2}$ , also

$$
(1+x)^{\frac{1}{2}} = \binom{\frac{1}{2}}{0}x^0 + \binom{\frac{1}{2}}{1}x^1 + \binom{\frac{1}{2}}{2}x^2 + \binom{\frac{1}{2}}{3}x^3 + \dots
$$
 (2)

Die rechte Seite der Gleichung (2) hat unendlich viele Summanden. Nach Definition 1 erhält man:

$$
\begin{pmatrix} \frac{1}{2} \\ 0 \end{pmatrix} = 1; \begin{pmatrix} \frac{1}{2} \\ 1 \end{pmatrix} = \frac{1}{2}; \begin{pmatrix} \frac{1}{2} \\ 2 \end{pmatrix} = \frac{\frac{1}{2} \cdot \left( -\frac{1}{2} \right)}{2} = -\frac{1}{8}; \begin{pmatrix} \frac{1}{2} \\ 3 \end{pmatrix} = \frac{1}{16}; \dots
$$

Damit ist

$$
(1+x)^{\frac{1}{2}} = 1 + \frac{1}{2}x - \frac{1}{8}x^2 + \frac{1}{16}x^3 + \dots
$$

B 16:

$$
1,02^{\frac{1}{2}} = (1+0,02)^{\frac{1}{2}} = 1 + \frac{1}{2} \cdot 0,02 - \frac{1}{8}0,02^2 + \frac{1}{16}0,02^3 + \dots
$$

1. Näherung:  $(1+0,02)^{\frac{1}{2}} \approx 1+0,01 = 1,01$ 

2. Näherung:  $(1+0,02)^{\frac{1}{2}} - \frac{0,0004}{8} \approx 1,00995$ 

Die Näherungen haben lauter zuverlässige Ziffern nach dem Komma. Der absolute Fehler zum Beispiel der 2. Näherung ist kleiner als  $\frac{1}{16} \cdot 0,02^3 = 0,0000005$ .

Aussagen über Werte von *x*, für die man brauchbare Näherungswerte erhält, vermittelt die folgende Übersicht.

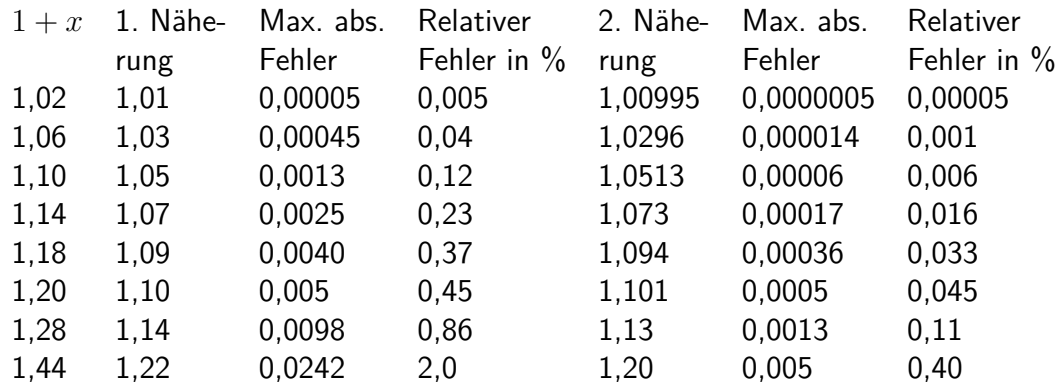

In dieser Übersicht erkennt man:

Die 1. Näherung für |*x*| *<* 0*,* 2 und die 2. Näherung für |*x*| *<* 0*,* 44 ergeben Näherungswerte, deren Fehler kleiner als 0,005 sind, bei denen also zwei Ziffern nach dem Komma zuverlässig sind. Drei zuverlässige Ziffern nach dem Komma erhält man bei der 1. Näherung, wenn |*x*| *<* 0*,* 06 ist, und bei der 2. Näherung, wenn |*x*| *<* 0*,* 2 ist.

Sind noch mehr zuverlässige Ziffern gefordert, ist die Rechnung auf soviel Näherungen auszudehnen, bis die geforderte Genauigkeit vorliegt.

Die Erweiterung auf negative Werte von x ist zulässig, da die Fehler den gleichen absoluten Betrag haben.

B 17 <sup>√</sup> 1*,* 06 ist auf sechs Stellen nach dem Komma genau zu berechnen.

$$
\sqrt{1,06} \approx 1 + 0,03 - 0,00045 + 0,0000135 - 0,0000005 \approx 1,029563
$$

Der absolute Fehler ist kleiner als 0,0000005. Die Berechnung gestattet folgende Abschätzung von Intervallen, in denen der wahre Wert von <sup>√</sup> 1*,* 06 liegt.

$$
1 < \sqrt{1,06} < 1,03; \quad 1,02955 < \sqrt{1,06} < 1,0295635;
$$
  
1,02955  $< \sqrt{1,06} < 1,03; \quad 1,029563 < \sqrt{1,06} < 1,0295635$ 

A 10 a) Berechnen Sie jeweils die 1. und 2. Näherung von  $\sqrt{0,88}$  und  $\sqrt{0,76}$  und bestimmen Sie jeweils den absoluten und relativen Fehler!

b) Berechnen Sie <sup>√</sup> 1*,* 3 auf vier Stellen nach dem Komma genau! Geben Sie Intervalle an, in denen <sup>√</sup> 1*,* 3 liegt!

Eine Näherungsformel für Quadratwurzeln für beliebige Werte des Radikanden erhält man ähnlich wie in den Abschnitten 3.1. und 3.2.

$$
\sqrt{a} = \sqrt{k^2 + b} = \sqrt{k^2 \left(1 + \frac{b}{k^2}\right)} = k \left(1 + \frac{b}{k^2}\right)^{\frac{1}{2}}
$$

Für die erste Näherung ergibt sich

$$
\sqrt{a} \approx k \left( 1 + \frac{1}{2} \cdot \frac{b}{k^2} \right) = k + \frac{b}{2k} \qquad (x = \frac{b}{k^2} \text{ und } a = k^2 + b)
$$

Es ist also eine Zerlegung in eine Quadratzahl  $k^2$  und einen Rest  $b$  notwendig, wobei  $b \ll k^2$ sein muss.

B 18 a)  $\sqrt{67} = \sqrt{64 + 3} \approx 8 + \frac{3}{16} \approx 8, 19 \approx 8, 2.$ <br>b)  $\sqrt{35} = \sqrt{36 - 1} \approx 6 - \frac{1}{12} \approx 5, 92.$ 

Besonders bei Radikanden, die nicht in der Nähe einer Quadratwurzel liegen, empfiehlt es sich, beim Zerlegen nichtganzzahlige Quadratzahlen zu verwenden, da sonst die Bedingung  $b \ll k^2$ nicht zu erfüllen ist.

B 19 
$$
\sqrt{67} = \sqrt{8, 2^2 - 0, 24} \approx 8, 2 - \frac{0.24}{16,4} \approx 8, 185.
$$

Das Ergebnis ist auf zwei Stellen nach dem Komma zuverlässig.

A 11 Berechnen Sie jeweils die 1. Näherung der folgenden Quadratwurzeln! A 11 Berechnen Sie jeweils die 1. Naherung der folgenden Q<br>a)  $\sqrt{16, 19}$ , b)  $\sqrt{61, 07}$ , c)  $\sqrt{788}$ , d)  $\sqrt{9, 294}$ , e)  $\sqrt{0, 06285}$ 

Das Berechnen von Quadratwurzeln kann weiter vereinfacht werden. Man geht von der Nähe*r*ungsformel  $\sqrt{a} \approx k + \frac{b}{2b}$  $\frac{b}{2k}$  aus und formt weiter um:

$$
k + \frac{b}{2k} = \frac{2k^2 + b}{2k} = \frac{k^2 + (k^2 + b)}{2k} = \frac{k^2}{2k} + \frac{k^2 + b}{2k}
$$

Da  $k^2 + b = a$  ist, erhält man schließlich

$$
\sqrt{a} \approx \frac{k}{2} + \frac{a}{2k} = \frac{1}{2}\left(k + \frac{a}{k}\right)
$$

Hierin ist *<sup>k</sup>* ein geschätzter Näherungswert für <sup>√</sup> *a*. Durch wiederholte Anwendung, bei der die jeweils erhaltene Wurzel als neue Näherungslösung verwendet wird, kann man jede beliebige Genauigkeit erhalten.

B 20 
$$
\sqrt{150} \approx \frac{1}{2} \left( 12 + \frac{150}{12} \right) \approx 12,25
$$
  
\n $\sqrt{150} \approx \frac{1}{2} \left( 12,25 + \frac{150}{12,25} \right) \approx \frac{1}{2} (12,25 + 12,24) = 12,245$   
\n $\sqrt{150} \approx \frac{1}{2} \left( 12,245 + \frac{150}{12,245} \right) \approx \frac{1}{2} (12,245 + 12,249) = 12,247$   
\n $\sqrt{150} \approx \frac{1}{2} \left( 12,247 + \frac{150}{12,247} \right) \approx \frac{1}{2} (12,2470 + 12,2479) = 12,24745$ 

Die Rechnung zeigt, dass das Ergebnis bis zur dritten Stelle nach dem Komma genau ist.

A 12: Berechnen Sie nach diesem Verfahren  $\sqrt{86,6}$  und  $\sqrt{0,075}$  auf mindestens drei Stellen nach dem Komma genau!

Auch Wurzeln  $\sqrt[n]{a}$  mit  $n > 2$ , zum Beispiel  $\sqrt[3]{a}$  oder  $\sqrt[5]{a}$  können mit Hilfe von Summendarstellungen berechnet werden. Man erhält die Darstellung, indem man in Satz 1\* den jeweiligen Exponenten *n* einsetzt, so  $\frac{1}{3}$  bei  $\sqrt[3]{a}$  bzw.  $\frac{1}{5}$  bei  $\sqrt[5]{a}$ .

Über weitere Verfahren zum Berechnen von Wurzeln kann man in [23] nachlesen.

Zusammenfassung:

Zur Berechnung von Potenzen kann man den Binomischen Satz verwenden:

$$
a^n = (k+b)^n = k^n \left(1 + \frac{b}{k}\right)^n
$$

Setzt man  $\frac{b}{k} = x$ , so erhält man  $a^n = k(1+x)^n$ .

$$
(1+x)^n = \binom{n}{0}x^0 + \binom{n}{1}x^1 + \binom{n}{2}x^2 + \dots
$$

Ist *n* eine natürliche Zahl, so ist  $\binom{n}{n}$ *n*  $\hat{a}$  ar letzte Summand.

Oft genügt es, einen Näherungswert zu berechnen.  $(1+x)^n \approx \binom{n}{0}$  $\boldsymbol{0}$  $(x^{0} + \binom{n}{1}$ 1  $(x)$ <sup>1</sup> ist ein erster Näherungswert.  $(1+x)^n \approx \binom{n}{0}$  $\boldsymbol{0}$  $(x^{0} + \binom{n}{1}$ 1  $(x^{1} + \binom{n}{2})$ 2  $\big) x^2$  ist ein zweiter Näherungswert.

Erste Näherungswerte sind

für  $n = 2$ :  $a^2 = (k + b)^2 \approx k^2 + 2kb$  $\operatorname{für} n = -1\colon a^{-1} = \frac{1}{a} \approx \frac{1}{k} - \frac{b}{k^2}$  $\overline{k^2}$ für  $n=\frac{1}{2}$  $\frac{1}{2}$ :  $a^{\frac{1}{2}} =$ √  $\overline{a} \approx \frac{1}{2}$ 2  $\left(k+\frac{a}{k}\right)$ *k*  $\setminus$ 

### <span id="page-33-0"></span>**3.4 Lösungen zu Kapitel 3**

1 a) 1*,* 5*,* 10*,* 10*,* 5*,* 1; 1*,* 7*,* 21*,* 35*,* 35*,* 21*,* 7*,* 1 b)  $x^5 + 5x^4y + 10x^3y^2 + 10x^2y^3 + 5xy^4 + y^5$ ;  $128m^7 + 1344m^6n + 6048m^5n^2 + 15120m^4n^3 + 22680m^3n^4 + 20412m^2n^5 + 10206mn^6 +$ 2187*n* 7

2 a)  $\frac{4 \cdot 3 \cdot 2}{1 \cdot 2 \cdot 3}$ ;  $\frac{35 \cdot 34}{1 \cdot 2}$  $\frac{5\cdot34}{1\cdot2}, \frac{10\cdot9\cdot...5}{1\cdot2\cdot...6}$ <u>10.9….5</u><br>1.2….6, 9·8·7·6  $\frac{9.8.7.6}{1.2.3.4}$ ,  $\frac{8}{1}$ 1 b) 4; 595; 210; 126; 8

3 a) 
$$
(a + b)^3 = {3 \choose 0}a^3 + {3 \choose 1}a^2b + {3 \choose 2}ab^2 + {3 \choose 3}b^3 = a^3 + 3a^2b + 3ab^2 + b^3
$$
  
b)  $(a + b)^6 = a^6 + 6a^5b + 15a^4b^2 + 20a^3b^3 + 15a^2b^4 + 6ab^5 + b^6$ 

4 a)  $1 + 3x + 3x^2 + x^3$ b)  $1 + 4x + 6x^2 + 4x^3 + x^4$ 

c)  $1 + 5x + 10x^2 + 10x^3 + 5x^4 + x^5$ 

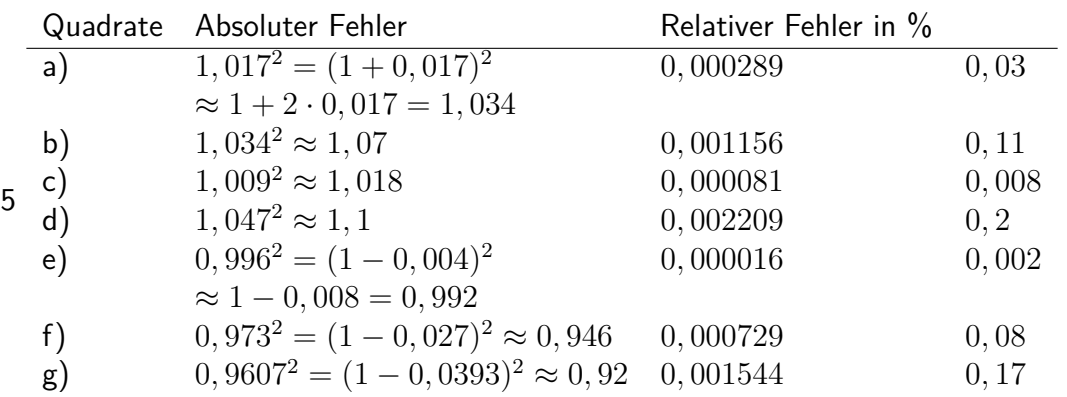

Die angegebenen Fehler sind berechnet. Die Schätzwerte sollten jeweils größer als die Fehler sein.

6 a)  $708^2 = (700 + 8)^2 \approx 490000 + 2 \cdot 8 \cdot 700 = 501200 \approx 501 \cdot 10^3$  $x = \frac{8}{700} \approx 0,0114; \ \delta_{\%} < 0,02\%$ **b)**  $593^2 = (600 - 7)^2 \approx 351600 \approx 3,500 \cdot 10^5; \delta_{\%} < 0,02\%$ c)  $6,56^2 = (6,5+0,06)^2 \approx 43,03$ ;  $\delta_{\%} < 0,01\%$ 

6, 56<sup>2</sup> = (7 - 0, 44)<sup>2</sup> 
$$
\approx
$$
 42, 8;  $\delta_{\%} < 0$ , 5%  
\nd) 0, 4921<sup>2</sup> = (0, 5 - 0, 0079)<sup>2</sup>  $\approx$  0, 242;  $\delta_{\%} < 0$ , 03%  
\ne) 0, 00753<sup>2</sup> = (0, 008 - 0, 00047)<sup>2</sup>  $\approx$  0, 000057;  $\delta_{\%} < 0$ , 4%  
\n7 a) 1, 084; b) 0, 9793  
\nc) (7, 5 + 0, 031)<sup>3</sup>  $\approx$  7, 5<sup>3</sup>(1 + 0, 0041)<sup>3</sup>  $\approx$  422 · 1, 01  $\approx$  426  
\nd) 0, 5436<sup>3</sup> = (0, 5 + 0, 0436)<sup>3</sup> = 0, 5<sup>3</sup>(1 + 0, 0872)<sup>3</sup>  $\approx \frac{1}{8}$  · 1, 26  $\approx$  0, 158  
\n9 a)  $\frac{1}{4279} \approx \frac{1}{4(1+0.07)} \approx \frac{1}{7}[1 - 0, 07) \approx 0, 23$   
\nb)  $\frac{1}{23,19} \approx \frac{1}{23(1+0.008)} \approx \frac{1}{23}(1 - 0, 008) \approx 0, 043$   
\nc)  $\frac{1}{0.07536} \approx \frac{1}{0.006(1+0.071)} \approx \frac{100}{7}[1 - 0, 077) \approx 13, 2$   
\nd) 0, 0, 00825  $\approx$  0, 0008  
\n10 a) 1. Nähermg:  $\sqrt{0.88} = (1 - 0, 12)^{\frac{1}{2}} \approx 1 - \frac{1}{2} \cdot 0.12 \approx 0.94$   
\n $\Delta a \approx |-\frac{1}{8} \cdot 0, 1$ 

12

$$
\sqrt{86,6} \approx \frac{1}{2} \left( 9 + \frac{86,6}{9} \right) \approx 9,3
$$
\n
$$
\approx \frac{1}{2} \left( 9,3 + \frac{86,6}{9,3} \right) \approx 9,31
$$
\n
$$
\approx \frac{1}{2} \left( 9,31 + \frac{86,6}{9,31} \right) \approx 9,306
$$
\n
$$
\approx \frac{1}{2} \left( 9,306 + \frac{86,6}{9,306} \right) \approx 9,3059 \approx 9,306
$$
\n
$$
\sqrt{0,075} \approx \frac{1}{2} \left( 0,3 + \frac{0,075}{0,3} \right) \approx 0,275
$$
\n
$$
\approx 0,274
$$
\n
$$
\approx 0,2739 \approx 0,274
$$
\n(2. Nähernngswert)\n(3. Nähernngswert)

## <span id="page-35-0"></span>**4 Lineare Gleichungen**

## <span id="page-35-1"></span>**4.1 Einige Grundlagen**

Der Mensch hat sich ständig mit seiner Umwelt auseinanderzusetzen. In dieser Auseinandersetzung äußert er sich zu bestimmten Dingen und Erscheinungen, das heißt, er stellt Fragen, äußert Wünsche, richtet Aufforderungen an andere Menschen oder sagt über bestimmte Sachverhalte etwas aus. In der Einheit von Denken und Sprache erfolgen seine Äußerungen mit Hilfe sprachlicher Mittel (mündlich oder auch schriftlich).

In den Aussagen spiegelt sich die den Menschen umgebende objektive Realität wider.

Bereits im Mathematikunterricht in Klasse 6 wurde festgestellt:

Aussagen sind sinnvolle sprachliche Gebilde, die entweder wahr oder falsch sind. Jeder Aussage wird somit ein Wahrheitswert (wahr - W bzw. falsch - F) zugeordnet.

A 1: Ermitteln Sie die Wahrheitswerte der folgenden Aussagen!

- a) Jedes Quadrat ist ein Rechteck.
- b) Es gibt keine gerade Zahl, die durch 5 teilbar ist.
- c) 131 ist eine Primzahl.

d) 
$$
\frac{1}{3} + \frac{1}{4} = \frac{2}{7}
$$

a<sub>) 3 +</sub> <sub>4</sub> = <sub>7</sub><br>e) Die Quadratwurzel aus der Differenz der beiden Primzahlen 59 und 23 ist eine gerade Zahl.

Einzelne Aussagen lassen sich durch Bindewörter, zum Beispiel durch "und" bzw. "oder", zu Aussagenverbindungen verknüpfen.

Betrachtet seien zunächst zwei Aussagen, die durch "und" miteinander verbunden sind. Man nennt eine solche Aussagenverbindung Konjunktion.

Den Wahrheitswert einer solchen zusammengesetzten Aussage kann man aus den Wahrheitswerten der Einzelaussagen ermitteln.

B 1: Es sei folgende Konjunktion in Bezug auf ein konvexes Viereck *ABCD* gegeben: "Der Winkel *α* ist ein rechter Winkel, und die einander gegenüberliegenden Winkel *α* und *γ* sind gleich."

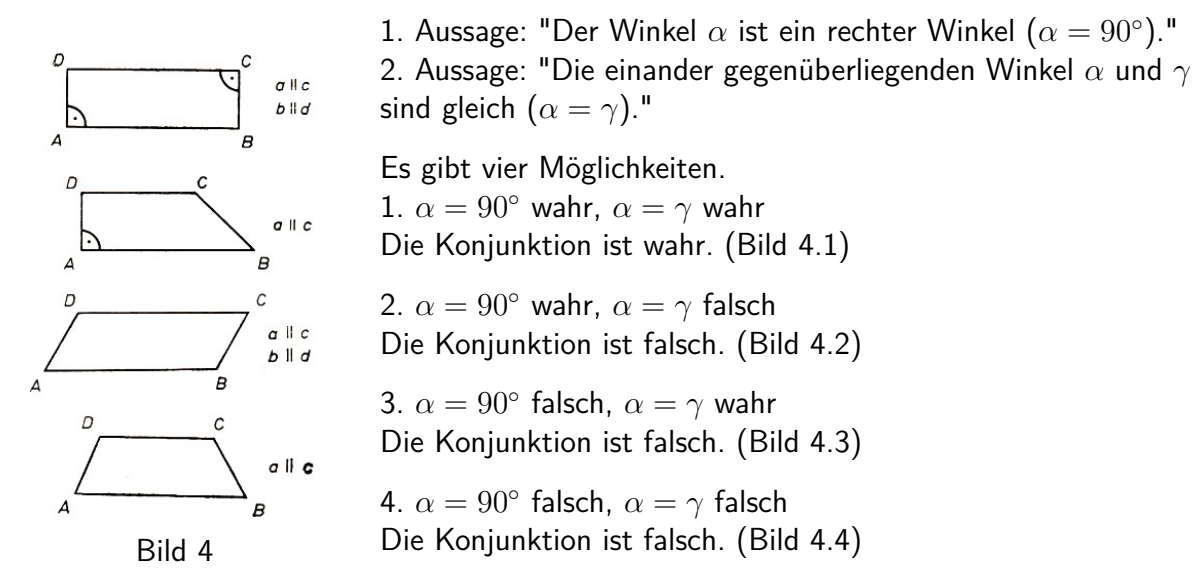

Beachten Sie, dass alle diese Vierecke Trapeze sind, die Konjunktion jedoch nur für den Sonderfall "Rechteck" wahr ist!
Es gilt:

S 1: Eine Konjunktion ist dann und nur dann wahr, wenn jede der beiden Einzelaussagen wahr ist.

Sie ist falsch genau dann, wenn mindestens eine der beiden Aussagen falsch ist.

A 2: Welche der Aussagen (1), (2), (3) lassen sich verknüpfen zu

- a) einer Konjunktion mit dem Wahrheitswert W;
- b) einer Konjunktion mit dem Wahrheitswert F?
- (1) Die Summe der Zahlen 19 und 17 ist eine gerade Zahl.
- (2) Die Differenz von 19 und 17 ist eine gerade Zahl.
- (3) Die Differenz der beiden Zahlen 19 und 17 ist eine ungerade Zahl.

Sind zwei Aussagen durch "oder" miteinander verbunden, so bezeichnet man diese Aussagenverbindung als Alternative.

Es gilt:

S 2: Eine Alternative ist nur dann falsch, wenn beide Aussagen falsch sind. Sie ist demnach wahr, wenn mindestens eine Aussage wahr ist;

B 2 a)  $9 \cdot 6 = 54$ , oder  $9 \cdot 6 = 56$ . Die Alternative ist wahr, denn die erste Aussage ist wahr. b) Die Aussagenverbindung "*x* = +3 ist Lösung der Gleichung *x* <sup>2</sup> = 9, oder *x* = −3 ist Lösung der Gleichung *x* <sup>2</sup> = 9" ist wahr, denn es sind sogar beide Aussagen wahr.

A 3: Welche der Aussagen (1), (2), (3), (4) lassen sich verknüpfen zu

- a) einer Alternative mit dem Wahrheitswert W;
- b) einer Alternative mit dem Wahrheitswert F;
- c) einer Konjunktion mit dem Wahrheitswert W;
- d) einer Konjunktion mit dem Wahrheitswert F?
- (1) Die Zahl 396 ist durch 9 teilbar.
- (2) Die Zahl 396 ist nicht durch 3 teilbar.
- (3) Die Zahl 396 ist durch 18 teilbar.
- (4) Die Zahl 27 ist eine Primzahl.

Man muss beachten, dass es neben dem "oder" der Alternative auch eine Aussagenverbindung mit "entweder - oder" gibt, die im folgenden ausgeschlossen wird.

A 4: Arbeiten Sie den Unterschied zwischen den Aussagenverbindungen "oder" (Alternative) und "entweder - oder" heraus! Verwenden Sie [32], S. 21!

Die bis hierher erläuterten Begriffe aus der Aussagenlogik werden im folgenden benutzt, um einige im obligatorischen Unterricht noch nicht behandelten Begriffe aus der Mengenlehre einzuführen.

Zunächst jedoch führen Sie mit Hilfe der Darlegungen und Beispiele in [2], S. 14, die folgenden wiederholenden Übungen durch.

A 5: a) Wie bildet man Mengen?

b) Geben Sie die folgenden Mengen elementweise an!

- *M*1: Menge der durch 8 teilbaren Zahlen zwischen 1 und 50
- *M*2: Menge der Primzahlen zwischen 20 und 50
- $M_3$ : Menge der natürlichen Zahlen, die die Gleichung  $x + 2 = 8$  erfüllen

 $M_4 = \{x \in \mathbb{N}; x \leq 6\}$  $M_5 = \{x \in \mathbb{N}; 3|x \text{ und } x < 24\}$ 

c) Was versteht man unter der leeren Menge? Welche der folgenden Mengen sind leere Mengen?

*M*1: Menge der Vierecke mit drei Diagonalen *M*2: Menge der Dreiecke mit gleich großen Winkeln  $M_3 = \{x \in \mathbb{N}; x \mid 1 \text{ und } x < 1\}$ 

A 6: a) Entscheiden Sie unter (1) bis (6), ob *A* ⊆ *B* oder *B* ⊆ *A* oder keine dieser Beziehungen gilt (⊆ in der Bedeutung von "Teilmenge von")

(1)  $A_1 = \{5, 3, 7, -1, 6\}$   $B_1 = \{5, 3, 6\}$ (2)  $A_2 = \{0, 1, 2, 3, 4\}$   $B_2 = \mathbb{N}$ (3)  $A_3 = \{7, 6, 0\}$   $B_3 = \{0, 7, 6\}$ (4)  $A_4 = \{2, 3, 4, 9\}$   $B_4 = \emptyset$ <br>
(5)  $A_5 = \{0, 2, 3, 4, 1\}$   $B_5 = \{0, 3, 6, 2, 1, 4\}$  $(5)$   $A_5 = \{0, 2, 3, 4, 1\}$ (6)  $A_6 = \varnothing$   $B_6 = \varnothing$ 

b) In welchen der sechs Fälle handelt es sich um "echte Teilmengen" (*A<sup>i</sup>* ⊂ *B<sup>i</sup>* bzw. *B<sup>i</sup>* ⊂ *Ai*)? c) Geben Sie alle echten Teilmengen der Menge  $A = \{a, b, c\}$  an!

Die Teilmengenbeziehungen führen zur Definition der Gleichheit zweier Mengen.

D 1: Zwei Mengen *A* und *B* heißen gleich, wenn für alle Elemente *x* von *A* und *B* gilt: *x* ∈ *A* genau dann, wenn *x* ∈ *B*. In Zeichen:  $A = B$ 

A 7: Schreiben Sie die Teilmengenbeziehungen zwischen *A* und *B* auf, die sich aus Definition 1 ergeben!

Mengen kann man miteinander unter Beachtung bestimmter Gesetzmäßigkeiten verknüpfen. Man spricht dann von Mengenoperationen.

Aus dem Mathematikunterricht in Klasse 9 ist das Bilden des Durchschnitts von Mengen bekannt; vgl. [2], S. 17f.

D 2: Eine Menge *C* heißt Durchschnitt der Mengen *A* und *B*, wenn für alle Elemente *x* von *C* gilt:  $x \in A$  und  $x \in B$ 

(vgl. "Konjunktion" unter Satz 1). In Zeichen: *C* = *A* ∩ *B*:

B 3:  $A = \{2, 3, 5, 7\}$ ,  $B = \{0, 2, 4, 5, 8, 10\}$ ,  $C = A \cap B = \{2, 5\}$ , (Bild 4.5)

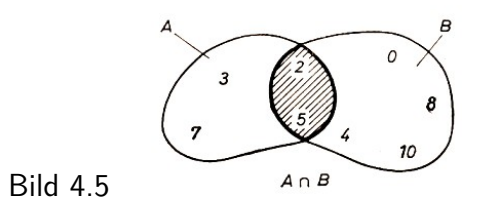

Zwei weitere wichtige Mengenoperationen sind die Vereinigung von Mengen und die Differenz von Mengen:

D 3: Eine Menge *C* heißt Vereinigung der Mengen *A* und *B*, wenn für alle Elemente *x* von *C* gilt:  $x \in A$  oder  $x \in B$ 

(vgl. "Alternative" unter Satz 2). In Zeichen:  $C = A \cup B$ .

B 4:  $A = \{2, 3, 5, 7\}, B = \{0, 2, 4, 5, 8, 10\}, C = A \cup B = \{0, 2, 3, 4, S, 7, 8, 10\},$  (Bild 4.6)

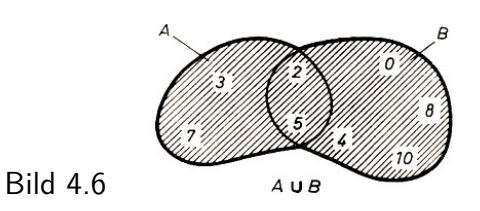

D 4: Eine Menge *C* heißt Differenz der Mengen *A* und *B*, wenn für alle Elemente *x* von *C* gilt:  $x \in A$  und  $x \notin B$ . In Zeichen:  $C = A \setminus B$ 

B 5:  $A = \{2, 3, 5, 7\}$ ,  $B = \{0, 2, 4, 5, 8, 10\}$ ,  $C = A \setminus B = \{3, 7\}$ , (Bild 4.7)

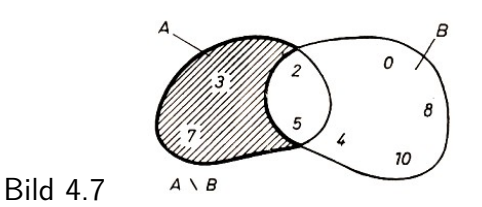

A 8: Stellen Sie die unter (1) bis (4) genannten Mengen *A* und *B* jeweils zeichnerisch dar, und schreiben Sie die Elemente hinein! Geben Sie

a)  $A ∩ B$ ; b)  $A ∪ B$ ; c)  $A \setminus B$ 

elementeweise an, und schraffieren Sie, wenn möglich, in Ihrer Darstellung *A* ∩ *B* bzw. *A* ∪ *B* bzw.  $A \setminus B!$ 

(1) *A* = {1*,* 3*,* 5*,* 6}; *B* = {2*,* 4*,* 5*,* 6} (2) *A* = {*x, b, a, c*}; *B* = {*x, m, a, d, c*} (3)  $A = \{q, h, i, a\}; B = \{l, m, r\}$ (4)  $A = \{0, -2, 3, -5\}; B = \{6, 0, 3, 9\}$ 

### **4.2 Lineare Gleichungen mit einer Variablen**

Gegeben sei die lineare Gleichung  $ax + b = 0$  mit der freien Variablen x und  $a \neq 0$ . Der Variablengrundbereich (kurz: Grundbereich) sei die Menge der reellen Zahlen.

A 9: Wiederholen Sie, was man unter "Lösung", "Lösen", "Lösungsmenge" und "zueinander äquivalente Gleichungen" versteht! Vergleichen Sie dazu [2], S. 67f.!

Gesucht ist die Lösungsmenge *L* der oben gegebenen Gleichung. Man erhält die Lösungsmenge mit Hilfe äquivalenter Umformungen.

$$
ax + b = 0 \qquad |-b| : a
$$

$$
x = -\frac{b}{a} \qquad L = \left\{\frac{b}{a}\right\}
$$

Ist der Grundbereich für die Variable *x* die Menge der ganzen Zahlen, so existiert nur dann eine Lösung, wenn *b* ein Vielfaches von *a* ist (... wenn *a* Teiler von *b* ist), das heißt, wenn gilt:  $b = k \cdot a$  mit  $k \in \mathbb{G}$ .

A 10: Geben Sie Bedingungen für *b* und *a* an, unter denen die Gleichung *ax* + *b* = 0 eine Lösung hat, wenn der Grundbereich für *x* die Menge der gebrochenen Zahlen ist!

Im allgemeinen ergeben sich aus vorgegebenen Sachverhalten Gleichungen, die durch äquivalente Umformungen auf die Form *ax* + *b* = 0 gebracht werden müssen.

B 6: Eine 40 mm dicke Bohle mit einer Breite  $b = 236$  mm soll in Leisten mit der Breite  $b_1 =$ 20 mm zersägt werden. Die Schnittbreite  $b_2$  betrage 4 mm.

Ist *x* die Anzahl der Leisten, so sind (*x* − 1) Schnitte notwendig. Damit erhält man als Gleichungen

$$
b_1x + b_2(x - 1) = b
$$
  
\n
$$
b_1x + b_2x - b_2 = b
$$
  
\n
$$
(b_1 + b_2)x = b
$$
  
\n
$$
(b_1 + b_2)x = b + b_2
$$
  
\n
$$
x = \frac{b + b_2}{b_1 + b_2}
$$
  
\n
$$
L = \left\{\frac{b + b_2}{b_1 + b_2}\right\}
$$
  
\n
$$
L = \left\{\frac{b + b_2}{b_1 + b_2}\right\}
$$
  
\n
$$
L = \{10\}
$$

Als Lösungen des im Beispiel 6 behandelten Problems sind nur natürliche Zahlen sinnvoll. In diesem speziellen Fall ist die Lösungsmenge *L* = {10}, das heißt, es existiert genau eine Lösung, nämlich 10. Man erhält also 10 Leisten.

Bei der allgemeinen Lösung des Problems muss man die Bedingungen ermitteln, unter denen eine Lösung existiert. Der Nenner darf hier nicht Null werden, also muss *b*<sup>1</sup> ungleich (−*b*2) sein. Für den Zähler  $(b + b_2)$  sind zwei Fälle zu unterscheiden.

1. Fall:  $(b_1 + b_2)$  ist ein Teiler von  $(b + b_2)$ ; vgl. Beispiel 6. Die Lösung ist eine natürliche Zahl.

2. Fall: (*b*1+*b*2) ist kein Teiler von (*b*+*b*2). Dieser Fall träte im Beispiel 6 ein, wenn beispielsweise die Bohle eine Breite von 248 mm hätte:

 $b + b_2 = 252$ ;  $b_1 + b_2 = 24$ ; 24 ist kein Teiler von 252.

$$
x = \frac{b + b_2}{b_1 + b_2} = \frac{252}{24} = 10, 5
$$

Es entstünden 10 Leisten und eine Abfallleiste; ferner wären nicht (*x* − 1) Schnitte, sondern *x* Schnitte notwendig. (Breite der Abfallleiste: 12 mm - 4 mm  $= 8$  mm)

Einen anderen Typ stellen Gleichungen dar, bei denen die Variable auch im Nenner von Brüchen steht. B 7: a)  $\frac{34}{1} - 3 = \frac{3}{1} - 2$ 

en: 
$$
37.4 \text{ J } \frac{4}{4x} - 3 - \frac{4}{4} - \frac{2}{x}
$$
  
\nb)  $\frac{4(2x - 19)}{5x - 60} + \frac{9}{10} = \frac{7x - 56}{2x - 24}$   
\nc)  $\frac{x + 5}{x - 1} - \frac{x + 1}{x - 3} + \frac{9}{(x - 1)(x - 3)} = 0$ 

Tritt in Gleichungen die Variable im Nenner von Brüchen auf, so ist damit im allgemeinen eine Einschränkung des Grundbereiches der Variablen verbunden, nämlich dann, wenn bei einer Belegung der Variablen der Wert des Terms im Nenner Null wird. Die Division durch Null ist bekanntlich nicht definiert.

Dieser Sachverhalt sei an den Beispielen 7a) bis c) gezeigt.

Zu a): Die Null gehört nicht zum Grundbereich, da sonst für *x* = 0 zwei der Nenner Null würden.

Zu b) Es ist zu untersuchen, für welche Werte von *x* die Terme (5*x* − 60) bzw. (2*x* − 24) den Wert Null annehmen.

$$
5x - 60 = 0 \to x = 12
$$
 bzw.  $2x - 24 = 0 \to x = 12$ 

Das heißt: Setzt man für *x* den Wert 12 ein, so werden die beiden Nenner Null.

Zu c): Hier sind die Werte 1 und 3 auszuschließen, das folgt aus *x* − 1 = 0 und *x* − 3 = 0.

Werden Lösungen der Aufgaben in Beispiel 7 aus der Menge der reellen Zahlen gesucht, so gilt für die Grundbereiche der Variablen

a)  $x \in \mathbb{R}$  und  $x \neq 0$ ; b)  $x \in \mathbb{R}$  und  $x \neq 12$ ; c)  $x \in \mathbb{R}$  und  $x \neq 1$  und  $x \neq 3$ .

Für das Lösen der sogenannten "Bruchgleichungen"empfiehlt sich als erster Schritt das "Beseitigen" der Nenner. Dazu ist der Hauptnenner zu ermitteln, und dann sind beide Seiten der Gleichung mit dem Hauptnenner zu multiplizieren.

Die Hauptnenner in den Gleichungen aus Beispiel 7 ergeben sich wie folgt mit Hilfe des Zerlegens der vorgegebenen Nenner in Faktoren.

B 8:   
\n
$$
4x \begin{vmatrix} 2 \cdot 2 \cdot x & 5x - 60 \\ 2 \cdot 2 & 10 \\ x \end{vmatrix} = \begin{vmatrix} 5(x - 12) \\ 2 \cdot 5 & 2x - 24 \end{vmatrix}
$$
\n
$$
x \begin{vmatrix} 2 \cdot 2 \cdot x = 4x \\ 2 \cdot 2 \cdot x = 4x \\ 4 \cdot 2 \cdot 5 \cdot (x - 12) = 10(x - 12) \end{vmatrix}
$$
\nHauptenner  
\n
$$
x - 1 \begin{vmatrix} x - 1 \\ x - 3 \end{vmatrix} = \begin{vmatrix} x - 1 \\ x - 1 \end{vmatrix}
$$
\n
$$
x - 3 \begin{vmatrix} x - 1 \\ x - 1 \end{vmatrix} = \begin{vmatrix} x - 1 \\ x - 1 \end{vmatrix} = \begin{vmatrix} x - 1 \\ x - 1 \end{vmatrix} = \begin{vmatrix} x - 1 \\ x - 1 \end{vmatrix} = \begin{vmatrix} x - 1 \\ x - 3 \end{vmatrix}
$$
\nHauptenener

Man multipliziert beide Seiten der betreffenden Gleichung mit dem Hauptnenner und erhält eine zur Ausgangsgleichung äquivalente Gleichung. Beispiel 9 zeigt die vollständigen Lösungen für die Gleichungen im Beispiel 7a) und b).

9 a)  
\n
$$
\frac{34}{4x} - 3 = \frac{3}{4} - \frac{2}{x}
$$
\n
$$
\frac{34 \cdot 4x}{4x} - 3 \cdot 4x = \frac{3 \cdot 4x}{4} - \frac{2 \cdot 4x}{x}
$$
\n
$$
34 - 12x = 3x - 8
$$
\n
$$
-15x = -42x
$$
\n
$$
x = \frac{14}{5}
$$
\n
$$
(24x, \text{Hauptnenner})
$$
\n
$$
\frac{34 \cdot 4x}{4x} - 3 \cdot 4x = \frac{3 \cdot 4x}{4} - \frac{2 \cdot 4x}{x}
$$
\n
$$
(34x - 12x) = 3x - 8
$$
\n
$$
(34x - 12x) = 3x - 8
$$
\n
$$
(4x - 12x) = 3x - 8
$$
\n
$$
(5x - 12x) = 3x - 8
$$
\n
$$
(6x - 12x) = 3x - 8
$$
\n
$$
(6x - 12x) = 3x - 8
$$
\n
$$
(6x - 12x) = 3x - 8
$$
\n
$$
(6x - 12x) = 3x - 8
$$
\n
$$
(6x - 12x) = 3x - 8
$$
\n
$$
(6x - 12x) = 3x - 8
$$
\n
$$
(6x - 12x) = 3x - 8
$$
\n
$$
(6x - 12x) = 3x - 8
$$
\n
$$
(6x - 12x) = 3x - 8
$$
\n
$$
(6x - 12x) = 3x - 8
$$
\n
$$
(6x - 12x) = 3x - 8
$$
\n
$$
(6x - 12x) = 3x - 8
$$
\n
$$
(6x - 12x) = 3x - 8
$$
\n
$$
(6x - 12x) = 3x - 8
$$
\n
$$
(6x - 12x) = 3x - 8
$$
\n
$$
(6x - 12x) = 3x - 8
$$
\n
$$
(6x - 12x) = 3x - 8
$$
\

Probe. Linke Seite.  $\frac{34 \cdot 5}{4 - \frac{2 \cdot 5}{14}} - 3 = \frac{1}{28}$ <br>Rechte Seite.  $\frac{3}{4} - \frac{2 \cdot 5}{14} = \frac{1}{28}$ 28  $\frac{1}{28}=\frac{1}{28}$  ist eine wahre Aussage, also  $L=\left\{\frac{14}{5}\right\}$ 5  $\big\}$ .

9 b)  
\n
$$
\frac{4(2x - 19)}{5x - 60} + \frac{9}{10} = \frac{7x - 56}{2x - 24}
$$
 (-10(x - 12))  
\n
$$
\frac{4(2x - 19) \cdot 10(x - 12)}{5x - 60} + \frac{9 \cdot 10(x - 12)}{10} = \frac{(7x - 56) \cdot 10(x - 12)}{2x - 24}
$$
  
\n
$$
8(2x - 19) + 9(x - 12) = 5(7x - 56)
$$
  
\n
$$
16x - 152 + 9x - 108 = 35x - 280
$$
  
\n
$$
-10x = -20
$$
 (:(-10))

 $\Omega$ 

Probe. Linke Seite.  $\frac{4(2\cdot2-19)}{5\cdot2-60} + \frac{9}{10} = \frac{21}{10}$ Rechte Seite.  $\frac{7 \cdot 2 - 56}{2 \cdot 2 - 24} = \frac{21}{10}$ 10  $\frac{21}{10} = \frac{21}{10}$  ist eine wahre Aussage, also  $L = \{2\}.$ 

A 11: Lösen Sie folgende Gleichungen für *x* ∈ R bzw. *z* ∈ R! Ermitteln Sie zuerst den Grundbereich! Welche reellen Zahlen gehören nicht zum Grundbereich?

a) 
$$
2(3x - 1)(2x + 5) - 6(2x - 1)(x + 2) = 48
$$
  
\nb)  $\frac{1}{3} - \frac{\frac{1}{3} + \frac{2}{5}}{x} = \frac{2}{5} - \frac{\frac{1}{3} - \frac{2}{5}}{x}$   
\nc) Gleichung c) aus Beispiel 7  
\nd)  $\frac{14}{3z - 12} - \frac{2 + z}{z - 4} = \frac{3}{8 - 2z} - \frac{5}{6}$ 

Beim Lösen von Sachaufgaben, die auf lineare Gleichungen führen, treten oft zwei Probleme auf:

Wie ist die Genauigkeit einzuschätzen, wenn irrationale Zahlen durch rationale Näherungen ersetzt werden?

Wie groß ist der Fehler im Ergebnis?

B 10: Aus einem Stahlblech sollen 25000 Unterlegscheiben (Kreisringe) gestanzt werden, deren Außendurchmesser *d<sup>a</sup>* = 50 mm und deren Innendurchmesser *d<sup>i</sup>* = 22 mm betragen sollen. Wieviel Quadratmeter Blech werden benötigt, wenn man mit 35 % Abfall rechnen muss?

Lösung:

Die Differenz zwischen dem Gesamtflächeninhalt *x* des Stahlbleches und dem Flächeninhalt des Abfalls *A* ist die Summe der Flächeninhalte der Kreisringscheiben.

$$
x - A = \left(\frac{\pi}{4}d_a^2 - \frac{\pi}{4}d_i^2\right) \cdot 25000 \to A = 0,35x
$$

$$
x - 0,35x = \frac{25000 \cdot \pi}{4}(d_a^2 - d_i^2)
$$

$$
25000 - x - 0,35x = \frac{25000 \cdot \pi}{4}(d_a - d_i)(d_a + d_i)
$$

$$
0,65x = \frac{25000 \cdot \pi \cdot 0,028 \cdot 0,072}{4} \text{ m}^2
$$

$$
x = \frac{25000 \cdot \pi \cdot 0,028 \cdot 0,072 \cdot 100}{4 \cdot 65} \text{ m}^2
$$

Die Lösung *x* ist eine Größe mit einer irrationalen Maßzahl. In der Praxis wird eine rationale Näherung mit der jeweils erforderlichen Genauigkeit ermittelt.

Näherungslösungen erhält man, wenn man für  $\pi$  die Näherungswerte 3 oder  $\frac{22}{7}$  verwendet. Für *π* ≈ 3 erhält man

$$
x_1 = \frac{25 \cdot 10^3 \cdot 3 \cdot 28 \cdot 10^{-3} \cdot 7, 2 \cdot 10^{-2} \cdot 10^2}{4 \cdot 65} = \frac{756}{13} \text{ m}^2 \approx 58,15 \text{ m}^2
$$

Für  $\pi \approx \frac{22}{7}$  $\frac{22}{7}$  erhält man

$$
x_2 = \frac{25 \cdot 22 \cdot 28 \cdot 7, 2}{7 \cdot 4 \cdot 65} = \frac{792}{13} \text{ m}^2 \approx 60,92 \text{ m}^2
$$

Es gilt dann  $x_1 < x <_2$ , da  $3 < \pi < \frac{22}{7}$ .

Wendet man die Fehlerrechnung an, so kann man die Größe des Fehlers abschätzen. Der relative Fehler von *x* ist  $\delta_x = \frac{\Delta \pi}{\pi}$ *π* , da die anderen Zahlen geforderte Werte darstellen.

$$
\delta_{x_1} \approx \frac{0,142}{3,14} \approx 0,045; \qquad \Delta x_1 \approx 0,045 \cdot 58,15 \approx 2,62 \text{ m}^2
$$

$$
\delta_{x_2} \approx \frac{\frac{22}{7} - \pi}{3,14} \approx 0,000382; \qquad \Delta x_2 \approx 0,000382 \cdot 60,92 \approx 0,023 \text{ m}^2
$$

Verwendet man für  $\pi$  den Näherungswert 3, so ist das Ergebnis um angenähert 2,62 m<sup>2</sup> zu klein, während es bei der Verwendung von  $\frac{22}{7}$  nur geringfügig größer ist.

Betrachtet man die einzelnen Ziffern der Ergebnisse auf Genauigkeit, so stellt man fest, dass bei  $x_1 = 58.15$  m<sup>2</sup> nur die erste 5 eine zuverlässige Ziffer ist. Keine Ziffer ist eine gültige Ziffer. Beim Näherungswert 60,92 m<sup>2</sup> sind dagegen 6 - 0 - 9 zuverlässige Ziffern, 6 - 0 sind auch gültige Ziffern.

Über die 9 kann nach den durchgeführten Berechnungen keine Aussage gemacht werden.

A 12: Orientieren Sie sich in [34], S. 65 f., über das Bestimmen der Zahl *π* des indischen Mathematikers Aryabhata (geb. 476), und sprechen Sie darüber in der Arbeitsgemeinschaft!

Die gewonnenen Erkenntnisse über Fehler, die durch einen Näherungswert von *π* auftreten, können bei ähnlich gelagerten Aufgaben angewendet werden.

Über den relativen Fehler von *π* kann der absolute Fehler berechnet werden, wenn keine weiteren Näherungswerte auftreten. Es gelten:

$$
\begin{array}{ll}\n\pi & \approx 3 & \approx \frac{22}{7} & \approx 3,14 \\
\delta_{\%} & \approx 4,5\% & \approx 0,04\% & \approx 0,55\%\n\end{array}
$$

A 13: Eine Kette von 178,6 cm Länge soll zur Übertragung einer Bewegung über zwei gleich große Räder eingesetzt werden. Wie groß muss der Durchmesser *d* der Räder sein, wenn die Wellen, auf denen die Räder befestigt werden, einen Abstand von *e* = 63,4 cm haben? Es wird eine Genauigkeit von einer Stelle nach dem Komma gefordert.

Treten in Gleichungen Größen auf, zum Beispiel in Sachaufgaben, so sind die Größen meist als Näherungswerte anzusehen. Es sind daher die Regeln für das Rechnen mit Näherungswerten anzuwenden.

Eine zweite Notwendigkeit der Verwendung von Näherungslösungen besteht, wenn - die Lösung ein unendlich-periodischer Dezimalbruch ist.

B 11: Ein Hubschrauber legt die Entfernung zwischen zwei Einsatzorten in 5 h 5 min zurück, wobei der Wind mit 15 km/h in Flugrichtung weht. Für den Rückflug benötigt er bei gleichen Windverhältnissen (Gegenwind) 6 h 15 min. Bestimmen Sie die Durchschnittsgeschwindigkeit des Hubschraubers!

h

Ansatz:  $v = x \text{ km/h}$ ;  $s = v \cdot t$  $t_1 = 5 \; \mathsf{h}5 \; \mathsf{min} = 5$ 1 12  $h =$ 61  $\frac{61}{12}$  h ,  $t_2 = 6$  h15 min = 6 1 4  $h =$ 25 4

Maßzahlgleichung:  $\frac{61}{10}$ 12  $(x+15) = \frac{25}{4}$ 4  $(x - 15)$ 

Die Lösung  $L = \left\{\frac{1020}{7}\right\}$ 7 o ist ein unendlich-periodischer Dezimalbruch. Aus dem Sachverhalt ergibt sich, dass eine Maßzahl aus dem Bereich der natürlichen Zahlen sinnvoll ist. Demnach ist die gesuchte Lösung  $v \approx 146$  km/h.

Wie groß ist dabei der auftretende Fehler?

$$
\Delta x = \left| \frac{1020}{7} - 146 \right| = \frac{2}{7} \approx 0,286 \qquad , \qquad \delta = \frac{\Delta x}{x} \approx 0,002; \quad \delta_{\%} \approx 0,2\%
$$

Der prozentuale Fehler gestattet eine Einschätzung der Qualität des Ergebnisses. Hier muss man bei den verwendeten Messwerten (z.B. 15 km/h Windgeschwindigkeit) größere Messfehler annehmen, so dass ein Fehler von 0,2 % vernachlässigt werden kann. Es ist sogar sinnvoll, eine Durchschnittsgeschwindigkeit von 150 km/h als Näherungswert anzugeben (15 km/h geringste Genauigkeit; Lösung zwei wesentliche Ziffern.[8](#page-43-0)

A 14: Ein Stück Eisen und ein Stück Kupfer haben zusammen eine Masse von 373 g. Dabei ist das Volumen des Stückes Kupfer um 5 cm<sup>3</sup> größer als das Volumen des Eisenstückes. Ermitteln Sie das Volumen des Eisenstückes. Geben Sie die Maßzahl als natürliche Zahl bzw. als rationale Zahl mit einer Stelle nach dem Komma an! Berechnen Sie jeweils den absoluten und relativen Fehler!

 $(\rho_{\mathsf{Eisen}} = 7, 8 \text{ g/cm}^3; \ \rho_{\mathsf{Kupfer}} = 8, 9 \text{ g/cm}^3)$ 

Wir untersuchen nunmehr Gleichungen, in denen Beträge von Variablen auftreten, das heißt Gleichungen der Form  $|x| + a = b$  bzw.  $|x + a| = b$ . Zunächst sei an folgende Definition erinnert.

D 5: Für den Betrag einer reellen Zahl *a* gilt:

$$
|a| = \begin{cases} a & \text{für } a \ge 0 \\ -a & \text{für } a < 0 \end{cases}
$$

A 15: Lösen Sie folgende Aufgaben!

a)  $|5|$ ; b)  $|-5|$ ; c)  $\left|-3\frac{3}{4}+4\right|$ ; d)  $|6,5-7,25|$ 

e) Welche reellen Zahlen haben den Betrag 2?

f) Welche reellen Zahlen haben den Betrag (-1)?

Da stets ein und derselbe Betrag einem Paar reeller Zahlen zugeordnet werden kann, haben Gleichungen der obengenannten Formen im allgemeinen zwei Lösungen.

Durch Fallunterscheidung erhält man aus einer solchen Gleichung jeweils zwei lineare Gleichungen, die der vorgegebenen Gleichung äquivalent sind. Die Lösungen beider Gleichungen bilden die Lösungsmenge der vorgegebenen Gleichung. Man erhält die beiden Gleichungen, indem man mit Hilfe der Definition 5 eine Fallunterscheidung durchführt.

<span id="page-43-0"></span><sup>8</sup> "Wesentliche Ziffern" vgl. [19], S. 5.

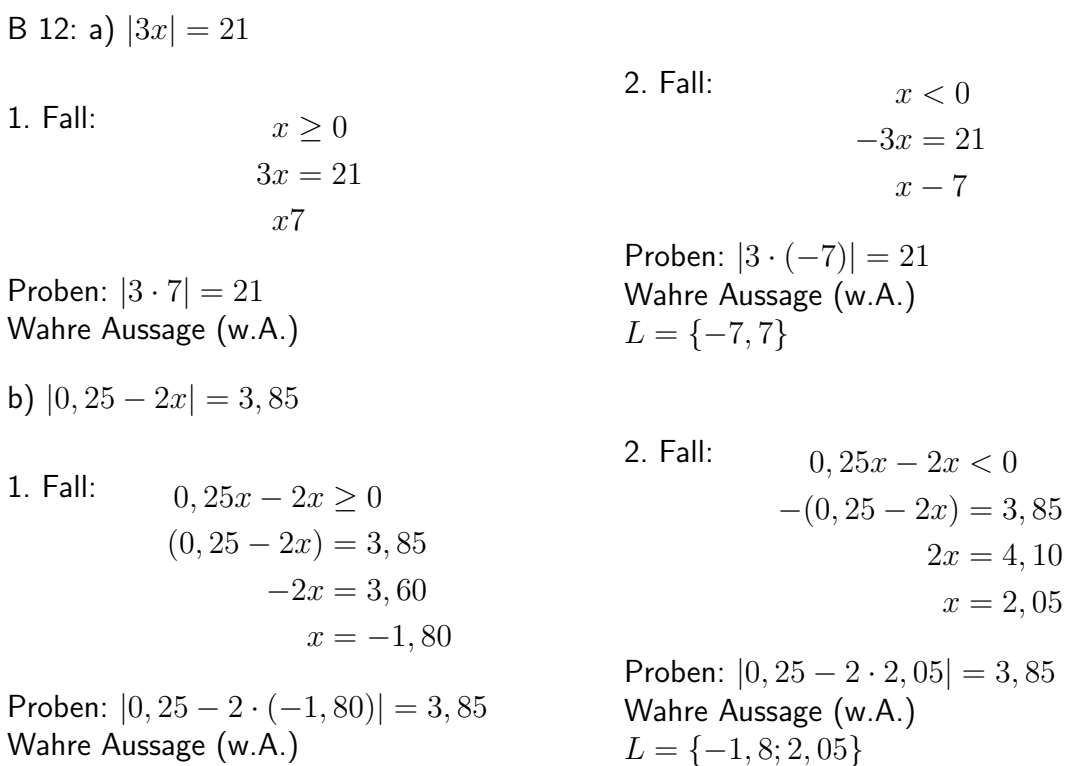

c)  $|x| = -4$ 

Diese Aufgabe ist nicht lösbar, da der absolute Betrag einer reellen Zahl nicht negativ sein kann.

A 16 Lösen Sie die folgenden Gleichungen!

a)  $|x| + 5 = 9$ , b)  $x-\frac{1}{2}$ 3  $\begin{array}{c} \begin{array}{c} \begin{array}{c} \end{array} \\ \begin{array}{c} \end{array} \end{array} \end{array}$  $= 9$ , c)  $\frac{3}{4}$ 4 −     *x* 3  $-\frac{2}{5}$ 5  $\Big| =$ 1 2 ; d)  $\Big|$ *x* 4  $-1$ 7  $\begin{array}{c} \hline \end{array}$  $+$ 7 2 = 9 4

#### **4.3 Lineare Gleichungen mit zwei bzw. drei Variablen**

Manche Sachaufgaben führen auf eine lineare Gleichung mit zwei Variablen.

B 13: Ein LKW mit einer Ladefähigkeit von 3,5 t ist mit zwei unterschiedlichen Arten von Stückgut zu beladen, von denen die eine eine Masse von 40 kg je Stück und die andere eine Masse von 65 kg je Stück hat. Wie viele Stücke der einzelnen Arten können aufgeladen werden?

Ansatz: 1. Ladegut: *x* Stck. zu je 40 kg, 2. Ladegut: *y* Stck. zu je 65 kg

$$
40x + 50y = 3500
$$

Die Lösungen sind vom Variablengrundbereich abhängig. Im Beispiel 13 gilt: *x, y* ∈ N. Dieser Bereich ergibt sich aus dem Sachverhalt der Aufgabe.

Lineare Gleichungen mit zwei Variablen treten auch als Funktionsgleichungen für lineare Funktionen auf:

$$
y = mx + n
$$

Der jeweilige Grundbereich entspricht dem Definitionsbereich und Wertebereich der Funktion.

D 6: Die allgemeine Form für lineare Gleichungen mit zwei Variablen lautet:

$$
ax + by + c = 0
$$
 mit  $x, y \in \mathbb{R}; a \neq 0, b \neq 0$ 

Die Lösungsmenge der Gleichung ist die Menge aller Zahlenpaare [*x*; *y*], die die Gleichung erfüllen.

Man ermittelt die Zahlenpaare wie folgt.

Man wählt eine beliebige Zahl *x*<sup>1</sup> aus dem Grundbereich von xund setzt sie als eine (mögliche) Belegung für die Variable *x* fest. Dann erhält man *y*<sup>1</sup> durch Einsetzen von *x*<sup>1</sup> in die vorgegebene Gleichung.

$$
ax_1 + by_1 + c = 0 \qquad a \neq 0, \quad b \neq 0
$$

$$
y = -\frac{a}{b}x_1 - \frac{c}{b}
$$

 $\left[x_1; -\frac{a}{\iota}\right]$  $\frac{a}{b}x_1 - \frac{c}{b}$ *b*  $\Big\}$  mit  $x_1\in\mathbb{R}$  ist eine allgemeine Lösung. Für die Lösungsmenge erhält man

$$
L=\left\{\left[x;-\frac{a}{b}x-\frac{c}{b}\right];x\in\mathbb{R}\right\}
$$

(Beachten Sie, dass *x*<sup>1</sup> eine beliebige Zahl aus dem Grundbereich war, der Index 1 kann entfallen!)

B 14: 8*x* − 3*y* − 5 = 0 mit *x, y* ∈ R Es sei  $x_1 = 1$ . Dann ist  $y_1 = \frac{8}{3}$  $\frac{8}{3}x_1 - \frac{5}{3} = 1.$ [*x*1; *y*1] = [1; 1] ist damit eine Lösung der Gleichung.

A 17: Bestimmen Sie weitere Lösungen der Gleichung

$$
8x - 3y - 5 = 0
$$
 für  $x_2 = 2, x_3 = -3, x_4 = \frac{1}{2}, x_5 = \frac{17}{4}$ 

Geben Sie die Lösungsmenge *L* an!

Die Sachaufgabe im Beispiel 15 führt ebenfalls auf eine lineare Gleichung mit zwei Variablen.

B 15: Zur Kontrolle der einwandfreien Bearbeitung konischer Teile von Wellen (Form des Kegelstumpfes) misst man den Durchmesser an beliebigen Stellen längs des Teiles. Die Längen *d*<sup>1</sup> und *d*<sup>2</sup> des größten und des kleinsten Durchmessers sowie die Länge *l*<sup>1</sup> des konischen Teiles seien gegeben (Bild 4.8).

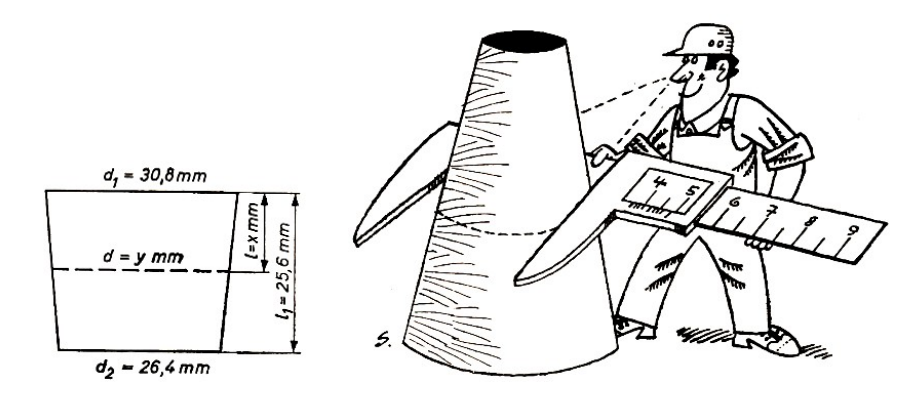

Bild 4.8

Es gilt:

$$
\frac{d_1 - d_2}{l_1} = \frac{d_1 - d}{l} \qquad , \qquad (d_1 - d_2)l = (d_1 - d)l_1
$$

 $(30, 8 - 26, 4)$  mm  $\cdot x$  mm =  $(30, 8 - y)$  mm  $\cdot 25, 6$  mm

Daraus erhält man die Maßzahlgleichung 4*,* 4*x* + 25*,* 6*y* = 788*,* 48.

Die Grundbereiche für die Variablen *x* und *y* sind durch den Sachverhalt gegeben: *x* ∈ R und  $0 \leq x \leq 25, 6$ ;  $y \in \mathbb{R}$  und  $26, 4 \leq y \leq 30, 8$ .

Eine Lösung der Gleichung erhält man für *x* = 10.

$$
4,4 \cdot 10 + 25,6y = 788,48 \qquad \rightarrow \qquad y = \frac{744,48}{25,6} \approx 29,1
$$

Bei einer Messung im Abstand von  $l = 10$  mm muss der Durchmesser  $d \approx 29, 1$  mm sein.

A 18: Berechnen Sie für die im Beispiel 15 gestellte Aufgabe entsprechende Werte für  $d = 28$ mm bzw.  $d = 27$  mm!

Überlegen Sie, wie ein Prüfgerät für diesen Sachverhalt aussehen könnte!

Will man auch für lineare Gleichungen mit drei Variablen eine allgemeine Lösung angeben, so ist die Einführung von Hilfsvariablen notwendig. Dies soll im Beispiel 16 gezeigt werden.

B 16:  $5x + 8y + 7z = 150$ .

Man löst die Gleichung nach der Variablen mit dem kleinsten Koeffizienten (hier *x*) auf.

$$
x = \frac{150}{5} - \frac{8}{5}y - \frac{7}{5}z = 30 - y - z - \frac{3y + 2z}{5}
$$
 (1)

Für den letzten Term in  $(1)$  führt man die Hilfsvariable  $v_1$  ein.

$$
v_1 = \frac{3y + 2z}{5} \qquad , \qquad 5v_1 = 3y + 2z
$$

Diese Gleichung löst man wiederum nach der Variablen mit dem kleinsten Koeffizienten (hier *z*) auf.

$$
z = \frac{5v_1 - 3y}{2} = 2v_1 - y + \frac{v_1 - y}{2} \tag{2}
$$

Für den letzten Term in (2) führt man eine zweite Hilfsvariable  $v_2$  ein.

$$
v_2 = \frac{v_1 - y}{2} \qquad , \qquad 2v_2 = v_1 - y
$$

Aus dieser Gleichung ergibt sich

$$
y = v_1 - 2v_2
$$

Durch schrittweises "Rückwärtseinsetzen" in (2) bzw. in (1) erhält man

$$
z = v_1 + 3v^2
$$
 beziehungsweise 
$$
x = 30 - 3v_1 - v_2
$$

Die Lösungsmenge ist

$$
L = \{ [30 - 3v_1 - v_2; v_1 - 3v_2; v_1 + 3v_2]; v_1, v_2 \in \mathbb{R} \}
$$

Die vorgegebene Gleichung hat unendlich viele Lösungen.

Setzt man für  $v_1$  und  $v_2$  beliebige reelle Zahlen ein, so erhält man jeweils eine spezielle Lösung, für  $v_1 = 1$  und  $v_2 = 0$  beispielsweise [27; 1; 1]. Die Probe führt zu der wahren Aussage 150 = 150.

A 19 Ermitteln Sie die Lösungsmenge und eine spezielle Lösung der Gleichung

 $8x + 11y - 20z = 6$  mit  $x, y, z \in \mathbb{R}$ 

Zu einem speziellen Typ von linearen Gleichungen mit mehreren Variablen gelangt man, wenn als Lösungsgrundbereich der Bereich der ganzen Zahlen gegeben ist. Man bezeichnet solche Gleichungen auch als diophantische Gleichungen.

A 20: Bereiten Sie einen Kurzvortrag über Diophantos von Alexandria vor! Sie finden entsprechende Angaben in [34].

Es ist festzustellen: Diophantische Gleichungen haben entweder unendlich viele Lösungen oder keine Lösungen.

Diese beiden Fälle seien an Beispielen diophantischer Gleichungen mit zwei Variablen betrachtet.

D 3: Es sei [*p*; *q*] eine Lösung der diophantischen Gleichung *ax*+*by* = *c*. Dann ist [*p*+*bn*; *q*−*an*] mit beliebigen *n* ∈ G eine allgemeine Lösung dieser Gleichung.

B 17:  $3x + 5y = 13$ ;  $[1; 2]$  ist eine Lösung der Gleichung. *L* = {[1 + 5*n*; 2 − 3*n*]} ist eine allgemeine Lösung der Gleichung. Daraus ergeben sich weitere spezielle Lösungen, z.B. für *n* =: [1 + 5 · 1; 2 − 3·] = [6; −11]. Die Probe führt zur wahren Aussage 13 = 13. Für *n* = −2 gilt: [1 + 5 · (−2); 2 − 3 · (−2)] =  $[-9; 8]$ , denn  $3 \cdot (-9) + 5 \cdot 8 = 13$ .

A 21: Ermitteln Sie für *n* = 5 und *n* = −4 weitere spezielle Lösungen der im Beispiel 17 gegebenen Gleichung! Machen Sie jeweils die Probe!

Beweis des Satzes 3: Voraussetzung:  $[p; q]$  mit  $p, q \in \mathbb{G}$  ist Lösung der Gleichung  $ax + by = c$ .

Behauptung:  $[p + bk; q - ak]$  mit  $k \in \mathbb{G}$  ist Lösung der Gleichung  $ax + by = c$ .

Beweis:

 $ap + bq = c$  (laut Voraussetzung)  $ap + abk + bq - abk = c$  (*abk* − *abk* = 0)  $a(p + bk) + b(q - ak) = c$ 

[*p* + *bk*; *q* − *ak*] ist Lösung der Gleichung *ax* + *by* = *c*, q. e. d.

Für die Untersuchung der Lösbarkeit diophantischer Gleichungen gilt der folgende Satz, der hier nicht bewiesen, sondern nur am Beispiel 18 erläutert wird.

S 4: Eine diophantische Gleichung *ax* + *by* = *c*ist nur dann lösbar, wenn

1. die Koeffizienten *a* und *b* und das absolute Glied *c* teilerfremd sind und

2. die Koeffizienten *a* und *b* ebenfalls teilerfremd sind.

B 18:  $6x + 45y = 40$ Voraussetzung 1. des Satzes 4 ist erfüllt, denn 6, 45 und 40 sind teilerfremd, in Zeichen:  $(6, 45, 40) = 1.$ Voraussetzung 2. ist jedoch nicht erfüllt, denn 6 und 45 haben den gemeinsamen Teiler 3, das heißt, sie sind nicht teilerfremd, in Zeichen: (6*,* 45) = 3.

Die Gleichung 6*x* + 45*y* = 40 hat keine ganzzahlige Lösung.

Begründung: Durch Ausklammern erhält man:  $3(2x + 15y) = 40$ . Mit  $x, y \in \mathbb{G}$  ist die linke Seite eine durch 3 teilbare Zahl, die rechte Seite dagegen nicht. Die Gleichung wird also von keinem Paar ganzer Zahlen erfüllt.

A 22: Untersuchen Sie, welche der folgenden diophantischen Gleichungen Lösungen haben!

a) 5*x*+3*y* = 16; b) 8*x*+6*y* = 5; c) 9*x*+25*y* = 122; d) 17*x*−3*y* = 5; e) −2*x*−4*y* = 7

Für die Berechnung von Lösungen diophantischer Gleichungen gibt es mehrere Verfahren. Bei vielen Aufgaben kann man Lösungen durch Probieren ermitteln.

B 19: a) 5*x* + 3*y* = 16 (siehe Aufgabe 22a) Es gelten:  $(5, 3, 16) = 1$  und  $(5, 3) = 1$ .  $[2, 2]$  ist eine Lösung, denn  $5 \cdot 2 + 3 \cdot 2 = 16$ . Eine allgemeine Lösung heißt also  $[2 + 3n; 2 - 5n]$  mit  $n \in \mathbb{G}$ . Die Lösungsmenge ist  $L =$  $\{[2+3n; 2-5n]; n \in \mathbb{G}\}.$ 

b) Die diophantische Gleichung 9*x* + 4*y* = −24 ist lösbar, denn (9*,* 4*,* 24) = 1 und (9*,* 4) = 1.  $[0; -6]$  ist eine Lösung.

Eine allgemeine Lösung heißt [4*n*; −6 − 9*n*] mit *n* ∈ G. *L* = {[4*n*; −6 − 9*n*]; *n* ∈ G} ist die Lösungsmenge.

Da auch 0 eine ganze Zahl ist, findet man in den Fällen, in denen entweder *a* oder *b* (hier *b*) ein Teiler von *c* (hier 24) ist, leicht eine Lösung (−24 : 4 = −6).

c) 24*x* + 27*y* = −36 mit (24*,* 27*,* −36) = 3| : 3  $8x + 9y = -12$  mit  $(8, 9, -12) = 1$  und  $(8, 9) = 1$ .

Man erkennt, dass die Zahlen der Lösungspaare jeweils entgegengesetzte Vorzeichen haben müssen. Zum Finden einer Lösung kann man wie folgt überlegen: Man löst die Gleichung nach *y* auf.

$$
y = \frac{-12 - 8x}{9} = -4\left(\frac{3 + 2x}{9}\right)
$$

 $y$  ist ganzzahlig, wenn der Term  $\frac{3+2x}{9}$  eine ganze Zahl darstellt.  $(3+2x)$  muss also durch 9 teilbar sein.

Man findet leicht, dass für *x* = 3 der Term den Wert 1 annimmt. Damit ist [3; −4] eine spezielle Lösung, [3+9*n*; −4−8*n*] mit *n* ∈ G ist eine allgemeine Lösung, und *L* = {[3+9*n*; −4−8*n*]; *n* ∈ G} ist die Lösungsmenge.

A 23: Lösen Sie folgende diophantische Gleichungen!

a)  $8x - y = 10$ ; b)  $9x + 25y = 122$ 

c) 272 M sollen an zwei Gruppen von 8 bzw. 10 Personen aufgeteilt werden, wobei die Personen einer Gruppe jeweils den gleichen Betrag erhalten. Welche Möglichkeiten der Verteilung bestehen? Beachten Sie, dass der Lösungsbereich der Bereich der natürlichen Zahlen ist!

In Aufgabe 23 c) wurden Lösungen im Bereich der natürlichen Zahlen gesucht. Die Aufgaben machten darüber hinaus deutlich, dass bei praktischen Anwendungen weitere Zusatzbedingungen gegeben sein können. Im Beispiel 20 sollen ein solcher Sachverhalt und die Lösung des betreffenden Problems gezeigt werden.

B 20: An einem zweiseitigen Hebel wirkt auf der einen Seite eine Kraft *F*<sup>1</sup> im Abstand von 9 cm vom Drehpunkt. Sie wird durch zwei Kräfte  $F_2$  und  $F_3$ , die im Abstand von 2 cm bzw. 4 cm vom Drehpunkt angreifen, im Gleichgewicht gehalten.

 $F_1$  ist um 17 Einheiten kleiner als  $F_2$  und  $F_3$  zusammen.

Wie groß können die Kräfte sein, wenn die Differenz zwischen *F*<sup>2</sup> und *F*<sup>3</sup> möglichst klein gehalten wird?

Ansatz:  $F_2 = x \text{ kp}; F_3 = y \text{ kp}; F_1 = (x + y - 17) \text{ kp}$ Maßzahlgleichung:  $9(x + y - 17) = 2x + 4y$  mit  $x, y \in \mathbb{N}$  Man ermittelt eine Lösung im Bereich der ganzen Zahlen: 7*x* + 5*y* = 153 Diese Gleichung ist lösbar. Auflösen nach der Variablen mit dem kleinsten Koeffizienten (hier *y*):

$$
y = 30 - x + \frac{3 - 2x}{5}
$$

 $y$  wird ganzzahlig, wenn der Zähler in  $\frac{3-2x}{5}$  durch 5 teilbar ist.

$$
x = -1
$$
:  $\frac{3 - 2(-1)}{5} = 1$ ,  $y = 30 + 1 + 1 = 32$ 

[−1; 32] ist eine spezielle Lösung. *L* = {[−1 + 5*n*; 32 − 7*n*]; *n* ∈ G} ist die Lösungsmenge. Daraus bestimmt man spezielle Lösungen, die den Bedingungen entsprechen.

*n* 0 1 2 3 4 5 *x* -1 4 9 14 19 24 *y* 32 25 18 11 4 -3

Das erste und letzte Zahlenpaar können keine Lösung sein, da -1 und -3 keine natürlichen Zahlen sind. Die Differenz soll möglichst klein sein. Daraus folgt, dass [14; 11] die gesuchte Lösung ist.

## **4.4 Lösungen zu Kapitel 4**

1 *W* : a), c), e); *F*: b), d)  
\n2 a) (1) mit (2); b) (1) mit (3); (2) mit (3)  
\n3 a) (1) mit (2); (1) mit (3); (1) mit (4); (2) mit (3); (3) mit (4)  
\nb) (2) mit (4)  
\nc) (1) mit (3)  
\nd) (1) mit (2); (1) mit (4); (2) mit (3); (2) mit (4); (3) mit (4)  
\n5 b) 
$$
M_1 = \{8, 16, 24, 32, 40, 48\}
$$
;  $M_2 = \{23, 29, 31, 37, 41, 43, 47\}$ ;  $M_3 = \{6\}$ ;  
\n $M_4 = \{0, 1, 2, 3, 4, 5, 6\}$ ;  $M_5 = \{0, 3, 6, 9, 12, 15, 18, 21\}$   
\nc)  $M_1$  und  $M_3$ ;  
\n6 a) (1)  $B_1 \subseteq A_1$ ; (2)  $A_2 \subseteq B_2$ ; (3)  $A_3 \subseteq B_3$  und  $B_3 \subseteq A_3$ ; (4)  $B_4 \subseteq A_4$ ; (5)  $A_5 \subseteq B_5$ ; (6)  
\n $A_6 \subseteq B_6$  und  $B_6 \subset A_6$   
\nb) (1)  $B_1 \subset A_1$ ; (2)  $A_2 \subset B_2$ ; (4)  $B_4 \subset A_4$ ; (5)  $A_5 \subset B_5$   
\nc) {*a, b*}; {*a, c*}; {*b*}; {*c*}, {*a*}; {*b*}; {*c*}. {*a*  
\n7 a)  $A \subset B$ ;  $B \subset A$   
\n8 (1) a) {5, 6}; b) {1, 2, 3, 4, 5, 6}; c) {1, 3};  
\n(2) a) {*x*, *a, c*}; b) {*a, b, c, d, m, x*}; c) {*b*};  
\n(3) a) *z*; b) {*a, b, c, d, m*

c)  $x \in \mathbb{R}, x \neq 1, x \neq 3; L = \{\frac{5}{2}, \frac{5}{2}\}$ 2 o d)  $z \in \mathbb{R}, z \neq 4; L = \{5\}$ 

13 *πd* + 2 · *e* = 1; Maßzahlgleichung: *π* · *x* + 126*,* 8 = 178*,* 6  $d = x$ cm,  $x = \frac{51,8}{\pi}$  $\frac{1,8}{\pi}$ , Ü.:  $\frac{51}{3} = 17$ 

 $π ≈ 3$ ;  $δ$ <sub>%</sub> ≈ 4, 5%;  $Δx ≈ 0, 74$ ; zu ungenau  $\pi \approx 3, 14; \ \delta_{\%} \approx 0, 05\%; \ \Delta x \approx 0, 008;$  $x \approx \frac{51.8}{3.14} \approx 16, 5$ . Der Durchmesser muss 16,5 cm betragen.

14  $V_1 \cdot \rho_1 + V_2 \cdot \rho_2 = V$ ;  $V_2 = V_1 + 5$  cm<sup>3</sup>;  $V_1 = x$  cm<sup>3</sup> Maßzahlgleichung:

$$
7, 8x + 8, 9(x + 5) = 373 \qquad , \qquad x = \frac{328, 5}{16, 7} \approx 19, 67
$$

 $x_1$  ≈ 20; Δ $x_1$  ≈ 0, 3;  $\delta_{x_1}$  ≈ 0, 015;  $\delta_{\%}$  ≈ 1, 5%  $x_2 \approx 19, 7; \Delta x_2 \approx 0, 03; \delta_{x_2} \approx 0, 0015; \delta_{\%} \approx 0, 2\%$ 

15 a) 5, b) 5, c)  $\frac{1}{4}$ , d) 0,75 e) 2 und (-2)

f) Es gibt keine reelle Zahl, die den Betrag (-1) hat. Der absolute Betrag einer Zahl ist immer positiv oder Null.

16 a) 
$$
L = \{4; -4\}
$$
; b)  $L = \{\frac{28}{3}; -\frac{26}{3}\}$ ; c)  $L = \{\frac{39}{20}; \frac{9}{20}\}$   
\nd) keine Lösung, da  $\left|\frac{x}{4} + \frac{1}{7}\right| = 2\frac{1}{4} - 3\frac{1}{2} < 0$   
\n17  $\left[2; \frac{11}{3}\right], \left[-3; -\frac{29}{3}\right], \left[\frac{1}{2}; -\frac{1}{3}\right], \left[\frac{17}{4}; \frac{29}{3}\right], \qquad L = \left\{\left[x; \frac{8}{3} - x - \frac{5}{3}\right]; x \in \mathbb{R}\right\}$   
\n18  $d = 28$  mm;  $l = \frac{7168}{440}$  mm  $\approx$  16, 3 mm,  $d = 27$  mm;  $l = \frac{9728}{440}$  mm  $\approx$  22, 1 mm  
\n19  $x = -y + 2z + \frac{6-3y+4z}{8}$ ;  $v_1 = \frac{6-3y+4z}{8}$ ,  $y = 2 - 2v_1 + z + \frac{z-2v_1}{3}$ ;  $v_2 = \frac{z-2v_1}{3}$   
\n $z = 3v_2 + 2v_1$   
\n $x = -2 + 5v_1 + 2v_2$ ;  $y = 2 + 4v_2$ ;  $z = 2v_1 + 3v_2$   
\n21  $n = 5$ ;  $\left[1 + 25; 2 - 15\right] = \left[26; -13\right]$ ,  $n = -4$ ;  $\left[1 - 20; 2 + 12\right] = \left[-19; 14\right]$   
\n22 a)  $(5, 3, 16) = 1$ ;  $(5, 3) = 1$ ;  $\text{Lösungen existence}$ 

b)  $(8, 6, 5) = 1$ ;  $(8, 6) = 2 \neq 1$ ; keine Lösungen

- c) (9*,* 25*,* 122) = 1; (9*,* 25) = 1; Lösungen existieren
- d) (17*,* −3*,* 5) = 1; (17*,* −3) = 1; Lösungen existieren
- e)  $(-2, -4, 7) = 1$ ;  $(-2, -4) = 2 \neq 1$ ; keine Lösungen

Die Vorzeichen der Koeffizienten können auch vernachlässigt werden.

23 a) [1; −2] ist eine Lösung. *L* = {[1 − *n*; −2 − 8*n*]}

b) [8; 2] ist eine Lösung.  $L = \{ [8 + 25n; 2 - 9n] \}$ 

Sollten Sie andere Lösungen als Einzellösungen haben, so müssen sich diese Lösungen aus *L* durch Einsetzen spezieller Werte von *n* ergeben.

c) 
$$
4x + 5y = 136
$$
; aus  $y = 0$  folgt  $x = 34$ ,  $[34; 0]$ ;  $L = \{ [34 + 5n; -4n] \}$ 

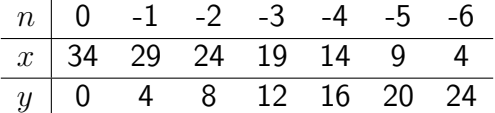

## **5 Systeme linearer Gleichungen**

## **5.1 Systeme aus zwei linearen Gleichungen mit zwei Variablen**

Ehe allgemeine Betrachtungen angestellt werden, sei an einem praktischen Beispiel das mathematische Problem verdeutlicht.

Die Ladung eines Containers habe ein Gewicht von 2550 kp. Er enthalte zwei verschiedene Sorten von Ersatzteilen mit einem Gewicht von jeweils 32,5 kp bzw. 19 kp. Insgesamt seien es 120 Teile.

Wie viele Ersatzteile jeder Sorte sind im Container enthalten?

Ansatz: Es sind *x* Teile zu je 32,5 kp; es sind *y* Teile zu je 19 kp. Bedingungen: I. Die Anzahl der Ersatzteile beträgt insgesamt 120. II. Das Gesamtgewicht beträgt 2550 kp.

Jede der beiden Bedingungen kann man als Gleichung formulieren.

$$
x + y = 120\tag{1}
$$

$$
32,5x + 19y = 2550
$$
 (II)

Man erhält also ein System aus zwei linearen Gleichungen mit zwei Variablen. Die beiden Gleichungen stehen miteinander in engem Zusammenhang. Die zu ermittelnde Lösung muss sowohl Gleichung I. als auch Gleichung II. erfüllen.

Man kann zunächst jede der beiden Gleichungen als einzelne lineare Gleichung mit zwei Variablen betrachten. Dann besteht, wie im Abschnitt 4.3. gezeigt wurde, die Lösungsmenge der Gleichung I. aus unendlich vielen Zahlenpaaren. Dasselbe trifft für Gleichung II. zu.

Ist das System überhaupt lösbar, so besteht dessen Lösungsmenge aus allen denjenigen Zahlenpaaren, die Lösungen sowohl der Gleichung I. als auch der Gleichung II. sind. Die Lösungsmenge des Systems ist damit der Durchschnitt der Lösungsmengen der beiden einzelnen Gleichungen.

Beim Lösen von Gleichungssystemen geht man jedoch meist nicht so vor, dass man zuerst die Lösungsmengen der einzelnen Gleichungen und dann den Durchschnitt ermittelt.

Die Mathematik hat mehrere Lösungsverfahren entwickelt. Eines davon ist das Einsetzungsverfahren oder Substitutionsverfahren.

A 1: Arbeiten Sie in [21] auf Seite 63 das Beispiel 30 durch!

B 1 Aus dem Sachverhalt, der zur Einführung diente, ergab sich das System

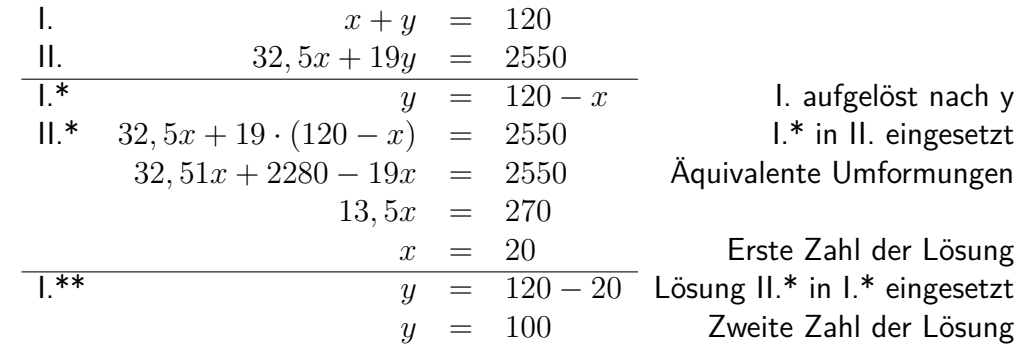

 $L = \{ [20; 100] \}$ Probe (am Sachverhalt): I. Es sind insgesamt  $(20 + 100 = 120)$  Ersatzteile.

II. Das Gesamtgewicht beträgt  $(32.5 \cdot 20 + 19 \cdot 100)$  kp = 2550 kp. Antwortsatz: Der Container enthält 20 Ersatzteile zu je 32,5 kp und 100 Ersatzteile zu je 19 kp.

A 2: Lösen Sie folgende Systeme! a) I.  $2x + 3y = -4$ , II.  $5x + 6y = -7$ **b**) I.  $y = 2 - 4x$ , II.  $8x + 3y = 5$ 

c) Eine Rangierlok bringt mit einem Güterzug, der insgesamt 40 Wagen umfasst, 765 t Braunkohlenbriketts zum Verschiebebahnhof. Einige Wagen sind mit 20 t, die anderen mit 15 t Briketts beladen. Wie viele Wagen jeder Art sind es? (Aus [4], S. 140, Aufgabe 5.121)

d) Eine LPG erntete auf zwei Feldern insgesamt 500 t Weizen. Nach der Durchführung agrotechnischer Maßnahmen erhöhten sich die Ernteerträge auf dem ersten Feld um 15 % und auf dem zweiten Feld um 10 %.

Die Ernte erreichte nunmehr insgesamt 565 t Weizen. Wieviel Tonnen Weizen wurden auf den einzelnen Feldern vor und nach den Maßnahmen geerntet?

e) Formulieren Sie solche Aufgabenstellungen aus der Praxis, deren mathematische Lösungen auf Systeme linearer Gleichungen mit zwei Variablen führen!

## **5.2 Additionsverfahren**

Neben dem Einsetzungsverfahren wendet man auch das Gleichsetzungsverfahren und sehr oft das Additionsverfahren an.

Das Additionsverfahren lässt sich auch bei Systemen linearer Gleichungen mit mehr als zwei Variablen anwenden. Seine Bedeutung erhöht sich dadurch, dass die Lösungsschritte in einem Algorithmus dargestellt werden können. Solche Algorithmen ermöglichen das Ermitteln der Lösungen mit Hilfe von EDV-Anlagen.

Dem Additionsverfahren liegt ebenso wie dem Einsetzungsverfahren als Hauptgedanke zugrunde, eine der Variablen so zu eliminieren, dass man zunächst eine neue Gleichung mit nur noch einer Variablen erhält. Dieses Ziel erreicht man, indem man die linken Seiten und die rechten Seiten der Gleichungen addiert. Man formt vor dem Addieren, falls notwendig, eine der vorgegebenen Gleichungen äquivalent so um, dass die Koeffizienten bei der zu eliminierenden Variablen entgegengesetzte Zahlen sind.

Das Additionsverfahren für das Lösen eines Systems linearer Gleichungen mit zwei Variablen sei im Beispiel 2 dargestellt.

B 2. Zu lösen sei das System

1.  $2x + y = 11$  Die Koeffizienten der Variablen *y* sind II.  $3x - y = 9$  entgegengesetzte Zahlen  $(+1)$  und  $(-1)$ . III.  $5x \pm 0 = 20$  I. + II.  $x = 4$ 1.  $2 \cdot 4 + y = 11$  $y = 3$ 

Probe: I. L.S.:  $2.4 + 3 = 11$ ; R.S.: 11;  $11 = 11$  w.A. II. L.S.:  $3.4-3=9$ ; R.S.:  $9$ ;  $9=9$  w.A.

#### $L = \{ [4; 3] \}$

Im allgemeinen haben die Gleichungen eines vorgegebenen Systems nicht eine so einfache Form wie die im Beispiel 2, so dass noch äquivalente Umformungen vorgenommen werden müssen, entweder nur an einer der Gleichungen oder auch an allen Gleichungen des Systems. Solche Umformungen können sein:

- Beide Seiten einer Gleichung werden mit ein und demselben von Null verschiedenen Faktor multipliziert.

- Zu den Seiten einer Gleichung wird ein Vielfaches der entsprechenden Seiten einer anderen Gleichung addiert.

B 3:  
\n1. 
$$
3x - y = 5
$$
 |·5  
\n1.  $5x + 2y = 23$  |·(-3)  
\n1.\*  $15x - 5y = 25$   
\n1. \*  $-15x - 6y = -69$  |*I.* \* +*II.* \*  
\n1. \*  $-11y = -44$ 

Man erhält ein vereinfachtes System. Es besteht aus den Gleichungen I und III. Dieses ist äquivalent zum gegebenen System und hat daher dieselbe Lösungsmenge.

A 3 a) Führen Sie die weiteren Schritte zur Lösung des im Beispiel 3 vorgegebenen Systems mit Hilfe des vereinfachten Systems aus den Gleichungen I. und III. selbständig durch! b) Lösen Sie das Gleichungssystem!

I. 
$$
2x + 3y = -4
$$
, II.  $5x + 6y = -7$ 

Die bisher behandelten Gleichungssysteme hatten stets genau eine Lösung. Das ist jedoch nur einer der drei Fälle, die man beim Untersuchen der Lösungsmöglichkeiten solcher Systeme unterscheiden muss.

Die drei Fälle sind:

- 1. genau eine Lösung;
- 2. unendlich viele Lösungen;
- 3. keine Lösung.

A 4 Formen Sie die folgenden Gleichungssysteme jeweils zu einem einfacheren System um. Ermitteln Sie, soweit möglich, die Lösungen!

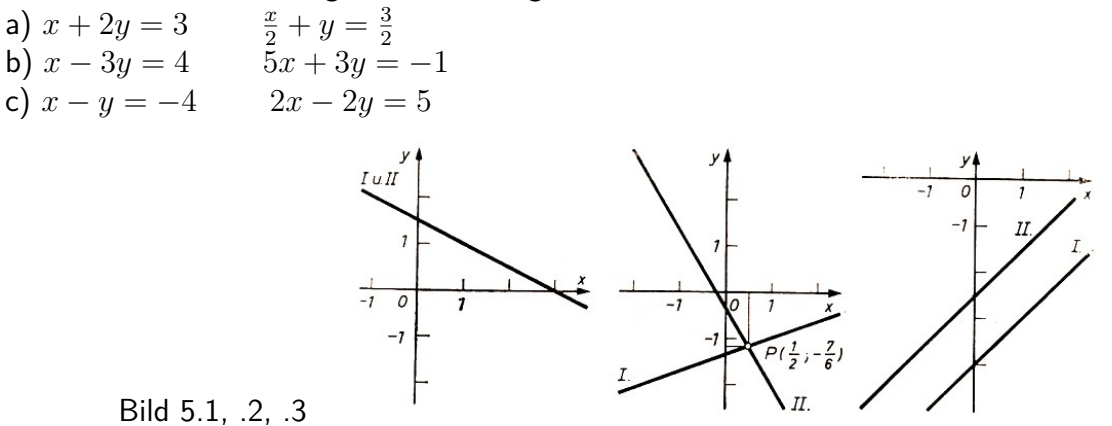

Man kann ein System aus zwei linearen Gleichungen mit zwei Variablen auch graphisch lösen. Dazu fasst man jede lineare Gleichung mit zwei Variablen als Gleichung einer Geraden auf. In den Bildern 5.1 bis 5.3 sind die Lösungen der Systeme aus Aufgabe 4 graphisch dargestellt.

Man erkennt:

- Hat ein Gleichungssystem genau eine Lösung, so schneiden die Geraden einander in genau einem Punkt. Die Koordinaten dieses Punktes stellen die Lösung dar (Bild 5.2).

- Hat ein Gleichungssystem unendlich viele Lösungen, so fallen die Geraden zusammen. Man nennt die Gleichungen voneinander linear abhängig. Gleichung II. kann durch Multiplikation mit einem Faktor in Gleichung I. überführt werden.

Die Koordinaten aller Punkte der Geraden sind Lösungen (Bild 5.1).

- Ein Gleichungssystem hat keine Lösung, wenn die Geraden parallel zueinander sind. Die Gleichungen widersprechen einander (Bild 5.3).

Bei der rechnerischen Lösung mit Hilfe des Additionsverfahrens erhält man:

- genau eine Lösung: Die erhaltene Gleichung III. enthält eine Variable mit einem Koeffizienten ungleich Null (Aufgabe 4b)).

- unendlich viele Lösungen: Die Gleichung III. ist eine wahre Aussage der Form  $0 = 0$  (Aufgabe 4a)).

- keine Lösung: Man erhält als Gleichung III. eine falsche Aussage der Form *a* = *b*, wobei *a* und *b* voneinander verschiedene Zahlen des Grundbereichs sind (Aufgabe 4c)).

Bild 5.2 zeigt die Grenzen des graphischen Lösungsverfahrens. Bei ganzzahligen Lösungen sind die Koordinaten gut ablesbar. In anderen Fällen erhält man im allgemeinen Näherungslösungen. Ungünstig ist die graphische Lösung auch, wenn sehr große oder sehr kleine Zahlen in der Lösung auftreten. Manchmal ist es günstig, unterschiedliche Maßstäbe bei der Einteilung der Koordinatenachsen zu verwenden.

A 5 Lösen Sie die folgenden Systeme! Welche Probleme treten bei den graphischen Lösungen auf?

a)  $x - 3y = 12$   $2x + 4y = 90$ b)  $-25x + 4y + 1 = 0$   $31x - 5y - 16 = 0$ 

Bei vielen Aufgaben müssen die Gleichungen erst auf die Form  $ax + by = c$  gebracht werden. B 4:

$$
\frac{2x+3}{3y-2} = 1
$$
 (I)

$$
x(2y - 5) - 2y(x + 3) = 2x + 1
$$
 (II)

Man beseitigt den Nenner durch Multiplikation mit (3*y* − 2) und löst die Klammern auf. (Zu beachten ist, dass im Grundbereich für  $y$  die Zahl  $\frac{2}{3}$  nicht enthalten ist, denn  $3 \cdot \frac{2}{3} - 2 = 0.$ )

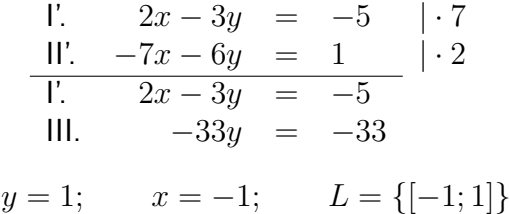

Machen Sie die Probe durch Einsetzen in die Ausgangsgleichungen!

A 6 Lösen Sie das System!

$$
\frac{2(x-y)}{3} + 1, 6 = \frac{8x}{15} - \frac{3y - 10}{5}
$$
 (1)

$$
\frac{3x+4}{4} + \frac{y}{8} = \frac{5x}{6} - \frac{y-17}{12}
$$
 (II)

Bei manchen Aufgaben ist es günstig, Hilfsvariable einzuführen, um das Gleichungssystem rationell lösen zu können.

**B** 5: 2

$$
\frac{2}{x} + \frac{5}{y} = 30\tag{1}
$$

$$
\frac{3}{x} + \frac{4}{y} = 31\tag{II}
$$

Hilfsvariable:  $u =$ 1 *x*  $\frac{1}{2}$   $v =$ 1 *y*

$$
1^* \quad 2u + 5v = 30 \quad | \cdot 3
$$
  

$$
\frac{11^* \quad 3u + 4v = 31}{1^* \quad 2u + 5v = 30}
$$
  
III. 
$$
7v = 28
$$
  

$$
v = 4, \quad 4 = \frac{1}{y}, \quad y = \frac{1}{4} \quad ; \quad u = 5, \quad 5 = \frac{1}{x}, \quad x = \frac{1}{5}
$$

Probe: I. L.S.: 
$$
\frac{2}{\frac{1}{5}} + \frac{5}{\frac{1}{4}} = 30
$$
; R.S. 30; 30 = 30 w.A.  
\nII. L.S.:  $\frac{3}{\frac{1}{5}} + \frac{4}{\frac{1}{4}} = 31$ ; R.S. 31; 31 = 31 w.A. ;  $L = \left\{ \left[ \frac{1}{5}, \frac{1}{4} \right] \right\}$ 

A 7 a) Lösen Sie das Gleichungssystem!

$$
\frac{1}{x+y} + \frac{1}{x-y} = \frac{5}{8}
$$
 (1)

$$
\frac{1}{x-y} - \frac{1}{x+y} = \frac{3}{8}
$$
 (II)

Setzen Sie *u* = 1 *x* + *y*  $\frac{1}{2}$   $v =$ 1 *x* − *y* .

b) Zwei Fahrzeuge fahren mit Geschwindigkeiten von  $v_1 = 80$  km/h bzw.  $v_2 = 60$  km/h. Fahrzeug 1 setzt 20 m hinter Fahrzeug 2 zum Überholen an und ordnet sich 30 m nach dem Überholen wieder ein. Fahrzeug 1 ist 6 m, Fahrzeug 2 ist 4 m lang. Berechnen Sie Überholweg und Überholzeit! Machen Sie eine Skizze!

#### **5.3 Systeme aus drei linearen Gleichungen mit drei Variablen**

Systeme aus drei linearen Gleichungen mit drei Variablen haben die folgende allgemeine Form.<sup>[9](#page-56-0)</sup>

$$
a_{11}x_1 + a_{12}x_2 + a_{13}x_3 = a_1 \tag{1}
$$

$$
a_{21}x_1 + a_{22}x_2 + a_{23}x_3 = a_2 \tag{II}
$$

$$
a_{31}x_1 + a_{32}x_2 + a_{33}x_3 = a_3 \tag{III}
$$

Zum Lösen eines solchen Systems verwendet man meist das Additionsverfahren. Dabei sucht man, das System auf folgende Form zu bringen.

$$
a_{11}x_1 + a_{12}x_2 + a_{13}x_3 = a_1
$$
  
\n
$$
b_{22}x_2 + b_{23}x_3 = b_2
$$
 (IV bzw. V)  
\n
$$
c_{33}x_3 = c_3
$$
 (VI)

Diese Methode wurde von dem bedeutenden Mathematiker Carl Friedrich Gauß (1777 bis 1855) für das Lösen von Systemen aus *n* Gleichungen mit *n* Variablen entwickelt. Sie wird als Gausssches Eliminationsmethode bezeichnet.

A 8 Informieren Sie sich über Carl Friedrich Gauß [34] oder in [33]!

Die Methode soll am Beispiel 6 erläutert werden.

B 6 Zu lösen sei das folgende System.

(2) (3)  
\n1. 
$$
3x + 5y + 4z = 80
$$
 | · 5 | · 2  
\n11.  $5x + 6y - 3z = 30$  | · (-3) |  
\n11.  $2x + 3y + 7z = 90$  | · (-3)

(1) Da man die Reihenfolge der Gleichungen beliebig vertauschen kann, wählt man eine möglichst günstige Gleichung als Gleichung I. Günstig ist eine Gleichung, wenn die Koeffizienten von *x* ein leichtes Eliminieren der Terme mit der Variablen *x* in Gleichung II. und III. gestatten. Im hier vorgegebenen System ist keine Änderung der Reihenfolge notwendig.

(2) Ermitteln der Gleichung IV. durch Multiplizieren von Gleichung I. mit 5 und von Gleichung II. mit (-3)<sup>[10](#page-56-1)</sup> und Addieren der erhaltenen Gleichungen I.\* und II.\*.

| $\mathsf{L}^*$ | $15x + 25y + 20z = 400$               |  |
|----------------|---------------------------------------|--|
|                | $11.* \quad -15x - 18y + 9z = -90$  + |  |
| IV.            | $7y + 29z = 310$                      |  |

<span id="page-56-0"></span><sup>9</sup>Die Koeffizienten *a*11*, ..., a*<sup>33</sup> der Variablen sind hier mit Doppelindizes versehen. Dabei gibt jeweils der erste Index die "Zeile" (Gleichung) an, der zweite Index kennzeichnet die "Spalte" (Index der Variablen *x*). Die absoluten Glieder auf den rechten Seiten sind einfach nach Zeilen indiziert. Für die Variablen wurden nicht die Symbole *x*, *y*, *z* gewählt, sondern die Symbole *x*1, *x*2, *x*3, einmal, um im System der Indizes zu bleiben, zum anderen, um die gedankliche Erweiterung des Systems auf *n* Gleichungen mit *n* Variablen (Variable  $x_1, x_2, ..., x_n$ ) zu erleichtern.

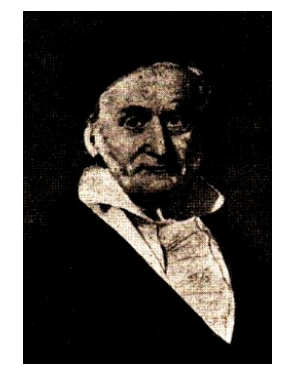

C. F. Gauß

<span id="page-56-1"></span><sup>10</sup>Beachten Sie, dass die erste Gleichung stets mit dem Koeffizienten von *x* bzw. *y* der zweiten Gleichung und die zweite Gleichung mit dem Entgegengesetzten des Koeffizienten von *x* bzw. *y* der ersten Gleichung multipliziert werden!

(3) Ermitteln der Gleichung V. durch Multiplizieren von Gleichung I. mit 2 und von Gleichung III. mit (-3) und Addieren der erhaltenen Gleichungen I.\*\* und III.\*\*.

L<sup>\*\*</sup> 
$$
6x + 10y + 8z = 160
$$
  
\nIII.\*<sup>\*\*</sup>  $-6x - 9y21z = -270$   
\nV.  $y - 13z = -110$ 

(4) Ermitteln der Gleichung VI. durch Multiplizieren von Gleichung IV. mit (-1) und von Gleichung V. mit 7 und Addieren der erhaltenen Gleichungen IV.<sup>\*</sup> und V.<sup>\*</sup>.

$$
\begin{array}{cc}\n\text{IV.}^* & -7y - 29z = -310 \\
\text{V.}^* & 7y - 91z = -770 \\
\hline\n\text{VI.} & -120z = -1080\n\end{array}\n\big| +
$$

(5) Zum Ermitteln der Werte der drei Variablen wird das vereinfachte, zum vorgegebenen äquivalente System

1. 
$$
3x + 5y + 4z = 80
$$
  
\nIV.  $7y + 29z = 310$   
\nVI.  $-120z = -1080$ 

benutzt. (Dabei sind IV. gegen V. sowie I. gegen II. oder III. austauschbar.)

VI. −120*z* = −1080, *z* = 9, IV. 7*y* + 29 · 9 = 310, *y* = 7 I.  $3x + 5 \cdot 7 + 4 \cdot 9 = 80$ ,  $x = 3$ . (6) Die Probe sei dem Leser überlassen. (7)  $L = \{ [3; 7; 9] \}$ 

A 9 Lösen Sie folgendes Gleichungssystem!

$$
x + y + z = 1 \tag{1}
$$

$$
3x - 4y + z = 0 \tag{II}
$$

$$
-x - 4y - 3z = 0 \tag{III}
$$

Die früher Fallunterscheidung gilt auch für die Lösungsmöglichkeiten von Systemen aus drei linearen Gleichungen mit drei Variablen.

Im Beispiel 7 sei ein Gleichungssystem mit unendlich vielen Lösungen betrachtet.

**B** 7 **I.**  $2x + 6y + 4z = 3 \cdot | \cdot 3$  | · 4 II.  $3x + 8y + 5z = 4$  | · (−2) | III.  $4x + 10y + 6z = 5$  | · (−2) IV.  $2y + 2z = 1$  | · 2 V.  $4y + 4z = 2$  | ⋅ (-1) VI.  $0 = 0$  wahre Aussage

(Die Zwischenrechnungen seien dem Leser überlassen.) Das Gleichungssystem hat unendlich viele Lösungen.

Man ermittelt Lösungen, indem man aus IV. oder V. geeignete Werte für *y* und *z* berechnet und durch Einsetzen in I., II. oder III. den dazugehörigen *x*-Wert bestimmt. Die Gleichung II. beispielsweise ergibt mit  $y=\frac{1}{2}$  $\frac{1}{2}$  und  $z=0$  die wahre Aussage  $1=1$ . Aus Gleichung I. ermittelt man  $x = 0$  und damit  $[0; \frac{1}{2}; 0]$  als eine Lösung des Systems.

Die Probe in I., II. und III. liefert die wahren Aussagen  $3 = 3$ ,  $4 = 4$  und  $5 = 5$ .

Beispiel 8 ist ein Gleichungssystem, das keine Lösung hat. B 8:

1. 
$$
4x + 3y + 4z = 9
$$
 |  $\cdot 6$  |  $\cdot 8$   
\n11.  $6x + 4y + 5z = 11$  |  $\cdot (-4)$  |  
\n11.  $8x + 5y + 6z = 10$  |  $\cdot (-4)$   
\n11.  $2y + 4z = 10$  |  $\cdot (-2)$   
\n12.  $4y + 8z = 32$   
\n13.  $0 = 12$ 

Die Gleichung VI. ist eine falsche Aussage. Das Gleichungssystem hat keine Lösung. Das System hat einander widersprechende Gleichungen. (Beachten Sie beispielsweise die Vereinfachungsmöglichkeiten bei IV. und V.)

A 10 Lösen Sie folgende Gleichungssysteme. Formen Sie zunächst die vorgegebenen Gleichungen zweckmäßig um!

a) 
$$
(3x-1)(2y-5) - (y-7)(2x+7) = (2x+7)(2y-5)
$$
 (1)

$$
(3y-4)(z+1) - (z+3)(y-2) = 2(y-2)(2+1)
$$
 (II)

$$
(2z+3)(x-1) + (x+2)(z+3) = 3(z+3)(x-1)
$$
 (III)

b) 1

$$
\frac{1}{y} + \frac{1}{z} = 7 + \frac{1}{x}
$$
 (1)

$$
\frac{1}{z} + \frac{1}{x} = 3 + \frac{1}{y}
$$
 (II)

$$
\frac{1}{x} + \frac{1}{y} = 1 + \frac{1}{z}
$$
 (III)

#### **5.4 Anwendung eines Rechenschemas**

Bei Aufgaben aus der Praxis sind die Koeffizienten der Variablen im allgemeinen mehrstellige Dezimalzahlen. Die Rechnungen werden dadurch komplizierter, und die Gefahr des Verrechnens wird größer.

Das folgende Schema gestaltet die Rechnung übersichtlicher und ermöglicht gleichzeitig eine Rechenkontrolle. Das Schema wird besonders bei Systemen linearer Gleichungen mit mehr als drei Variablen in erweiterter Form angewendet.

Im folgenden ist die Arbeit mit dem Schema allgemein und an Hand eines konkreten Beispiels dargestellt.

Gleichungssystem: Allgemeine Form und Beispiel  $a_{11}x_1 + a_{12}x_2 + a_{13}x_3 = a_1$  (I)  $-2x_1 + x_2 - x_3 = 11$  (I)

$$
a_{21}x_1 + a_{22}x_2 + a_{23}x_3 = a_2 \qquad \text{(II)} \qquad \qquad 4x_1 - 5x_2 + 4x_3 = -18 \qquad \text{(II)}
$$

$$
a_{31}x_1 + a_{32}x_2 + a_{33}x_3 = a_3 \qquad \text{(III)} \qquad \qquad 3x_1 - 10x_2 + 15x_3 = -60 \qquad \text{(III)}
$$

Schema (Die Koeffizienten des Beispiels stehen in Klammern.)

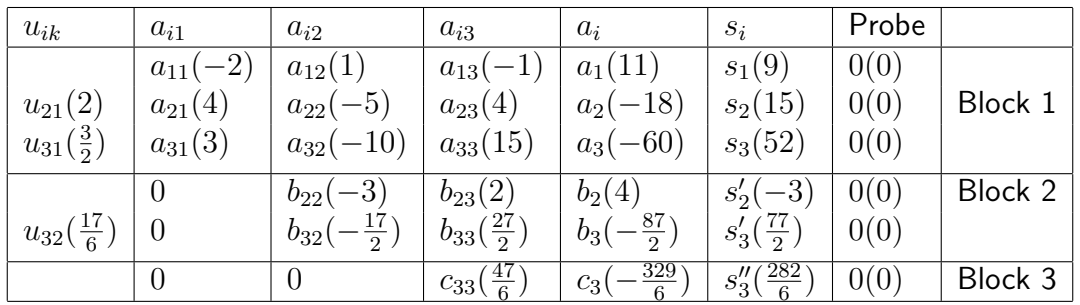

#### Erläuterungen

Die *uik* sind Faktoren, mit denen die Koeffizienten der Variablen und die Konstanten der jeweils 1. Zeile eines Blockes zu multiplizieren sind. Man berechnet die *uik* wie folgt:

Block 1: 
$$
u_{ik} = -\frac{a_{ik}}{a_{kk}}
$$
, z.B.  $u_{21} = -\frac{a_{21}}{a_{11}} = -\frac{4}{-2} = 2$ ;

Block 2: 
$$
u_{ik} = -\frac{b_{ik}}{b_{kk}}
$$
, z.B.  $u_{32} = -\frac{b_{32}}{b_{22}} = -\frac{-\frac{17}{2}}{-3} = -\frac{17}{6}$ ;

Die *s<sup>i</sup>* im Block 1 sind die sogenannten Zeilensummen. Sie werden zur Rechenkontrolle verwendet und wie folgt berechnet:

$$
s_i = -(a_{i1} + a_{i2} + a_{i3} + a_i)
$$
, z.B.:  $s_1 = -(-2 + 1 - 1 + 11) = -9$ 

Die  $b_{ik}$ ,  $c_{ik}$ ,  $s'_{i}$ ,  $s''_{i}$  ergeben sich wie folgt: Die Zahlen der 1. Zeile des Blocks multipliziert man mit *uik* und addiert dieses Produkt zu den entsprechenden Werten der anderen Zeilen, z.B.:[11](#page-59-0)

$$
b_{22} = a_{22} + u_{21} \cdot a_{12}
$$
,  $b_{22} = -5 + 2 \cdot 1 = -3$   
\n $s'_3 = s_3 + u_{31} \cdot s_1$ ,  $s'_3 = 52 + \frac{3}{2} \cdot (-9) = \frac{77}{2}$   
\n $c_3 = b_3 + u_{32} \cdot b_2$ ,  $c_3 = -\frac{87}{2} + \left(-\frac{17}{6}\right) \cdot 4 = -\frac{329}{6}$ 

Die Probe, bei der jeweils die Summe aller Zahlen einer Zeile zu bilden ist, muss stets Null ergeben. Sie heißt Zeilensummenprobe. Tritt dabei ein Fehler in Block 1 auf, so liegt er in der Berechnung der *s<sup>i</sup>* .

In den folgenden Blöcken ist der Fehler beim Bestimmen der Koeffizienten der betreffenden Zeile zu suchen. Aus dem Schema erhält man das vereinfachte Gleichungssystem.

1. 
$$
a_{11}x_1 + a_{12}x_2 + a_{13}x_3 = a_1
$$
 |  $-2x_1 + x_2 - x_3 = 11$   
\nII.  $b_{22}x_2 + b_{23}x_3 = b_2$  |  $-3x_2 + 2x_3 = 4$   
\nVI.  $c_{33}x_3 = c_3$  |  $\frac{47}{6}x_3 = -\frac{329}{6}$   
\nVI.  $\frac{47}{6}x_3 = -\frac{329}{6}$   $-3x_2 + 2 \cdot (-7) = 4$   
\n $x_3 = -7$   $x_2 = -6$ 

I.  $-2x_1 + (-6) - (-7) = 11$ ,  $x_1 = -5$ Die Probe am vorgegebenen System sei dem Leser überlassen. *L* = {[-5; -6; -7]}

Beim Benutzen des Schemas empfiehlt es sich, nach folgenden Lösungsschritten vorzugeben.

- 1. Eintragen der *aik* und *a<sup>i</sup>*
- 2. Berechnen der  $u_{ik}$  für Block 1:  $u_{ik} = -\frac{a_{ik}}{a_{ik}}$ *akk*
- 3. Berechnen der  $s_i$ :  $s_i = -(a_{i1} + a_{i2} + a_{i3} + a_i)$
- 4. Berechnen der  $b_{ik}, b_i$  und  $s'_i$   $(i = 2; 3; k = 2; 3)$
- 5. Berechnen der *uik* für Block 2
- 6. Berechnen der  $c_{33}$ ,  $c_3$ ,  $s_3''$  für Block 3
- 7. Zeilensummenprobe: Summe der Werte muss jeweils Null sein

$$
b_{21} = a_{21} + u_{21} \cdot a_{11} = a_{21} + \left(-\frac{a_{21}}{a_{11}}\right) \cdot a_{11} = 0
$$

<span id="page-59-0"></span><sup>&</sup>lt;sup>11</sup>Beachten Sie, dass die  $u_{ik}$  so bestimmt wurden, dass die Koeffizienten  $b_{21}$ ,  $b_{31}$ ,  $c_{31}$ ,  $c_{32}$  jeweils Null werden, z.B.:

8. Aus dem Schema das vereinfachte System aufstellen und daraus die Lösungsmenge ermitteln

9. Endprobe am Ausgangssystem

11. Lösen Sie die folgenden Aufgaben mit Hilfe des Schemas! a)

$$
-x_1 - x_2 + 10x_3 = 22,5 \tag{1}
$$

$$
-4x_1 + x_2 + x_3 = 7,5 \tag{II}
$$

$$
3x_1 + 3x_2 - 5x_3 = -5 \tag{III}
$$

b) Für die Herstellung von drei Erzeugnissen *P*1, *P*<sup>2</sup> und *P*<sup>3</sup> werden zwei verschiedene Materialien *M*<sup>1</sup> und *M*<sup>2</sup> benötigt. Der Materialverbrauch je Erzeugniseinheit, die zur Verfügung stehende Materialmenge und die Preise je Erzeugniseinheit sind der folgenden Tabelle zu entnehmen.

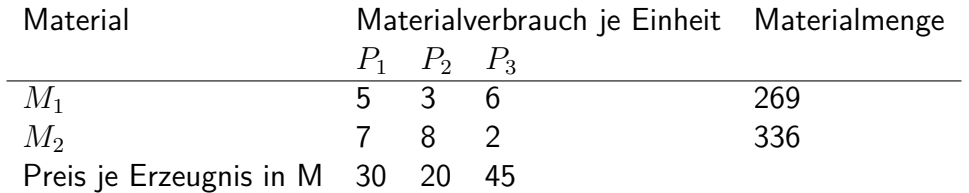

Wieviel Einheiten sind von jedem Erzeugnis herzustellen, wenn die zur Verfügung stehende Materialmenge restlos verbraucht und eine Preissumme von 1840 M erreicht werden soll?

Treten in einem Gleichungssystem Dezimalbrüche als Koeffizienten auf, so werden meist nur Näherungslösungen ermittelt, da der Rechenaufwand sonst zu groß wird und die erzielte Genauigkeit meist im Widerspruch zum Sachverhalt steht.

B 9: 
$$
4, 17x_1 - 2, 13x_2 + 1, 17x_3 = -2, 55
$$
 (1)

$$
-1,03x_1 + 3,71x_2 + 0,65x_3 = -1,15
$$
 (II)

$$
1,32x_1 - 1,06x_2 + 4,58x_3 = 2,11
$$

Beim Stabrechnen erhält man folgendes Lösungsschema.

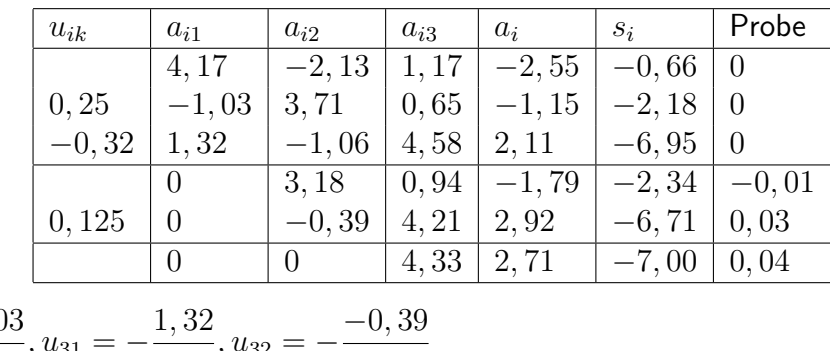

 $u_{21} = -$ −1*,* 03  $\frac{-1,03}{41,7}$ ,  $u_{31} = -\frac{1,32}{41,7}$  $\frac{1, 02}{41, 7}, u_{32} = \frac{31.8}{31.8}$ 

Man erkennt, dass die Zeilensummenprobe nur geringe Differenzen ergibt. Sie entstehen durch das Verwenden von Näherungswerten. Aus dem Schema erhält man:

$$
4,33x_3 \approx 2,71 \qquad , \qquad x_3 \approx 0,62
$$

$$
3,18x_2 + 0,94 \cdot 0,62 \approx -1,79 \qquad , \qquad x_2 \approx -0,74
$$

$$
4,17x_1 - 2,13 \cdot (-0,74) + 1,17 \cdot 0,62 \approx -2,55 \qquad , \qquad x_1 \approx -1,17
$$

Eine Näherungslösung ist [−1*,* 17; −0*,* 74; 0*,* 62].

A 12 Ermitteln Sie eine Näherungslösung für das folgende Gleichungssystem! Runden Sie stets auf eine Stelle nach dem Komma!

- $2, 1x_1 4, 5x_2 2, 0x_3 = 19, 1$  (I)
- $3.0x_1 + 2.5x_2 + 4.3x_3 = 3.2$  (II)
- $-6, 0x_1 + 3, 5x_2 + 2, 5x_3 = -18, 3$  (III)

In Aufgabe 13 ist die Gausssche Eliminationsmethode auf ein System aus vier linearen Gleichungen mit vier Variablen anzuwenden. Das Schema hat dann folgende Form.

|  |  |  |  | $u_{ik}   a_{i1}   a_{i2}   a_{i3}   a_{i4}   a_{i}   s_{i}$   Probe |
|--|--|--|--|----------------------------------------------------------------------|
|  |  |  |  |                                                                      |

A 13 Das Produktionsprogramm eines Betriebes ist aus folgender Aufstellung ersichtlich.<sup>[12](#page-61-0)</sup>

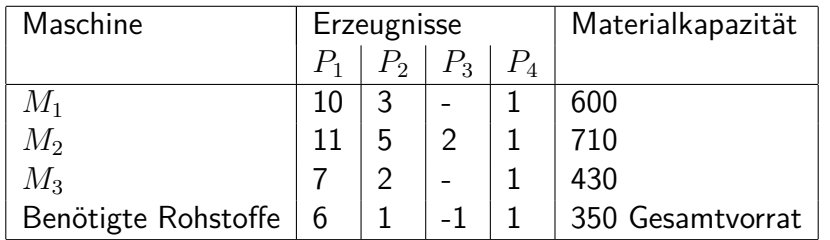

Wie viele Erzeugnisse *P*<sup>1</sup> bis *P*<sup>4</sup> müssen hergestellt werden, wenn die Maschinen vollständig ausgelastet und die verfügbare Menge Rohstoffe aufgebraucht werden sollen?

### **5.5 Lösungen zu Kapitel 5**

2 a)  $L = \{ [1; -2] \}, \quad \text{b) } L = \{ \left[ \frac{1}{4} \right]$  $\left\{\frac{1}{4};1\right]\Big\}$ 

c) 7 Wagen mit 15 t; 33 Wagen mit 20 t

d) Ansatz: I. *x* + *y* = 500; II. 1*,* 15*x* + 1*,* 1*y* = 565; *L* = {[300; 200]}

Vor den Maßnahmen wurden 300 t bzw. 200 t Weizen und danach 345 t bzw. 220 t Weizen geerntet.

3 a) III.  $-11y = -44$ ,  $y = 4$ ; I.  $3x - 4 = 5$ ,  $x = 3$ ;  $L = \{ [3; 4] \}$ b)  $L = \{ [1; 22] \}$ 

4 a) I. *x* + 2*y* = 3, III. 0 = 0 wahre Aussage; unendlich viele Lösungen b) I.  $x - 3y = 4$ , III.  $-18y = 21$ . Aus III.  $y = -\frac{7}{6}$  $\frac{7}{6}$ , aus l.  $x=\frac{1}{2}$  $\frac{1}{2}$ ;  $L = \left\{ \left[ \frac{1}{2} \right]$  $\frac{1}{2}$ ;  $-\frac{7}{6}$ 6  $\begin{array}{c} \hline \end{array}$ o c) I. *x* − *y* = 4; III. 0 = 3 falsche Aussage; keine Lösung

5 a)  $L = \{ [31, 8; 6, 6] \}$ ; b)  $L = \{ [-59; -369] \}$ Die graphischen Lösungen sind bei diesen Aufgaben sehr ungünstig, da das Ablesen der Koordinaten sehr kompliziert ist.

6  $L = \{ [5; 4] \}$ 7 a)  $L = \{ [5; 3] \};$  b) (Bild 5.4)

<span id="page-61-0"></span> $12(-1)$  bedeutet, dass ein anderer Rohstoff verarbeitet wird und bei der Produktion je Erzeugnis eine Einheit als Nebenprodukt für die anderen Produkte abfällt.

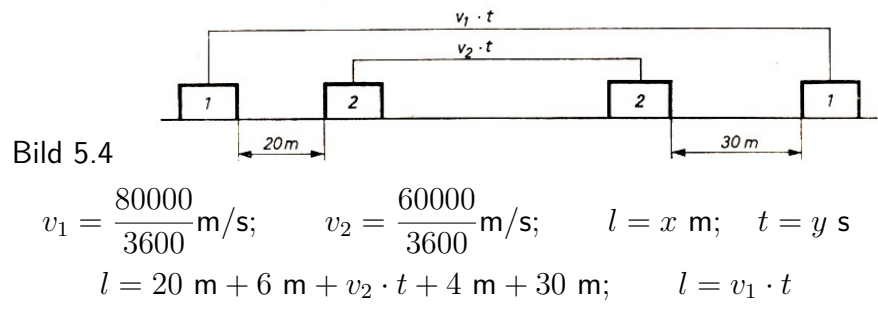

Maßzahlgleichungen I.  $x = \frac{200}{9}$  $\frac{00}{9}y$ , II.  $x = \frac{100}{6}$  $\frac{00}{6}y + 60, \qquad L = \{[240; 10, 8]\}$ Die Überholzeit beträgt etwa 11 s, der Überholweg 240 m.

$$
0 L = \{ [2; 1; -2] \}
$$
  
\n
$$
10 a) L = \{ [8; 7; 4] \}, b) L = \{ \left[ \frac{1}{2}; \frac{1}{4}; \frac{1}{5} \right] \}
$$
  
\n
$$
11 a)
$$
  
\n
$$
u_{ik} \begin{array}{|l|l|} a_{i1} & a_{i2} & a_{i3} & a_{i} & s_{i} \\ \hline & -1 & -1 & 10 & 22, 5 & -5 \\ -4 & -4 & 1 & 1 & 7, 5 & -5 \end{array}
$$

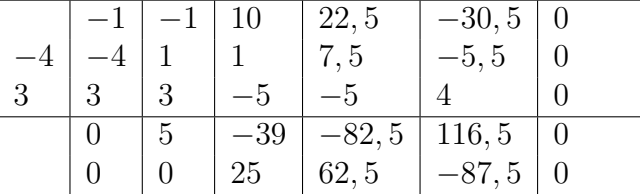

 $L = \{[-0, 5; 3; 2, 5]\}$ 

$$
5x + 3y + 62 = 269
$$
 (1)

 $P$ *robe* 

$$
7x + 8y + 22 = 336
$$
 (II)

$$
30x + 20y + 45z = 1840
$$
 (III)

 $L = \{ [16; 23; 20] \}$ 

Von *P*<sup>1</sup> sind 16 Einheiten, von *P*<sup>2</sup> 23 Einheiten, von *P*<sup>3</sup> 20 Einheiten herzustellen.

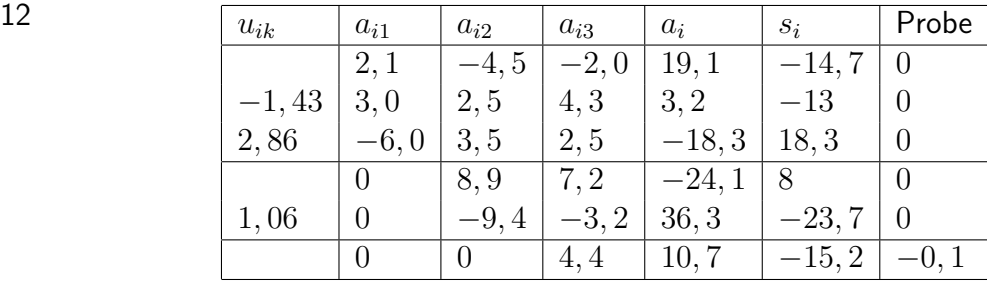

 $x_3 \approx \frac{10,7}{4,4} \approx 2,4$ ;  $x_2 \approx -\frac{41,4}{8,9} \approx -4,6$ ;  $x_1 \approx \frac{3,2}{2,1} \approx 1,5$  Eine Näherungslösung ist  $[1,5;-4,6;2,4]$ .

13 
$$
10x_1 + 3x_2 + x_4 = 600
$$
 (1)

$$
11x_1 + 5x_2 + 2x_3 + x_4 = 710
$$
 (II)

$$
7x_1 + 2x_2 + x_4 = 430
$$
 (III)

$$
6x_1 + x_2 - x_3 + x_4 = 350
$$
 (IV)

 $L = \{ [50; 20; 10; 40] \}$ 

Von *P*<sup>1</sup> müssen 50 Erzeugnisse, von *P*<sup>2</sup> müssen 20 Erzeugnisse, von *P*<sup>3</sup> müssen 10 Erzeugnisse, von *P*<sup>4</sup> müssen 40 Erzeugnisse hergestellt werden.

# **6 Quadratische Gleichungen**

## **6.1 Graphische Lösung quadratischer Gleichungen**

Die Lösungsmengen von Gleichungen bzw. von Gleichungssystemen werden vielfach mit Hilfe graphischer Darstellungen ermittelt. Graphische Verfahren werden meist für Gleichungen mit einer oder zwei Variablen verwendet.

Sie können zum Beispiel Aussagen über die Lösbarkeit der Gleichungen und linearen Gleichungssysteme liefern. Diese Möglichkeit wurde auch bei der Fallunterscheidung hinsichtlich der Existenz von Lösungen eines Systems linearer Gleichungen mit zwei Variablen im Abschnitt 5.1. genutzt.

In vielen Bereichen der Praxis vermittelt ihre Anwendung anschaulicher den betreffenden Sachverhalt als die Benutzung rechnerischer Verfahren. Man spricht dann von sogenannten Nomogrammen[13](#page-63-0), aus denen man Lösungen ablesen kann, ohne zusätzlich Rechnungen durchführen zu müssen.

Es gibt beispielsweise graphische Fahrpläne bei der Reichsbahn oder anderen öffentlichen Verkehrsmitteln. Auch zur Darstellung von Prozessen der Planung oder der Produktion sind Nomogramme geeignet. Wir werden entsprechende Anwendungsmöglichkeiten in den Kapiteln 7. und 8. noch kennenlernen.

Nomogramme einfacher Art sind die Graphen linearer Funktionen  $y = f(x) = ax + b$ . Lineare Funktionen sind bekanntlich als Geraden in einem rechtwinkligen cartesischen Koordinatensystem darstellbar.

Ein ausgezeichneter Punkt einer solchen Geraden ist zum Beispiel deren Schnittpunkt  $P_0(x_0, y_0)$ mit der *x*-Achse. Wegen  $y_0 = 0$  in diesem Punkt erhält man eine Gleichung

$$
f(x_0) = ax_0 + b = 0 \t (a \neq 0)
$$

aus der man den Wert der Variablen  $x_0$ , die sogenannte Nullstelle der Funktion  $y = f(x)$ , ermitteln kann:  $x_0 = -\frac{b}{a}$  $\frac{b}{a}$ .

Verfolgt man diesen Gedankengang in umgekehrter Richtung, so hat man das Verfahren der graphischen Lösung einer linearen Gleichung mit einer Variablen:

1. Übergang von der Gleichung  $f(x) = ax + b = 0$  zur Funktionsgleichung  $y = f(x) = ax + b$ ;

2. Zeichnen des Graphen der Funktion  $y = f(x)$ ;

3. Ablesen der Abszisse  $x_0$  des Schnittpunktes  $P_0(x_0, 0)$  des Graphen mit der *x*-Achse (Probe).

Der Grundbereich der Variablen *x* ist dabei der Definitionsbereich der Funktion  $y = f(x)$ .

B 1 Es ist die Gleichung 2*x* − 3 = 0 mit *x* ∈ R graphisch zu lösen!

Die entsprechende Funktion ist  $y = 2x - 3$ , ihr Definitionsbereich ist  $x \in \mathbb{R}$ .

Der Graph der Funktion schneidet die x-Achse im Punkt  $P_0(1, 5; 0)$  (Bild 6.1); die Nullstelle der Funktion ist damit  $x_0 = 1, 5$ .

Lösungsmenge der vorgegebenen Gleichung:  $L = \{1, 5\}$ . Die Probe bestätigt die Aussage 0 = 0.

<span id="page-63-0"></span><sup>13</sup>Ein Nomogramm ist eine graphische Rechentafel für einen mathematischen Zusammenhang zwischen *n* Veränderlichen, die es gestattet, mittels einer einfachen Ablesevorschrift aus n−*v* der dargestellten Größen die *v* restlichen zu ermitteln (*v* ist in der Regel gleich 1). Ein Nomogramm kann man als graphisches Gegenstück zu einer Zahlentafel mit mehreren Eingängen auffassen (nach [24], Band II, S. 235).

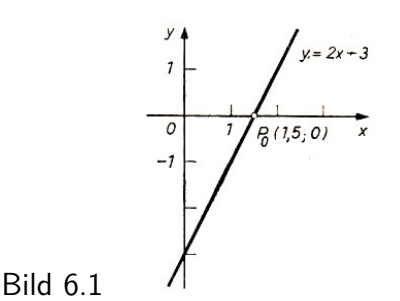

A 1 Lösen Sie die folgenden linearen Gleichungen graphisch! a)  $-\frac{1}{3}$  $\frac{1}{3}x + 2 = 0$  mit *x* ∈ ℝ; b)  $\frac{2}{4}x + 1 = 0$  mit *x* ∈ ℝ

Beim graphischen Lösen von Gleichungen muss man beachten, dass man im allgemeinen nur Näherungslösungen erhält.

Sind die Beträge des Koeffizienten der Variablen  $4 \times 4$  und der Konstanten sehr groß, so wird die graphische Darstellung erschwert. In einem solchen Fall kann man die Gleichung durch eine geeignete Zahl dividieren und die Lösung aus der entstehenden äquivalenten Gleichung ermitteln, z.B.:

$$
63x - 105 = 0 \quad |: 21 \qquad \rightarrow \qquad 3x - 5 = 0 \qquad L = \left\{ \frac{3}{5} \right\}
$$

A 2 a) Lösen Sie graphisch die Gleichung 63*x* − 105 = 0 mit *x* ∈ R!

b) Ermitteln Sie graphisch eine Näherungslösung der Gleichung −126*x* + 162 = 0 mit *x* ∈ R!

Wie man sieht, bietet die graphische Lösung linearer Gleichungen mit einer Variablen keine Vorteile gegenüber dem rechnerischen Verfahren.

Die folgenden Ausführungen werden zeigen, dass das oben erläuterte graphische Verfahren (in seinen vermerkten drei Schritten) auch auf die Lösung von Gleichungen höheren Grades anwendbar ist. Das sei für Gleichungen zweiten Grades, also für quadratische Gleichungen untersucht.

B 2 Die Gleichung  $x^2 - 2x - 3 = 0$  mit  $x \in \mathbb{R}$  sei graphisch zu lösen.

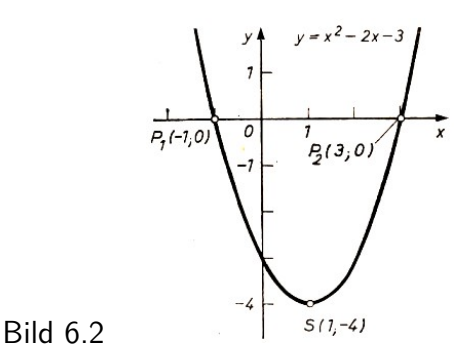

1. Die entsprechende Funktion ist  $y = x^2 - 2x - 3$ ; Definitionsbereich ist  $x \in \mathbb{R}$ .

2. Der Graph der Funktion ist eine Parabel mit dem Scheitel *S*(1; −4) (Bild 6.2).

3. Die Schnittpunkte der Parabel mit der *x*-Achse sind *P*1(−1; 0) und *P*2(3; 0); die Nullstellen der Funktion sind demnach  $x_1 = -1$  und  $x_2 = 3$ .

Die Lösungsmenge der vorgegebenen quadratischen Gleichung ist *L* = {−1; 3}.

Probe: Für  $x_1 =_1$ : L.S.:  $(-1)^2 - 2 \cdot (-1) - 3 = 0$ ; R. S.: 0;  $0 = 0$  w.A. Für  $x_2 = 3$ : . L.S.:  $3^2 - 2 \cdot 3 - 3 = 0$ ; R.S.: 0;  $0 = 0$  w.A.

Im Beispiel 2 wurde unter Schritt 2. der Graph der quadratischen Funktion  $y = x^2 - 2x - 3$ 

wie folgt gewonnen:

- a) Berechnen der Scheitelpunktskoordinaten der Parabel;
- b) Zeichnen der Parabel mit Hilfe der Schablone der Normalparabel.

Es gibt jedoch noch ein zweites Verfahren, das im allgemeinen rationeller ist. Man geht dabei wie folgt vor.

Ist *x* <sup>2</sup>+*px*+*q* = 0 die Normalform einer quadratischen Gleichung, so formt man die Gleichung um zu  $x^2 = −px − q$ .

Nun betrachtet man die beiden Seiten dieser Gleichung als Gleichungen zweier verschiedener Funktionen

> $y = x^2$ und  $y = -px - q$

mit einem Definitionsbereich, der dem Grundbereich der Variablen *x* entspricht. Die Graphen der beiden Funktionen sind eine Normalparabel in der Nulllage bzw. eine Gerade. Demgemäß zeichnet man unter Schritt 2.

- a) die Normalparabel  $y = x^2$  in der Nulllage;
- b) die Gerade *y* = −*px* − *q* in dasselbe Koordinatensystem.

Hat die vorgegebene Gleichung Lösungen, so schneiden die beiden Graphen einander. Die Abszissen der Schnittpunkte ergeben die gesuchte Lösungsmenge der quadratischen Gleichung. Dieses zweite Verfahren sei im Beispiel 3 gezeigt.

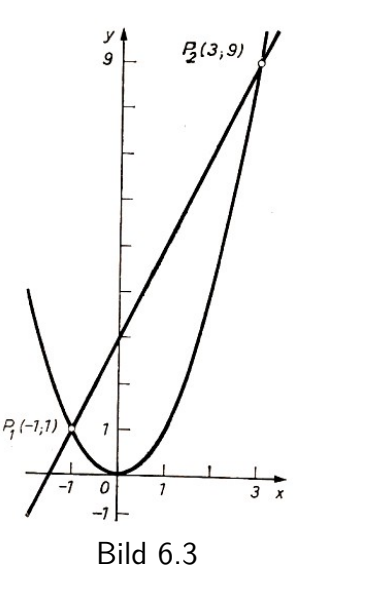

B 3:  $x^2 - 2x - 3 = 0$  mit  $x \in \mathbb{R}$ 

Schritt 1.: Die beiden Funktionen sind  $y = x^2$  mit  $x \in \mathbb{R}$ und  $y = 2x + 3$  mit  $x \in \mathbb{R}$ .

Schritt 2.: a) Zeichnen des Graphen von *y* = *x* 2 b) Zeichnen des Graphen von  $y = 2x + 3$  (Bild 6.3)

Schritt 3.: Die Schnittpunkte sind *P*1(−1; 1) und *P*<sub>2</sub>(3; 9); deren Abszissen sind  $x_1 = -1$  und  $x_2 = 3$ ;  $L = \{-1, 3\}.$ 

Der Vorteil dieses zweiten Verfahrens besteht darin, dass man beim Lösen mehrerer Aufgaben nur einmal die Normalparabel in der Nulllage darzustellen braucht und jeweils nur die entsprechende Gerade einzeichnen muss.

A 3 Lösen Sie graphisch die folgenden Gleichungen nach dem zweiten Verfahren! Benutzen Sie dazu Millimeterpapier, und zeichnen Sie zunächst eine Normalparabel in der Nulllage. a)  $x^2 + \frac{3}{2}x - 1 = 0$  mit  $x \in \mathbb{R}$ 

b)  $x^2 + \frac{1}{3}$  $\frac{1}{3}x+2=0$  mit  $x\in\mathbb{R}$ c)  $x^2 + \frac{4}{5}$  $\frac{3}{5}x + 25 = 0$  mit  $x \in \mathbb{R}$ 

Das Zeichnen der gegenseitigen Lagen von Parabel und Gerade in den Aufgaben 3a) bis c) führt zu einer Fallunterscheidung (Bild 6.10), die es erlaubt, folgende allgemeingültige Aussagen über die Lösbarkeit quadratischer Gleichungen zu machen:

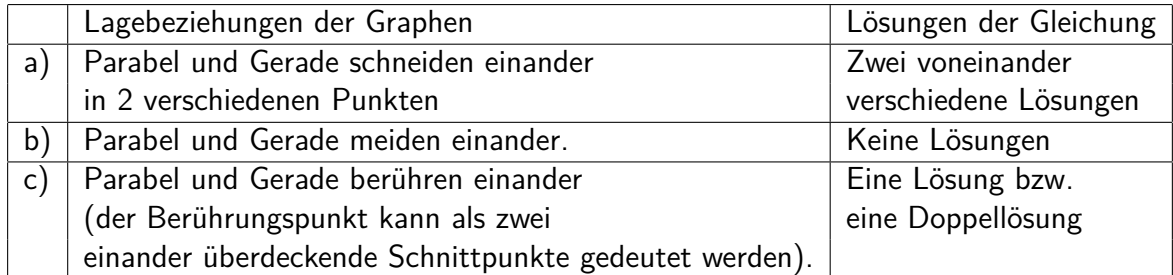

Liegt eine quadratische Gleichung in der Form

$$
ax^2 + bx + c = 0 \qquad \text{mit} \qquad a \neq 0
$$

vor, so kann man diese Gleichung durch *a* dividieren. Man erhält eine äquivalente Gleichung

$$
x^2 + \frac{b}{a}x + \frac{c}{a} = 0
$$

die dieselben Lösungen wie die vorgegebene hat.

A 4 Lösen Sie die folgenden Gleichungen graphisch nach dem ersten Verfahren (Scheitelpunktsbestimmung)! Vereinfachen Sie, falls notwendig, vorher!

a)  $x^2 + 4x + 5 = 0$  mit  $x \in \mathbb{R}$ b)  $32x^2 - 8x + \frac{1}{2} = 0$  mit  $x \in \mathbb{R}$ c)  $3x^2 + 2x - 8 = 0$  mit  $x \in \mathbb{R}$ 

Führen Sie auch hier eine Fallunterscheidung hinsichtlich der Lösbarkeit quadratischer Gleichungen durch, und stellen Sie wie bei dem zweiten Verfahren eine entsprechende Übersicht auf !

A 5 Lösen Sie die folgenden Gleichungen graphisch nach dem ersten Verfahren! Überprüfen Sie zuerst, welche Zahlen nicht zum Grundbereich der Variablen gehören (Nenner 0?)!

a)  $\frac{x(1-x)}{1}$  $\frac{1}{2} + x$  $= 6$  mit  $x \in \mathbb{R}$  und ... b)  $\frac{13 - x}{2}$ *x* + 3  $+$ 6  $\frac{6}{x^2-9}$  = 3 *x* + 3  $+$ 2 *x* − 3 mit  $x \in \mathbb{R}$  und ...

#### **6.2 Rechnerische Lösung quadratischer Gleichungen**

Für die rechnerische Lösung der Gleichung  $x^2 + px + q = 0$  verwendet man meist die Formel

$$
x_{1;2} = -\frac{p}{2} \pm \sqrt{\left(\frac{p}{2}\right)^2 - q}
$$

Geeignet ist auch die Form

$$
x_{1;2} = \frac{1}{2}(-p \pm \sqrt{p^2 - 4q})
$$

Lösungen im Grundbereich *x* ∈ R hat eine quadratische Gleichung jedoch nur, wenn der Radikand  $D = \left(\frac{p}{2}\right)$ 2  $\int^2−q$  größer oder gleich Null ist. Den Term  $D$  bezeichnet man als Diskriminante, das bedeutet die "Entscheidende", der quadratischen Gleichung. Es gilt:

Ist *D >* 0, so hat die Gleichung zwei Lösungen;

ist  $D = 0$ , so hat die Gleichung eine Lösung (bzw. eine Doppellösung); ist *D <* 0, so hat die Gleichung keine Lösung im Bereich der reellen Zahlen.

A 6 Lösen Sie rechnerisch die folgenden Gleichungen! Ermitteln Sie jeweils zuerst die Diskriminante  $D = \left(\frac{p}{q}\right)$ 2  $\bigg)^2-q$ , und entscheiden Sie über die Lösbarkeit der Gleichung!

a)  $x^2 + 14x + 24 = 0$ , b)  $2x^2 + 15x + 5 = 0$ a)  $x^2 + 14x + 24 = 0$ ,<br>
c)  $x^2 + 2(\sqrt{3} + 1)x + 2\sqrt{3} = 0$ ,<br>
d)  $5x^2 + 24x + 29 = 0$ e)  $4x^2 + 3x + \frac{9}{16} = 0$ 

Die über die Lösbarkeit quadratischer Gleichungen getroffenen Aussagen gelten für den Grundbereich der reellen Zahlen.

Bei Sachaufgaben ergeben sich oft eingeschränkte Grundbereiche für die Variable aus dem Sachverhalt. Es empfiehlt sich, zunächst vom Grundbereich  $x \in \mathbb{R}$  auszugehen und erst nach der Ermittlung der Lösungsmenge zu entscheiden, welche der Lösungen der Aufgabenstellung entsprechen.

B 4 Ein Zug, der die Hälfte seiner Gesamtfahrstrecke von 120 km zurückgelegt hat, hat dort einen unvorhergesehenen Aufenthalt von 10 min. Der Lokführer erhöht auf dem zweiten Streckenabschnitt die Geschwindigkeit um 12 km/h, so dass der Zug pünktlich das Fahrtziel erreicht.

Wie hoch war die Durchschnittsgeschwindigkeit auf dem ersten Streckenabschnitt? Ist die Erhöhung der Geschwindigkeit zulässig, wenn auf der Strecke eine Höchstgeschwindigkeit von 80 km/h vorgeschrieben ist?

Der Sachverhalt ist im Bild 6.4 dargestellt.

$$
60 km\n\n60 km\n\n60 km
$$

Unter Berücksichtigung von 10 min  $= \frac{1}{6}$  h;  $v_1 = x$  km/h;  $t = y$  h ergeben sich für die beiden Teilstrecken die Maßzahlgleichungen

1. 60 = *y* ⋅ *x* bzw. II. 60 =  $(x + 12) (y - \frac{1}{6})$ 6 .

Nach Einsetzen von  $y = \frac{60}{x}$  $\frac{30}{x}$  in Gleichung II erhält man

$$
60 = (x+12)\left(\frac{60}{x} - \frac{1}{6}\right) \qquad \text{und daraus} \qquad x^2 + 12x - 4320 = 0
$$

Die Lösungen lauten: *x*1;2 = −6 ± √  $4356, \ x_1=60, \ x_2=-72$  ist als negative Zahl für den Sachverhalt unbrauchbar.

Die Durchschnittsgeschwindigkeit betrug im ersten Streckenabschnitt 60 km/h. Die Erhöhung um 12 km/h ist zulässig  $(72 \text{ km/h})$ ; 80 km/h).

Die Lösungen quadratischer Gleichungen sind im allgemeinen irrationale Zahlen. Bei Aufgaben aus der Praxis werden jedoch rationale Näherungslösungen benötigt. Hierbei treten Fehler auf, die mit Hilfe der Fehlerrechnung abgeschätzt werden können.

**B** 5 6*x*  $6x^2 - 10x - 1 = 0$  $x^2 - \frac{5}{5}$ 3  $x-\frac{1}{c}$ 6  $= 0$ 

$$
x_{1;2} = \frac{5}{6} \pm \sqrt{\frac{31}{36}} \approx 0,83 \pm 0,93
$$

*x*<sup>1</sup> ≈ 1*,* 76; *x*<sup>2</sup> ≈ −0*,* 10 Der Betrag des absoluten Fehlers der Lösungen ergibt sich aus den absoluten Fehlern der Näherungswerte  $a = 0,83$  und  $b = 0,93$ .

$$
\Delta a = \left| 0, 83 - \frac{5}{6} \right| \approx 0,0034
$$
,  $\Delta b = \left| 0, 93 - \sqrt{\frac{31}{36}} \right| \approx 0,0020$ 

Der Betrag des absoluten Fehlers von  $x_1$  und  $x_2$  ist demnach  $\Delta x = \Delta a + \Delta b$ ;  $\Delta x_1 + \Delta x_2 \approx$  $0,0034 + 0,0020 \approx 0,006.$ 

 $D$ ie relativen Fehler betragen  $\delta_1 \approx \frac{0.006}{|1.76|} \approx 0,003; \ \delta_2 \approx \frac{0.006}{|-0.10|} \approx 0,06.$  Beide Lösungen haben bis zur ersten Stelle nach dem Komma zuverlässige Ziffern, wobei die Lösung *x*<sup>1</sup> eine größere Genauigkeit hat.

A 7 Ermitteln Sie die Lösungen der folgenden Gleichungen mit einer Genauigkeit von einer Stelle nach dem Komma! Schätzen Sie die Genauigkeit ein! a)  $7x^2 - 27x + 12 = 0$ , b) *x* b)  $x^2 + 64x - 2 = 0$ 

Bei Aufgaben aus der Praxis wird meist nur eine solche Genauigkeit der Ergebnisse gefordert, die für den betreffenden Sachverhalt ausreicht.

Für bestimmte Gleichungstypen hat man deshalb Formeln für Näherungslösungen entwickelt, die das Rechnen rationeller machen. Die Gleichung in Aufgabe 7b) gehört zu einem Typ, bei dem  $|q| \ll |p|$  ist (lies: Betrag von *q* ist sehr viel kleiner als Betrag von *p*). Für diesen Gleichungstyp kann man leicht eine Näherungsformel herleiten. Es gilt:

$$
x_{1;2} = -\frac{p}{2} \pm \sqrt{\left(\frac{p}{2}\right)^2 - q}
$$

Ist  $|q| \ll \left(\frac{p}{2}\right)$ 2  $\big)^2$ , so kann man  $q$  vernachlässigen und erhält

$$
x_{1;2} \approx -\frac{p}{2} \pm \sqrt{\left(\frac{p}{2}\right)^2} = -\frac{p}{2} \pm \frac{p}{2}
$$
  

$$
x_1 \approx -\frac{p}{2} + \frac{p}{2} = 0, \qquad x_2 \qquad \approx -\frac{p}{2} - \frac{p}{2} = -p
$$

Es genügt meist zu prüfen, ob  $|q| \ll |p|$  ist, denn es gilt: lst  $|q| \ll |p|$  und  $|p| > 4$ , so ist  $|q| \ll \left(\frac{p}{2}\right)$ 2  $\big)^2$ .

B 6:  $x^2 - 150x - 3 = 0$  mit  $|-3| \ll |-150|$ , Näherungslösungen:  $x_1 \approx 0$ ;  $x_2 \approx 150$ Setzt man im Beispiel 6 die Näherungslösungen zur Probe in die Gleichung ein, so erhält man L.S.:  $0^2 - 150 \cdot 0 - 3 = -3$ , R.S.: 0 und  $150^2 2 - 150 \cdot 150 - 3 = -3$ , R. S.: 0.

Diese Abweichungen scheinen relativ groß zu sein. Schätzt man die Fehler ab, so erhält man nach der Lösungsformel

$$
x_{1,2} = 75 \pm \sqrt{5628} \approx 75 \pm 75,02
$$
,  $x_1 \approx -0,02$ ,  $x_2 \approx 150,02$ 

Der Betrag des absoluten Fehlers zwischen diesen Lösungen und den Näherungslösungen im Beispiel 6 beträgt

$$
\Delta x_1 = |0 - (-0, 02)| = 0, 02, \qquad \Delta x_2 = |150 - 150, 02| = 0, 02
$$

Die relativen Fehler betragen

$$
\delta_{x_1} \approx \frac{0,02}{0,02} = 1, \quad \delta_{\%} \approx 100\% \qquad ; \qquad \delta_{x_2} \approx \frac{0,02}{150} = 0,00013, \quad \delta_{\%} \approx 0,02\%
$$

Obwohl die Beträge der absoluten Fehler gleich sind, tritt bei den relativen Fehlern eine erhebliche Differenz auf. Der relative Fehler von  $x_1$  ist sehr groß, der von  $x_2$  dagegen sehr klein. Man ermittelt deshalb für *x*<sup>1</sup> eine bessere Näherungslösung, bei der man die Näherungslösung  $x_2$  verwendet.

Eine Möglichkeit hierzu bietet der Vietasche Wurzelsatz (vgl. [2], S. 94). Der Satz enthält eine Aussage über Zusammenhänge zwischen den einzelnen Lösungen (Wurzeln) von Gleichungen. Für quadratische Gleichungen lautet er wie folgt.

 $\mathsf{S}$   $1:$   $x_1$  und  $x_2$  sind genau dann Lösungen der quadratischen Gleichung  $x^2+px+q=0,$ wenn

$$
x_1 + x_2 = -p \qquad \text{and} \qquad x_1 \cdot x_2 = q
$$

A 8: Überprüfen Sie die Gültigkeit des Vietaschen Wurzelsatzes für quadratische Gleichungen, indem Sie mit

$$
x_1 = -\frac{p}{2} + \sqrt{\left(\frac{p}{2}\right)^2 - q} \qquad \text{und} \qquad x_2 = -\frac{p}{2} - \sqrt{\left(\frac{p}{2}\right)^2 - q}
$$

die Summe  $x_1 + x_2$  und das Produkt  $x_1 \cdot x_2$  bilden!

Ist  $x_2 = -p$  eine brauchbare Näherung, so berechnet man  $x_1$  wie folgt:

$$
x_1 \cdot x_2 = q
$$
 und  $x_2 = -p$ ;  $x_1 = \frac{q}{x_2} = \frac{q}{-p} = -\frac{q}{p}$   
 $x_1 = -\frac{q}{p}$ ,  $x_2 = -p$ 

sind Näherungsformeln für quadratische Gleichungen mit  $|q| \ll |p|$ . Im Beispiel 6 erhält man damit  $x_1 = -\frac{-3}{-150} = -0, 02, x_2 = 150.$ 

Die Anwendung der Näherungsformeln ist besonders günstig, wenn eine bestimmte Genauigkeit gefordert wird und mehrere Aufgaben gleichen Typs, bei denen die Werte von *p* und *q* nur geringfügig voneinander abweichen, zu lösen sind.

Hierbei empfiehlt es sich, die auftretenden Fehler einmal abzuschätzen und dann zu entscheiden, ob das Verfahren für diesen Aufgabentyp anwendbar ist.

A 9: Ermitteln Sie die Lösungen der folgenden Gleichungen nach dem Näherungsverfahren! Überprüfen Sie an Aufgabe a) die relativen Fehler der Lösungen!

Nehmen Sie dazu die nach der Formel  $x_{1;2} = -\frac{p}{2} \pm \sqrt{\frac{p}{2}}$ 2  $\big)^2-q$  berechneten und auf zwei Stellen nach dem Komma gerundeten Lösungen als genaue Werte an!

Entscheiden Sie, ob die erhaltenen Ziffern der Näherungslösungen zuverlässig sind!

a) 
$$
x^2 - 3lx + 3 = 0
$$
  
b)  $x^2 + 34x - 3 = 0$   
c)  $x^2 - 32x + 3 = 0$   
d)  $7x^2 - 220x + 20 = 0$   
e)  $x^2 + 32x + 1 = 0$   
f)  $x^2 + 33x + \frac{7}{3} = 0$ 

A 10 Überprüfen Sie beim Lösen der folgenden Aufgaben, wieviel Zeit Sie jeweils benötigen, wenn Sie die Gleichung einmal nach der bekannten Lösungsformel und dann mit Hilfe des Näherungsverfahrens lösen! Verwenden Sie den Rechenstab!

a)  $x^2 + 80x - 2 = 0$ ; b)  $x^2 - 137x + 1, 7 = 0$ 

Aufgabe 11 ist ein Beispiel für eine sinnvolle Anwendung der Näherungsformeln.

A 11: Der zylindrische Teil einer Welle mit dem Durchmesser *d* = 72*,* 8 mm besitze eine Nut von der Breite *b* = 3*,* 6 mm (Bild 6.5). Wie groß ist der Fehler der Messung der Tiefe *t* der Nut, wenn man die Tiefe der Nut näherungsweise an den Seitenwänden der Nut misst? Ist die Messung zulässig? (Beachten Sie hierbei die Messgenauigkeit der anderen Maße!)

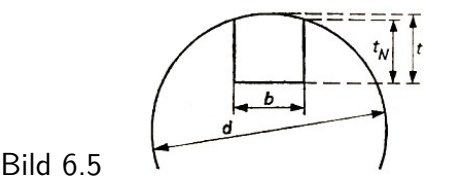

Bei Aufgabe 11 erhält man eine quadratische Gleichung, bei der die Koeffizienten mehrstellige Dezimalzahlen sind. Das erschwert die Rechnungen, sie werden unübersichtlicher. Deshalb ist es gut, wenn man Rechenpläne aufstellt, vor allem dann, wenn man einfache Rechenmaschinen beim Rechnen benutzen kann.

Die Rechenpläne sind auch eine Vorstufe der Programmierung von Aufgaben für Berechnungen mit Hilfe von EDV-Anlagen.

Ein Rechenplan, der von der Lösungsformel  $x_{1;2} = -\frac{p}{2} \pm \sqrt{\frac{p}{2}}$ 2  $\big)^2-q$  ausgeht, kann die im Beispiel 7 dargestellte Form haben.

B 7: a) 
$$
x^2 - 72
$$
,  $8x + 3$ ,  $24 = 0$ ; b)  $x^2 + 81$ ,  $14x - 63$ ,  $37 = 0$ 

Rechenplan

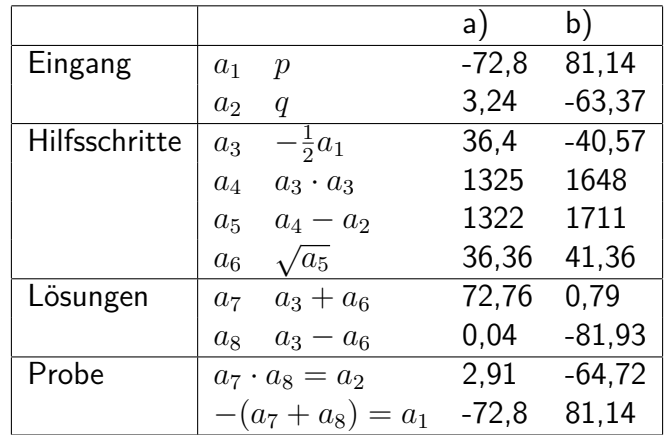

Die Rechenoperationen im Beispiel 7 wurden mit Hilfe des Rechenstabes und der Zahlentafel durchgeführt. Diese Hilfsmittel sind bei Aufgaben dieser Art im allgemeinen ausreichend. Bei den Teilschritten ist darauf zu achten, dass jeweils sinnvoll gerundet wird.

A 12 Lösen Sie die folgenden Aufgaben jeweils mit Hilfe eines Rechenplanes!

a)  $x^2 - 8$ ,  $342x - 4$ ,  $079 = 0$ **b**)  $7, 8x^2 + 112, 5x + 55, 3 = 0$ 

Vereinfachen Sie so, dass p und q höchstens je zwei Stellen nach dem Komma haben! c) Ein Langholzwagen durchfahre im Abstand von *a* = 0,75 m vom Fußweg eine Kurve. Ist *a* groß genug, um Personen nicht zu gefährden? (Bild 6.6).

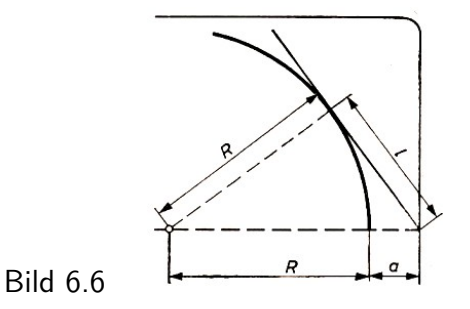

Vereinfachung: Das Fahrzeug bewege sich auf einer Kreisbahn (*R* = 7,25 m) um die Kurve. Die Außenkante des Wagens und des Langholzes wird als eine Tangente des Kreises angenommen (*l* - Länge des Langholzes ab Hinterachse; *l* = 3,65 m).

## **6.3 Lösungen zu Kapitel 6**

1 (Bild 6.7)

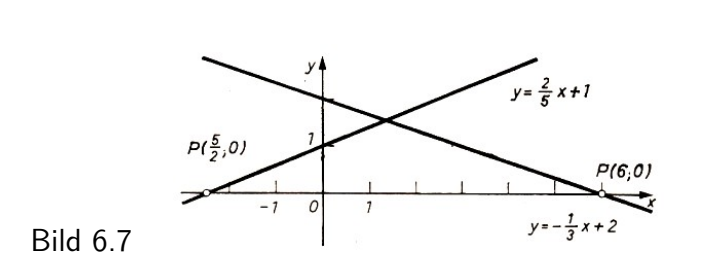

2 a) (Bild 6.8)

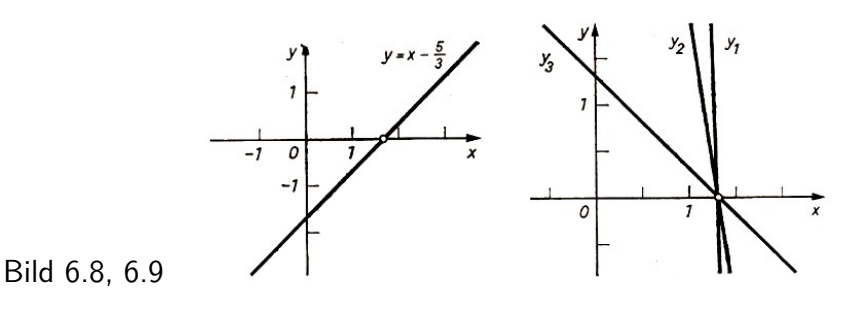

b)

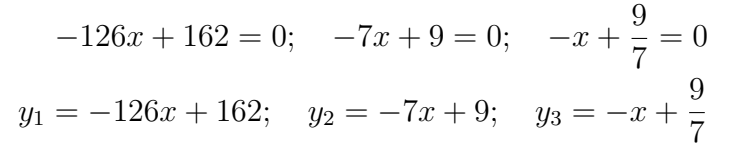

Die Geraden  $y_1$ ,  $y_2$ ,  $y_3$  schneiden die *x*-Achse im gleichen Punkt  $x_0 = \frac{9}{7}$  $\frac{9}{7}$ , sie haben jedoch unterschiedliche Anstiege (−126; −7; −1) und Schnittpunkte mit der *y*-Achse (162; 9;  $\frac{9}{7}$ ).

3 a) 
$$
y = -\frac{3}{2}x + 1
$$
,  $x_1 = -2$ ,  $x_2 = \frac{1}{2}$ ;  $L = \{-2; \frac{1}{2}\}$   
\nb)  $y = -\frac{1}{3}x - 2$ , keine Lösung;  $L = \emptyset$   
\nc)  $y = -\frac{4}{5}x - \frac{4}{25}$ ,  $x_{1;2} = -\frac{2}{4}$ ;  $L = \{-\frac{2}{5}\}$ . (Bild 6.10)  
\n4 a)  $S(-2; 1)$ ; keine Lösung  
\nb)  $x^2 - \frac{1}{4}x + \frac{1}{64} = 0$ ;  $S(\frac{1}{8};)$ ;  $L = \{\frac{1}{8}\}$   
\nc)  $x^2 + \frac{2}{3}x - \frac{8}{3} = 0$ ;  $S(-\frac{1}{3}; -\frac{25}{9})$ ;  $L = \{\frac{4}{3}; -2\}$  (Bild 6.11)
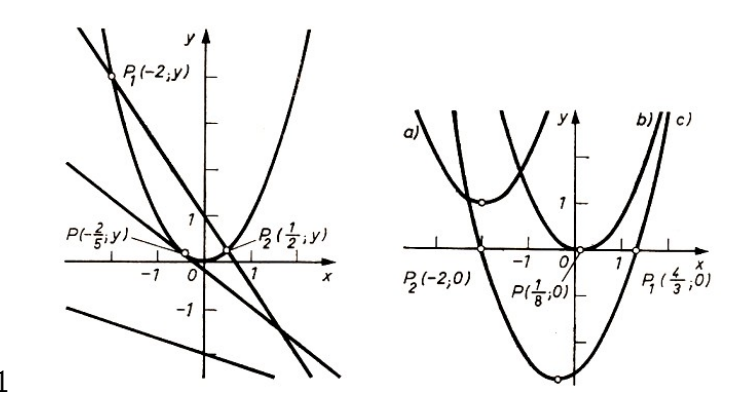

Bild 6.10, 6.11

5 a)  $x^2 + 5x + 6 = 0$ ;  $x \in \mathbb{R}$  und  $x \neq 1$ ;  $S\left(-\frac{5}{2}\right)$  $\frac{5}{2}$ ;  $-\frac{1}{4}$ 4 );  $L = \{-2, -3\}$ b)  $x^2 - 11x + 30 = 0$ ;  $x \in \mathbb{R}$  und  $x \neq 3$  und  $x \neq -3$ ;  $S\left(\frac{11}{2}\right)$  $\frac{11}{2}$ ;  $-\frac{1}{4}$ 4 );  $L = \{5, 6\}$  (Bild 6.12)

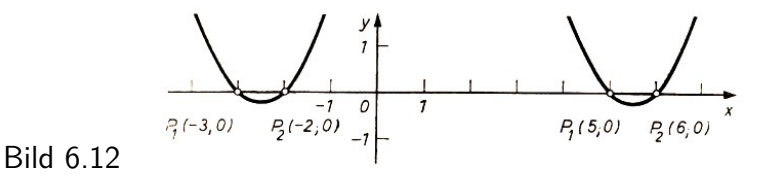

6 a) 
$$
D = 25
$$
; 2 Lösungen;  $L = \{-2; -12\}$   
\nb)  $D = \frac{185}{16}$ ; 2 Lösungen;  $L = \{\approx -0, 35; \approx -7, 15\}$   
\nc)  $D = 4$ ; 2 Lösungen;  $L = \{1 - \sqrt{3}; -3 - \sqrt{3}\} = \{\approx -0, 732; \approx -4, 732\}$   
\nd)  $D = -\frac{1}{25}$ ; keine Lösung  
\ne)  $D = 0$ ; 1 Lösung;  $L = \{-\frac{3}{8}\}$   
\n7 a)  $L = \{\approx 3, 3; \approx 0, 5\}$ ;  $\Delta x_1 < |3, 30 - 3, 34| = 0, 04$ ;  $\delta_{x_1} < \frac{0.04}{3,34} \approx 0, 012$   
\n $\Delta x_2 < |0, 50 - 0, 51| = 0, 01$ ;  $\delta_{x_2} < \frac{0.01}{0.51} \approx 0, 02$   
\nb)  $L = \{\approx 0, 03; \approx -64, 03\}$ ;  
\n $\Delta x_1 < |0 - 0, 031| = 0, 031$ ;  $\Delta x_2 < |-64 - (-64, 031)| = 0, 031$ ;  
\n $\delta_{x_1} < \frac{0.031}{0.031} = 1$ ;  $\delta_{x_2} < \frac{0.031}{64,031} \approx 0, 0005$ ;  
\n8  $x_1 + x_2 = -\frac{p}{2} + \sqrt{D} + \left(-\frac{p}{2} - \sqrt{D}\right)$  mit  $D = \left(\frac{p}{2}\right)^2 - q = -\frac{p}{2} - \frac{p}{2} = -p$   
\n $x_1 \cdot x_2 = \left(-\frac{p}{2} + \sqrt{D}\right) \left(-\frac{p}{2} - \sqrt{D}\right) = \left(-\frac{p}{2}\right)^2 - (\sqrt{D})^2 = \left(-\frac{p}{2}\right)^2 - \left(\left(\frac{p}{2}\right)^2 - q\right) = q$   
\n9 a) Näherningslösungen  $x$ 

$$
x_{1;2} = \frac{31}{2} \pm \sqrt{\frac{949}{4}} \approx 15, 5 \pm 15, 40
$$

$$
x_1 \approx 30, 90; \qquad x_2 \approx 0, 10
$$

$$
\Delta x_1 = |31 - 30, 90| = 0, 10; \qquad \Delta x_2 = |0, 097 - 0, 10| = 0, 003
$$

$$
\delta_{x_1} = \frac{0, 10}{30, 9} \approx 0, 003; \qquad \delta_{x_2} = \frac{0, 003}{0, 10} \approx 0, 03
$$

Die Ziffern der Näherungslösungen sind zuverlässig.

**b**)  $x_1 \approx -34;$   $x_2 \approx 0,09$ c)  $x_1 \approx 32$ ;  $x_2 = \frac{3}{32} \approx 0.09$ 

d)  $x_1 = \frac{220}{7} \approx 31, 4; \quad x_2 \approx 0, 09$ e) *x*<sup>1</sup> ≈ 32; *x*<sup>2</sup> ≈ −0*,* 03 f)  $x_1 \approx -33$ ;  $x_2 \approx -0.07$ 

10 a) Näherungslösungen *x*<sup>1</sup> ≈ −80; *x*<sup>2</sup> ≈ 0*,* 02, Nach Formel *x*<sup>1</sup> ≈ −80*,* 02 ; *x*<sup>2</sup> ≈ 0*,* 02 b) Näherungslösungen  $x_1 \approx 137$ ;  $x_2 \approx 0.012$ , Nach Formel  $x_1 \approx 136,988$ ;  $x_2 \approx 0.012$ Für das Rechnen nach der Näherungsformel benötigt man weniger Zeit, dieses Verfahren ist rationeller.

 $11\left(\frac{d}{2}\right)$ 2  $\setminus^2$ =  $\lceil d \rceil$  $\frac{a}{2} - (t - t_N)$  $\setminus^2$ + *b* 2  $\setminus^2$  $d=72, 8$  mm;  $b=3, 6$  mm;  $t-t_n=x$  mm  $x^2 - 72, 8x + 3, 24 = 0$  *x*<sub>1</sub> ≈ 72*,*8 unbrauchbar; *x*<sub>2</sub> ≈  $\frac{3,24}{72,8}$  ≈ 0*,* 04

Der Fehler der Messung ist kleiner als 0,1 mm, so dass er vernachlässigt werden kann (Messgenauigkeit 0,1).

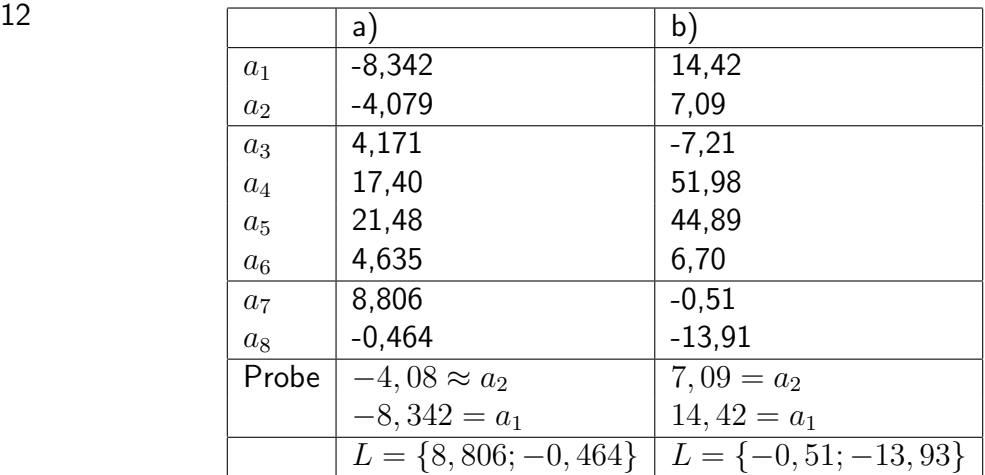

c)  $(R + a)^2 = R^2 + l^2$ ;  $a = x$  m;  $a^2 + 2Ra - l^2 = 0$ 

 $\text{Maßzahlgleichung: } x^2 + 14, 5x - 3, 652 = 0; x_1 ≈ 0, 87; x_2 ≈ -15, 37 \text{ unbrauchbar}$ Der Abstand ist nicht ausreichend (0,87 m - 0,75 m = 0,12 m über den Fußweg).

# **7 Lineare Ungleichungen**

# **7.1 Ungleichungen**

Im obligatorischen mathematischen und naturwissenschaftlichen Unterricht ist bereits oft mit Ungleichungen gearbeitet worden. Ein einfaches Beispiel aus der Produktionspraxis:

Die Zerstörung eines Werkstücks tritt in dem Moment ein, in dem die Kraft, die auf die Flächeneinheit des Querschnitts wirkt (Spannung), eine bestimmte Grenze überschreitet. Damit das Werkstück bei der Belastung nicht bricht, darf die tatsächliche Spannung, die während der Arbeit auftritt, einen bestimmten Wert nicht überschreiten, der durch die Arbeitsbedingungen festgelegt wird.

Diese Spannung heißt zulässige Spannung und wird (oft) mit *σzul* bezeichnet, während die tatsächliche Spannung einfach durch den griechischen Buchstaben *σ* (Sigma) bezeichnet wird.[14](#page-74-0) So lautet zum Beispiel die Haltbarkeitsbedingung für einen auf Zug belasteten Stab

$$
\frac{F}{A} \leq \sigma_{zul}
$$

wobei *F* die auf den Stab wirkende Zugkraft und *A* der Querschnitt des Stabes sind.

In der Mathematik selbst beschreiben Ungleichungen zum Beispiel die Beziehungen zwischen irrationalen Zahlen und ihren rationalen Näherungswerten (vgl. Beispiel 1 a)) oder zwischen Messergebnissen und den tatsächlichen Größen (vgl. Beispiel 1 b)).

B 1. a)  $\pi > 3$ ;  $\pi > 3$ , 14;  $\pi < 3$ , 15; √  $2 < 1,42$ b) 13*,* 5 cm *< x* und *x <* 13*,* 6 cm; kurz: 13*,* 5 cm *< x <* 13*,* 6 cm c)  $3 < \pi < 4$ ;  $0, 3 < \frac{1}{3} < 0, 4$ ;  $0, 7 < \frac{3}{4} < 0, 8$ d) −1 *< x* ≤ 4 (*x* ist größer als (-1) und kleiner oder gleich 4) In b) und d) sei der Grundbereich der Variablen jeweils der Bereich de reellen Zahlen.

Geht der Messwert einer Größe, die durch eine Ungleichung gegeben ist, in eine Rechnung ein, so wendet man die Fehlerrechnung oder folgende Sätze über Ungleichungen an.

Für alle reellen Zahlen *a*, *b*, *c*, *d* gilt:

- S 1: Wenn *a < b*, so *b > a*.
- S 2: Wenn *a < b* und *b < c*, so *a < c*.
- S 3: Wenn  $a < b$ , so  $a + c < b + c$  und  $a c < b c$ .
- S 4: Wenn  $a < b$  und  $c > 0$ , so  $a \cdot c < b \cdot c$  und  $\frac{a}{c} < \frac{b}{c}$ Wenn  $a < b$  und  $c < 0$ , so  $a \cdot c > b \cdot c$  und  $\frac{a}{c} > \frac{b}{c}$ .  $\frac{b}{c}$ .

Bei Satz 4 ist zu beachten:

Bei Multiplikation mit einer negativen Zahl und bei Division durch eine negative Zahl muss das Zeichen *<* durch das Zeichen *>* (und umgekehrt) ersetzt werden.

S 5: Wenn  $a < b$  und  $a$  und  $b$  positiv, so  $\frac{1}{a} > \frac{1}{b}$  $\frac{1}{b}$ .

S 6: Wenn  $a < b$  und  $c < d$ , so  $a + c < b + d$ .

S 7: Wenn  $a < b$  und  $c < d$  und  $a, b, c, d$  positiv, so  $a \cdot c < b \cdot d$ .

<span id="page-74-0"></span>14Entnommen aus [28], S. 33

A 1 Veranschaulichen Sie sich diese Sätze an Zahlenbeispielen!

B 2: a) Umfang *u* und Flächeninhalt *A* eines Quadrates sind zu ermitteln. Für die Seite *a* gelte 17, 3 cm  $< a < 17, 4$  cm.

 $u = 4 \cdot a$  Dann gilt:  $4 \cdot 17$ ,  $3 \text{ cm} < u < 4 \cdot 17$ ,  $4 \text{ cm}$ ,  $69$ ,  $2 \text{ cm} < u < 69$ ,  $6 \text{ cm}$  (nach Satz 4, Aussage 1)

 $A = a^2$  Dann gilt: 17, 32 cm $^2 < A <$  17, 42 cm $^2$ , 299, 29 cm $^2 < A <$  302, 76 cm $^2$  (nach Satz 7)

b) Es ist der Umfang *u* eines Dreiecks *ABC* zu bestimmen, dessen Seiten *a, b, c* folgende Längen haben: 3*,* 2 cm *< a <* 3*,* 3 cm; 4*,* 9 cm *< b <* 5*,* 0 cm; 2*,* 7 cm *< c <* 2*,* 8 cm.  $u = a + b + c$ ,  $(3, 2 + 4, 9 + 2, 7)$  cm  $< u < (3, 3 + 5, 0 + 2, 8)$  cm (nach Satz 6),

c) Es ist der Widerstand *R* eines Gleichstromkreises abzuschätzen. Es gelte: 210 V *< U <* 230  $V: 2, 4, A < I < 2, 8, A$ .

 $R =$ *U I*  $= U \cdot \frac{1}{I}$ *I* Da  $\frac{1}{2,8} < \frac{1}{I} < \frac{1}{2,8}$  $\frac{1}{2,4}$  ist, gilt (nach Satz 5 und 7)

$$
\frac{210}{2,8} \Omega < R < \frac{230}{2,4} \Omega \qquad , \qquad 74 \Omega < R < 96 \Omega
$$

Im Beispiel 2 ist zu beachten, dass beim Übergang zu rationalen Näherungen die linke Ungleichung nur richtig bleibt, wenn abgerundet wird, während bei der rechten Ungleichung stets aufzurunden ist.

A 2 Kann man mit einem LKW, dessen Tragfähigkeit 4 t beträgt, 14 Platten transportieren, für deren Masse gilt: 245 kg *< m <* 260 kg?

## **7.2 Lineare Ungleichungen mit einer Variablen**

Lineare Ungleichungen mit einer Variablen haben die allgemeine Form

$$
ax + b < 0
$$
 bzw.  $ax + b \leq 0$  mit  $a \neq 0$ 

Es können auch die Relationszeichen *>* und ≥ auftreten.

Bei vielen Aufgaben müssen die Ungleichungen durch Umformung auf diese Form gebracht werden. Hierbei sind nur äquivalente Umformungen gestattet. Äquivalente Umformungen für Ungleichungen sind:

1. Zusammenfassen entsprechender Glieder, die auf ein und derselben Seite der Ungleichung stehen

2. Addieren und Subtrahieren ein und derselben Zahl oder des Vielfachen der Variablen bzw. gleicher Potenzen von ihr auf beiden Seiten (nach Satz 3)

3. Multiplizieren beider Seiten mit ein und derselben positiven Zahl; Dividieren beider Seiten durch ein und dieselbe positive Zahl (nach Satz 4, Aussage 1)

4. Multiplizieren beider Seiten mit ein und derselben negativen Zahl mit Umkehrung des Relationszeichens; Dividieren beider Seiten durch ein und dieselbe negative Zahl mit Umkehrung des Relationszeichens (nach Satz 4, Aussage 2)

Das äquivalente Umformen von linearen Ungleichungen erfolgt also ähnlich wie bei linearen Gleichungen (mit Ausnahme des Punktes 4.).

Eine Ungleichung lösen heißt, die Menge von Zahlen des Grundbereichs der Variablen zu ermitteln, deren Elemente, in die Ungleichung für die Variable eingesetzt, diese zu einer wahren Aussage machen (die Ungleichung erfüllen).

Durch äquivalente Umformungen bringt man die Ungleichung auf eine Form, aus der man die Lösung bequem ablesen kann.

$$
ax + b < 0 \qquad , \qquad x < -\frac{b}{a} \tag{Bild 7.1}
$$

$$
ax + b \ge 0 \qquad , \qquad x \ge -\frac{b}{a} \qquad \qquad \text{(Bild 7.2)}
$$

Bei der Ungleichung  $ax + b < 0$  gehört  $\left(-\frac{b}{a}\right)$ *a* nicht zur Lösungsmenge. Bei der graphischen Darstellung der Lösungsmenge setzt man in einem solchen Falle (Bild 7.1) eine "runde Klammer" als Begrenzung.

Bei der Ungleichung  $ax + b \geq 0$  gehört  $\left(-\frac{b}{a}\right)$ *a* ) zur Lösungsmenge. Hier (Bild 7.2) wird eine "eckige Klammer" als Begrenzung verwendet.

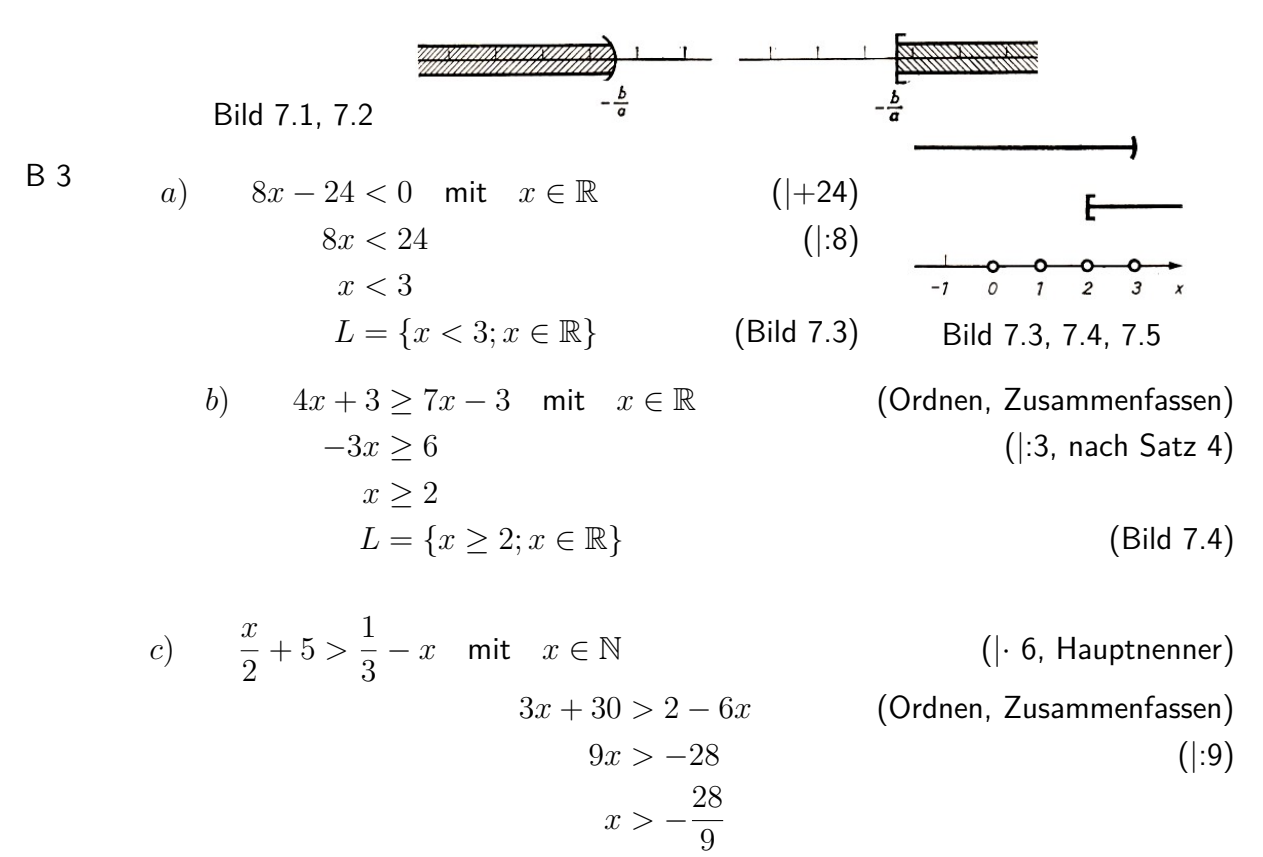

Da alle natürlichen Zahlen größer als  $-\frac{28}{9}$  $\frac{28}{9}$  sind, sind sie Lösungen der Ungleichung.  $L=$  ${x; x \in \mathbb{N} = \mathbb{N}$ . (Bild 7.5)

Beispiel 3 c) zeigt erneut die Abhängigkeit der Lösungsmenge vom Grundbereich. In allen drei Beispielen wurde die Lösungsmenge angegeben. Jede beliebige Zahl aus der angegeben Lösungsmenge ist eine spezielle Lösung. Die Probe zu speziellen Lösungen entspricht den Proben bei Gleichungen.

Probe zu Beispiel 33): Aus *x <* 3 folgt zum Beispiel: *x* = 2 ist eine Lösung.

8 · 2 − 24 *<* 0; −8 *<* 0 ist eine wahre Aussage.

Bei der Probe mit der Lösungsmenge schreibt man die Zahlen als Summe (bei *x > a*) oder als Differenz (bei *x < a*).

Zu Beispiel 3a):  $x = 3 - p$  mit  $p \in \mathbb{R}$  und  $p > 0$ 

$$
8(3-p) - 24 < 0; \quad 24 - 8p - 24 < 0; \quad -8p < 0; \quad p > 0
$$

Das entspricht der obigen Bedingung.

A 3 Lösen Sie folgende Ungleichungen! Machen Sie die Probe, und bestimmen Sie jeweils zwei spezielle Lösungen!

a) 
$$
13x - 5 \le 8x + 15
$$
 mit  $x \in \mathbb{R}$  b)  $\frac{2x - 3}{4} > \frac{4x + 5}{3} - \frac{1}{6}$  mit  $x \in \mathbb{R}$ 

c) Die Haltbarkeitsbedingung für einen auf Zug belasteten Stab lautet  $\frac{F}{A}=\sigma_{zul}$ , wobei  $F$  die auf den Stab wirkende Zugkraft und *A* der Querschnitt des Stabes sind (vgl. Einführungsbeispiel).

Bestimmen Sie, welcher Bedingung der Durchmesser *d* des Stabes mit kreisförmigem Querschnitt genügen muss, wenn der Stab aus einem Stahl mit *σzul* = 1600 kp/cm<sup>2</sup> hergestellt ist und eine Zugkraft von  $F = 4000$  kp wirkt!

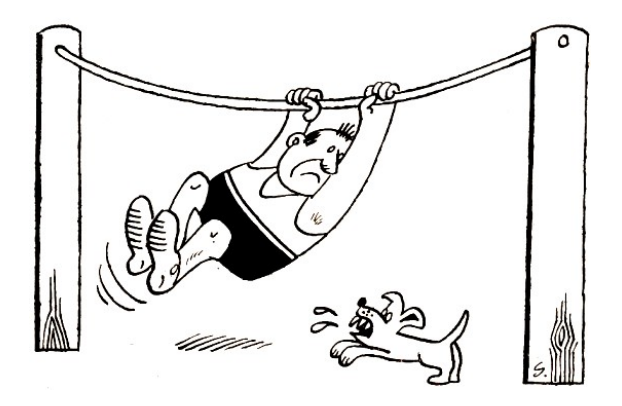

Enthält eine lineare Ungleichung neben der Variablen *x* weitere Variable als Koeffizienten der Variablen *x*, so ist bei der Lösung auch der Grundbereich dieser Variablen zu berücksichtigen.

B 4: *ax* + 8 *<* 9 mit *x* ∈ R, *a* ∈ R Umformung:  $ax < 1$  | :  $a$ Bei der Lösung sind drei Fälle zu unterscheiden: *a >* 0 oder *a <* 0 oder *a* = 0.

 $a > 0$ :  $ax < 1$ ,  $x < \frac{1}{a}$ Probe:  $x = \frac{1}{a} - p$   $(p \in \mathbb{R}, p > 0)$  $a\left(\frac{1}{2}\right)$ *a*  $-p+8 < 9$ −*ap <* 0 (*a >* 0) *, p >* 0  $L = \left\{ x < \frac{1}{a}; x, a \in \mathbb{R}, a > 0 \right\}$  $a < 0$ :  $ax < 1$ ,  $x > \frac{1}{a}$ Probe:  $x = \frac{1}{a} + p$   $(p \in \mathbb{R}, p > 0)$  $a\left(\frac{1}{2}\right)$ *a*  $+ p$  + 8 < 9  $ap < 0 \quad (a > 0) \qquad , \qquad p > 0$  $L = \left\{ x > \frac{1}{a}; x, a \in \mathbb{R}, a < 0 \right\}$ 

 $a = 0$ : Aus  $ax < 1$  folgt  $0 \cdot x < 1$  und damit: Diese Ungleichung erfüllen alle reellen Zahlen.  $L = \{x; x \in \mathbb{R}\}\$ 

Treten Variable auf, die als Konstante aufzufassen sind, so ist beim Umformen keine Fallunterscheidung notwendig. Auch für diese Variablen sind Grundbereiche anzugeben. Im Beispiel 5 sind *b* und *c* als Konstante zu betrachten.

B 5:

 $3x - 2b > c$  mit $x \in \mathbb{R}; b, c \in \mathbb{R}$  $3x > c + 2b$ *x > c* + 2*b* 3

Probe:  $x = \frac{c+2b}{3} + p$  mit  $p \in \mathbb{R}$  und  $p > 0$ 

$$
3\left(\frac{c+2b}{3}+p\right)-2b > c
$$
  

$$
c+2b+3p-2b > c
$$
  

$$
3p > 0
$$
  

$$
p > 0, \qquad L = \left\{x > \frac{c+2b}{3}; x \in \mathbb{R}; b, c \in \mathbb{R}\right\}
$$

A 4 Lösen Sie folgende Aufgaben! Machen Sie die Probe!

a) −4*x* + 6*a* ≤ 8*c* mit *x* ∈ R; *a, c* ∈ R

b)  $2x + ax < b$  mit  $x \in \mathbb{R}$ ;  $a, b \in \mathbb{R}$ 

c) In einem Dreieck *ABC* betragen die Differenzen zwischen den Längen der größten Seite und der beiden anderen Seiten 2 cm bzw. 3 cm.

Ermitteln Sie mögliche Seitenlängen von Dreiecken, die diesen Bedingungen entsprechen! Die Maßzahlen sollen natürliche Zahlen sein.

(Anleitung: Stellen Sie Ungleichungen mit Hilfe der Dreiecksungleichung auf: Die Summe der Maßzahlen zweier Seitenlängen ist stets größer als die Maßzahl der dritten!) Welche Dreiecke erfüllen die weitere Bedingung 15 cm *< u <* 20 cm (*u* - Umfang des Dreiecks)?

# **7.3 Systeme linearer Ungleichungen mit einer Variablen**

Es sei die folgende Aufgabe zu lösen.

Auf einem Feld von 20 ha sollen Frühkartoffeln und Winterkartoffeln angebaut werden. Es wird eine Ernte von mindestens 2800 dt erwartet. Der durchschnittliche Hektarertrag liegt für Frühkartoffeln bei 110 dt und für Winterkartoffeln bei 160 dt.

Für den Anbau stehen 160 dt Winterkartoffeln und ausreichende Mengen Frühkartoffeln zur Verfügung. Bei Frühkartoffeln werden 12 dt · ha<sup>−</sup><sup>1</sup> und bei Winterkartoffeln 10 dt · ha<sup>−</sup><sup>1</sup> Pflanzgut benötigt.

Wieviel Hektar Frühkartoffeln sollten angebaut werden?

Ansatz: *x* ha Frühkartoffeln, (20 − *x*) ha Winterkartoffeln

$$
I. \qquad 110x + 160(20 - x) \ge 2800
$$

Die höchsten Erträge erhält man bei Winterkartoffeln. Der Anbau ist aber durch die Pflanzgutmenge beschränkt. Daraus ergibt sich die Nebenbedingung, die in Form einer Ungleichung berücksichtigt wird.

*II*. 
$$
10(20 - x) \le 160
$$

Die Ungleichungen I. und II. bilden ein System linearer Ungleichungen mit einer Variablen. Beide Ungleichungen müssen durch die zu ermittelnde Lösung erfüllt werden, das heißt, es kommen nur solche Lösungen der einzelnen Ungleichungen in Betracht, die sowohl die Ungleichung I. als auch die Ungleichung II. erfüllen. Daraus ergeben sich die folgenden Lösungsschritte.

- 1. Schritt: Ermitteln der Lösungsmengen der beiden Ungleichungen
- 2. Schritt: Ermitteln des Durchschnitts der beiden Lösungsmengen

Im Beispiel 6 ist der Lösungsweg für das oben genannte Problem dargestellt. Der Grundbereich der Variablen *x* sei der Bereich der natürlichen Zahlen.

B 6: Ungleichung I.  
\n
$$
110x + 160(20 - x) \ge 2800
$$
\n
$$
110x + 3200 - 160x \ge 2800
$$
\n
$$
-50x \ge -400
$$
\n
$$
x \le 8 \qquad L_1 = \{x \le 8; x \in \mathbb{N}\}\
$$

Ungleichung II.

$$
10(20 - x) \le 160
$$
  
-10x \le -40  
 $x \ge 4$   $L_2 = \{x \ge 4; x \in \mathbb{N}\}\$ 

Die Lösungsmenge *L* des Systems ist der Durchschnitt der Lösungsmengen *L*<sup>1</sup> und *L*<sup>2</sup> (Bild 7.6).

$$
\begin{array}{cccccccccc}\n\text{Bild 7.6} & & & & & & \\
\text{Bild 7.6} & & & & & & \\
\end{array}
$$

$$
L = L_1 \cap L_2 = \{\{x \leq 8\} \cap \{x \geq 4\}; x \in \mathbb{N}\} = \{x \geq 4 \text{ und } x \leq 8; x \in \mathbb{N}\} = \{4, 5, 6, 7, 8\}
$$

Es können also 4 ha, 5 ha, 6 ha, 7 ha oder 8 ha Frühkartoffeln und entsprechend 16 ha, 15 ha, 14 ha, 13 ha oder 12 ha Winterkartoffeln angebaut werden. Die voraussichtlichen Erträge liegen über der geforderten Menge, und es steht ausreichend Pflanzgut zur Verfügung. (Beispiel:  $110 \cdot 4 + 160 \cdot 16 \ge 2800$ ;  $3000 \ge 2800$ )

Systeme linearer Ungleichungen mit einer Variablen können aus einer beliebigen Anzahl linearer Ungleichungen bestehen. Ein derartiges System stellt im allgemeinen eine Aussagenverbindung in Form einer Konjunktion dar, das heißt, die einzelnen Ungleichungen sind durch "und" miteinander verbunden; vgl. Abschnitt 4.1.

Die Lösungsmenge eines solchen Ungleichungssystems ist deshalb der Durchschnitt der Lösungsmengen der einzelnen Ungleichungen:

$$
L = L_1 \cap L_2 \cap \ldots \cap L_n
$$

Man kann lineare Ungleichungen mit einer Variablen stets auf die Form  $ax + b \leq 0$  bzw.  $ax + b < 0$  bringen.

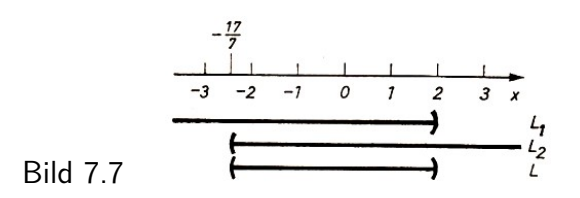

B 7 a)

$$
I. \quad 3x - 4 < x \quad (x \in \mathbb{R}) \quad ; \quad II. \quad 8 - 7x < 25
$$
\n
$$
I. \quad 3x - 4 < x \quad II. \quad 8 - 7x < 15
$$
\n
$$
2x < 4 \quad x < 2 \quad x < \mathbb{R}
$$
\n
$$
L = \left\{ \{x < 2\} \cap \left\{ x > -\frac{17}{7} \right\} ; x \in \mathbb{R} \right\} = \left\{ -\frac{17}{7} < x < 2; x \in \mathbb{R} \right\} \text{ (Bild 7.7)}
$$
\n
$$
= \frac{1}{9}
$$
\n
$$
L = \left\{ \{x < 2\} \cap \left\{ x > -\frac{17}{7} \right\} ; x \in \mathbb{R} \right\} = \left\{ -\frac{17}{7} < x < 2; x \in \mathbb{R} \right\} \text{ (Bild 7.7)}
$$
\n
$$
= \frac{1}{9}
$$
\n
$$
= \frac{1}{9}
$$
\n
$$
I. \quad \frac{2}{3}x - 5 > 3x - \frac{1}{3} \quad (x \in \mathbb{R}) \quad ; \quad II. \quad 2 - 5x < 3 + 4x
$$
\n
$$
I. \quad \frac{2}{3} - 5 > 3x - \frac{1}{3} \quad (x \in \mathbb{R}) \quad ; \quad II. \quad 2 - 5x < 3 + 4x
$$
\n
$$
I. \quad \frac{2}{3} - 5 > 3x - \frac{1}{3} \quad II. \quad 2 - 5x < 3 + 4x
$$
\n
$$
I. \quad 2 - 5x < 3 + 4x
$$
\n
$$
I. \quad 2 - 5x < 3 + 4x
$$
\n
$$
I. \quad 2 - 5x < 3 + 4x
$$
\n
$$
I. \quad 2 - 5x < 3 + 4x
$$
\n
$$
I. \quad 2 - 5x < 3 + 4x
$$
\n

 $x \leq 2$   $x < 4$ *L* = {{*x* ≤ 2} ∩ {*x* < 4} ∩ {*x* ≥ 0}; *x* ∈ N} = *L* = {0 ≤ *x* ≤ 2; *x* ∈ N} = {0, 1, 2} (Bild 7.9)

Die Beispiele 7a) bis c) zeigen: Die Lösungsmenge eines Systems linearer Ungleichungen mit einer Variablen kann sein a) unendlich, b) leer oder c) endlich.

A 5 Lösen Sie folgende Ungleichungssysteme! a) *I.*  $6x - 28 + 13x < 8x - 6$   $(x \in \mathbb{R})$ <br>*II.*  $37 - x > -14x + 6$  $37 - x > -14x + 6$ 

Geben Sie ebenfalls die Lösungsmenge an, falls  $x \in \mathbb{R}^*$  ist (Bereich der gebrochenen Zahlen)!

b) 
$$
I. \quad \frac{1}{3}x - 3 + \frac{2}{5}x > \frac{2}{3} + \frac{x}{2} - \frac{3}{5} \quad (x \in \mathbb{R})
$$
  
\n*II.*  $3, 5x - 2, 8x + \frac{1}{2}x < 8 - 2, 7x + \frac{1}{3}$ 

Systeme von Ungleichungen können auch bei der Lösung von linearen Ungleichungen mit einer Variablen entstehen, wenn die Variable im Nenner von Brüchen steht. Beim Umformen solcher Ungleichungen muss man Fallunterscheidungen vornehmen.

B 8:  $\frac{2x+5}{2}$ *x* + 3  $<$  3 mit  $x \in \mathbb{R}$  und  $x \neq -3$ Man hat zwei Fälle zu unterscheiden: Fall a)  $x + 3 > 0$ ; Fall b)  $x + 3 < 0$ .  $x + 3 = 0$  kann Wegen  $x \neq -3$  nicht auftreten. Man erhält zwei Ungleichungssysteme: Fall a)

*I.* 
$$
x+3>0
$$
 ; *II.*  $\frac{2x+5}{x+3} < 3$   
\n*II.*  $\frac{2x+5}{x+3} < 3$   
\n*II.*  $\frac{2x+5}{x+3} < 3$   
\n $2x+5 < 3(x+3)$   
\n $2x+5 < 3x+9$   
\n $-x < 4$   
\n*x > -4*

 $L_a = \{\{x > -3\} \cap \{x > -4\}\} = \{x > -3; x \in \mathbb{R}\}\$ Fall b)

*I.* 
$$
x + 3 < 0
$$
 ; *II.*  $\frac{2x + 5}{x + 3} < 3$   
\n*I.*  $\frac{2x + 5}{x + 3} < 3$   
\n*II.*  $\frac{2x + 5}{x + 3} < 3$   
\n $2x + 5 > 3(x + 3)$   
\n*x < -4*

$$
L_b = \{\{x < -3\} \cap \{x < -4\}\} = \{x < -4; x \in \mathbb{R}\}
$$

Die Lösungsmenge *L* der vorgegebenen Aufgabe erhält man durch Vereinigung der Lösungsmengen *L<sup>a</sup>* und *Lb*; vgl. "Alternative" im Abschnitt 4.1.

Setzt man eine Zahl aus dem Lösungsbereich *L<sup>a</sup>* oder *L<sup>b</sup>* in die Ungleichung ein, so wird diese zu einer wahren Aussage.

1 ist eine Zahl, die der Bedingung *x >* −3 genügt: <sup>2</sup>·1+5 1+3 *<* 3. 7 <sup>4</sup> *<* 3 ist eine wahre Aussage. −5 ist eine Zahl, die der Bedingung  $x < -4$  genügt:  $\frac{2 \cdot (-5) + 5}{-5+3} < 3$ .  $\frac{-5}{-2} < 3$  ist eine wahre Aussage.

$$
L = L_a \text{ oder } L_b = \{ \{x > -3\} \cup \{x < -4\}; x \in \mathbb{R} \}, L = \{x > -3 \text{ oder } x < -4; x \in \mathbb{R} \}
$$
(Bild 7.10)

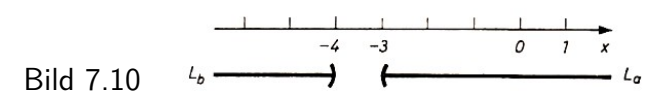

A 6 Lösen Sie die Ungleichung

 $4x - 8$  $2x + 5$  $\geq 8$  mit  $x \in \mathbb{G}$  (Bereich der ganzen Zahlen)!

Auch das Lösen von linearen Ungleichungen mit Beträgen führt in vielen Fällen auf Systeme linearer Ungleichungen.

#### B 9:  $|x-5|$  < 4 mit *x* ∈ ℝ

Nach der Definition des Begriffes "Betrag einer Zahl" (Definition 5) sind zwei Fälle zu unterscheiden.

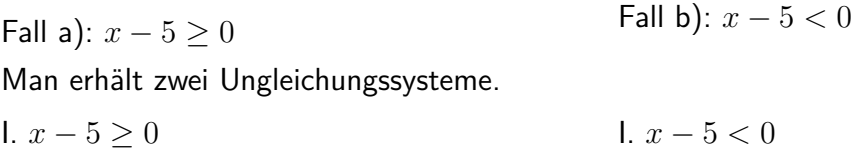

II. *x* − 5 *<* 4 II.  $-(x-5) < 4$ 

Die Lösungsmenge *L* der vorgegebenen Ungleichung ist die Vereinigung der Lösungsmengen *L*<sup>*a*</sup> und *L*<sup>*b*</sup> der beiden Ungleichungssysteme (*L* = *L*<sup>*a*</sup> ∪ *L*<sup>*b*</sup>).

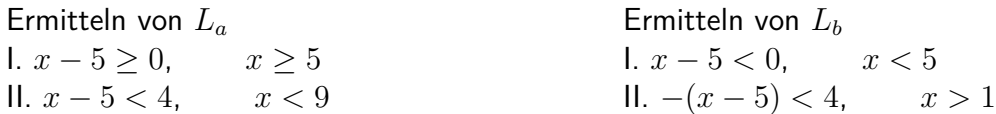

*L<sup>a</sup>* und *L<sup>b</sup>* sind jeweils der Durchschnitt der Lösungsmengen der einzelnen Ungleichungen. (Bild 7.11)

$$
L_a = \{ \{x \ge 5\} \cap \{x < 9\}; x \in \mathbb{R} \} = \{5 \le x < 9; x \in \mathbb{R} \}
$$
\n
$$
L_b = \{ \{x < 5\} \cap \{x > 1\}; x \in \mathbb{R} \} = \{1 \le x < 5; x \in \mathbb{R} \}
$$
\n
$$
L = L_a \cup L_b = \{1 < x < 9; x \in \mathbb{R} \}
$$
\nFind 7.11

\n

Setzt man Zahlen aus *L* ein, so wird die vorgegebene Ungleichung erfüllt, anderenfalls nicht. Beispiel:  $2 \in L$ :  $|2 - 5| < 4$ ,  $| -3| < 4$ ,  $3 < 4$  ist eine wahre Aussage. 10 ∈*/ L*: |10 − 5| *<* 4*,* |5| *<* 4*,* 5 *<* 4 ist eine falsche Aussage.

A 7 Lösen Sie folgende Ungleichungen! a)  $|x+8| > 5$  mit  $x \in \mathbb{R}$ , b)  $|3x-7| < 2$  mit  $x \in \mathbb{N}$ c)  $|-x+2|$  < 5 mit *x* ∈ R

Keine neuen wesentlichen Schwierigkeiten bereitet das Lösen einer Ungleichung, die in dem auf der rechten Seite stehenden Term ebenfalls die Variable enthält.

B 10: 
$$
|3x - 4| < x
$$
 mit  $x \in \mathbb{R}$   
\nFall a): 1.  $3x - 4 \ge 0$   
\nII.  $3x - 4 < x$   
\nI.  $x \ge \frac{4}{3}$   
\nII.  $x < 2$   
\nI.  $x \ge 4$   
\nII.  $x < 2$   
\nII.  $x < 2$   
\nII.  $x > 1$   
\nII.  $x > 1$   
\nII.  $x > 1$   
\nII.  $x > 1$   
\nII.  $x > 1$   
\nII.  $x > 1$   
\nII.  $x > 1$   
\nII.  $x > 1$   
\nII.  $x > 1$   
\nII.  $x > 1$   
\nII.  $x > 1$   
\nII.  $x > 1$   
\nII.  $x > 1$   
\nII.  $x > 1$   
\nII.  $x > 1$   
\nII.  $x > 1$   
\nII.  $x > 1$   
\nII.  $x > 1$   
\nII.  $x > 1$   
\nII.  $x > 1$   
\nII.  $x > 1$   
\nII.  $x > 1$   
\nII.  $x > 1$   
\nII.  $x > 1$   
\nII.  $x > 1$   
\nII.  $x > 1$   
\nII.  $x > 1$   
\nII.  $x > 1$   
\nII.  $x > 1$   
\nII.  $x > 1$   
\nII.  $x > 1$   
\nII.  $x > 1$   
\nII.  $x > 1$   
\nII.  $x > 1$   
\nII.  $x > 1$   
\nII.  $x > 1$   
\nII.  $x > 1$   
\nII.  $x > 1$   
\nII.  $x > 1$   
\nII.  $x > 1$   
\nII.  $x > 1$   
\nII.  $x > 1$   
\nII.  $x > 1$   
\nII.  $x > 1$ 

Überlegungen zur Lösungsmenge *L* im Beispiel 10:

Aus der Definition des Betrages folgt, dass der Term auf der rechten Seite der Ungleichung (hier *x*) immer positiv sein muss. Als Lösungen können daher nur positive Zahlen aus dem Grundbereich von *x* auftreten.

Solche Überlegungen gestatten eine erste Überprüfung der Lösungsmenge *L*.

B 11:  $|x+2|$  < 2*x* − 3 mit *x* ∈ R

Nach den vorstehenden Überlegungen folgt, dass nur solche Zahlen als Lösungen in Frage kommen, für die gilt: 2*x* − 3 *>* 0. Durch Umformen erhält man *x >* 3.

A 8 Ermitteln Sie die Lösungsmenge *L* der Ungleichung: |*x* + 2| *<* 2*x* − 3!

B 12:  $|2x - 4|$  >  $2x + 5$  mit  $x \in \mathbb{R}$ 

Fall a):  $1. 2x − 4 > 0$ II.  $2x - 4 > 2x + 5$ I.  $x \geq 2$ II. −4 *>* +5 Man erhält in II. die falsche Aussage −4 *>* +5, das heißt, dieses System hat keine Lösung, *L<sup>a</sup>* ist also die leere Menge.  $L_a = \{\{x \geq 2\} \cap \varnothing; x \in \mathbb{R}\} = \varnothing$ Fall b): I. 2*x* − 4 *<* 0 II. −(2*x* − 4) *>* 2*x* + 5 I. *x <* 2 II.  $x < −\frac{1}{4}$ 4  $L_b = \left\{ \{x < 2\} \cap \{x < -\frac{1}{4}\}\right\}$  $\frac{1}{4}$ ;  $x \in \mathbb{R}$  $=\left\{x<-\frac{1}{4}\right\}$  $\frac{1}{4}$ ;  $x \in \mathbb{R}$ Bei dieser Ungleichung kann der Term auf der rechten Seite der Gleichung auch negativ werden, denn der Betrag des linken Terms ist stets größer als eine negative Zahl.

A 9: Ermitteln Sie die Lösungsmengen folgender Ungleichungen! a)  $1 - -|1 - x| < 2x$  mit  $x \in \mathbb{N}$ Anleitung: Bringen Sie die Ungleichung zunächst auf die Form |*ax* + *b*| *< cx* + *d*! b)  $\frac{1}{2}x + 2 > |x + 1|$  mit  $x \in \mathbb{R}$ 

### **7.4 Lineare Ungleichungen mit zwei Variablen**

Im Teil 4.3. dieses Buches wurden lineare Gleichungen mit zwei Variablen betrachtet. Die Lösungsmenge einer linearen Gleichung *ax*+*by* = *c* besteht aus den Zahlenpaaren [*x*; *y*], die die Gleichung erfüllen. Beim graphischen Lösen der Gleichung entsprechen diesen Zahlenpaaren Punktkoordinaten des entsprechenden Graphen in einem *x* − *y*−Koordinatensystem. Sind die reellen Zahlen Grundbereich der Variablen *x* und *y*, so ist der Graph eine Gerade. Bei anderen Grundbereichen sind die Lösungen Koordinaten von Punkten, die auf einer Geraden liegen.

B 13: a)  $3x + 9y = 4, 5$  mit  $x, y \in \mathbb{R}$ 

$$
y = -\frac{1}{3}x + \frac{1}{2}
$$

Lösungen der Gleichung sind zum Beispiel die Zahlenpaare  $\left[0;\frac{1}{2}\right]$  $\Big]$ ,  $\Big[\frac{3}{2}\Big]$  $\left[\frac{3}{2};0\right]$ ,  $\left[-1;\frac{5}{6}\right]$  $\vert$  (Bild 7.12).

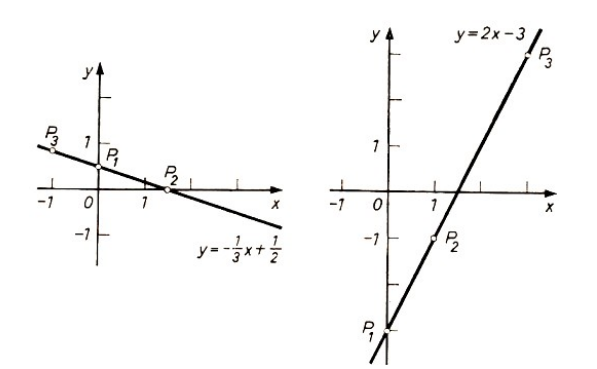

Bild 7.12, 7.13

**b**)  $4x − 2y = 6$  mit  $x, y \in \mathbb{G}$ 

$$
y = 2x - 3
$$

Lösungen der Gleichung sind zum Beispiel die Zahlenpaare [0; −3], [1; −1], [3; 3] (Bild 7.13). Beachten Sie: Lösungen können nur ganzzahlige Punktkoordinaten sein! Die Punkte liegen auf einer Geraden.

A 10: Zeichnen Sie die Geraden zu folgenden Gleichungen! Bestimmen Sie jeweils drei Lösungen!

a)  $\frac{1}{3}x - \frac{2}{9}$  $\frac{2}{9}y = \frac{1}{6}$  mit  $x, y \in \mathbb{R}$ **b**)  $3, 4x + 2, 4y = 3, 6$  mit  $x, y \in \mathbb{R}$ 

Setzt man in eine lineare Gleichung mit zwei Variablen der Form *ax* + *by* = *c* die Koordinaten solcher Punkte ein, die oberhalb bzw. unterhalb des entsprechenden Graphen liegen, so wird die Gleichung nicht erfüllt.

Diese Koordinaten erfüllen jedoch Ungleichungen, die man erhält, wenn man das Gleichheitszeichen in der Normalform  $y = -\frac{a}{b}$  $\frac{a}{b}x + \frac{c}{b}$ *b*

bei oberhalb der Geraden liegenden Punkten durch *>* (oder ≥), bei unterhalb der Geraden liegenden Punkten durch *<* (oder ≤) ersetzt.

B 14: Die Punkte  $P_1(1,2)$ ,  $P_2(-2; 5)$ ,  $P_3(5; −1)$  liegen oberhalb der Geraden  $y = −\frac{1}{3}$  $\frac{1}{3}x + \frac{1}{2}$  $\frac{1}{2}$ ; vgl. Beispiel 13a), Bild 7.12.

Setzt man diese Koordinaten in die Ausgangsgleichung ein, so erhält man

$$
2 > -\frac{1}{3} \cdot 1 + \frac{1}{2} \qquad ; \qquad 2 > \frac{1}{6}
$$
  

$$
5 > -\frac{1}{3} \cdot (-2) + \frac{1}{2} \qquad ; \qquad 5 > \frac{7}{6}
$$
  

$$
-1 > -\frac{1}{3} \cdot 5 + \frac{1}{2} \qquad ; \qquad -1 > -\frac{7}{6}
$$

Die Punkte  $P_4(1;-1)$ ,  $P_5(-1;0)$ ,  $P_6(3;-1)$  liegen unterhalb der Geraden. Man erhält

$$
-1 < -\frac{1}{3} \cdot 1 + \frac{1}{2} \qquad ; \qquad -1 < \frac{1}{6}
$$
  

$$
0 < -\frac{1}{3} \cdot (-1) + \frac{1}{2} \qquad ; \qquad 0 < \frac{5}{6}
$$
  

$$
-1 < -\frac{1}{3} \cdot 3 + \frac{1}{2} \qquad ; \qquad -1 < -\frac{1}{2}
$$

Die Gerade  $y = -\frac{1}{3}$  $\frac{1}{3}x + \frac{1}{2}$  $\frac{1}{2}$  heißt Grenzgerade hinsichtlich der linearen Ungleichungen  $y > -\frac{1}{3}$  $\frac{1}{3}x + \frac{1}{2}$  $\frac{1}{2}$  (Punkte oberhalb der Grenzgeraden) bzw.  $y < -\frac{1}{3}$  $\frac{1}{3}x + \frac{1}{2}$  $\frac{1}{2}$  (Punkte unterhalb der Grenzgeraden).

D 1: Ungleichungen der Form

$$
ax+by
$$

sind lineare Ungleichungen mit zwei Variablen.

(Es kann auch das Relationszeichen *>* bzw. ≥ stehen.)

Die Lösungsmenge einer solchen Ungleichung ist die Menge aller geordneten Zahlenpaare [*x*; *y*], die die Ungleichung erfüllen. Man kann die Lösungsmenge graphisch ermitteln,indem man die

Grenzgerade  $y = -\frac{a}{b}$  $\frac{a}{b}x + \frac{c}{b}$ *b* in ein *x* − *y*−Koordinatensystem zeichnet und unter Beachtung des Relationszeichens und der Grundbereiche der Variablen die Punktmenge bestimmt, deren Punktkoordinaten als geordnete Zahlenpaare der Lösungsmenge abgelesen werden können. Die graphische Darstellung der Lösungsmenge bezeichnet man als Lösungsbereich.

Der Lösungsbereich ist die Punktmenge, deren Koordinaten eine Ungleichung erfüllen.

Die graphische Darstellung der Lösungsmenge einer linearen Ungleichung mit zwei Variablen führt zu einer Teilung der Zeichenebene in zwei Halbebenen zu beiden Seiten der Grenzgeraden. Jeweils eine Halbebene stellt den Lösungsbereich dar. Gehört die Grenzgerade zum Lösungsbereich, so ist es üblich, sie als durchgehende Gerade zu zeichnen; anderenfalls zeichnet man eine Strichlinie.

Es ist zu beachten, dass für die Entscheidung, ob der Lösungsbereich oberhalb oder unterhalb der Grenzgeraden liegt und ob die Punkte der Grenzgeraden zum Lösungsbereich gehören oder nicht, die Ungleichungen auf die Form *y* = *mx* + *n* gebracht werden müssen.

B 15. a)  $-2x + 3y < -3$  mit *x*, *y* ∈ ℝ

Daraus folgt  $y < \frac{2}{3}x - 1$ . Grenzgerade ist  $y = \frac{2}{3}$ 3 *x* − 1. Aus dem Relationszeichen *<* folgt für den Lösungsbereich:

Die Menge aller Punkte, deren Koordinaten die Ungleichung erfüllen, liegen unterhalb der Grenzgeraden (Bild 7.14).

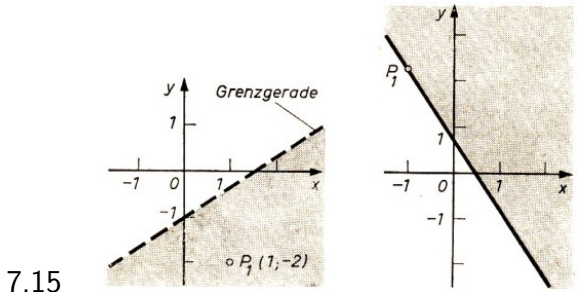

Bild 7.14, 7.15

Eine Lösung ist beispielsweise [1; −2]. Der Punkt *P*1(1; −2) liegt unterhalb der Grenzgeraden. −2 · 1 + 3 · (−2) *<* −3; −8 *<* −3 ist eine wahre Aussage.

b)  $6x + 4y \ge 3$  mit  $x, y \in \mathbb{R}$ Daraus folgt  $y \geq -\frac{3}{2}x + \frac{3}{4}$  $\frac{3}{4}$ . Grenzgerade ist  $y=-\frac{3}{2}$  $\frac{3}{2}x + \frac{3}{4}$  $\frac{3}{4}$ . Aus den Relationszeichen  $\geq$  folgt:

Zum Lösungsbereich gehören die Koordinaten aller Punkte

- oberhalb der Grenzgeraden sowie

- der Grenzgeraden selbst (Bild 7.15).

Eine Lösung ist beispielsweise  $\left[-1;\frac{9}{4}\right]$  $\big].$  Der Punkt  $P_1 \left( -1; \frac{9}{4} \right.$ ) ist ein Punkt der Grenzgeraden.  $6 \cdot (-l) + 4 \cdot \frac{9}{4} \geq 3$ ;  $3 \geq 3$  ist eine wahre Aussage.

A 11: Lösen Sie die folgenden Ungleichungen!

a) 5*x* − 8*y >* 4*x* − 9*y* + 3 mit *x, y* ∈ G

b)  $\frac{x+y}{5} - \frac{x-y}{4} \le \frac{x-1}{10}$  mit  $x, y \in \mathbb{R}$ 

c) Für den Abtransport von mindestens 80 t Sand stehen zwei LKW mit 5 t bzw. 7,5 t Ladefähigkeit zur Verfügung. Geben Sie drei Möglichkeiten für die Anzahl der Fahrten an, die für den Abtransport des Sandes notwendig sind! Stellen Sie die Ungleichung mit den Maßzahlen auf !

## **7.5 Systeme linearer Ungleichungen mit zwei Variablen**

Bei vielen Anwendungsaufgaben ergeben sich mehrere Ungleichungen mit zwei oder mehr Variablen, die für bestimmte Größen erfüllt sein müssen.

Im folgenden sollen Systeme linearer Ungleichungen mit zwei Variablen betrachtet werden.

D 2: Ein System linearer Ungleichungen mit zwei Variablen hat die Form

$$
a_1x_1 + b_1x_1 < c_1 \tag{1}
$$

$$
a_n x_n + b_n x_n < c_n \tag{n}
$$

(Es können hierbei auch die Zeichen *>*, ≤, ≥ auftreten. Nicht alle *a<sup>i</sup>* , *b<sup>i</sup>* , *c<sup>i</sup>* müssen ungleich 0 sein.)

*...*

B 16

$$
x + y \le 5 \quad x, y \in \mathbb{R} \tag{1}
$$

$$
-x + y \le 2 \tag{2}
$$

$$
x \geq 0 \tag{3}
$$

$$
y \geq 0 \tag{4}
$$

Das System ist eine Aussagenverbindung in Form einer Konjunktion, die einzelnen Ungleichungen sind also durch "und" verbunden. Daraus folgt, dass die Lösungsmenge des Ungleichungssystems der "Durchschnitt" der Lösungsmengen der einzelnen Ungleichungen ist: *L* = *L*<sup>1</sup> ∩ *L*<sup>2</sup> ∩ *L*<sup>3</sup> ∩ *L*<sup>4</sup> Der Lösungsbereich des Systems ist der Durchschnitt der Lösungsbereiche der Ungleichungen.

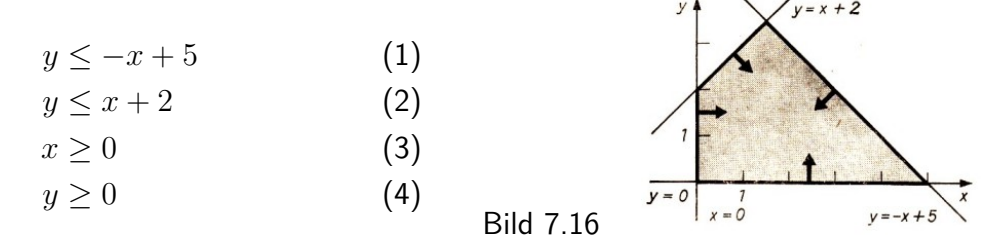

Bild 7.16 zeigt die graphische Lösung des Systems. Dabei existieren die folgenden Lagebeziehungen.

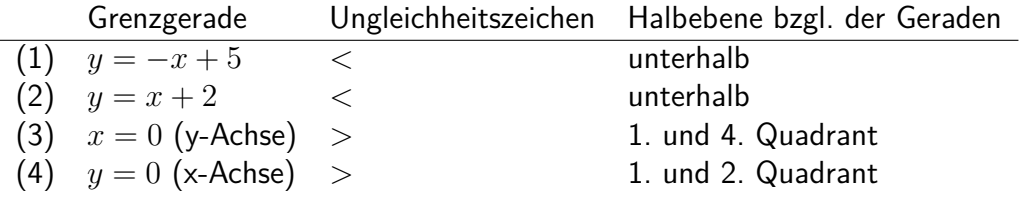

Die Koordinaten aller Punkte der im Bild 7.16 grau getönten Vierecksfläche stellen die Lösungsmenge des Systems dar.

Die Koordinaten des Punktes *P*(1; 1) zum Beispiel erfüllen jede der Ungleichungen:

(1)  $1+1 \leq 5$ ; (2)  $-1+1 \leq 2$ ; (3)  $1>0$ ; (4)  $1>0$ 

Für Aufgabe 12 und die folgenden Ausführungen soll der Bereich der reellen Zahlen als Grundbereich der Variablen gelten, wenn keine anderen Festlegungen erfolgen oder sich aus dem jeweiligen Sachverhalt kein anderer Bereich ergibt.

$$
-x + 2y \le 2 \tag{1}
$$

$$
x - y \le 3 \tag{2}
$$

$$
x + y \ge 1 \tag{3}
$$

Bestimmen Sie graphisch die Lösungsmenge! Geben Sie zwei Zahlenpaare [3; *y*1], [2; *y*2] an, die Lösungen des Systems sind! Machen Sie die Probe!

Die Lösungsbereiche der einzelnen Ungleichungen sind jeweils Halbebenen.

Im Beispiel 16 wird der Lösungsbereich des Systems als Fläche eines konvexen Vierecks abgebildet. In Aufgabe 12 ist der Lösungsbereich eine Dreiecksfläche. Man nennt solche Lösungsbereiche beschränkt und konvex.

Man unterscheidet drei Fälle:

- 1. Der Lösungsbereich ist konvex und beschränkt.
- 2. Der Lösungsbereich ist unbeschränkt.
- 3. Der Lösungsbereich ist leer. Im 3. Fall gibt es keine Lösungen.

Die Ungleichungssysteme im Beispiel 17 führen auf den 2. bzw. 3. Fall.

17 a) 
$$
-x+y<3
$$
 ;  $y < x+3$  (1)

$$
x - 2y < 2 \qquad ; \qquad y > \frac{1}{2}x - 1 \tag{2}
$$

$$
y \ge 0 \qquad ; \qquad (3)
$$

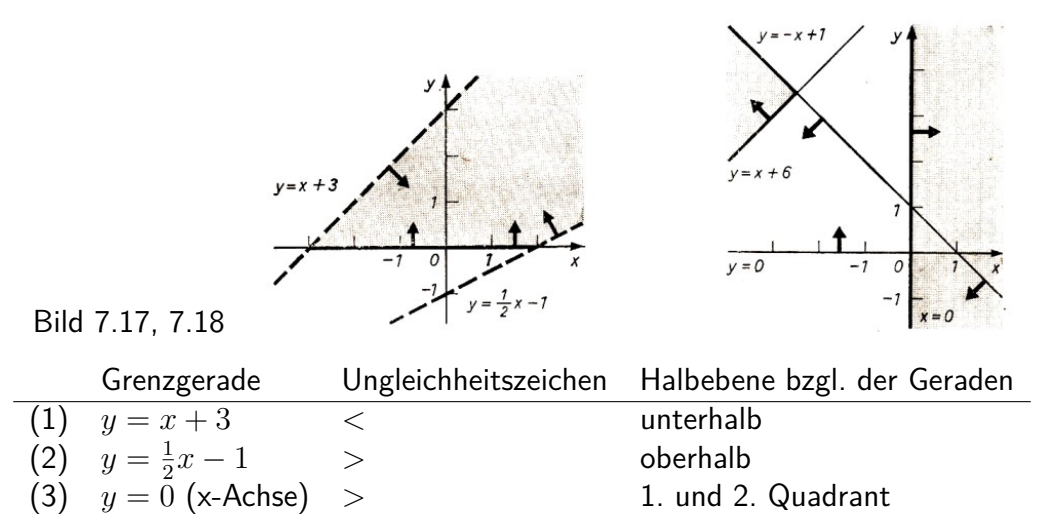

2. Fall: Der Lösungsbereich ist unbeschränkt.

b)

 $x - y \le -6$  ;  $y > x + 6$  (1)

$$
x + y \le 1 \qquad ; \qquad y \le -x + 1 \tag{2}
$$

$$
x \geq 0 \tag{3}
$$

$$
\geq 0
$$

Die gemeinsame Fläche des Durchschnitts der Halbebenen, die zu den Ungleichungen (1) und (2) gehören, liegt nur im 2. und 3. Quadranten. Die Ungleichung (3) hat aber nur Lösungen im 1. und 4. Quadranten (Bild 7.18).

 $\overline{y}$ 

Der Durchschnitt ist die leere Menge, es existieren keine Lösungen für das Ungleichungssystem. 3. Fall: Der Lösungsbereich ist leer.

b)

A 13: Lösen Sie folgende Ungleichungssysteme!

$$
a) \quad \blacksquare
$$

$$
2x + 3y \ge 6 \tag{1}
$$

$$
-x+3y \le -3 \qquad (2) \qquad \qquad y \ge 0 \qquad (2)
$$

$$
3x + y < -1 \tag{3} \qquad \qquad y + 2x \ge 3 \tag{3}
$$

Bei manchen Ungleichungssystemen gibt es "überflüssige" Ungleichungen. Das sind Ungleichungen, die keinen Einfluss auf die Lösungsmenge des Ungleichungssystems haben.

B 18 
$$
-x + 2y \le 2
$$
 ;  $y \le \frac{1}{2}x + 1$  (1)

$$
x - y \le 3 \qquad ; \qquad y \ge x - 3 \tag{2}
$$

$$
-x - y \le -1 \qquad ; \qquad y \ge -x + 1 \tag{3}
$$

$$
y \le 5 \tag{4}
$$

Den Durchschnitt der Lösungsbereiche der Ungleichungen (1), (2) und (3) stellt die im Bild 7.19 grau getönte Fläche dar.  $L_{1 \text{ bis } 3} = L_1 \cap L_2 \cap L_3$ .

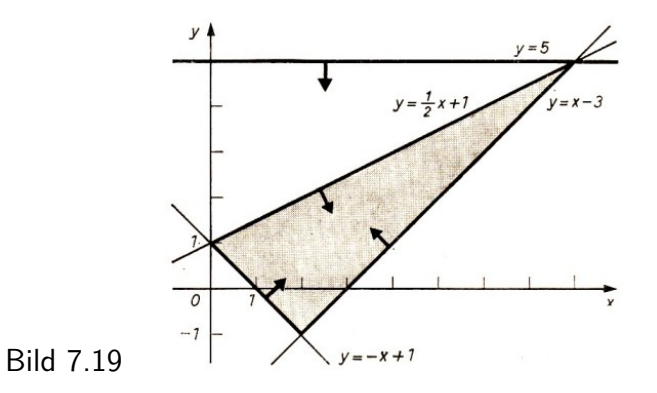

*L*<sup>1</sup> bis <sup>3</sup> ist eine Teilmenge der Halbebene, die den Lösungsbereich der Ungleichung (4) darstellt.  $L_4 \cap L_{1 \text{ bis } 3} = L_{1 \text{ bis } 3}$ 

Ungleichung (4) hat keinen Einfluss auf die Lösungsmenge des Ungleichungssystems und ist damit überflüssig.

Es gibt zahlreiche Probleme, die mit Hilfe von Ungleichungssystemen gelöst werden können. Beispiel 19 zeigt aber auch, dass es mit den zur Verfügung stehenden Mitteln oft nur möglich ist, stark vereinfachte Aufgaben aus der Praxis zu lösen. Das Lösen komplizierterer Aufgaben erfordert im allgemeinen den Einsatz von EDV-Anlagen.

Das grundsätzliche Prinzip kann aber auch an einfachen Beispielen erfasst werden.

B 19: Auf drei Taktstraßen I., II. und III. werden zwei Typen von Ventilen A, und B hergestellt. Auf Taktstraße I. werden 4 h für Ventiltyp A und 8 h für Ventiltyp B, auf Taktstraße II. 5 h bzw. 9 h benötigt. Auf Taktstraße III. wird nur der Ventiltyp A in 7 h hergestellt.

Die verfügbaren Maschinenzeiten betragen: Taktstraße I. 340 h, Taktstraße III 200 h und Taktstraße III. 150 h. Wie viele Ventile der beiden Typen A und B könnten hergestellt werden?

Lösung:

*x* Ventile vom Typ A; *y* Ventile vom Typ B. Aus den Bedingungen erhält man für die einzelnen Taktstraßen:

$$
4x + 8y \le 340 \tag{1}
$$

$$
5x + 9y \le 200\tag{II}
$$

$$
7x \le 150 \tag{III}
$$

Da die Anzahlen der hergestellten Ventile nur nichtnegative Zahlen sein können, sind folgende zusätzliche Bedingungen zu beachten (Nichtnegativitätsbedingungen):

$$
x \ge 0 \tag{IV}
$$

$$
y \ge 0 \tag{V}
$$

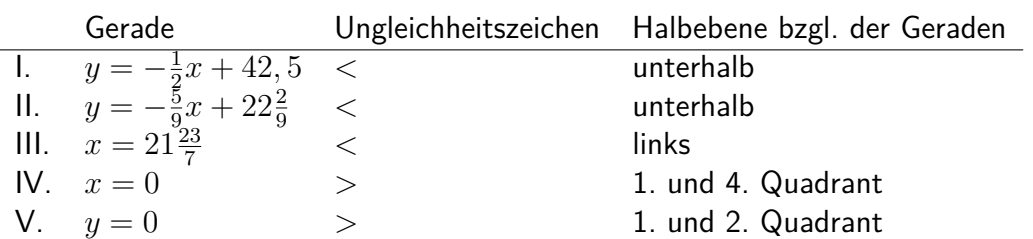

Lösungen sind die Koordinaten aller Punkte der im Bild 7.20 grau getönten Vierecksfläche, die natürliche Zahlen sind, da die Grundbereiche der Variablen die natürlichen Zahlen sind, zum Beispiel *P*1(20; 10), *P*2(5; 19).

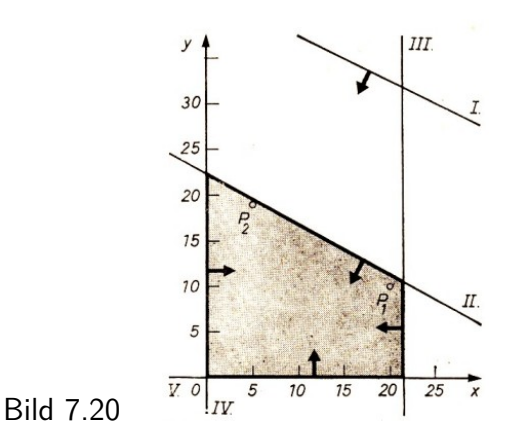

Die Darstellung zeigt, dass Ungleichung I. für das Ermitteln der Lösungsmenge *L* des Systems überflüssig ist.

Probe für [20; 10]

 $I.80 + 80 \leq 340$ ,  $II.100 + 90 \leq 200$ ,  $III.140 \leq 150$ ,  $IV.; V.$  Wahre Aussagen

Probe für [5; 19]

*I.*20 + 152 ≤ 340*, II.*25 + 171 ≤ 200*, III.*35 ≤ 150*, IV.*; *V.* Wahre Aussagen

Für die Praxis sind folgende Erkenntnisse wichtig:

Taktstraße I. ist nicht gut ausgelastet. Die Lösungsbeispiele  $P_1$  und  $P_2$  ergeben als Nutzungsdauer nur 160 h bzw. 172 h von 340 h.

Bei *P*<sup>2</sup> ist auch Taktstraße III. gering ausgelastet.

Mit Problemen der Auslastung von Produktionsmitteln und ähnlichen Fragen beschäftigt sich die Optimierungsrechnung (vgl. Teil 8.).

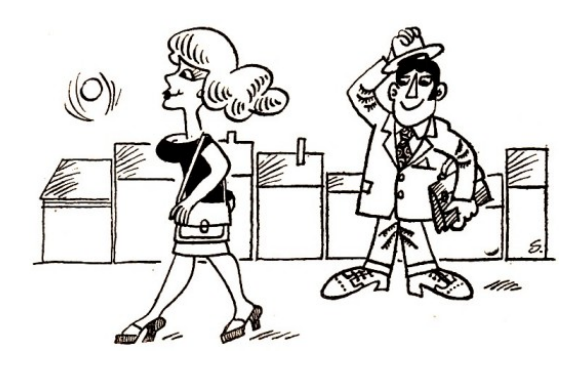

A 14 Lösen Sie folgende vereinfachte Aufgabe aus der Produktion! Eine Brigade einer Schuhfabrik produziert zwei verschiedene Schuhtypen. Zwei Produktionsfaktoren müssen bei der Planung berücksichtigt werden: Leder und Arbeitszeit. Für beide gelten bestimmte Kapazitätsbedingungen (zur Verfügung stehende Mengen). Die folgende Aufstellung zeigt das Bedingungsgefüge:

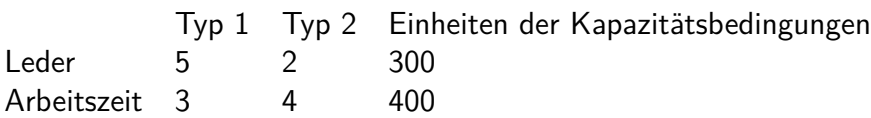

Verwenden Sie 1 cm = 10 Einheiten auf der *x*-Achse und 1 cm = 20 Einheiten auf der *y*-Achse!

### **7.6 Lösungen zu Kapitel 7**

2 14 · 245 kg *< m <* 14 · 260 kg; 3*,* 43 t *< m <* 3*,* 640 t. Der Transport ist möglich.

3 a) 
$$
x \le 4
$$
; Prob:  $x = 4 - r$   $(r \in \mathbb{R}; r \ge 0)$   
\n $13(4 - r) - 5 \le 8(4 - r) + 15$   
\n $47 - 13r \le 47 - 8r$   
\n $-5r \le 0$   
\n $r \le 0$   $L = \{x \le 4; x \in \mathbb{R}\}$   
\nb)  $x < -\frac{27}{10}; x < -2$   $(x \in \mathbb{G})$ , Prob:  $x = -2 - g$   $(g \in \mathbb{G}; g > 0)$   
\n $L = \{x < -2; x \in \mathbb{G}\}$   
\n $\frac{2(-2 - g) - 3}{4} > \frac{4(-2 - g) + 5}{3} - \frac{1}{6};$   $g > \frac{7}{10}$ 

dann ist auch *g >* 0

c) 
$$
\frac{F}{A} \leq \delta_{zul}
$$
 (A ist positiv),  $A \geq \frac{F}{\delta_{zul}}$   
Da  $A = \frac{\pi}{4}d^2$  ist, folgt  $d^2 \geq \frac{4 \cdot 4000}{\pi 1600}$  cm<sup>2</sup> und  $d \geq 1, 8$  cm  
4 a)  $x \geq \frac{3a - 4c}{2}$ ;  $L = \left\{ x \geq \frac{3a - 4c}{2}$ ;  $x \in \mathbb{R}; a, c \in \mathbb{R} \right\}$   
b) 1.Fall:  $x < \frac{b}{2+a}$ ;  $(a + 2 > 0; a > -2)$   
2.Fall:  $x > \frac{b}{2+a}$ ;  $(a + 2 < 0; a < -2)$   
3.Fall:  $(2 + a)x < b$ ;  $(a + 2 = 0; a = -2)$  mit  $0 \cdot x < b$   
lst  $b > 0$ , dann  $L = \{x; x \in \mathbb{R}\}$   
lst  $b < 0$ , dann  $L = \emptyset$ 

c)  $a > b > c$ ,  $a - b = 2$ cm,  $a - c = 3$  cm;  $a = x$  cm,  $b = a - 2$  cm,  $c = a - 3$  cm Nach der Dreiecksungleichung muss *b* + *c > a* sein. Für die Maßzahlen muss dann erfüllt sein: *x* − 2 + *x* − 3 > *x*; *x* > 5. *L* = {*x* > 5; *x* ∈ N} Beispiele:

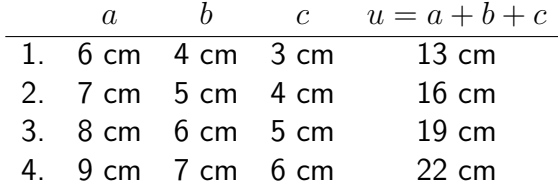

Die Beispiele 2. und 3. sind die gesuchten Lösungen.

5 a) I.  $x < 2$ , II.  $x \ge -\frac{31}{13}$ , (Bild 7.21)

$$
\begin{array}{ll}\n& \text{in } \mathbb{R} \\
\hline\nL_1 & \{x < 2\} \\
L_2 & \{x \ge -\frac{31}{13}\} \\
L & \{-\frac{31}{13} \le x < 2\} \\
\end{array} \quad \{x\} \\
\{x\} \\
\{0 \le x < 2\}
$$

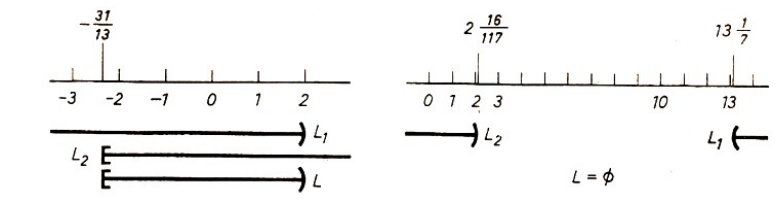

Bild 7.21, 7.22

Bild 7.23, 7.24

b) I. *x* ≥ 92 7 ; II. *x <* <sup>250</sup> <sup>117</sup> , (Bild 7.22) *L*<sup>1</sup> = *x >* 92 7 ; *x* ∈ R ; 92 7 ≈ 13*,* 1 *, L*<sup>2</sup> = *x <* 250 117 ; *x* ∈ R ; 250 117 ≈ 2*,* 1 *L* = {{*x >* 13*,* 1} ∩ {*x <* 2*,* 1}; *x* ∈ R} = ∅

6 Fall a) (Bild 7.23)

l.  $2x + 5 > 0, x > −\frac{5}{2}$  $\frac{5}{2}$ , II.  $4x - 8 \ge 8(2x + 5)$ ,  $x \le -4$ 

$$
L_a = \left\{ x > -\frac{5}{2} \text{ und } x \le -4; x \in \mathbb{G} \right\} = \varnothing
$$

Fall b) (Bild 7.23) l.  $2x + 5 < 0, x < −\frac{5}{2}$  $\frac{5}{2}$ , II.  $4x - 8 \le 8(2x + 5)$ ,  $x \ge -4$ 

$$
L_b = \left\{-4 \le x > -\frac{5}{2}; x \in \mathbb{G}\right\} = \{-4; -3\}
$$

 $L = L_a \cup L_b = \{-4; -3\}$ 7 a)  $L_a = \{\{x \ge -8\} \cap \{x > -3\}; x \in \mathbb{R}\} = \{x > -3; x \in \mathbb{R}\}\$  $L_b = \{\{x < -8\} \cap \{x < -13\}; x \in \mathbb{R}\} = \{x < -13; x \in \mathbb{R}\}\$ 

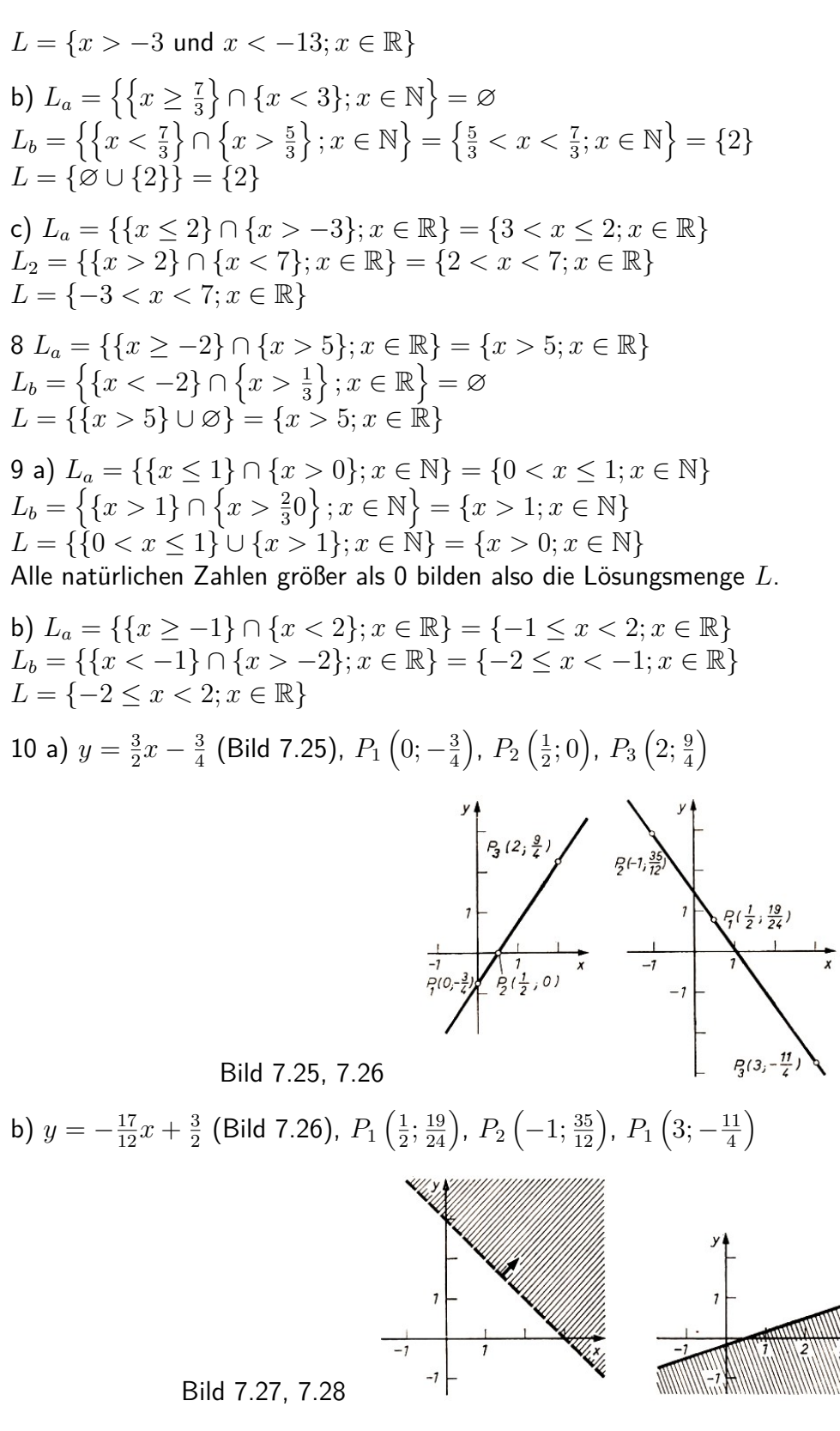

11 a) *y >* −*x* + 3 (Bild 7.27)

Zu beachten ist, dass in den Lösungen nur ganzzahlige Punktkoordinaten auf treten können.

- b)  $y \leq \frac{1}{3}$  $\frac{1}{3}x-\frac{2}{9}$  $\frac{2}{9}$  (Bild 7.28)
- c)  $5x + 7, 5y \ge 80, y \ge -\frac{2}{3}x + \frac{32}{3}$  $\frac{32}{3}$ ;  $x, y \in \mathbb{N}$  (Bild 7.29)

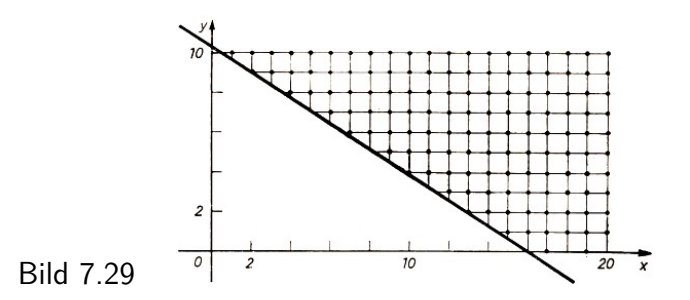

Die auf der Geraden liegenden Lösungen erhält man durch Lösen der diophantischen Gleichung  $50x + 75y = 800.$   $L = \{[1 + 3n; 10 - 2n]; n \in \mathbb{N}\}\$ 

12 Lösungen sind zum Beispiel die Zahlenpaare  $[3; 0]$ , $[3; 1]$ , $[3; 2]$ , $[2; 0]$ , $[2; 1]$ , $[2; -1]$  (Bild 7.30)

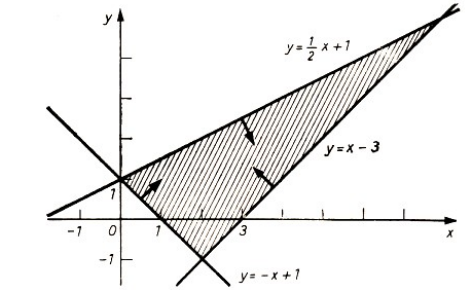

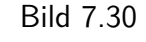

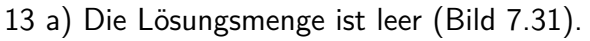

b) Die Lösungsmenge ist unbeschränkt (Bild 7.32).

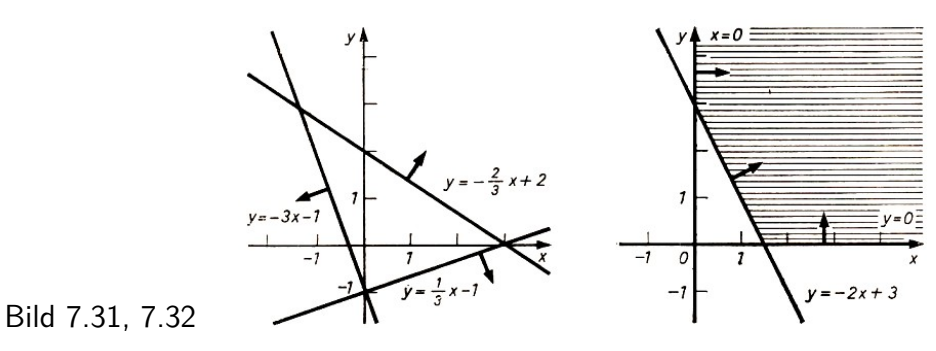

14 I.  $5x + 2y \le 300$ ; II.  $3x + 4y \le 400$ ; III.  $x \ge 0$ ; IV.  $y \ge 0$  (Bild 7.33)

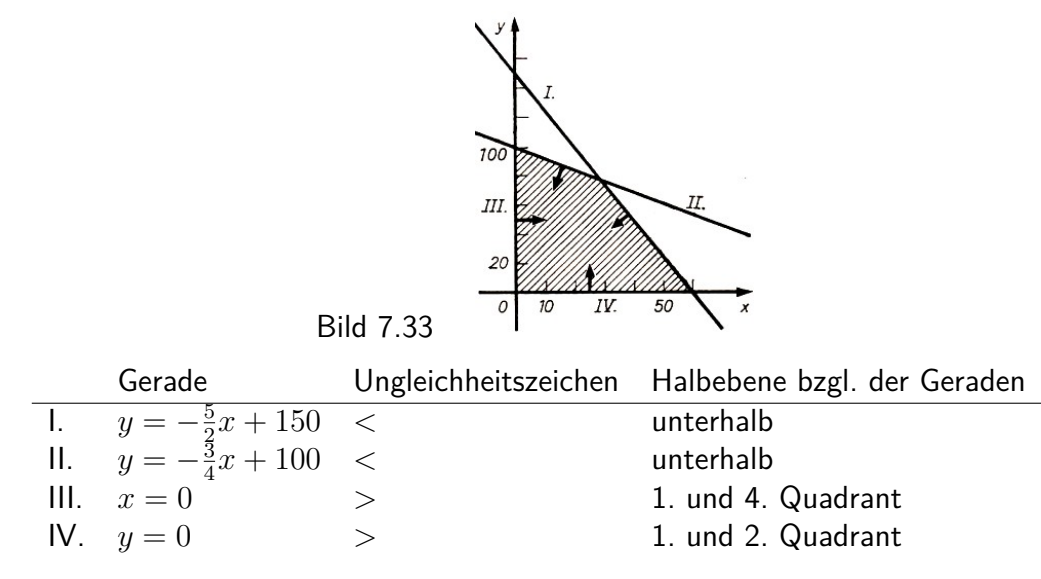

Spezielle Lösungen sind zum Beispiel [50; 20]; [10; 80]; [20; 70].

# **8 Einfache Probleme der linearen Optimierung**

# **8.1 Graphische Lösung von Aufgaben mit zwei Variablen**

Lineare Ungleichungen oder Systeme linearer Ungleichungen haben meist mehrere Lösungen. Für die Praxis sind jedoch bestimmte Lösungen von besonderem Interesse, und zwar solche, die möglichst effektive Lösungen des betreffenden Problems sind. Die lineare Optimierung als mathematische Disziplin beschäftigt sich mit der Lösung von solchen speziellen Aufgaben, bei denen optimale Werte zu finden sind. Sie hat sich unter anderem bei der Lösung ökonomischer Aufgaben schnell einen bedeutenden Platz errungen.

Die 1939 von dem sowjetischen Mathematiker Leonid Witalewitsch Kantorowitsch<sup>[15](#page-94-0)</sup> veröffentlichte Arbeit über "Mathematische Methoden bei der Organisation und Planung der Produktion" gilt als die Grundlegung dieser neuen ökonomisch-mathematischen Richtung, der linearen Optimierung.

A 1 a) Lesen Sie in "alpha" , 10. Jahrgang 1976, Heft 5, S. 111, den Artikel von H. Schilar / K. Schwarz "Nobelpreisträger L. W. Kantorowitsch", dem auch die obigen Angaben entnommen sind!

b) Bereiten Sie ein Kurzreferat zu L. W. Kantorowitsch und seiner Bedeutung für die lineare Optimierung vor!

Die zu lösenden Probleme werden mathematisch dargestellt (man erhält ein mathematisches Modell), und zur Lösung der mathematischen Aufgabenstellung werden Verfahren angewandt, bei denen der Einsatz von EDV-Anlagen möglich ist.

Den jeweils vorliegenden Sachverhalt kann man bei Aufgaben der linearen Optimierung durch eine lineare Funktion

$$
z=c_1x_1+c_2x_2+\ldots+c_nx_n
$$

in Verbindung mit einem System linearer Ungleichungen beschreiben:

$$
a_{i1}x_1 + a_{i2}x_2 + \dots + a_{in}x_n \le a_i \qquad (i = 1, 2, ..., m)
$$

Die Funktion nennt man Zielfunktion. Das Ungleichungssystem enthält die Nebenbedingungen. Es kommt darauf an, einen möglichst großen *z*-Wert (Maximum) oder einen möglichst kleinen *z*-Wert (Minimum) der Funktion zu bestimmen, bei dem die Werte der Variablen *x*, zugleich die Ungleichungen erfüllen.

Bei Anwendungsaufgaben tritt meist eine große Anzahl (mehr als fünf) von Variablen auf. Im folgenden soll ein Lösungsverfahren für Probleme mit zwei Variablen erläutert werden. Eine Aufgabe der linearen Optimierung für zwei Variable besteht aus einer Zielfunktion

 $z = c_1 x + c_2 y$   $z \rightarrow$  Maximum bzw. Minimum

und den Nebenbedingungen

$$
a_i x + b_y \le d_i \qquad (i = 1, 2, ..., m)
$$

$$
x \ge 0
$$

$$
y \ge 0
$$

<span id="page-94-0"></span><sup>&</sup>lt;sup>15</sup>Mit Leninpreisträger Prof. L. W. Kantorowitsch, Geburtsjahr 1912, Akademiemitglied, Doktor der physikalisch-mathematischen Wissenschaften, erhielt 1975 erstmals ein Wissenschaftler aus einem sozialistischen Land, der UdSSR, einen der beiden Nobelpreise für Wirtschaftswissenschaften.

Die letzten beiden Ungleichungen sind die Nichtnegativitätsbedingungen. Da es sich um praktische Aufgaben handelt, treten diese Bedingungen in fast allen solchen Aufgaben auf. Wir halten fest:

Eine Aufgabe der linearen Optimierung mit zwei Variablen lösen heißt, diejenigen Werte für *x* und *y* zu bestimmen, die alle Ungleichungen des Systems erfüllen (Lösungen des Ungleichungssystems sind) und für die die Zielfunktion *z* einen Extremwert (Maximum bzw. Minimum) annimmt. Die Lösung kann graphisch oder rechnerisch ermittelt werden. Im folgenden soll die graphische Lösung gezeigt werden.

Im Beispiel 1 sollen einige Betrachtungen zu einfachen Aufgaben dieser Art angestellt werden. Dabei gibt es zwei Hauptschritte:

1. Bestimmen der Lösungsmenge des Ungleichungssystems. Diese Lösungen nennt man zulässige Lösungen.

2. Ermitteln der zulässigen Lösung, die einen optimalen Wert (Extremwert) der Zielfunktion *z* ergibt.

B 1:  $z = 2x+3y$  mit  $x, y \in \mathbb{R}$  sei die Zielfunktion. Von dieser sei ein Maximum unter folgenden Nebenbedingungen zu bestimmen.

$$
x + 3y \le 12; \qquad y \le -\frac{1}{3}x + 4 \tag{1}
$$

$$
4x + y \le 20; \qquad y \le -4x + 20 \tag{II}
$$

$$
x + y \le 6; \qquad y \le -x + 6 \tag{III}
$$

$$
x \ge 0 \tag{IV}
$$

$$
y \ge 0 \tag{V}
$$

1. Schritt: Ermitteln der zulässigen Lösungen

Zulässige Lösungen sind die Koordinaten der Punkte der im Bild 8.1 grau getönten Fünfeckfläche, zum Beispiel  $[1; 1]$ ,  $[3; 1]$ ,  $[2; 3]$ ,  $[4; 2]$ .

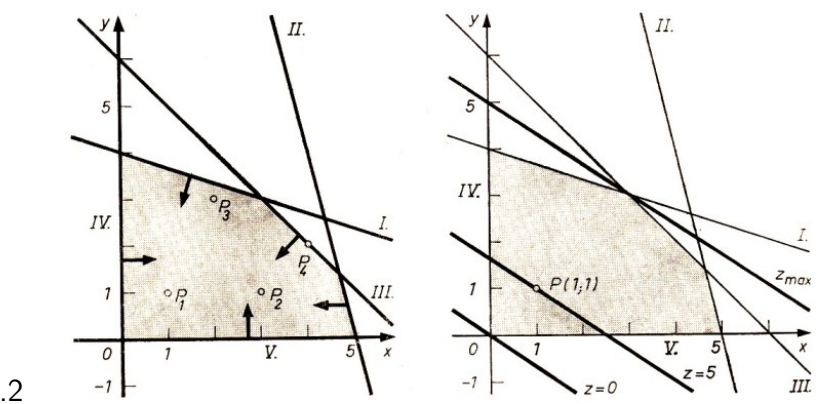

Bild 8.1, 8.2

2. Schritt: Ermitteln des Maximums für *z*

Setzt man die Werte in die Zielfunktion ein, so erhält man:

 $z_1 = 2 \cdot 1 + 3 \cdot 1 = 5$  $z_2 = 2 \cdot 3 + 3 \cdot 1 = 9$  $z_3 = 2 \cdot 2 + 3 \cdot 3 = 13$  $z_4 = 2 \cdot 4 + 3 \cdot 2 = 14$  Die Fünfeckfläche enthält unendlich viele Punkte, deren Koordinaten zulässige Lösungen sind. Es ist nicht möglich, alle in die Zielfunktion einzusetzen, um festzustellen, welche davon den größten *z*-Wert ergeben. Gibt es nur eine kleine Anzahl zulässiger Lösungen, so kann man den optimalen Wert durch Probieren ermitteln.

Meist verwendet man die graphische Darstellung der Zielfunktion zur Bestimmung der optimalen Lösung (Bild 8.2).

Für spezielle *z*-Werte (*z*0) sind die Graphen Geraden.

 $z_0 = 2x + 3y$  ;  $y = -\frac{2}{3}$ 3  $x+\frac{z_0}{2}$ 3

Für  $z_0 = 0$  beispielsweise ergibt sich  $y = -\frac{2}{3}$  $\frac{2}{3}x$ , für  $z_0 = 5$  dann  $y = -\frac{2}{3}$  $rac{2}{3}x + \frac{5}{3}$  $\frac{5}{3}$  (vgl. Bild 8.2).

Alle diese Geraden sind zueinander parallel. Es kommt nun darauf an, diejenige Gerade zu ermitteln, die den graphisch dargestellten Bereich zulässiger Lösungen (Lösungsbereich) in mindestens einem Punkt schneidet und deren *z*-Wert möglichst groß ist.

Man konstruiert diese Gerade  $z_{\text{max}}$  durch Parallelverschiebung einer der Geraden, die man vorher durch die Wahl eines  $z_0$ -Wertes (im allgemeinen setzt man  $z_0 = 0$ ) erhalten hat. Die Gerade *z*max schneidet entweder den Rand des Lösungsbereichs in einem Eckpunkt oder fällt mit einer der Grenzgeraden des Lösungsbereiches (in diesem Falle des Fünfecks) zusammen. Die Lösungsmenge des Optimierungsproblems besteht dann entweder

a) aus einem Zahlenpaar (Koordinaten des Eckpunktes) oder

b) aus unendlich vielen Zahlenpaaren (Koordinaten aller Punkte der betreffenden Seite des Fünfecks).

Bild 8.2 zeigt, dass hier die Gerade  $z_{\text{max}}$  durch den Punkt  $P(3,3)$  geht. Man erhält  $z=$  $2 \cdot 3 + 3 \cdot 3 = 15$ .

15 ist der maximale Wert, den die Zielfunktion unter der Bedingung annehmen kann, dass die Werte der Variablen *x* und *y* das Ungleichungssystem erfüllen (zulässige Lösungen sind).

### Zusammenfassung

Zur graphischen Lösung eines Problems der linearen Optimierung mit zwei Variablen empfiehlt es sich, in folgenden Schritten vorzugehen.

1. Aufstellen der Zielfunktion und des Ungleichungssystems (Nebenbedingungen; Nichtnegativitätsbedingungen)

2. Bestimmen der zulässigen Lösungen durch Lösen des Ungleichungssystems

a) Darstellen der Grenzgeraden

b) Bestimmen der Halbebenen (Lösungsbereiche der einzelnen Ungleichungen)

c) Bestimmen des Durchschnitts der Lösungsbereiche der einzelnen Ungleichungen (Lösungsbereich des Systems)

3. Bestimmen der optimalen Lösung (Maximum bzw. Minimum)

a) Darstellen der Zielfunktion für  $z_0 = 0$ 

b) Parallelverschieben der Geraden bis zum Schnittpunkt mit einem Eckpunkt des Lösungsbereichs oder bis die Gerade mit einer Grenzgeraden zusammenfällt

c) Ablesen der Lösung des Optimierungsproblems (Koordinaten des Schnittpunktes oder eines Punktes der betreffenden Seite des Lösungsbereiches)

Beispiel 2 zeigt die Lösung eines Maximum-Problems, einer sogenannten Gewinnoptimierungsaufgabe.

B 2 Für die Herstellung von zwei Produkten *P*<sup>1</sup> und *P*<sup>2</sup> stehen drei verschiedene Materialien A, B und C mit 50 Einheiten bzw. 72 Einheiten bzw. 40 Einheiten zur Verfügung.

Für  $P_1$  werden 5 E (Einheiten) von A und 3 E von C, für  $P_2$  werden 6 E von B und 2 E von C benötigt.

Beim Verkauf von *P*<sup>1</sup> wird ein Gewinn von 60 M je Einheit, beim Verkauf von *P*<sup>2</sup> wird ein Gewinn von 40 M erzielt. Welche Stückzahlen von *P*<sup>1</sup> und *P*<sup>2</sup> muss man produzieren, um maximalen Gewinn zu erzielen?

Zur Lösung sei in folgenden Schritten (vgl. Zusammenfassung) vorgegangen.

1. Aufstellen der Zielfunktion und des Ungleichungssystems

Man stellt die gegebenen Daten in einer Übersicht zusammen.

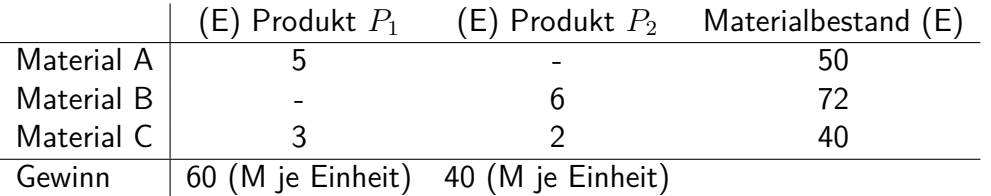

Man könnte folgende Planung betrachten: 10 Stück von *P*1, 12 Stück von *P*2. Dann wären die Materialien A und B vollständig verbraucht, denn es würden  $10 \cdot 5$  E = 50 E bzw.  $12 \cdot 6$  E = 72 E verarbeitet. Es würden jedoch  $10 \cdot 3$  E  $+12 \cdot 2$  E = 54 E von C benötigt, die nicht zur Verfügung stehen.

Ansatz: *x* Stück von  $P_1$ ; *y* Stück von  $P_2$ Zielfunktion:  $z = 60x + 40y \rightarrow$  Maximum  $\mathsf{N}$ ebenbedingungen:  $5x$ 

$$
x \le 50; \qquad x \le 10 \tag{1}
$$

$$
6y \le 72; \qquad y \le 12 \tag{II}
$$

$$
3x + 2y \le 40; \qquad y \le -\frac{3}{2}x + 20 \tag{III}
$$

$$
x \ge 0 \tag{IV}
$$

$$
y \ge 0 \tag{V}
$$

2. Ermitteln des Lösungsbereichs mit den zulässigen Lösungen (Bild 8.3)

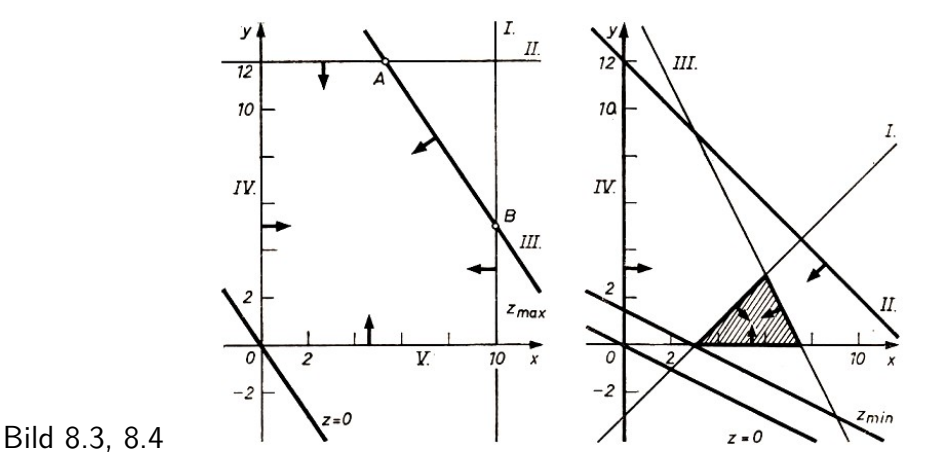

3. Ermitteln des Maximums

Für  $z_0 = 0$  ergibt sich  $y = -\frac{3}{2}x$ .

 $20 - 3$  er gebt sien *y* =  $\frac{2}{2}$ .<br>Die durch Verschiebung gewonnene Gerade  $z_{\text{max}}$  fällt mit der Grenzgeraden *y* = − $\frac{3}{2}$  $\frac{3}{2}x + 20$ zusammen (gleicher Anstieg  $-\frac{3}{2}$  $\frac{3}{2}$ ). Die Koordinaten aller Punkte der Strecke  $AB$  ergeben optimale Lösungen, z.B.  $A\left(\frac{16}{3}\right)$  $\frac{16}{3}$ ; 12) oder  $B(10;5)$ .

$$
z_A = 60 \cdot \frac{16}{3} + 40 \cdot 12 = 800
$$
,  $z_B = 60 \cdot 10 + 40 \cdot 5 = 800$ 

Die Lösung  $\left[\frac{16}{3}\right]$  $\left[\frac{16}{3};12\right]$  ist jedoch nicht brauchbar, da im vorliegenden Fall die Variablen  $x$  und *y* den Grundbereich N haben. In diesem Fall müssen außerdem 6 ≤  $x$  ≤ 10 und 5 ≤  $y$  ≤ 12 sein.

Damit sind [6; 11], [8; 8], [10; 5] die gesuchten optimalen Lösungen (Lösungen der diophantischen Gleichung  $3x + 2y = 40$  im obigen Grundbereich).

In allen drei Fällen nimmt die Zielfunktion den maximalen Wert *z* = 800 an.

In Beispiel 3 ist die Lösung eines formalen Minimum-Problems dargestellt.

B 3: 1. Zielfunktion:  $z = x + 2y \rightarrow$  Minimum Nebenbedingungen:

$$
x - y \ge 3; \qquad y \le x - 3 \tag{1}
$$

$$
x + y \le 12; \qquad y \le -x + 12 \tag{II}
$$

$$
2x + y \le 15; \qquad y \le -2x + 15 \tag{III}
$$

$$
x \ge 0 \tag{IV}
$$

$$
y \geq 0 \tag{V}
$$

2. Die Ungleichungen II. und IV. haben keinen Einfluss auf die Lösungsmenge, sie sind überflüssig. Man erhält als Lösungsbereich eine Dreiecksfläche (Bild 8.4).

3. Für  $z_0 = 0$  ergibt sich  $y = -\frac{1}{2}$  $\frac{1}{2}x$ .

Die Parallelverschiebung erfolgt bis zum Eckpunkt des Lösungsbereiches, der den kleinsten *z*-Wert ergibt. Es ist der Schnittpunkt *P*(3; 0) der Grenzgeraden der Ungleichungen I. und V.

$$
z=3+2\cdot 0=3
$$

[3:0] ist die Lösung des Minimumproblems.

Hinweis: Können die Koordinaten des Eckpunktes, die Lösung, aus der graphischen Darstellung nicht ausreichend genau abgelesen werden, so kann man die Lösung durch die rechnerische Ermittlung des Schnittpunktes der entsprechenden Geraden bestimmen.

A 2 a) Zielfunktion:  $z = 3x + 2y \rightarrow$  Maximum Nebenbedingungen:

*I.*  $5x + 2y \le 10$ ; *II.*  $2x + 10y \ge 20$ ; *III.*  $x \ge 0$ ; *IV.*  $y \ge 0$ 

b) Für den Katastrophenfall sind zwei Typen von Schutzhütten zu errichten, für die vier verschiedene Materialien benötigt werden.

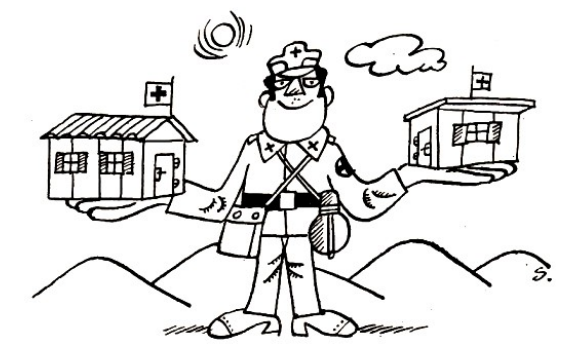

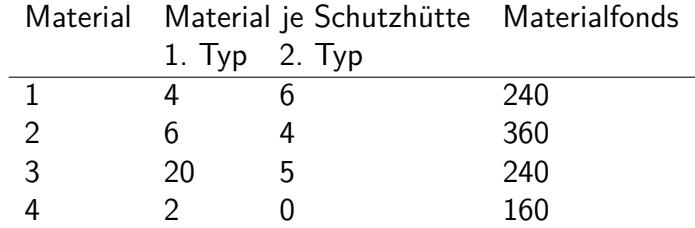

Die folgende Tabelle enthält die Angaben über die benötigten Materialien und die zur Verfügung stehenden Materialfonds.

Wie viele Schutzhütten können optimal hergestellt werden (Maximum)?

### **8.2 Ein Beispiel für ein einfaches Transportproblem**

Eine bestimmte Klasse von Aufgaben der linearen Optimierung stellen die Transportprobleme dar. Solchen Aufgaben liegt folgender allgemeiner Sachverhalt zugrunde:

Von verschiedenen Orten *A<sup>i</sup>* (*i* = 1*,* 2*, ..., m*) sind gleichartige Güter zu verschiedenen Verbrauchern *B<sup>j</sup>* (*j* = 1*,* 2*, ..., n*) zu transportieren. Die Transportkosten sollen so gering wie möglich sein (Minimum).

Konkret könnte ein solcher Sachverhalt wie folgt aussehen.

Von vier Kieslagern *A*1, *A*2, *A*3, *A*<sup>4</sup> sind drei Großbaustellen *B*1, *B*2, *B*<sup>3</sup> mit Kies zu beliefern (Bild 8.5).

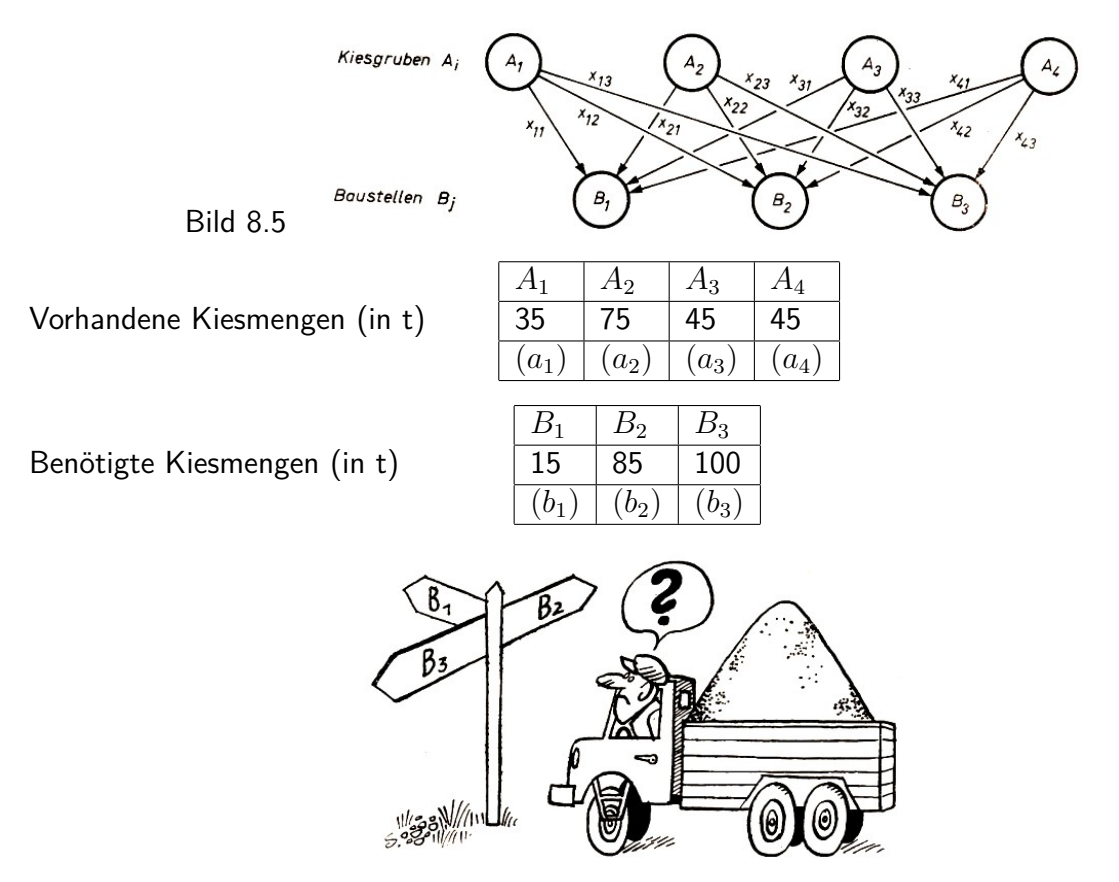

Die *xij* im Bild 8.5 sind die Maßzahlen der Kiesmengen, die von den *A<sup>i</sup>* nach den *B<sup>j</sup>* transportiert werden. Zum Beispiel ist *x*<sup>12</sup> die Maßzahl der Kiesmenge, die von *A*<sup>1</sup> nach *B*<sup>2</sup> transportiert wird.

Der Gesamtbedarf der Baustellen *B<sup>j</sup>* stimmt mit dem Gesamtaufkommen der Kieslager *A<sup>i</sup>* überein (je 200 t). Nimmt man an, dass jeder Verbraucher von jedem der vier Lager mit einer zu ermittelnden Menge *xij* beliefert wird, so erhält man die folgenden Gleichungssysteme:

$$
x_{11} + x_{12} + x_{13} = a_1
$$
  
\n
$$
x_{21} + x_{22} + x_{23} = a_2
$$
  
\n
$$
x_{31} + x_{32} + x_{33} = a_3
$$
  
\n
$$
x_{41} + x_{42} + x_{43} = a_4
$$

und

 $x_{12} + x_{22} + x_{32} + x_{42} = b_2$  $x_{13} + x_{23} + x_{33} + x_{43} = b_3$ 

 $x_{11} + x_{21} + x_{31} + x_{41} = b_1$  (Nach dem Bedarf, Verbraucher)

*(Nach dem Aufkommen, Lagerbestand)* 

Ferner sind die Nichtnegativitätsbedingungen zu beachten:

 $x_{11} > 0$ ,  $x_{12} > 0$ , ...,  $x_{43} > 0$ 

Für die Aufstellung der Zielfunktion benötigt man die Angabe der Transportkosten je Einheit der zu transportierenden Güter, das heißt die Kosten, die entstehen, wenn beispielsweise 1 t Kies von *A*<sup>1</sup> nach *B*<sup>2</sup> transportiert wird. Man bezeichnet diese speziellen Kosten mit *c*12. Betragen sie 9 M, so ist  $c_{12} = 9$ .

Allgemein bezeichnet man die Transportkosten für 1 t Kies von *A<sup>i</sup>* nach *B<sup>j</sup>* mit *cij* . Diese konstanten Kosten werden meist in ein Schema der folgenden Form, das man Kostenplan nennt, eingetragen.

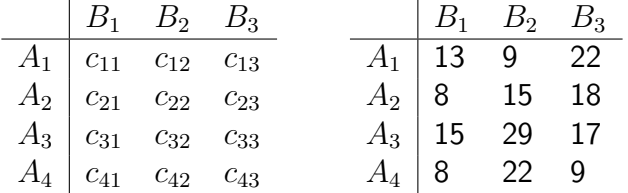

Zum Beispiel also:  $c_{33} = 17$  sind Transportkosten von  $A_3$  nach  $B_3$ .

A 3 a) Wieviel kostet der Transport von 1 t Kies von  $A_2$  nach  $B_3$  und von  $A_4$  nach  $B_2$ ? b) Ermitteln Sie die Gesamttransportkosten, wenn *B*<sup>3</sup> ihren Gesamtbedarf von 100 t durch 75 t von  $A_2$  und 25 t von  $A_3$  deckt!

In ähnlicher Form wie den Kostenplan stellt man mit Hilfe der oben konstruierten Gleichungssysteme einen Verteilungsplan auf.

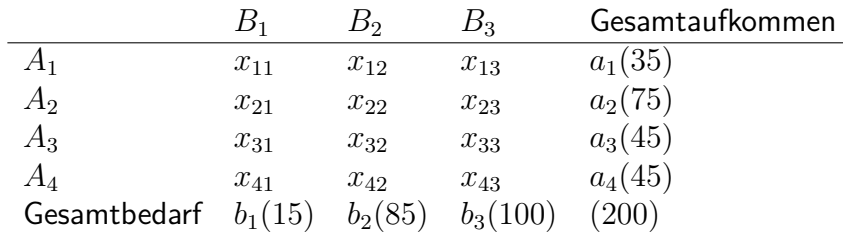

Aus Kostenplan und Verteilungsplan stellt man die Zielfunktion auf, indem man einander entsprechende Elemente miteinander multipliziert.

Beispielsweise werden *x*<sup>11</sup> t Kies von *A*<sup>1</sup> nach *B*<sup>1</sup> geliefert. Der Kostenplan weist für 1 t Kies  $c_{11} = 13$  aus. Die Transportkosten betragen also  $13 \cdot x_{11}$  M.

Für die Berechnung des Minimums der Gesamttransportkosten ergibt sich damit als Zielfunktion

$$
\begin{aligned} z &= 13x_{11} + 9x_{12} + 22x_{13} + 8x_{21} + 15x_{22} + 18x_{23} + 15x_{31} \\&+ 29x_{32} + 17x_{33} + 8x_{41} + 22x_{42} + 9x_{43} \rightarrow \text{Minimum} \end{aligned}
$$

Für das Lösen solcher Optimierungsaufgaben gibt es verschiedene Methoden, mit deren Hilfe man jeweils exakte Lösungen oder auch Näherungslösungen ermitteln kann.

Im folgenden soll ein Verfahren dargestellt werden, das durch "schrittweise Verbesserungen" zur optimalen Lösung führt: die Methode der entscheidenden Summanden.

Sie wurde von den sowjetischen Mathematikern Lurje und Gawurn entwickelt und wird beim Lösen von Transportproblemen angewendet. Im Beispiel 4 soll die Lösung des bisher betrachteten Problems mit Hilfe dieser Methode erläutert werden.

B 4: 1. Schritt:

Zuordnen von Transportmengen nach dem Bedarf der Verbraucher, ohne Berücksichtigung der Liefermöglichkeiten, jedoch unter Beachtung niedriger Transportkosten

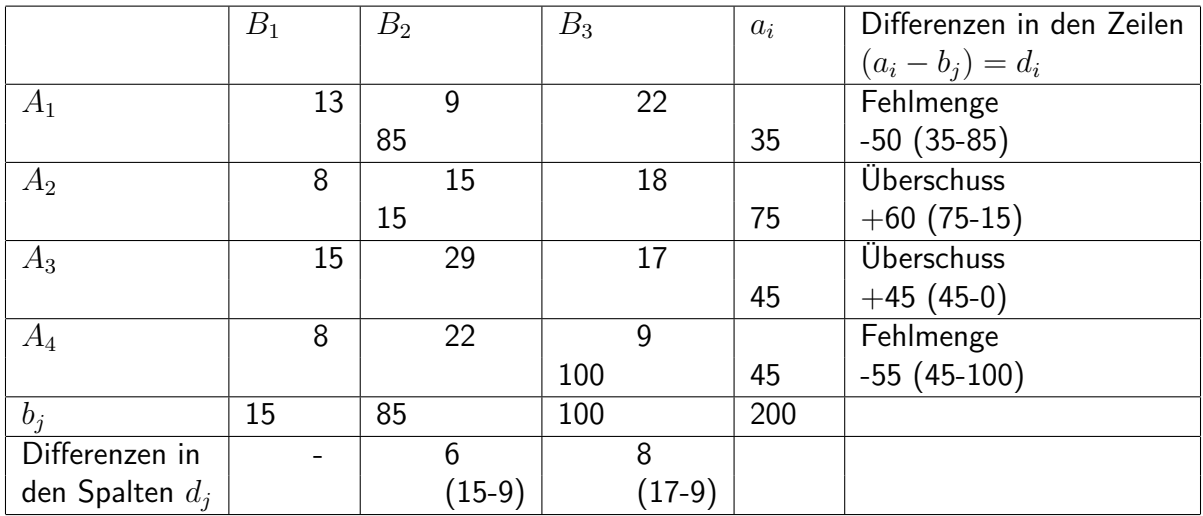

Kosten- und Verteilungsplan (Tabelle 1)

Erläuterung der Eintragungen: In den Spalten *B<sup>i</sup>* wird jeweils dem *A<sup>i</sup>* mit dem kleinsten Kostensatz der jeweilige Gesamtbedarf *b<sup>i</sup>* zugeordnet. Dabei stehen in den Feldern oben die Kosten in M, unten die zugeteilten Mengen in t.

### 2. Schritt:

Feststellen der Differenzen in den Zeilen zwischen Aufkommen und Bedarf (Fehlmenge bzw. Überschuss); vgl. rechte Spalte in Tabelle 1

Diese Differenzen bedeuten, dass die Baustellen bei Ausschöpfung der Liefermöglichkeiten zuviel oder zuwenig Kies erhalten. Es müssen deshalb "Verbesserungen" vorgenommen werden, die das vorrangige Ziel "niedrige Transportkosten" weiterhin berücksichtigen. Man "verschiebt" aus den Zeilen mit Überschüssen (positive Differenzen) in die Zeilen mit Fehlmengen (negative Differenzen), und zwar in die Felder mit den jeweils nächsthöheren Transportkosten, so, dass keine neuen negativen Differenzen auftreten.

3. Schritt:

Feststellen der Differenzen in den Spalten; vgl. letzte Zeile in Tabelle 1 Spalte *B*1: Differenz Feld *A*<sup>2</sup> positiv (+60) - keine Verschiebung Spalte *B*2: Differenz Feld *A*<sup>1</sup> negativ (-50) Kostendifferenz  $A_2 - A_1$ : 15 - 9 = 6 Spalte *B*3: Differenz Feld *A*<sup>4</sup> negativ (-55) Kostendifferenz  $A_3 - A_4$ : 17 - 9 = 8

4. Schritt:

Verschiebung in der Spalte mit der kleinsten Differenz, hier also in Spalte  $B_2$ In Spalte *B*<sup>2</sup> verbleiben 35 im Feld *A*1; der Rest 50 wird nach Feld *A*<sup>2</sup> verschoben; analog sind selbstverständlich die Felder *A*<sup>1</sup> und *A*<sup>2</sup> in der Spalte *d* zu verändern; vgl. Tabelle 2.

### Tabelle 2

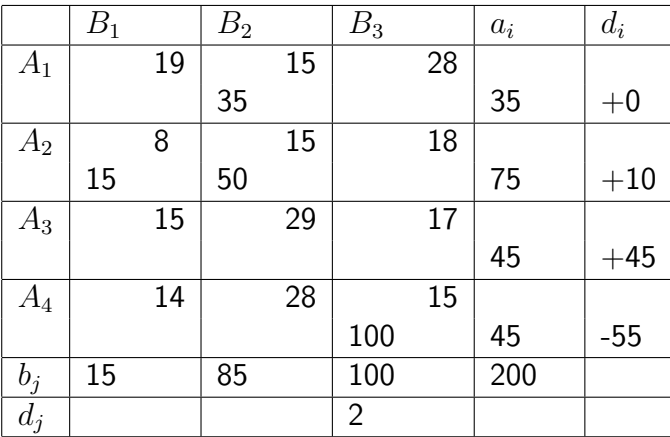

Tabelle 2 zeigt, dass durch diese Verbesserung nur Zeile  $A_1$  ausgeglichen wurde  $(d_1 = +0)$ . Es sind also weitere Verbesserungen notwendig.

Man geht zu einem äquivalenten Kostenplan<sup>[16](#page-102-0)</sup> über:

Nach einem Satz der linearen Optimierung erhält man einen äquivalenten Kostenplan, wenn man zu den Elementen einer Zeile oder einer Spalte jeweils ein und dieselben Werte addiert, daher der Name Methode der entscheidenden Summanden.

5. Schritt:

Ermitteln eines äquivalenten Kostenplans; vgl. Tabelle 2

Zu allen Zeilen der Tabelle 1 mit negativen Differenzen wird die kleinste Kostendifferenz addiert, hier also 6 zu den Kosten in den Zeilen *A*<sup>1</sup> und *A*4.

Im neuen Kostenplan (Tabelle 2) werden die *d<sup>i</sup>* neu berechnet. Dieses Verfahren der ständigen Verbesserungen setzt man so lange fort, bis alle *d<sup>i</sup>* Null sind.

Hinweis: Tritt in einer Zeile nach einer Verbesserung die Kostendifferenz 0 auf, so ist zu entscheiden, ob diese Zeile für das Berechnen der *d<sup>j</sup>* als Zeile mit positiver oder negativer Differenz zu betrachten ist. Es gilt: Die Zeile ist als "-0" zu betrachten, wenn mindestens eine der zu versorgenden *B<sup>j</sup>* dieser Zeile noch von einem Lager *A<sup>i</sup>* beliefert wird, das überlastet ist (Fehlmenge).

In dem vorliegenden Fall versorgt zum Beispiel *A*<sup>1</sup> nur *B*2. *B*<sup>2</sup> wird außerdem noch von *A*<sup>2</sup>

<span id="page-102-0"></span><sup>16</sup>Äquivalente Kostenpläne führen zu ein und derselben optimalen Lösung.

versorgt, das die positive Differenz +10 hat. Also ist die 0 in der Zeile *A*<sup>1</sup> als "+0" zu betrachten.

Die zweite Verbesserung beginnt wiederum mit dem

3. Schritt:

Spalten  $B_1$  und  $B_2$  haben positive Differenzen  $d_i$ ,; Spalte  $B_3$  hat negative Differenz ( $-55$ ), also  $17 - 15 = 2$ ; vgl. letzte Zeile  $d_j$  in Tabelle 2.

#### 4. Schritt:

In Spalte *B*<sup>3</sup> werden Feld *A*<sup>4</sup> mit 45, Feld *A*<sup>3</sup> mit 45 und Feld *A*<sup>2</sup> mit 10 belegt. Tabelle 3 stellt die optimale Lösung des Gesamtproblems dar.

#### Tabelle 3

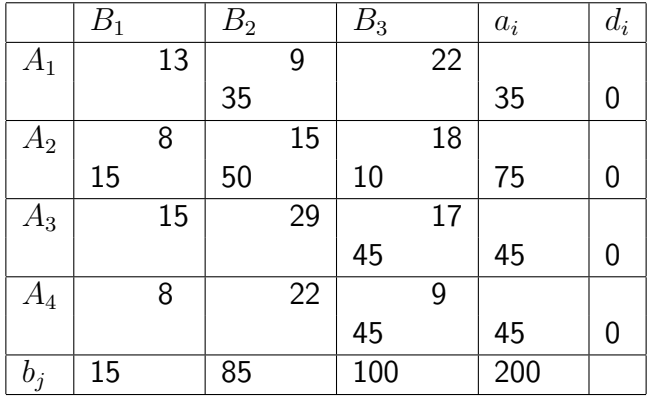

Das Minimum der Transportkosten beträgt also

$$
z_{\min} = 35 \cdot 9 + 15 \cdot 8 + 50 \cdot 15 + 10 \cdot 18 + 45 \cdot 17 + 45 \cdot 9 = 2535
$$

Es ist nicht möglich, mit den hier dargestellten Sätzen und Definitionen den Beweis zu führen, dass die im Beispiel 4 ermittelte Verteilung der Zulieferungen das Minimum der Transportkosten ist. Ermittelt man durch Probieren andere Verteilungen und berechnet die Transportkosten, so werden diese stets größer als das errechnete Minimum sein.

Die folgende Variante zum Beispiel ist leicht zu finden (vgl. Tab. 4).

Tabelle 4

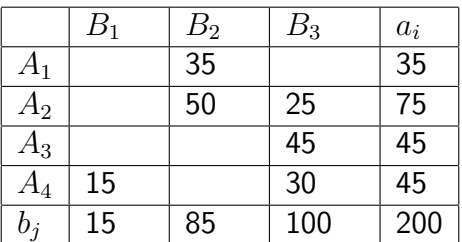

*B*<sup>1</sup> werde nicht von *A*2, sondern von *A*<sup>4</sup> beliefert (gleiche Transportkosten zu 8 M je t). *B*<sup>3</sup> erhalte dafür 25 t statt 10 t von  $A_2$  und 30 t statt 45 t von  $A_4$ . Dann stellt die in Tabelle 4 aufgezeichnete Verteilung zwar eine Lösung des Transportproblems dar, jedoch nicht die optimale. Die Transportkosten betragen in diesem Fall

 $z = 35 \cdot 9 + 50 \cdot 15 + 25 \cdot 18 + 45 \cdot 17 + 15 \cdot 8 + 30 \cdot 9 = 2670$ 

Die größeren Kosten muss nun  $B_3$  tragen.

A 4: Auf vier Bahnhöfen (*A*<sup>1</sup> bis *A*4) einer Stadt stehen folgende Anzahlen von Güterwagen gleichen Typs bereit:

$$
A_1: a_1 = 80;
$$
  $A_2: a_2 = 60;$   $A_3: a_3 = 220;$   $A_4: a_4 = 140$ 

Diese Wagen sind sechs Betrieben (*B*<sup>1</sup> bis *B*6) der Stadt zum Verladen zur Verfügung zu stellen. Die Transportkosten je Wagen vom jeweiligen Bahnhof zu den einzelnen Betrieben (in M) sind Bild 8.6 zu entnehmen. Die Gesamttransportkosten sollen minimal werden.

- a) Stellen Sie einen Kosten- und Verteilungsplan auf!
- b) Ermitteln Sie mit Hilfe der "Methode der entscheidenden Summanden" die optimale Lösung!

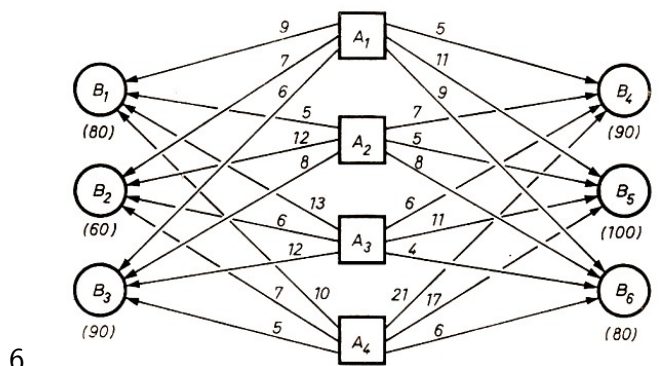

Bild 8.6

Die Gegenüberstellung der Transportkosten, die aus den Verteilungen in den Tabellen 3 und 4 entstehen, zeigt, dass erhebliche Kosten eingespart werden können, wenn eine Optimierung eines Transportproblems erfolgt.

Neben der Kosteneinsparung sind jedoch auch die Einsparungen an Transportmitteln bedeutungsvoll, die dann zur Erfüllung anderer Aufgaben eingesetzt werden können.

Der erforderliche Rechenaufwand macht aber auch deutlich, dass für die Berechnungen der Einsatz von EDV-Anlagen notwendig ist, zumal bei den betrachteten Beispielen noch viele andere Fragen unberücksichtigt blieben, zum Beispiel die Beachtung der Qualität und der Preise der zu transportierenden Güter.

Gerade die Planwirtschaft eines sozialistischen Landes bietet durch Festpreise und das Bemühen um Qualitätsangleichungen mit Hilfe des Erfahrungsaustausches der Betriebe untereinander gute Bedingungen für die Optimierung des Transportwesens, da man so den Berechnungen gleiche Qualität und gleiche Preise zugrunde legen kann.

Die Anwendung der Methoden der linearen Optimierung bei der Beförderung von Baumaterialien, Kalisalzen, Kohle und bei Containertransporten in der DDR führt in ständig steigendem Maße zu erheblichen Einsparungen an Transportmitteln und Transportkosten.

## **8.3 Lösungen zu Kapitel 8**

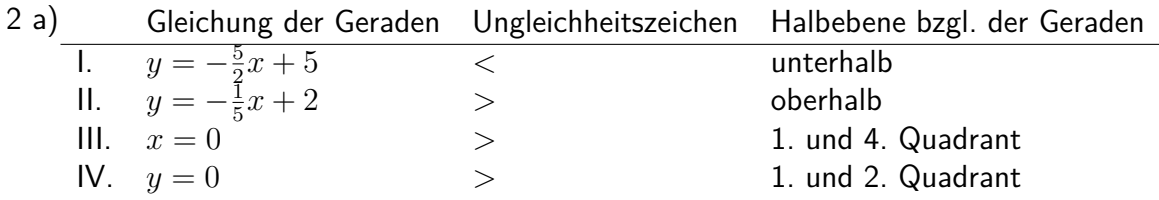

 $z = 0$ ;  $y = -\frac{3}{2}$  $\frac{3}{2}x$  (Bild 8.7)

 $P_{\text{max}}(0; 5)$ ,  $z = 3 \cdot 0 + 2 \cdot 5 = 10$ ; [0; 5] ist die optimale Lösung.

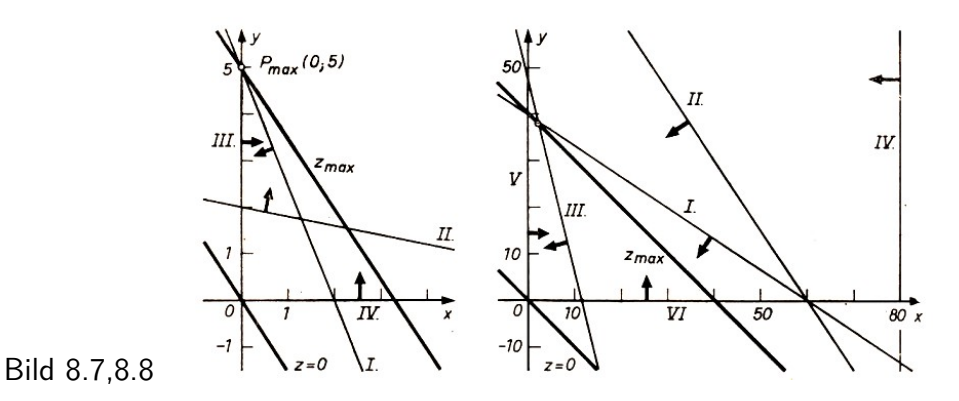

b) Zielfunktion:  $z = x + y$ ; Maximum Ungleichungssystem (Bild 8.8)

$$
4x + 6y \le 240; \qquad y \le -\frac{2}{3}x + 40 \tag{1}
$$

$$
6x + 4y \le 360; \qquad y \le -\frac{3}{2}x + 90 \tag{II}
$$

$$
20x + 5y \le 240; \qquad y \le -4x + 48 \tag{III}
$$

$$
2x \le 160; \qquad x \le 80 \tag{IV}
$$

$$
x \geq 0 \tag{V}
$$

$$
y \ge 0 \tag{VI}
$$

Die Ungleichungen II. und IV. haben keinen Einfluss. Sie sind für die Lösung überflüssig. Die Lösung erhält man aus den Koordinaten des Schnittpunktes der Grenzgeraden der Halbebenen bezüglich der Ungleichungen I. und III.

$$
4x + 6y = 240
$$
 (1)  
20x + 5y = 240 (11)  
-25y = -960  
y = 38, 4  
x = 2, 4  

$$
z_{\text{max}} = 2, 4 + 38, 4 = 40, 8
$$

Die optimale Lösung ist [2; 38]. Es werden allerdings viele Materialien nicht genutzt. Untersucht man die Zahlenpaare [3; 38] und [2; 39], so erhält man

 $z = 3 + 38 = 41$  bzw.

$$
4x + 6y \le 240
$$
\n
$$
4 \cdot 3 + 6 \cdot 38 \le 240
$$
\n
$$
240 \le 240
$$
\n
$$
20x + 5y \le 240
$$
\n
$$
260 \le 240
$$
\n(11)\n(20 · 3 + 5 · 38 \le 240  
\n
$$
250 \le 240
$$
\n(242 \le 240 (f.A.)  
\n
$$
20 \cdot 2 + 5 \cdot 39 \le 240
$$
\n(250 \le 240 (false) Aussage)

Es fehlen 10 E vom Material III.

3 a)  $c_{23} = 18$  Der Transport kostet 18 M.  $c_{42} = 22$  Der Transport kostet 22 M.

Es fehlen 2 E vom Material I.

- b)  $75 \cdot 18 \text{ M } +25 \cdot 17 \text{ M } = 1775 \text{ M}$
- 4. a) Kosten und Verteilungsplan

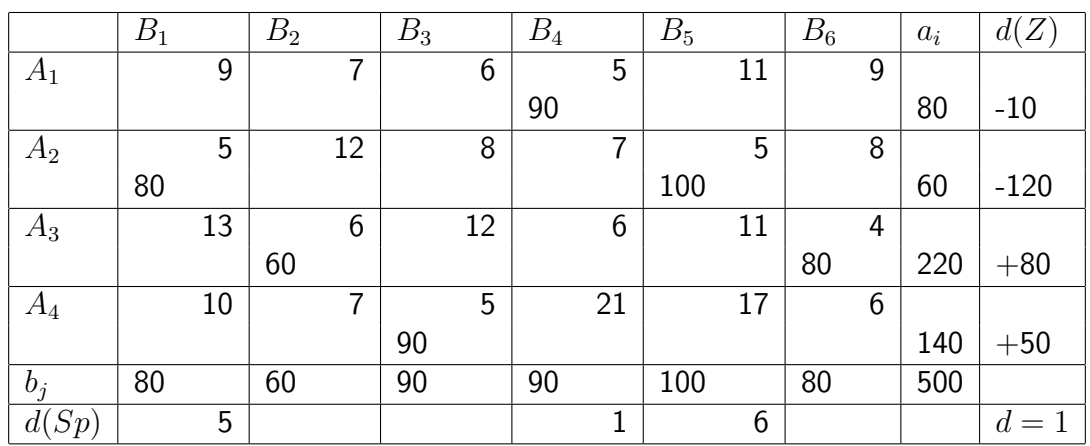

1. Verbesserung: Add.  $+$  1 in den Zeilen  $A_1$  und  $A_2$ 

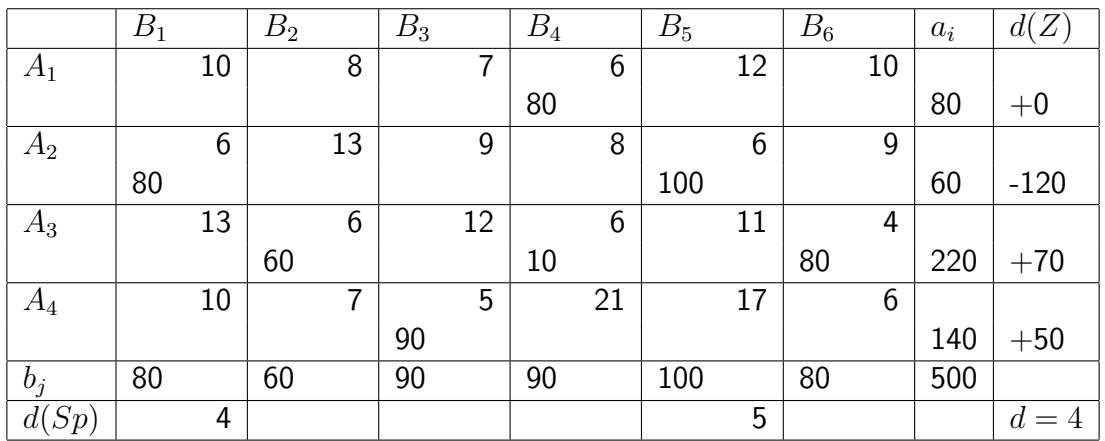

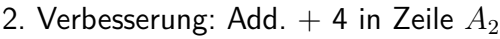

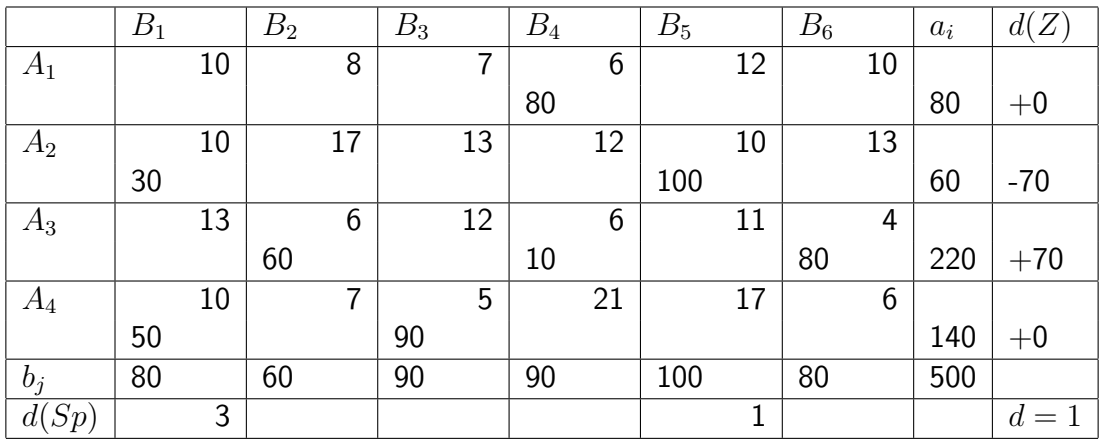

b) Optimale Lösung

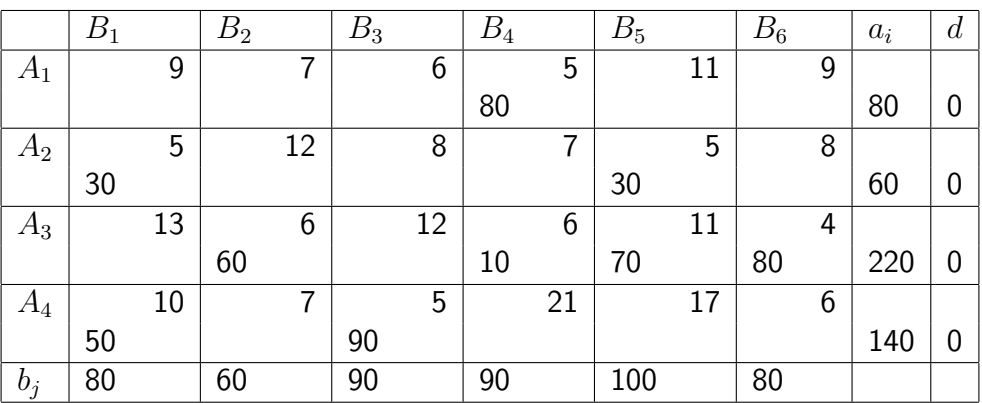

 $z_{\text{min}} = 80 \cdot 5 + 30 \cdot 5 + 30 \cdot 5 + 60 \cdot 6 + 10 \cdot 6 + 70 \cdot 11 + 80 \cdot 4 + 50 \cdot 10 + 90 \cdot 5 = 3160$ 

# **Literatur**

(VWV bedeutet "Volk und Wissen Volkseigener Verlag"; MSB bedeutet "Mathematische Schülerbücherei")

[1] Autorenkollektiv: Kleine Enzyklopädie Mathematik. VEB Bibliographisches Institut, Leipzig 1967, S. 508 ff., 610, 621 bis 628

[2] Autorenkollektiv: Mathematik in Übersichten. VWV, Berlin 1973, insbesondere S. 27f., 53 f., 81 f., 94

[3] Autorenkollektiv: Physik in Übersichten, Wissensspeicher für die Klassen 9 und 10. VWV, Berlin 1974

[4] Autorenkollektiv: Sammlung mathematischer Aufgaben mit Lösungen. VWV, Berlin 1976

[5] Blefernich, Cryck, Pfeifer, Wagner: Aufgaben zur Matrizenrechnung und linearen Optimierung mit ausführlichen Lösungen. Verlag Die Wirtschaft, Berlin 1969, S. 42 bis 45, 57

[6] Burow, Thamm: Zur Behandlung des Problems der linearen Optimierung mit zwei Unbekannten unter Anwendung von linearen Ungleichungen in einer mathematischen Arbeitsgemeinschaft der Klasse 9.

In "Mathematik in der Schule"1 (1963), Heft 3, S. 184 bis 191

[7] Claus, Ebner: Grundlagen der Statistik. VWV, Berlin 1963, S. 64ff.

[8] Fanghänge, G./H. Vockenberg: Arbeiten mit Mengen, MSB Nr. 92. VWV, Berlin 1978

[9] Glade, H./K. Manteuffel: Am Anfang stand der Abacus. Urania-Verlag, Leipzig - Jena - Berlin 1973

[10] Gronitz, J.: Praktische Mathematik, MSB Nr. 69. VWV, Berlin 1975 .

[11] Hasse, M.: Grundbegriffe der Mengenlehre und Logik. B. G. Teubner Verlagsgesellschaft, Leipzig 1968, S. 5 bis 29

[12] Heinrichs, M.: Einführung in die praktische Analysis, Teil 1. B. G. Teubner Verlagsgesellschaft, Leipzig 1963, S. 48 bis 50

[13] Istorina, Sikorski, Bradis, Markuschewitsch: Aufgabensammlung zur Algebra. Lehrbuch
der RSFSR für die 8. bis 10. Klasse. VWV, Berlin 1963, S. 298 bis 316, 343 bis 347

[14] Kleinfeld, G.: Übungen für junge Mathematiker, Teil 3. Ungleichungen, MSB Nr. 38. B. G. Teubner Verlagsgesellschaft, Leipzig 1969, S. 35 f.

[15] Kolosow, A. A.: Kreuz und quer durch die Mathematik. VWV, Berlin 1963, S. 79 bis 106

[16] Laritschew, P. A.: Aufgabensammlung zur Algebra. Lehrbuch der RSFSR für die 6. bis 8. Klasse. VWV, Berlin 1963, S. 93 bis 105, 183 f., 312 bis 316

[17] Lehmann: Lineare Optimierung für junge Mathematiker, MSB Nr. 47. B. G. Teubner Verlagsgesellschaft, Leipzig 1970

[18] Mathematik, Lehrbuch für Klasse 6. VWV, Berlin Ausgabe 1969.

[19] Mathematik, Lehrbuch für Klasse 7. VWV, Berlin Ausgabe 1970, insbes. S. 54ff.

[20] Mathematik, Lehrbuch für Klasse 8. VWV, Berlin Ausgabe 1971

[21] Mathematik, Lehrbuch für Klasse 9. VWV, Berlin Ausgabe 1970, insbes. S. 22, 37f., 48f., 44 bis 55, 185

[22] Melentjew, Grabowski: Näherungsmethoden. VEB Fachbuchverlag, Leipzig 1967, S. 17, 376 .

[23] Miller, M.: Rechenvorteile. B. G. Teubner Verlagsgesellschaft, Leipzig 1963, S. 17, 60, 80

[24] Naas, Schmid: Mathematisches Wörterbuch, Band II. Akademie-Verlag GmbH, Berlin/B. G. Teubner Verlagsgesellschaft, Leipzig 1961, S. 235

[25] Perelman, J. I.: Unterhaltsame Algebra. VWV, Berlin 1965, S. 26f., 74 bis 91

[26] Physik, Lehrbuch für Klasse 11. VWV, Berlin Ausgabe 1969, S. 1565.

[27] Richter, H.: Methoden der Optimierung, Band I, Lineare Optimierung. VEB Fachbuchverlag, Leipzig 1966

[28] Schkarin, Fedjanow, Sandler: Algebraische Aufgaben aus der Technik. VWV, Berlin 1964, S. 33 bis 36

[29] Starke, Wenzel: Elektronische Datenverarbeitung, MSB Nr. 85. VWV, Berlin 1975

[30] Tabellen und Formeln - Mathematik, Physik, Chemie. VWV, Berlin 1973

[31] Unterrichtshilfen Mathematik 7. Klasse. VWV, Berlin 1972, S. 68, 94f., 164

[32] Varga, T.: Mathematische Logik für Anfänger, Aussagenlogik. VWV, Berlin 1964

[33] Wussing, H.: C. F. Gauß. B. G. Teubner Verlagsgesellschaft, Leipzig 1974

[34] Wussing, H./W. Arnold: Biographien bedeutender Mathematiker. VWV, Berlin 1975

[35] Zich, Kolman: Unterhaltsame Logik. B. G. Teubner Verlagsgesellschaft, Leipzig 1970, S. 9 bis 17, 20 bis 26